# POLITECNICO DI MILANO Scuola di Ingegneria Civile, Ambientale e Territoriale Corso di Laurea Magistrale in Ingegneria Civile - Idraulica

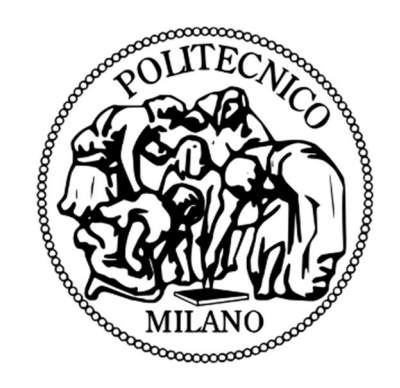

## SCENARI IDROLOGICI PER IL FIUME MERA: IL PROGETTO GE.RI.KO.

Relatore: Prof. Daniele BOCCHIOLA

Correlatore: Ing. Francesca CASALE

Tesi di Laurea Magistrale di:

 Alberto Maspero Matr. n. 905353

 Lorenzo Maria Ariberto Rivolta Matr. n. 905438

Anno Accademico 2019/2020

# **INDICE**

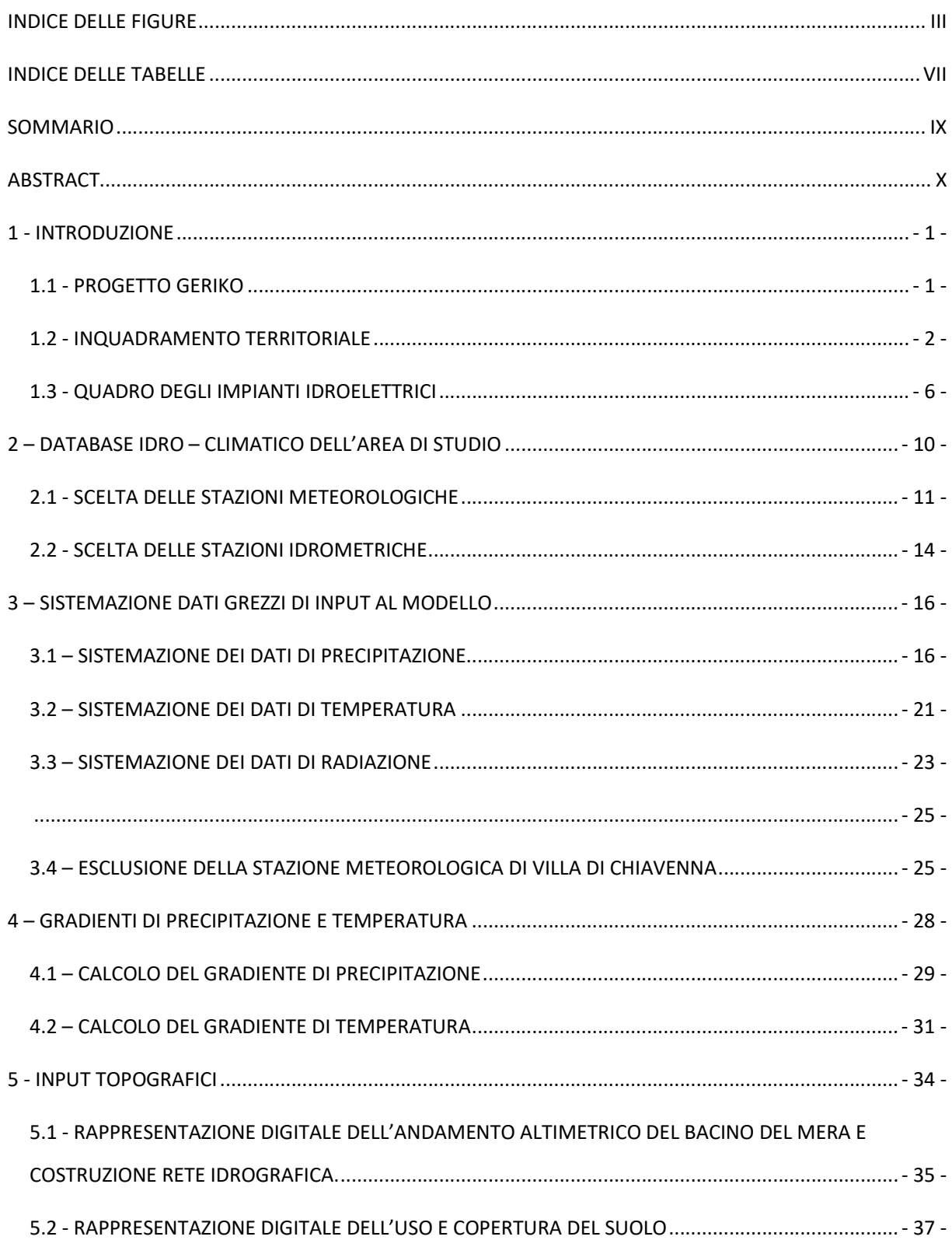

5.2 - RAPPRESENTAZIONE DIGITALE DELLA COPERTURA VEGETATIVA E DELLA COPERTURA GLACIALE - 40

 $\mathbb{Z}^2$ 

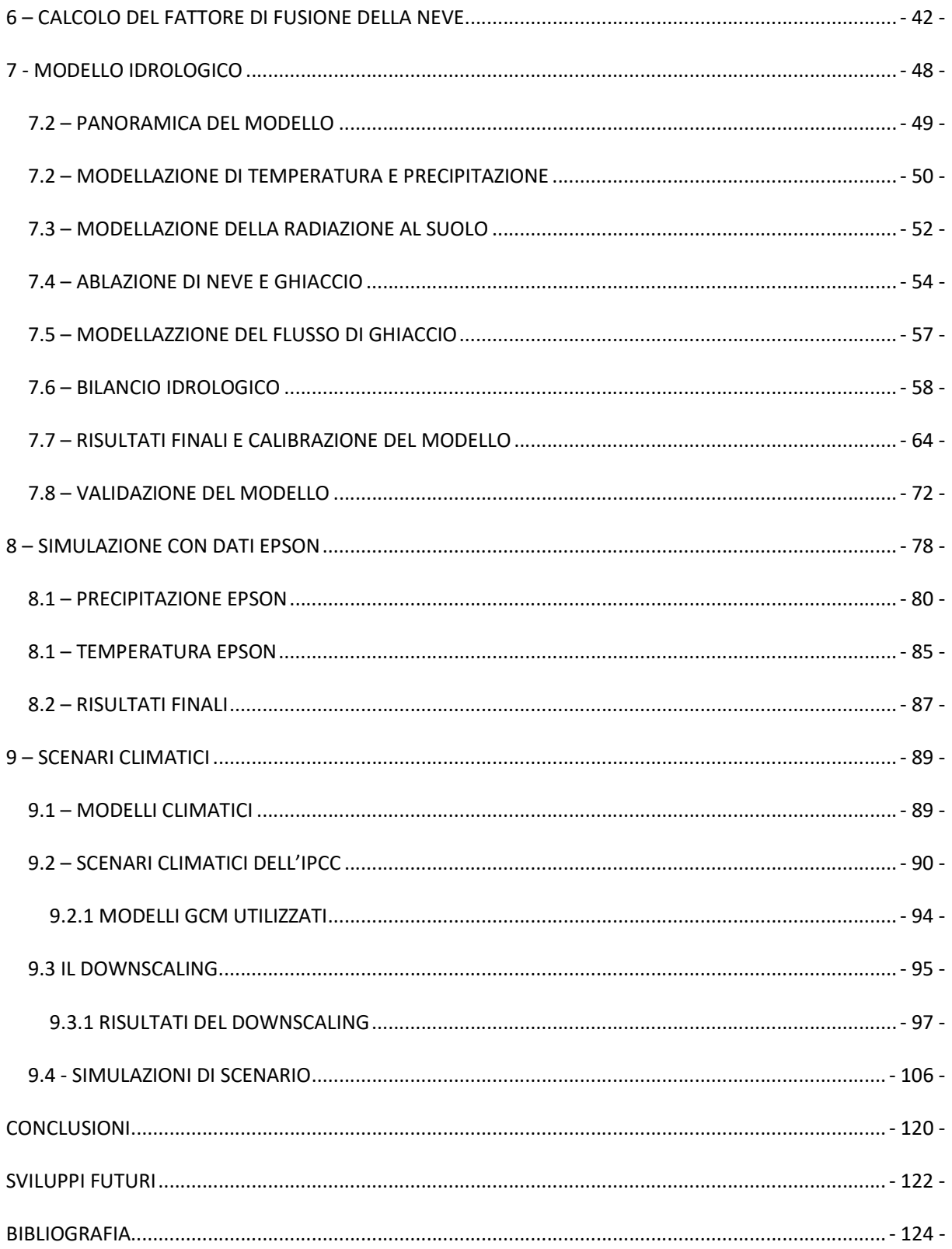

# INDICE DELLE FIGURE

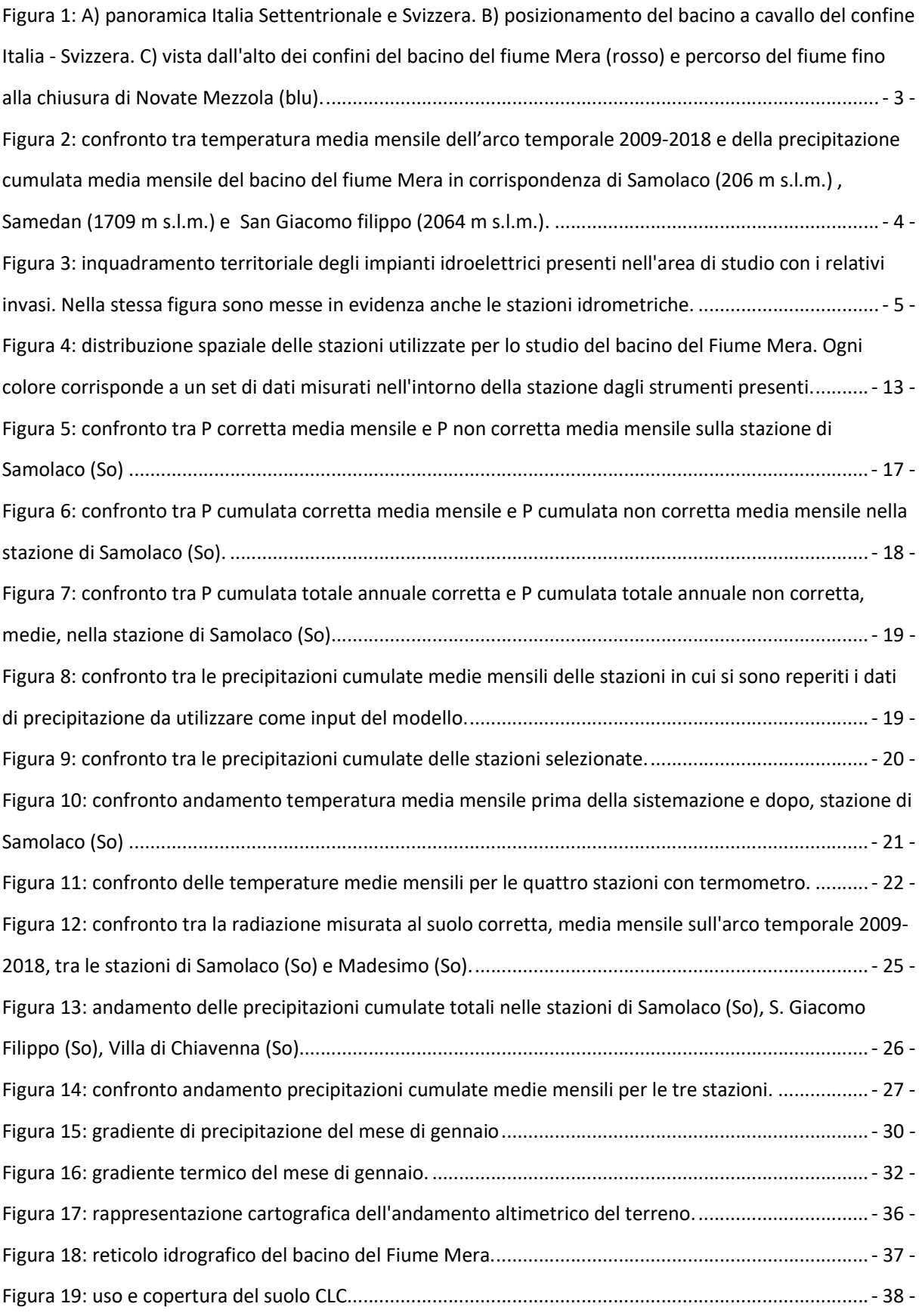

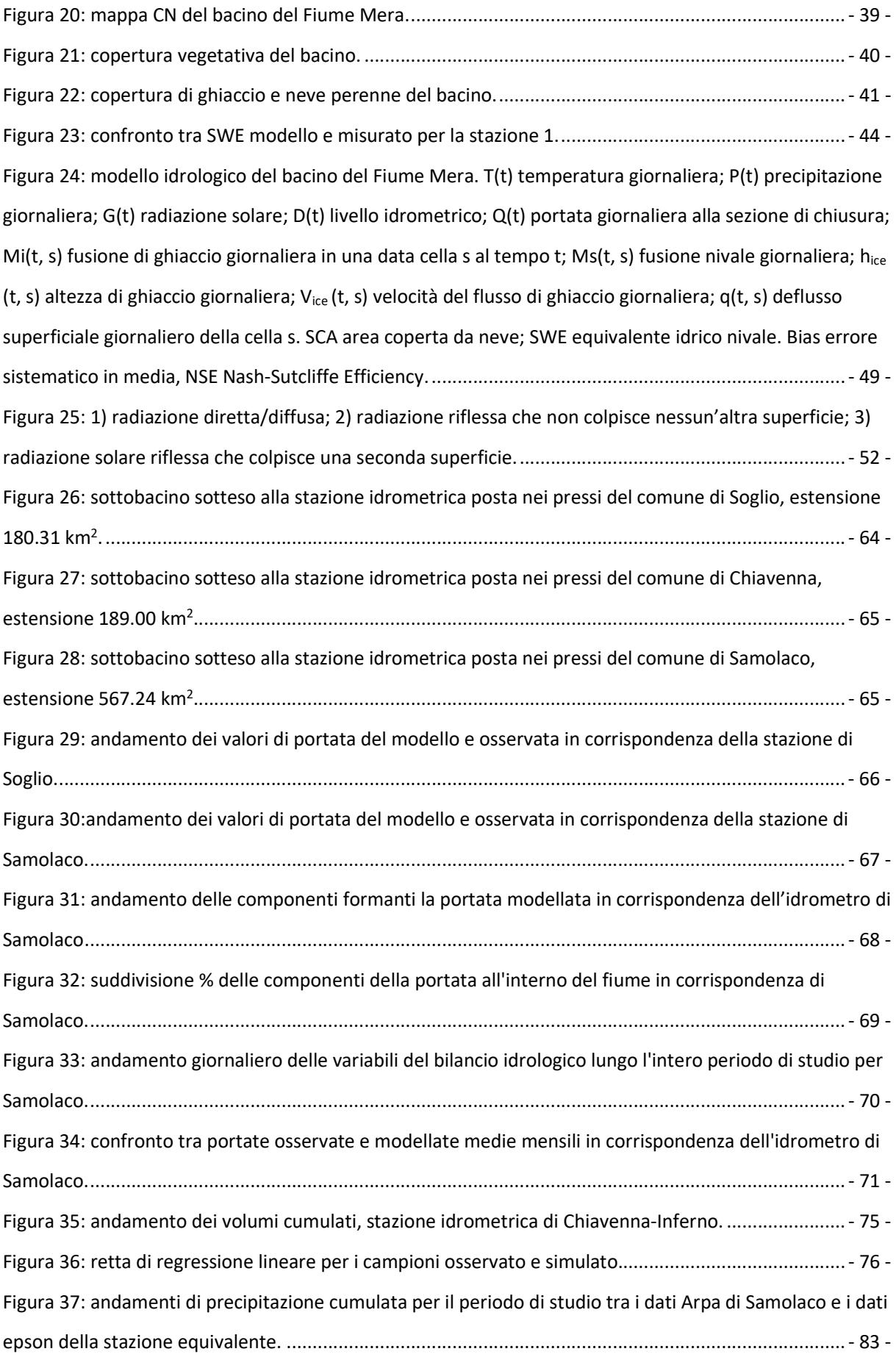

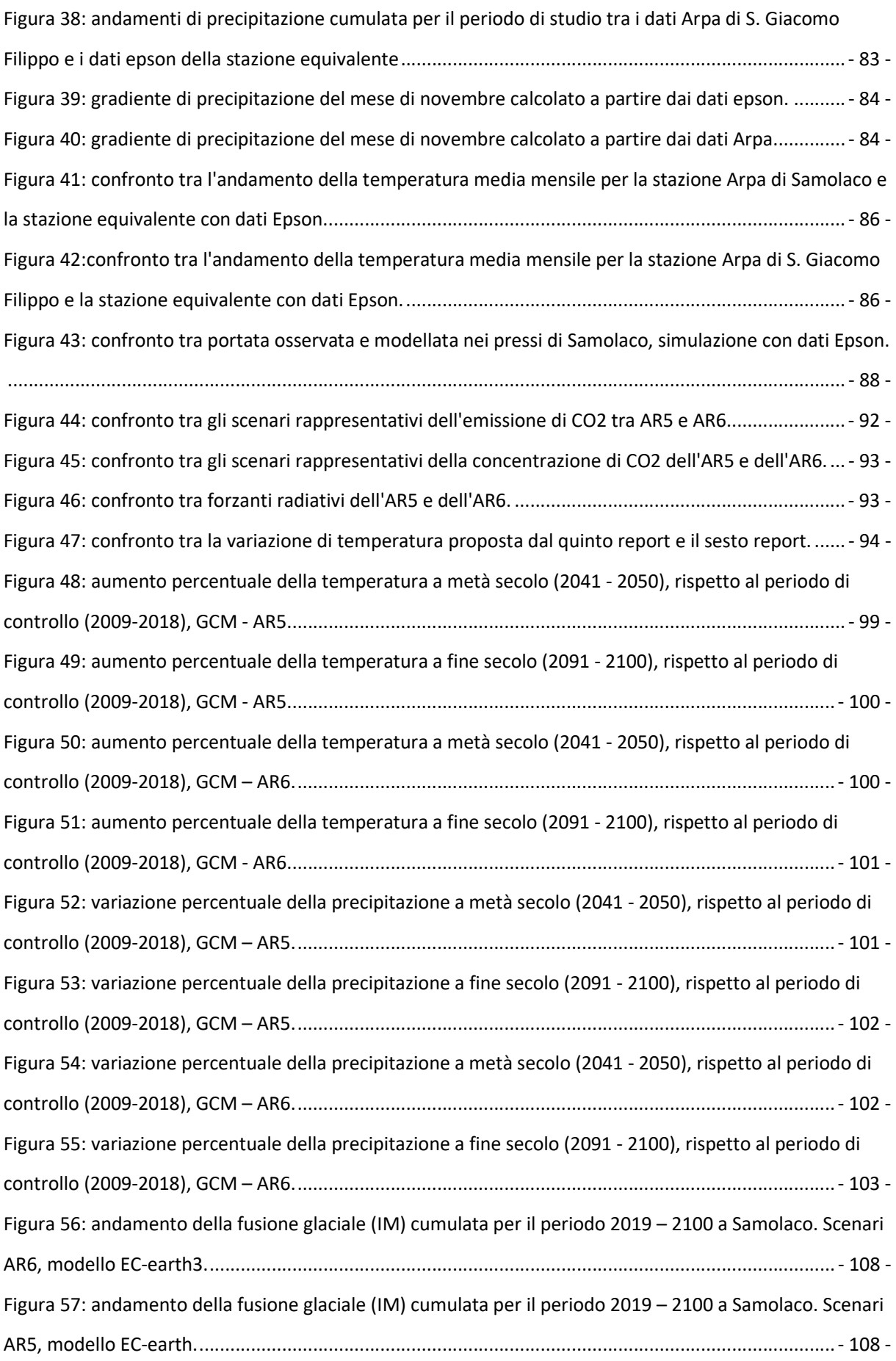

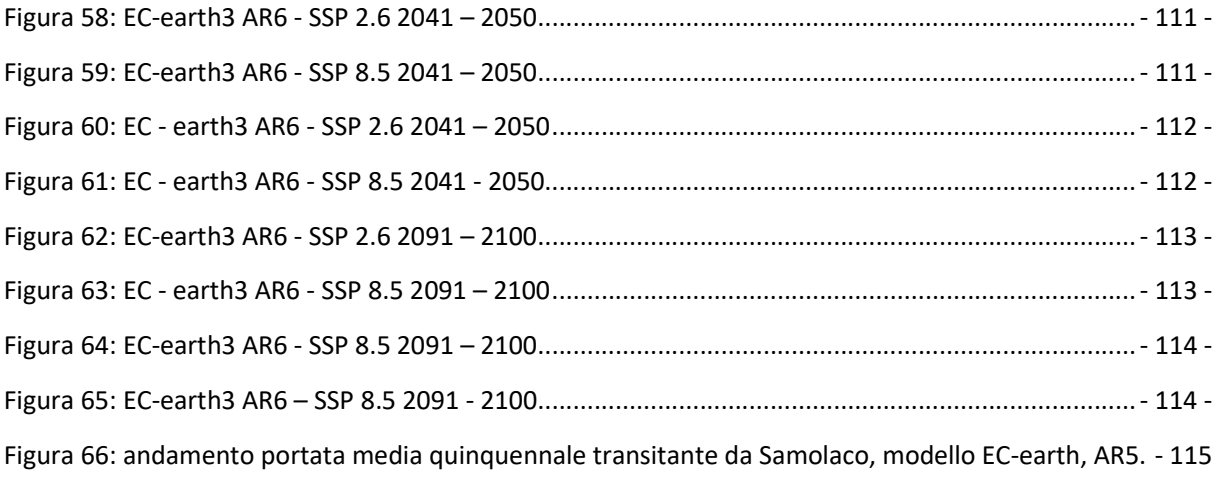

Figura 67: andamento portata media quinquennale transitante da Samolaco, modello Echam6, AR5. - 115 - Figura 68: andamento portata media quinquennale transitante da Samolaco, modello CCSM4, AR5. . - 116 - Figura 69: andamento portata media quinquennale transitante da Samolaco, modello EC-earth3, AR6. ..... - 116 -

-

Figura 70: andamento portata media quinquennale transitante da Samolaco, modello MPI\_ESM, AR6 - 117 -

Figura 71:andamento portata media quinquennale transitante da Samolaco, modello CESM2, AR6. .. - 117 -

# INDICE DELLE TABELLE

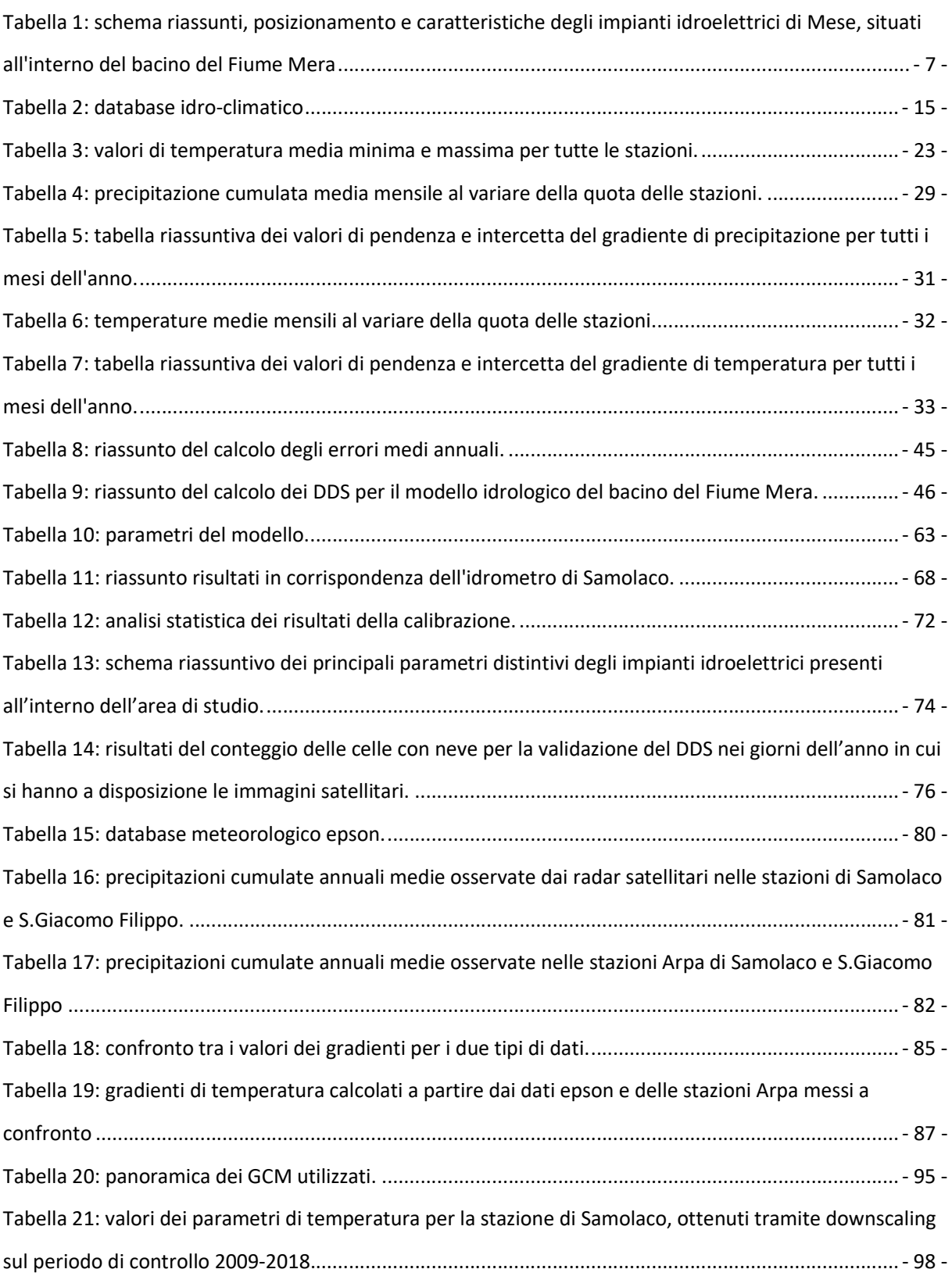

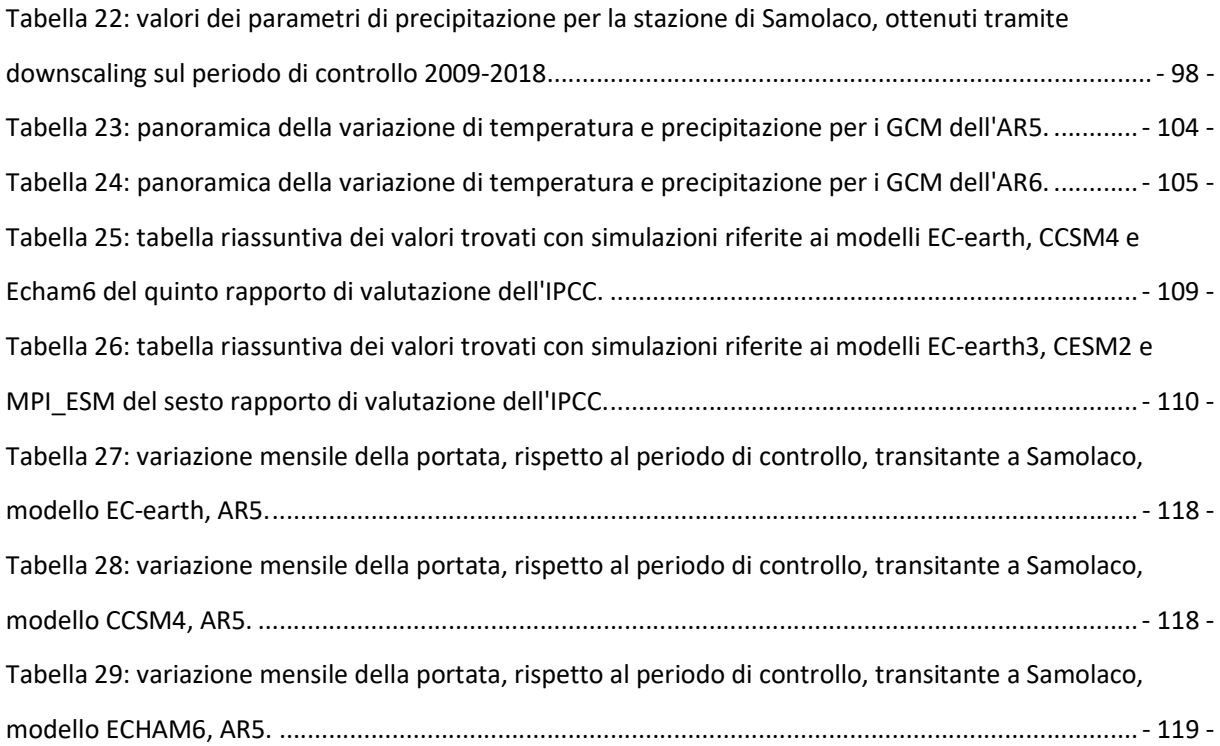

### SOMMARIO

Il monitoraggio e la modellazione idrologica nelle Alpi è di difficile attuazione per via della mancanza di dati reperibili dalle stazioni idrometriche e metereologiche. La conoscenza del ciclo dell'acqua nei bacini alpini può essere considerato un indicatore delle conseguenze del cambiamento climatico, nonostante ciò la maggior parte dei bacini alpini non sono ancora stati studiati dal punto di vista idrologico. Queste circostanze provocano problemi nella predizione dei flussi d'acqua transitanti in alveo nei fiumi sottostanti ad un bacino idrografico e più in generale alla gestione delle risorse idriche.

Lo scopo dell'elaborato è utilizzare un modello idrologico per simulare il comportamento del bacino del fiume Mera sotto vari aspetti, l'obiettivo finale è quello di ottenere le portate transitanti all'interno del corso d'acqua con un grado di accuratezza sufficientemente elevato da poter considerale prossime a quelle reali.

Lo studio si articola in due fasi molto simili tra di loro. La prima inizia con la ricerca di dati idrometeorologici messi a disposizione dagli enti che controllano e monitorano i corsi d'acqua e gli invasi all'interno dell'aria di studio. Tali dati sono successivamente utilizzati dal modello per poter elaborare dal punto di vista fisico-matematico il bilancio idrologico. Il risultato dell'elaborazione è stato poi calibrato e validato su dati di portate effettivamente misurate. Il periodo di studio selezionato va dall'anno 2009 all'anno 2018. La validazione del modello ha permesso di poter simulare il comportamento del Fiume Mera basandosi su altri dati, ottenuti attraverso dei modelli di circolazione globale. I modelli di circolazione globale fanno fede ai Rapporti di Valutazione AR5 e AR6 dell'IPCC (Gruppo intergovernativo sul cambiamento climatico). Questi dati sono proiezioni future di temperatura e precipitazione dall'anno 2019 all'anno 2100. Grazie alla conoscenza di tali informazioni lo stesso modello è stato in grado di fornire scenari futuri anche per quanto riguarda la portata di acqua transitante in alveo. I risultati delle varie simulazioni differiscono a seconda del modello di circolazione globale con cui si è effettuata la riduzione di scala, ma mostrano in generale un futuro con temperature più alte, precipitazioni variabili e regime idrologico del Fiume Mera in riduzione.

### ABSTRACT

Hydrological monitoring and modelling in the Alps is difficult due to the lack of data available from hydrometric and weather stations. Knowledge of the water cycle in alpine basins can be considered an indicator of the consequences of climate change, despite the fact that most alpine basins have not yet been studied from a hydrological point of view. These circumstances cause problems in the prediction of the water flows, that transit in the riverbed of a stream feed by a river basin and, more generally, in the management of water resources.

The purpose of the thesis is using a hydrological model to simulate the behaviour of the Mera river basin in various aspects, the final goal is to obtain the flow rates passing through the waterway with a degree of accuracy high enough to be able to consider them close to the real ones.

The study is divided into two very similar phases. The first begins with the research of hydrometeorological data made available by the entities that control and monitor the waterways and reservoirs in the study area. These data are managed by the model in order to use the water budget from the physical-mathematical point of view. The result of the elaboration is then calibrated and validated with data of discharge measured on the field. The study period selected goes from 2009 to 2018. The validation of the model has allowed us to simulate the behaviour of the Mera river based on other type of data, obtained from global circulation models. GMC are powered by IPPC (Intergovernmental Panel of Climate Change) and discussed in the fifth Assessment Report AR5 and sixth Assessment Report AR6, the last one will be released in 2022. These data are future projections of temperature and precipitation from the year 2019 to 2100. Thanks to knowledge of these information, the same model is able to provide future scenarios of flow rates inside the Mera riverbed. The results of the various simulations differ according to the GCM used for the downscaling, but, in general, there is a future with higher temperatures, variable precipitations and a reduction of the hydrological regime of the Mera river.

### 1.1 - PROGETTO GERIKO

La presente tesi si inserisce all'interno di un progetto partenariato denominato progetto GE.RI.KO. Mera. Esso nasce dall'esigenza di cooperare sul territorio ai fini di definire un sistema di gestione delle risorse idriche efficiente e sostenibile del bacino imbrifero del Fiume Mera.

Tale interesse si riversa nella ricerca di soluzioni volte a risolvere le criticità insite nella gestione di un bacino idrografico internazionale come quello del Fiume Mera, a migliorarne le condizioni ecologiche e morfologiche e a salvaguardare habitat e specie di interesse naturalistico.

Il piano di lavoro del progetto GE.RI.KO. Mera è stato significativamente segnato a seguito degli eventi franosi verificatisi in Val Bondasca a fine agosto 2017, che in Svizzera hanno causato ingenti danni a livello infrastrutturale e forti disagi alla popolazione locale (che stata prontamente allontanata dalle abitazioni a rischio travolgimento) e ai lavoratori transfrontalieri (a causa della chiusura delle strade). In Italia, tali eventi franosi hanno provocato un significativo effetto sul Fiume Mera: fango e detriti si sono infatti riversati nel corso d'acqua, con effetti fortemente negativi sulle condizioni idromorfologiche e sulle biocenosi acquatiche.

Inoltre, a Villa di Chiavenna, proprio in previsione dell'arrivo dell'ondata solida e ai fini di salvaguardare la sicurezza dei territori di valle e garantire la funzionalità delle opere di scarico, si reso indispensabile procedere allo svuotamento d'urgenza dell'invaso mediante apertura degli scarichi profondi (Di, Interreg, & Svizzera, 2017).

A seguito di tali eventi e alle attuali condizioni nelle quali versa il Fiume Mera si sono stabilite delle nuove priorità di intervento, che devono necessariamente tener conto anche delle criticità legate alla tutela dei territori. Proprio a riguardo di tali criticità si è ritenuto necessario studiare il comportamento attuale, ma anche futuro del bacino dal punto di vista idrologico.

#### 1.2 - INQUADRAMENTO TERRITORIALE

Il fiume Mera nasce sui monti del Maloja presso il Passo delle Sette Vie, a quota 2310 m s.l.m. in Svizzera. Superati 20 km nell'alta Val Bregaglia, entra in territorio italiano a Castasegna, dopo aver ricevuto gli apporti dei torrenti Maroz dalla Val Duana e Orlegna dal Passo del Muretto.

Il corso d'acqua poco più avanti alimenta il lago artificiale di Villa di Chiavenna, le cui acque vengono utilizzate dall' omonimo impianto idroelettrico. A valle dello sbarramento, il fiume assume carattere torrentizio con discrete pendenze e percorre la bassa Val Bregaglia fino all'abitato di Chiavenna, ricevendo gli affluenti Valtura e Aurosina da sinistra ed Acquafraggia da destra.

A margine del paese, si immette in destra orografica il torrente Liro; quest'ultimo, che rappresenta il principale affluente del fiume Mera, nasce a quota 2150 m s.l.m. sul monte Suretta presso il Passo dello Spluga e percorre 27 km attraverso la Valle dello Spluga, alimentando le centrali idrolettriche di Isolato, Medesimo, Prestone, San Bernardo, Mese e Gordona.

Superata la confluenza con il torrente Liro, il fiume Mera entra nel fondovalle, dove la struttura dell'alveo assume l'aspetto tipicamente fluviale con andamento prevalentemente rettilineo. Prima di terminare il suo corso raccoglie le acque provenienti dall'alta Val Bregaglia, utilizzate dalle due centrali idroelettriche di Chiavenna e Prata presso il comune di Prata e le acque captate nei bacini del torrente Liro e del torrente Bodengo nei pressi di Gordona.

Nell'ultimo tratto il Mera attraversa il territorio pianeggiante nei comuni di Samolaco e Novate Mezzola scorrendo in un alveo limitato da arginature artificiali.

A quota 199 m s.l.m., il fiume termina il suo percorso in provincia di Sondrio immettendosi nel lago di Mezzola, all'uscita del quale conclude l'ultimo tratto del suo corso confluendo nelle acque del Lario in provincia di Como.

L'area di studio comprende, quindi, il bacino idrografico sotteso al Fiume Mera. Esso si estende per la maggior parte in territorio italiano, ma comprende anche una parte meno consistente in territorio elvetico. Si percepisce quindi che il bacino si trova in Italia settentrionale al confine con la Svizzera, l'area comprende una parte della Regione Lombardia in provincia di Sondrio e una parte del Canton Grigioni. Una panoramica dell'area occupata dal bacino idrografico è apprezzabile in figura 1.

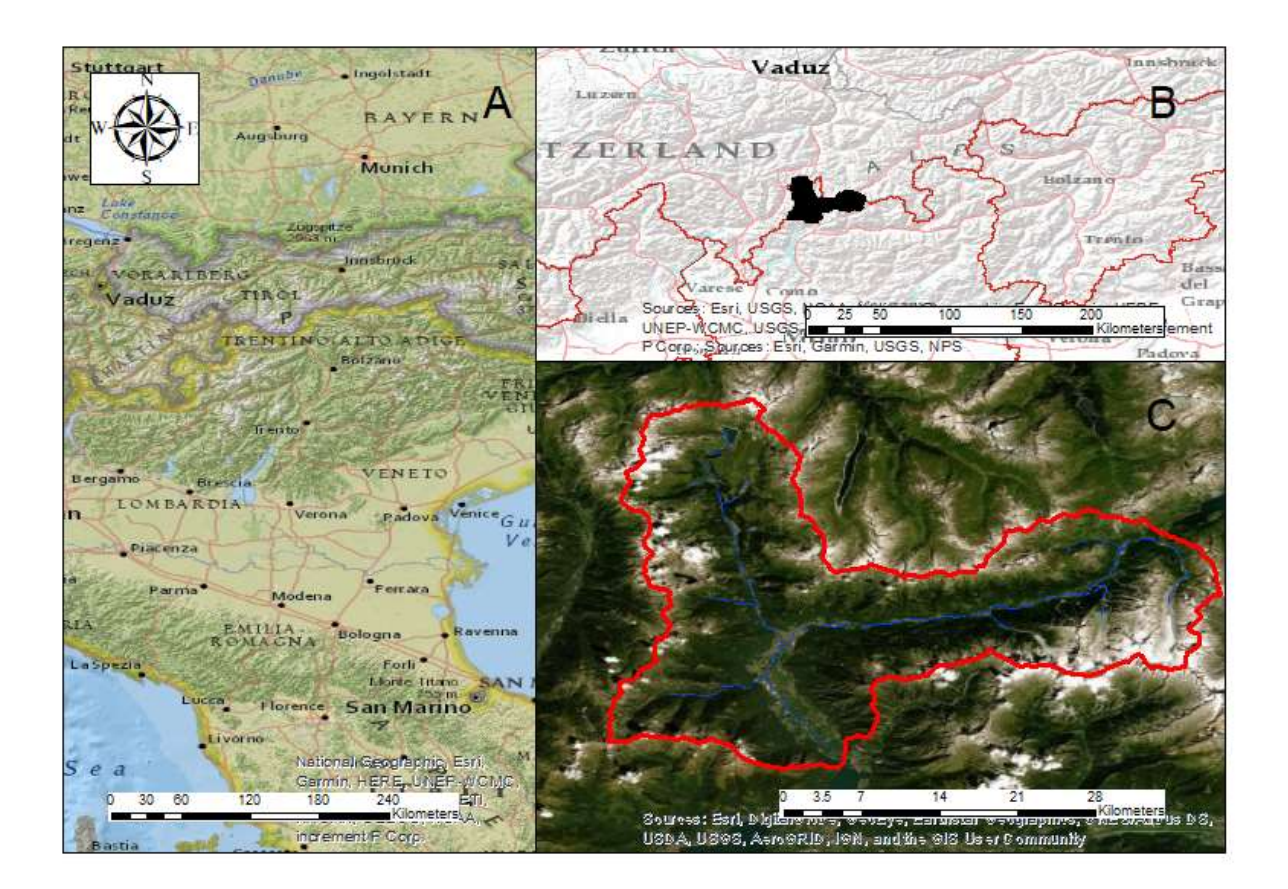

Figura 1: A) panoramica Italia Settentrionale e Svizzera. B) posizionamento del bacino a cavallo del confine Italia - Svizzera. C) vista dall'alto dei confini del bacino del fiume Mera (rosso) e percorso del fiume fino alla chiusura di Novate Mezzola (blu).

Nonostante il Fiume Mera termini il suo corso immettendosi all'interno del Lario, si è deciso di posizionare la sezione di chiusura nei pressi del comune di Novate Mezzola (SO) prima di sfociare nell'omonimo lago. In questo modo l'area del bacino preso in considerazione è risultata pari a 603.63 km<sup>2</sup>, di poco inferiore alla reale grandezza del bacino imbrifero effettivo del Mera. La scelta è stata influenzata dal fatto che il modello utilizzato nella tesi non riesce a simulare il comportamento dei laghi e degli invasi, quindi, tenere in considerazione anche il Lago di Novate Mezzola avrebbe infierito sul risultato finale.

Il clima dell'area di studio è Alpino continentale, nelle zone a quote poco elevate rispetto al livello del mare il clima si avvicina a quello continentale con un'elevata escursione termica tra inverno ed estate ( $\Delta T \approx 20^{\circ}$ C) con inverni piuttosto freddi ed estati moderatamente calde dove la temperatura media si aggira intorno ai 21-22°C. La parte a quota più elevata del bacino idrografico presenta un clima alpino con inverni freddi ed estati non particolarmente calde; il delta temperatura è circa lo stesso rispetto a quello indicato in precedenza, con differenze ovvie di temperatura minima e massima. In inverno le medie mensili di temperatura si protraggono fino ai -7/-8 °C, questo fa sì che sia presente una discreta quantità di precipitazione nevosa.

In concomitanza delle stazioni meteorologiche di Samolaco e San Giacomo Filippo, entrambe poste all'interno del bacino del Mera lato italiano, e di Samedan nella parte elvetica del bacino sono stati registrati i valori di temperatura e di precipitazione per l'arco temporale 2009-2018. Attraverso la loro elaborazione si è creato il grafico di figura 2.

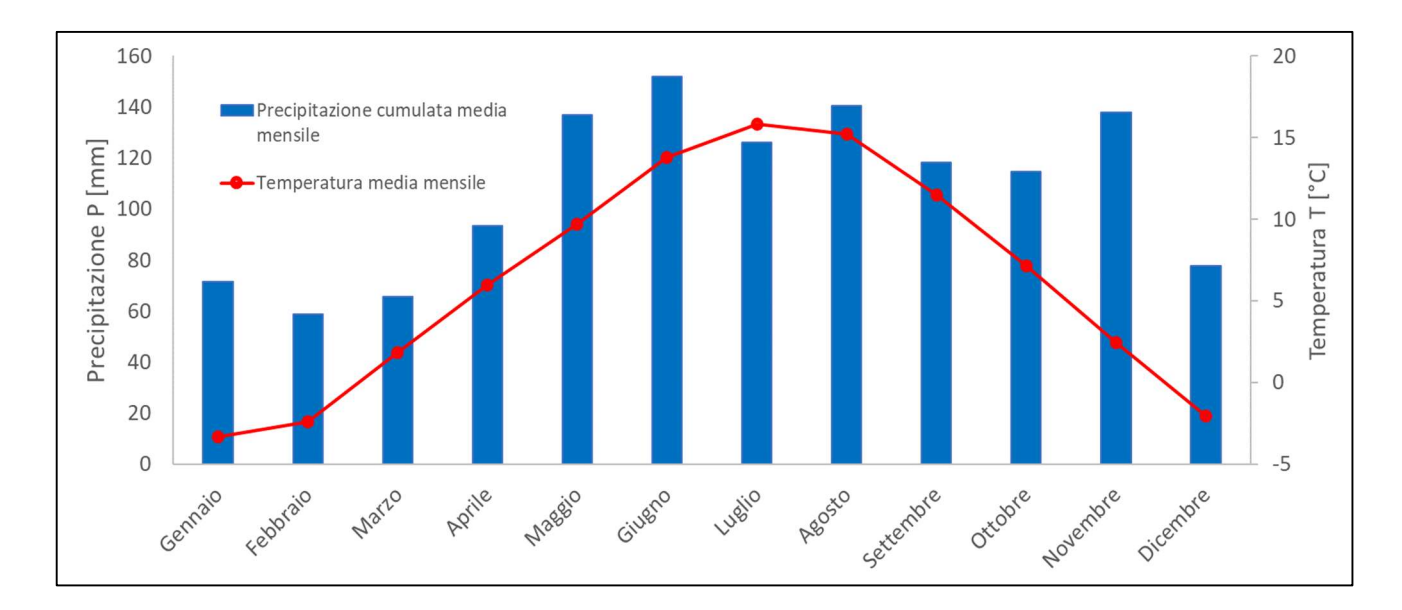

Figura 2: confronto tra temperatura media mensile dell'arco temporale 2009-2018 e della precipitazione cumulata media mensile del bacino del fiume Mera in corrispondenza di Samolaco (206 m s.l.m.) , Samedan (1709 m s.l.m.) e San Giacomo filippo (2064 m s.l.m.).

Il grafico è stato realizzato mediando sul periodo temporale i valori di temperatura e di precipitazione cumulata delle tre stazioni, poste a quota bassa, media ed elevata per poter rappresentare il bacino in tutta la sua altitudine. Ciò è stato fatto per poter ricavare un andamento che mediamente potesse rappresentare visivamente il legame tra due grandezze sull'intera area di studio. Come si evince, si può sostenere che l'area presenta un picco di temperatura estivo nel mese di luglio di 15.8 °C medi sull'intero bacino. L'inverno ha temperature che scendono sotto gli 0 °C medi con un minimo di -3.31 °C a gennaio. I dati dimostrano come il clima del bacino sia mediamente alpino continentale.

Il regime di precipitazione deriva dalla temperatura. Si hanno precipitazioni intense nei mesi primaverili e autunnali e un minimo durante la stagione invernale. Il massimo di precipitazione

cumulata si ritrova nel mese di giugno con 151.9 mm, la media annuale di precipitazione è invece di 1292.6 mm.

Il deflusso superficiale è influenzato dalla fusione nivale e dall'apporto di pioggia dei periodi primaverili e autunnali. Mentre, l'apporto al deflusso di fusione glaciale è apprezzabile per lo più in estate, dove le temperature sono più elevate e non è più presente copertu.

Il regime di portate lungo il corso del Fiume Mera e dell'adiacente Fiume Liro, il quale raccoglie parte di acqua del bacino e la immette nel Mera dopo la loro confluenza, è fortemente influenzato dalla presenza di impianti idroelettrici. Essi utilizzano l'acqua proveniente dai molteplici invasi, sia naturali che artificiali (presenza di diga/traversa) distribuiti in maniera sparsa su tutta l'area di studio. Si riporta in figura 3 la mappa degli invasi utilizzati dalle centrali idroelettriche presenti all'interno del bacino. I nominativi e la posizione degli invasi e delle relative dighe, se presenti, sono discussi nel successivo paragrafo in relazione agli impianti idroelettrici che ne fanno utilizzo e riassunti in tabella 1.

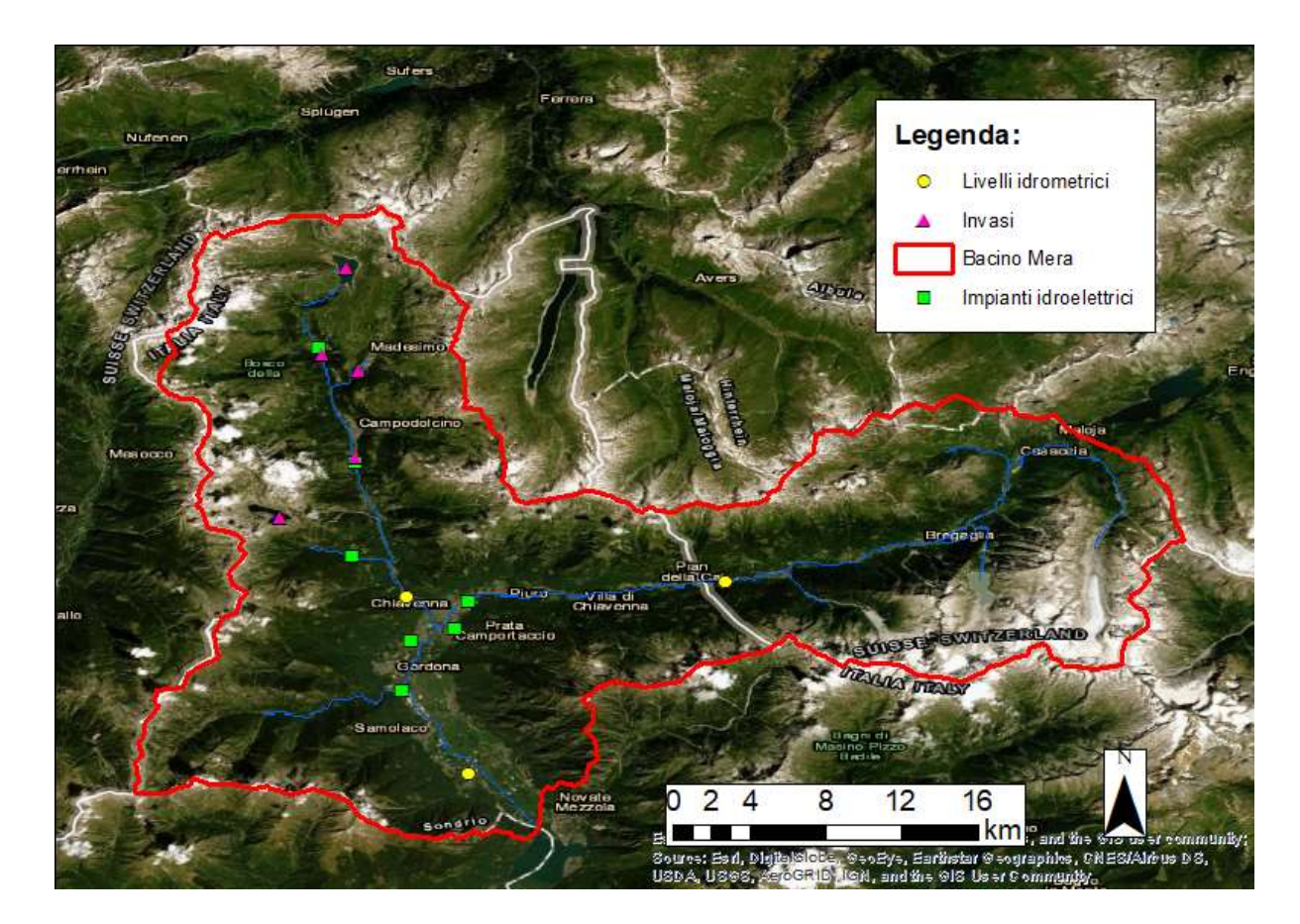

Figura 3: inquadramento territoriale degli impianti idroelettrici presenti nell'area di studio con i relativi invasi. Nella stessa figura sono messe in evidenza anche le stazioni idrometriche.

#### 1.3 - QUADRO DEGLI IMPIANTI IDROELETTRICI

È importante avere un quadro della distribuzione delle centrali idroelettriche presenti all'interno del bacino del Fiume Mera. Le centrali idroelettriche, come verrà illustrato nel seguito della tesi, influenzano di molto i valori di portata registrati dagli idrometri. Essi giocano un ruolo fondamentale durante la fase di validazione del modello in quanto in alcune situazioni prelevano un volume d'acqua che può essere restituito o meno prima di un idrometro.

Dal punto di vista idrologico il ruolo delle centrali idroelettriche verrà ampiamente analizzato nel proseguo, ci si limita ora a mostrare la loro posizione e a illustrare le principali caratteristiche degli impianti ubicati all'interno del bacino.

Gli impianti idroelettrici di Mese comprendono otto centrali in Valchiavenna, in provincia di Sondrio, le quali sono dislocate tra la punta settentrionale del lago di Como e il passo dello Spluga, lungo i corsi d'acqua Liro e Mera. Tutte e quante le centrali sono gestite dall'azienda municipale "a2a". Essi si differenziano tra impianti a bacino (Mese, Chiavenna, Prestone, Isolato Madesimo), a serbatoio (Isolato Spluga, San Bernardo) e ad acqua fluente (Gordona, Prata).

Il funzionamento degli impianti idroelettrici a bacino, detti anche a deflusso regolato, e a serbatoio si basa sull'utilizzo di un bacino idrico che può essere di origine naturale, come i laghi, o artificiale. Essi solitamente prevedono l'utilizzo di una diga o di uno sbarramento per far sì che il volume d'acqua immagazzinato da essi aumenti. L'acqua viene convogliata attraverso un sistema di condotte forzate verso le turbine situate a valle all'interno della centrale, le quali attraverso il loro movimento trasformano l'energia cinetica posseduta dall'acqua in energia elettrica. Questi tipi di impianti idroelettrici permettono un controllo sui flussi d'acqua, in tal modo permettono di regolare il deflusso in base alle esigenze in determinate ore della giornata o in determinati periodi dell'anno. Proprio per tale motivo sono propriamente detti a deflusso regolato.

A differenza dei precedenti, gli impianti idroelettrici ad acqua fluente non possiedono la caratteristica della regolazione. Essi sfruttano la portata naturale disponibile istante per istante presente all'interno di un corso d'acqua, posto su due livelli differenti. L'acqua viene prelevata e fatta confluire in un bacino di carico e raggiunge la centrale idroelettrica attraverso un sistema di condotte. Dopo essere stata turbinata, l'acqua viene scaricata attraverso un canale di

- 6 -

scarico e reimmessa nuovamente lungo il corso d'acqua. La loro potenza dipende quindi solo ed esclusivamente dalla portata presente nel corso d'acqua.

La centrale idroelettrica posta a quota più alta è quella di Isolato Spluga, impianto sito nel comune di Madesimo. Essa utilizza l'acqua del torrente Liro accumulata nel lago di Montespluga grazie alla presenza di due dighe. Il lago di Montespluga ha una capacità di circa 32 milioni di metri cubi. La centrale può produrre circa 50 milioni di kWh e l'acqua utilizzata è poi scaricata nel lago artificiale della diga di Isolato. orso d'acqua. La loro potenza dipende quindi solo<br>
el corso d'acqua.<br>
alta è quella di Isolato Spluga, impianto sito nel<br>
qua del torrente Liro accumulata nel lago di<br>
he. Il lago di Montespluga ha una capacità di circa<br>
d

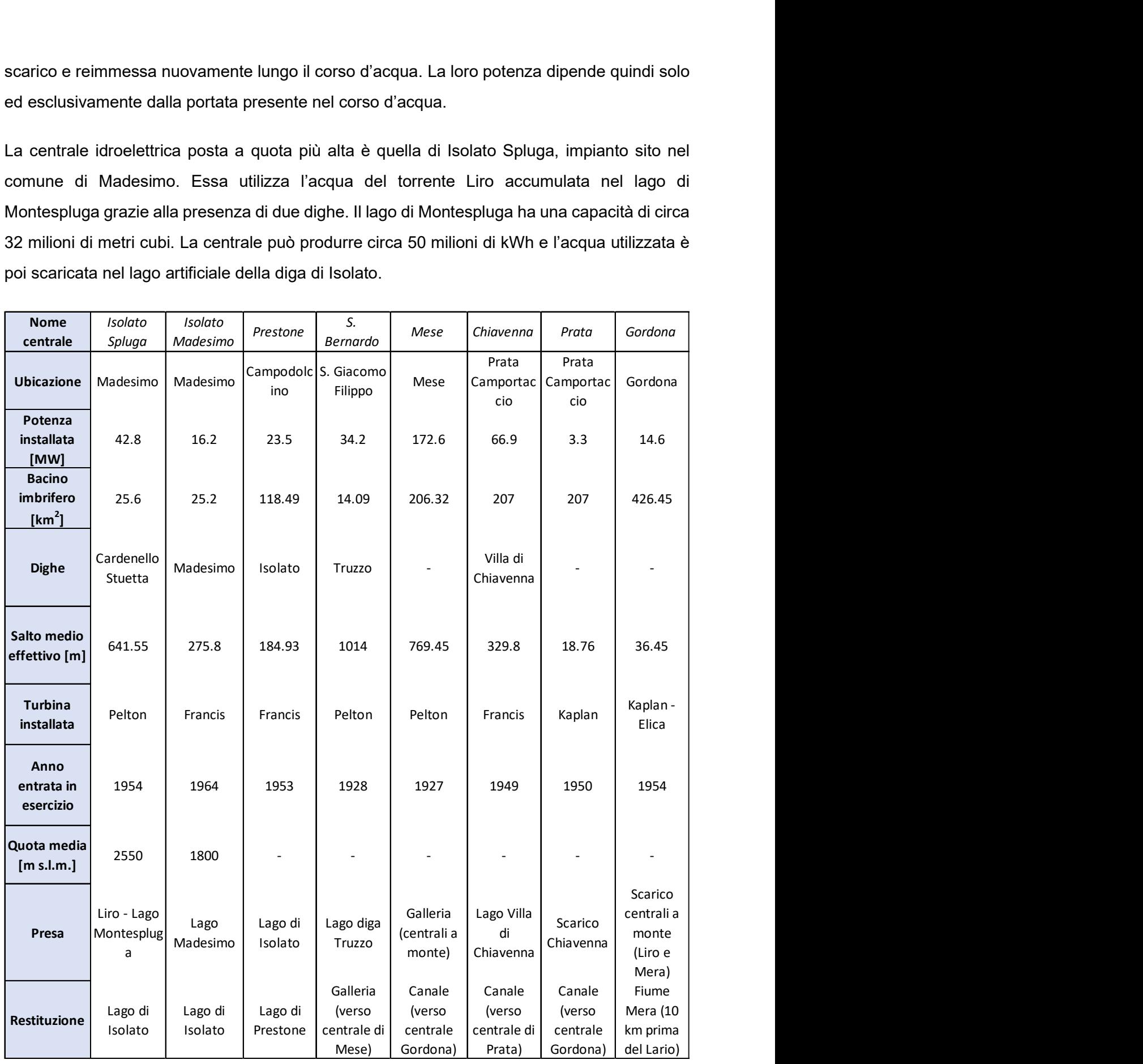

Tabella 1: schema riassunti, posizionamento e caratteristiche degli impianti idroelettrici di Mese, situati all'interno del bacino del Fiume Mera

Poco distante dalla prima si trova la centrale idroelettrica di Isolato Madesimo. Essa utilizza le acque provenienti dal lago artificiale formato dalla diga di Madesimo e le scarica direttamente nel lago artificiale della diga di Isolato. La centrale è in grado di produrre annualmente circa 31 milioni di kWh.

Proseguendo lungo il fiume Liro, abbassandosi di quota, a pochi km dalla frazione di Madesimo, Isola, si trova Campodolcino. Nel comune è sita la centrale idroelettrica di Prestone. Essa utilizza l'acqua proveniente dal lago artificiale della diga di Isolato, scaricata dalle due centrali poste a monte, e la sfrutta per produrre circa 73 milioni di kWh all'anno. Le acque scaricate vengono raccolte dal bacino di Prestone, ottenuto attraverso uno sbarramento del torrente Liro a valle di Campodolcino. Successivamente l'acqua viene inviata verso la centrale di Mese.

Un'altra centrale idroelettrica scarica le sue acque verso la centrale di Mese e si tratta della centrale di San Bernardo. Essa è ubicata nel paese di San Giacomo Filippo, sfrutta le acque del lago della diga di Truzzo a circa 2000 m di altitudine. Il lago è in grado di contenere fino a 20 milioni di metri cubi d'acqua. La centrale è in grado di produrre annualmente circa 56 milioni di kWh, e scarica l'acqua in una galleria che la porta verso la centrale di Mese.

Procedendo verso l'immissione del Liro nel Fiume Mera si trova la centrale di Mese. Essa è il più grande impianto della Valchiavenna e ha una produzione annua di circa 523 milioni di kWh. La centrale si trova nell'omonimo comune e utilizza le acque delle centrali a monte per poi scaricarle in un canale che le porta verso la centrale di Gordona.

Ci si sposta ora sul fiume Mera prima della convergenza con il Liro. Due sono le centrali che sfruttano le acque del Mera, la prima è quella di Chiavenna. L'impianto utilizza le acque del lago della diga di Villa di Chiavenna, vicino al confine con la Svizzera. Il regime delle acque utilizzate è regolato dalle dighe e dalle centrali svizzere poco distanti dal confine. Può produrre annualmente circa 215 milioni di kWh, scarica l'acqua in un canale che la porta prima nella centrale di Prata e da questa nella centrale di Gordona. La seconda centrale è quella menzionata pocanzi. La centrale idroelettrica di Prata è situata nel comune di Prata Camportaccio, sulle sponde del fiume Mera. Utilizza l'acqua scaricata dalla centrale di Chiavenna e la scarica verso Gordona, ha una produzione di circa 12 milioni di kWh.

Per ultima, dopo la convergenza, è presente la centrale idroelettrica di Gordona. La centrale utilizza le acque degli impianti a monte sia sul Liro che sul Mera e può produrre circa 45 milioni

- 8 -

di kWh all'anno. Le acque dalla centrale di Gordona vengono scaricate direttamente nel fiume Mera a circa 10 km dalla sua immissione nel Lario.

Per una migliore visualizzazione della posizione delle centrali si riporta un layout (figura 3) con un focus sul bacino. Le informazioni appena descritte sono riportate in maniera sintetica in tabella 1.

# 2 – DATABASE IDRO – CLIMATICO DELL'AREA DI STUDIO

Come incipit per lo studio della modellazione idrologica del fiume Mera e per la successiva ricerca di dati utilizzabili si è deciso di scegliere un arco temporale di dieci anni.

La decade che va dal 01/01/2009 al 31/12/2018 è stata selezionata appositamente per ottenere dei risultati consoni a quello che ci si aspetta nel presente. Tale scelta è buon compromesso tra la quantità di dati utilizzati per calibrare e validare in maniera esaustiva il modello e l'onere computazionale che la modellazione richiede.

Scelto l'arco temporale durante il quale si vuole simulare il comportamento del bacino, si sono ricercati dati idro – meteorologici per costituire il database idro - climatico, il quale rappresenta il punto di partenza del lavoro svolto.

La fonte dei dati idro - metereologici è principalmente Arpa Lombardia per il versante italiano, la quale, attraverso una comoda richiesta dal sito internet dello stesso ente, mette a disposizione dati riferiti a stazioni metereologiche esistenti sia tuttora funzionanti che non. Per quanto riguarda il lato elvetico del bacino, i dati sono stati reperiti dall'archivio dell'Ufficio federale dell'ambiente, UFAM.

Entrambi gli enti forniscono informazioni sulle stazioni controllate per quanto riguarda: posizione geografica in termini di latitudine, longitudine e quota; informazioni riguardanti gli strumenti di misura utilizzati, come ad esempio la presenza di pluviometro riscaldato, idrometro e via dicendo; periodo temporale di misurazione di una determinata grandezza fisica.

L'unica eccezione è rappresentata dall'idrometro di Samolaco, il quale è gestito dal Consorzio del Fiume Adda, il quale ha reso disponibili le portate misurate lungo l'alveo del fiume Mera presso il comune di Samolaco, situato a meno di 10 km dalla sezione di chiusura di Novate Mezzola.

I dati meteorologici sono le informazioni che il modello utilizza come input per eseguire il bilancio idrologico, essi sono di tre tipi: precipitazione, P (mm), temperatura T (°C) e radiazione globale misurata al suolo (Wm-2). Questi sono affiancati da altri dati di input riguardanti informazioni territoriali come la copertura del suolo, Curve Number (CN) e altri parametri che verranno illustrati nel seguito della tesi in un capitolo dedicato.

A differenza dei primi, i dati idrologici, visti come portata in m<sup>3</sup>/s transitante all'interno del corso d'acqua, sono stati utilizzati una volta ottenuti gli output. Essi sono risultati fondamentali in fase di calibrazione e validazione del modello idrologico con il quale si è eseguita la simulazione.

Nei paragrafi 2.1 e 2.2 si parlerà dei criteri adottati per la scelta delle stazioni prima meteorologiche e poi idrometriche. Nel capitolo seguente ci si soffermerà sul modo in cui i dati grezzi sono stati corretti al fine del loro utilizzo nella modellazione.

### 2.1 - SCELTA DELLE STAZIONI METEOROLOGICHE

Diverse considerazioni sono state adottate per capire quali stazioni fossero utili e quali no. La prima considerazione è sulla posizione geografica dei punti di misura. Per quanto possibile, tra le stazioni disponibili si sono scelte quelle interne all'area di studio o, al massimo, esterne, ma con una distanza non troppo elevata.

Tra le stazioni che soddisfano il primo criterio si sono selezionate quelle aventi, per lo stesso arco temporale, delle serie di parametri P e T accoppiate (stesso numero di dati), in modo da poter calcolare i gradienti di precipitazione e di temperatura.

Dato che il problema fondamentale riguarda la misura della precipitazione e non della temperatura i criteri successivi si basano soprattutto sul primo dei due parametri. Tra le serie che soddisfano i requisiti appena esposti, si sono inizialmente scelte quelle dotate di un pluviometro riscaldato in modo da semplificare l'analisi dell'altezza di precipitazione, la quale è espressa in mm medi giornalieri.

La semplificazione consiste nel non dover considerare separatamente precipitazione liquida e solida, in modo da non dover trasformare l'altezza di neve caduta al suolo nel j-esimo giorno in millimetri d'acqua attraverso il suo equivalente idrico nivale, SWE, il quale avrebbe dovuto essere sommato alla precipitazione liquida. Tradotto in formula (1.1):

$$
\begin{cases}\nP_{tot,j} = P_j + (h_{snow,j} - h_{snow,j-1}) \cdot 1.1 & \text{se } h_{snow,j} - h_{snow,j-1} > 0 \\
P_{tot,i} = P_j & \text{se } h_{snow,j} - h_{snow,j-1} \le 0\n\end{cases} \tag{1.1}
$$

Per quanto riguarda temperatura e radiazione si è fatto riferimento solamente alla presenza dello strumento che rilevasse tali misure.

Riassumendo a punti i criteri adottati per la selezione delle stazioni meteorologiche per le quali reperire i dati, essi sono:

- 1. Stazione ubicata all'interno del bacino idrografico;
- 2. Possedere serie temporali di dati disponibili dal 01/01/2009 al 31/12/2018;
- 3. Possedere serie di P e T accoppiate;
- 4. Possedere un pluviometro riscaldato;
- 5. Possedere un termometro;
- 6. Possedere un radiometro;
- 7. Qualora non fosse verificato il punto 4, avere a disposizione l'altezza del manto nevoso.

L'unica stazione che possiede tutti i requisiti finora introdotti è quella di Samolaco (So). Per tale motivo si è provveduto a scarnire i vincoli che permettessero una scelta corretta. Si è deciso, quindi, di tenere in considerazione anche stazioni ubicate in prossimità del bacino con una distanza non troppo elevata. Per quanto riguarda il punto n.2 non si sono fatte eccezioni, come per il punto 3, 4 e il 7. Qualora la singola stazione non possedesse tutti gli strumenti necessari per la misura dei parametri precipitazione, temperatura e radiazione, si è deciso di prendere stazioni differenti mantenendo P e T accoppiate e ricavare la radiazione in altri punti di misura.

I motivi che hanno portato all'esclusione di molteplici stazioni, sono: mancanza di serie temporali che corrispondessero al periodo di studio, mancanza di riscaldatore all'interno del pluviometro con conseguente omissione di dati di altezza del manto nevoso, posizione geografica lontana dal bacino del Fiume Mera.

Come si evince dalla tabella 2, solamente n.3 stazioni ubicate all'interno dell'area di studio possiedono un pluviometro riscaldato e una serie temporale di dati corrispondente al periodo di studio scelto inizialmente; Morbegno nonostante non sia interna al bacino, dista pochi km dal suo spartiacque superficiale, per questo si è ritenuto significativo utilizzarla.

Poiché le stazioni meteorologiche di S. Giacomo Filippo e Morbegno non hanno a disposizione un radiometro, per la misura della radiazione si è fatto riferimento alle sole stazioni di Samolaco e Madesimo - Spluga.

Quest'ultima è interna al bacino, non possiede dati utili di Precipitazione e Temperatura, ma dati temporali sulla radiazione. Inoltre, la quota della stazione di Madesimo – Spluga è pari a 1915 m s.l.m., solamente un centinaio di metri più bassa di S. Giacomo Filippo, tale per cui la radiazione delle due stazioni possa essere comparata.

La stazione di Samedan va a completare il set di punti misura per quanto riguarda P e T. Non avendo un riscaldatore all'interno del pluviometro, ma possedendo informazione sull'altezza dello strato di neve, si è calcolata la precipitazione totale facendo ausilio dell'equazione (1.1).

Un'ulteriore stazione metereologica che merita attenzione è quella di Villa di Chiavenna; nel paragrafo a conclusione del capitolo 3 verranno spiegate le motivazioni che comportano la sua esclusione.

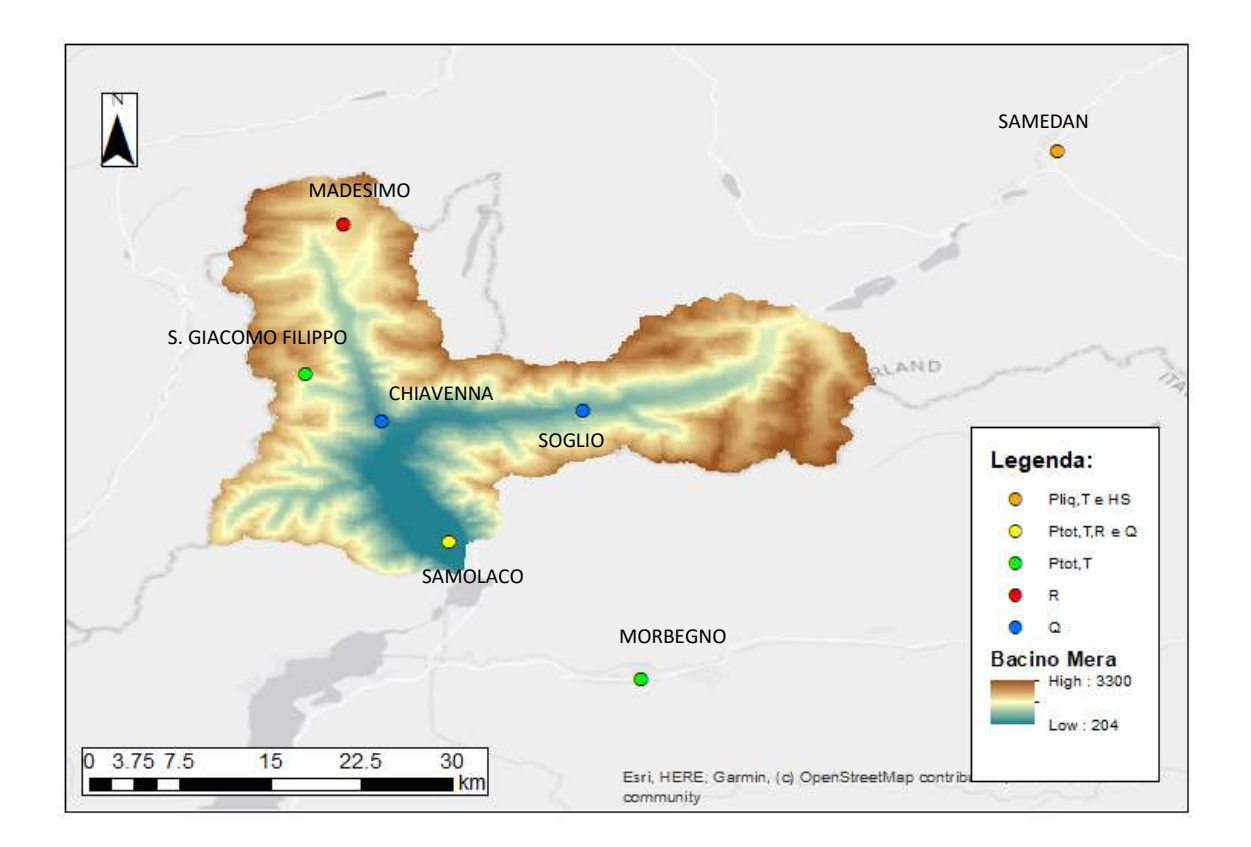

Figura 4: distribuzione spaziale delle stazioni utilizzate per lo studio del bacino del Fiume Mera. Ogni colore corrisponde a un set di dati misurati nell'intorno della stazione dagli strumenti presenti.

La distribuzione spaziale delle stazioni meteorologiche selezionate è riportata in figura 4: i punti di misura selezionati riescono a rappresentare il bacino in tutta la sua altitudine così che i gradienti di temperatura e precipitazione siano individuati senza commettere errori grossolani.

#### 2.2 - SCELTA DELLE STAZIONI IDROMETRICHE

Al fianco delle stazioni metereologiche sono presenti quelle idrometriche con parametro di interesse la portata transitante dalla sezione di chiusura in corrispondenza della quale è presente lo strumento di rilevazione.

Tali misure sono indispensabili per poter calibrare il modello e validare, tramite un confronto diretto, i futuri risultati ottenibili dalla modellazione idrologica del Fiume Mera.

Non va dimenticato che la presenza di invasi e di centrali idroelettriche lungo il Fiume Mera e l'adiacente Fiume Liro, modifica in maniera sostanziale le portate transitanti e quindi il regime idrometrico dei corsi d'acqua.

Non stati adottati particolari criteri per la scelta delle stazioni idrometriche in quanto le uniche disponibili all'interno del bacino sono:

- Stazione idrometrica di Samolaco, SO, Italia;
- Stazione idrometrica di Chiavenna-Inferno, SO, Italia;
- Stazione idrometrica di Soglio, Canton Grigioni, Svizzera.

Se per la stazione di Soglio i dati, espressi in m<sup>3</sup>/s, non presentano particolari criticità, lo stesso non si può affermare per la stazione idrometrica di Chiavenna – Inferno e per quella di Samolaco.

L'idrometro installato a Chiavenna non restituisce valori di portata ma di livello idrometrico, per tale motivo si è dovuto convertire il valore espresso in cm di acqua in m $3$ /s di portata attraverso la relativa scala delle portate (attiva dal 2012 ad oggi) messa a disposizione da Arpa Lombardia, di cui si riporta la formula (eq. 2.1).

$$
Q = 5.841 \cdot (h + 0.461)^{2.946} \quad se \quad 0.165 < h(m) < 1.69 \tag{2.1}
$$

I dati dell'idrometro di Samolaco, invece, presentano criticità varie. Come spiegatoci dal Consorzio del Fiume Adda, ente fornitore dei valori di portata, le portate misurate sono semiorarie, per cui si sono trasformate in medie giornaliere espresse in  $m^3/s$ . La sezione di controllo è posta in un punto sfavorevole: a valle di essa nel tempo ci sono stati dei lavori di scavo che hanno portato all'erosione di una parte d'alveo, problema che si ripercuoteva sul sensore a ultrasuoni il quale restituiva valori con una scala incoerente (a parità di livello era presente più acqua). I problemi di misurazione incontrati dopo la costruzione a valle del sensore di un ponte e di una briglia hanno fatto sì che il Consorzio decidesse di spostare lo strumento al termine dell'anno 2015 in una posizione che non desse problematiche di nessun genere. Nonostante ciò dall'analisi dei dati si è deciso di scartare solamente l'intero anno 2009 poiché i valori presenti erano del tutto diversi dalle medie degli anni successivi. (a). I problemi di misurazione incontrati dopo la costruzione a valle del sensore di un ponte<br>
una briglia hanno fatto sì che il Consorzio decidesse di spostare lo strumento al termine<br>
all'analisi dei dati si è deciso di

La distribuzione spaziale delle stazioni idrometriche è riportata in figura 4, mentre in tabella 2 si trova una panoramica generale di tutte le stazioni idro-meteorologiche i quali dati sono stati utilizzati come input del modello.

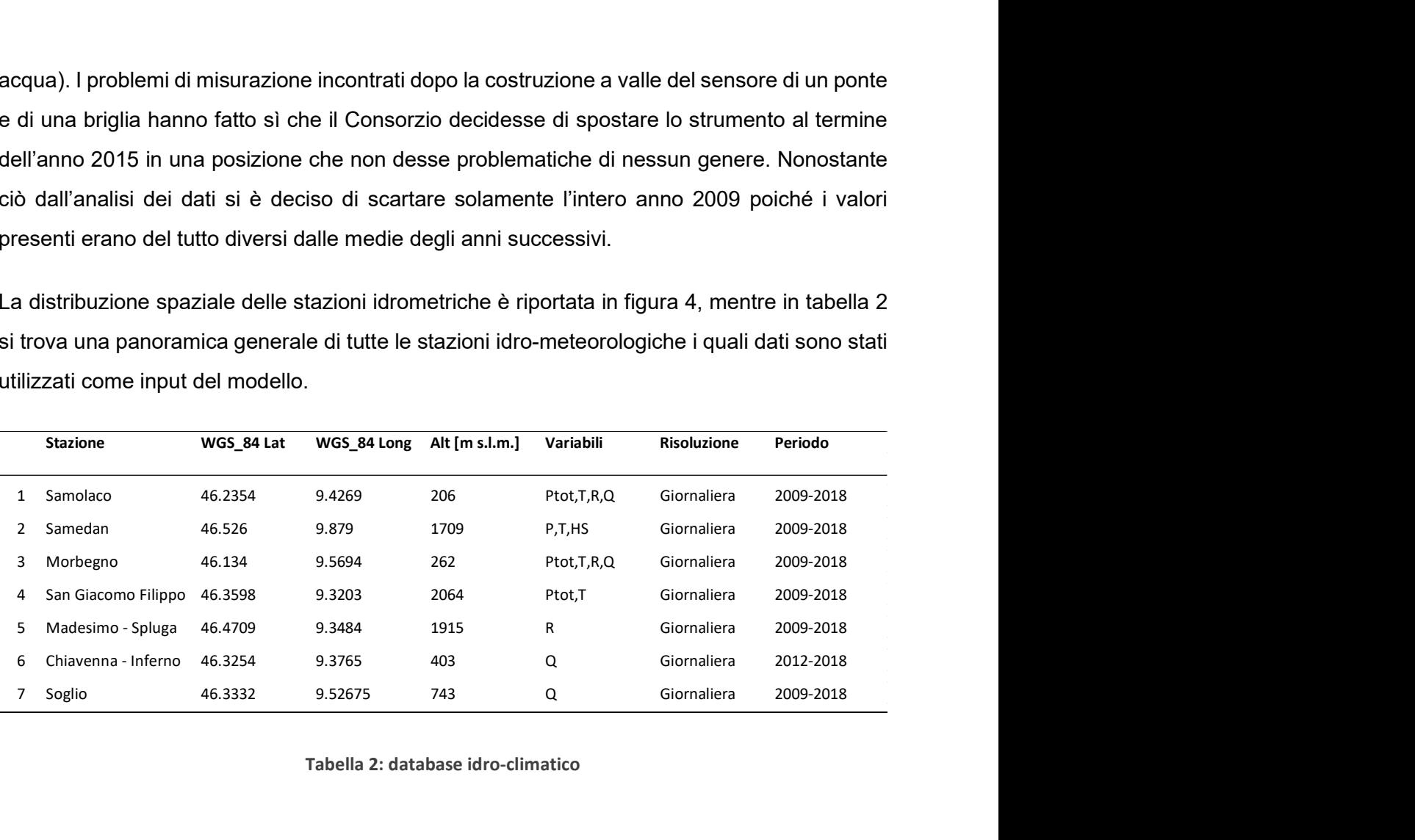

Tabella 2: database idro-climatico

## 3 – SISTEMAZIONE DATI GREZZI DI INPUT AL MODELLO

I dati grezzi provenienti dalle stazioni introdotte nel capitolo 2 presentano delle criticità in termini di mancanza di dati per singoli giorni dell'anno e in alcune situazioni anche per periodi più lunghi (alcuni mesi). La mancanza di un dato all'interno della serie è visualizzata attraverso il valore -999, il che significa che il dato è mancante per via di errori sistematici dovuti: al posizionamento errato dello strumento, al cambio di strumentazione, alla deriva strumentale.

Poiché i giorni dell'anno con la presenza del valore -999 si prolungano nell'ordine di 300 dati mancanti, in media, nella decade per ogni stazione, si è deciso di sostituire il valore -999 con un valore sensato attraverso una sistemazione di dati variabile a seconda della tipologia di parametro presa in considerazione. Il metodo con cui si sono corrette le serie temporali di precipitazione è differente da quello utilizzato per temperatura e radiazione, come si illustrerà nello sviluppo del capitolo.

Nel paragrafo 3.1 e 3.2 si mostrerà la procedura di correzione delle serie temporali di dati per precipitazione e temperatura con relativi grafici di confronto pre-post correzione. Nel paragrafo 3.3 si riprenderanno gli stessi concetti utilizzati per la temperatura, per spiegare come sono stati corretti i dati di radiazione misurata al suolo. Al termine del capitolo si metteranno in evidenza i motivi che hanno portato all'esclusione della stazione di Villa di Chiavenna dal database idro-climatico.

### 3.1 – SISTEMAZIONE DEI DATI DI PRECIPITAZIONE

Le serie temporali di precipitazione media giornaliera si presentano come delle colonne formate da 3650 dati, uno per giorno.

La mancanza di un valore reale di mm di precipitazione giornaliera è stata sopperita sostituendo ai valori -999 un valore basato sulla media dell'i-esimo giorno per l'intero periodo di studio, con il rischio di aggiungere precipitazione in giorni nel quale poteva non essere presente. Per far capire meglio l'idea di base si prenda ad esempio la mancanza di dato al primo di gennaio 2009. Nella cella corrisponde a questo valore si è inserita la media dei valori relativi al primo di gennaio del 2010, 2011 e così via fino al 2018.

Qualora l'i-esimo giorno dell'anno presentasse una mancanza in più di un singolo anno, la media è stata eseguita sui restanti valori. Riprendendo l'esempio precedente: mancanza di dato al primo gennaio 2009 e 2010, media eseguita sull'1 gennaio degli anni 2011, 2012 e così via fino al 2018.

Esprimendo in formula matematica la procedura svolta, si può scrivere:

$$
h_{pioggia, media,j} = \frac{1}{n} \sum_{i=1}^{n} h_{pioggia,i}
$$
\n(3.1)

dove n rappresenta il numero di anni in cui è presente un valore diverso da -999 nell'i-esimo giorno.

In figura 5 si presenta un grafico in cui è possibile apprezzare l'effetto della sistemazione dei dati sulla media mensile di precipitazione totale P. Il confronto è riportato solamente per la stazione di Samolaco poiché è l'unica in cui si ha una sostanziale differenza tra la precipitazione sistema e non.

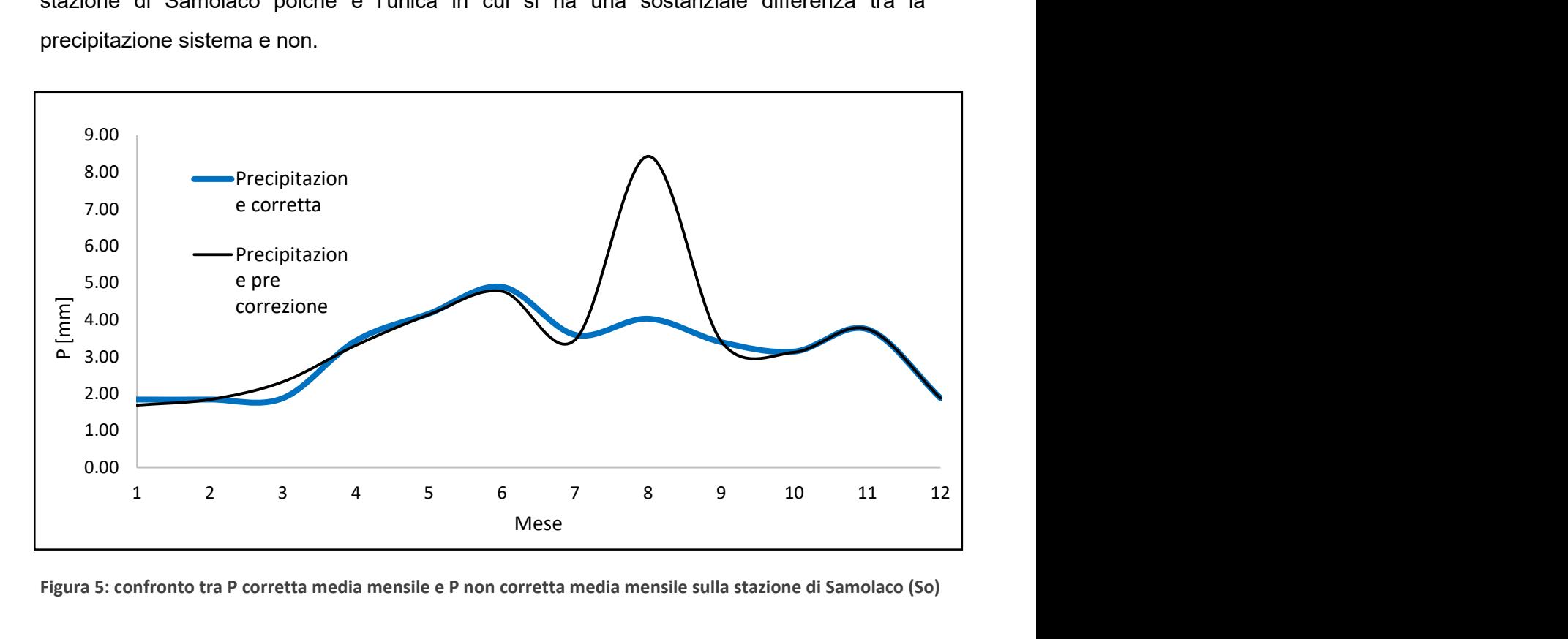

Figura 5: confronto tra P corretta media mensile e P non corretta media mensile sulla stazione di Samolaco (So)

Si nota come nel mese di agosto, con i dati grezzi la media del giorno 13/08 è fortemente influenzata da un valore di precipitazione straordinaria avvenuta nell'agosto dell'anno 2014. Dato che il valore di questo particolare giorno è mancante per più anni, l'effetto della

sistemazione di dati è particolarmente evidente con il risultato di aver smussato un picco anomalo nel mese in cui ci si aspetta piova di meno, in media.

Per comprendere meglio il significato della sistemazione di dati è necessario osservare un confronto sulla precipitazione media cumulata sempre riferita alla stazione di Samolaco definita la più rappresentativa. In figura 6 e 7 sono riportati i grafici della precipitazione media cumulata mensile e annuale.

Se dal grafico precedente si poteva pensare che il picco smussato avrebbe portato a un quantitativo di pioggia minore nel mese di agosto, tale supposizione risulta essere falsa. Come si nota dal grafico della cumulata media mensile, la sistemazione di dati di precipitazione porta ad aumento del quantitativo totale di precipitazione sia nel mese di agosto che in tutti i mesi in cui i dati mancanti fossero, in numero, significativi.

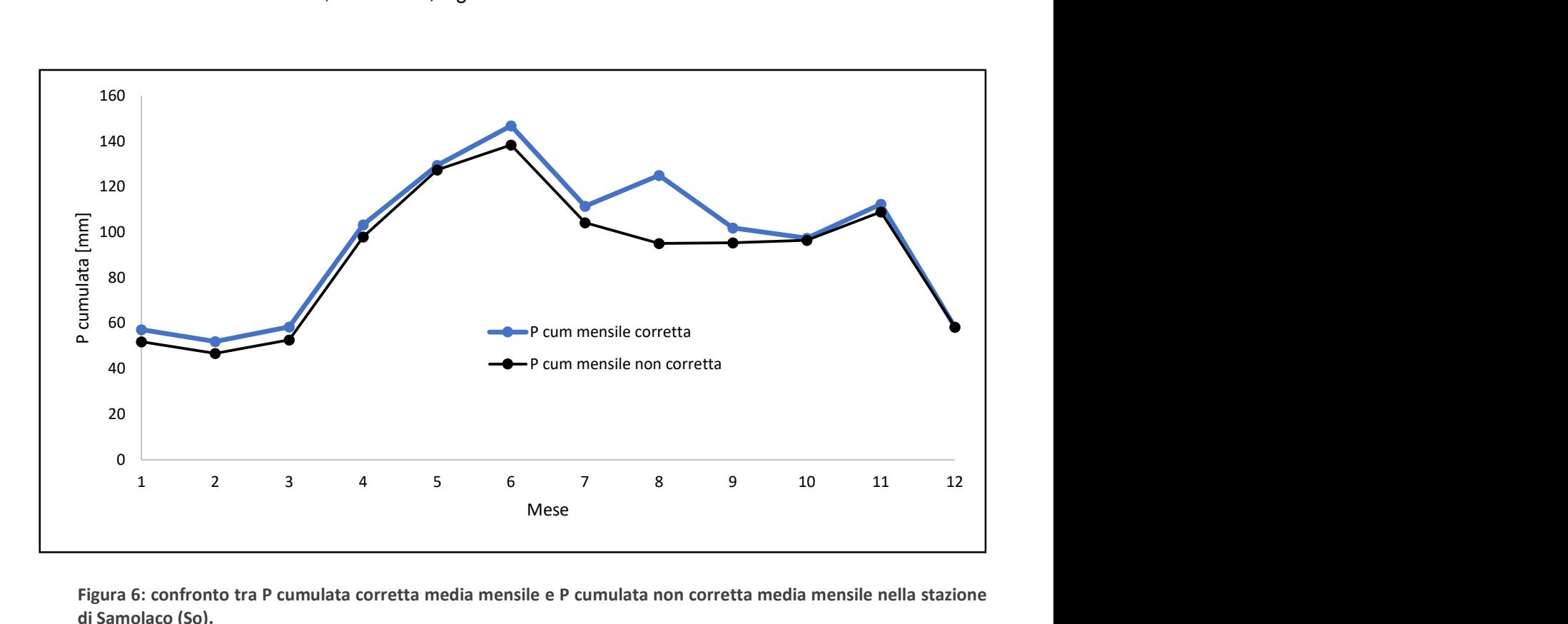

Figura 6: confronto tra P cumulata corretta media mensile e P cumulata non corretta media mensile nella stazione di Samolaco (So).

Ciò che stato affermato in precedenza, trova ovviamente conferma nel grafico della precipitazione cumulata annuale media lungo il periodo 2009 – 2018.

Gli stessi tipi di grafici sono stati prodotti come confronto tra tutte le stazioni. Il grafico di figura 8 mostra come le quattro stazioni meteorologiche selezionate per la precipitazione abbiano un andamento di medie cumulate mensili più o meno simile, sfalsato a seconda dell'altitudine della stazione stessa. Questo ad eccezione di Samedan, la quale, posta in territorio elvetico

al di fuori del bacino del Mera, non rispecchia il gradiente di precipitazione medio della Valchiavenna.

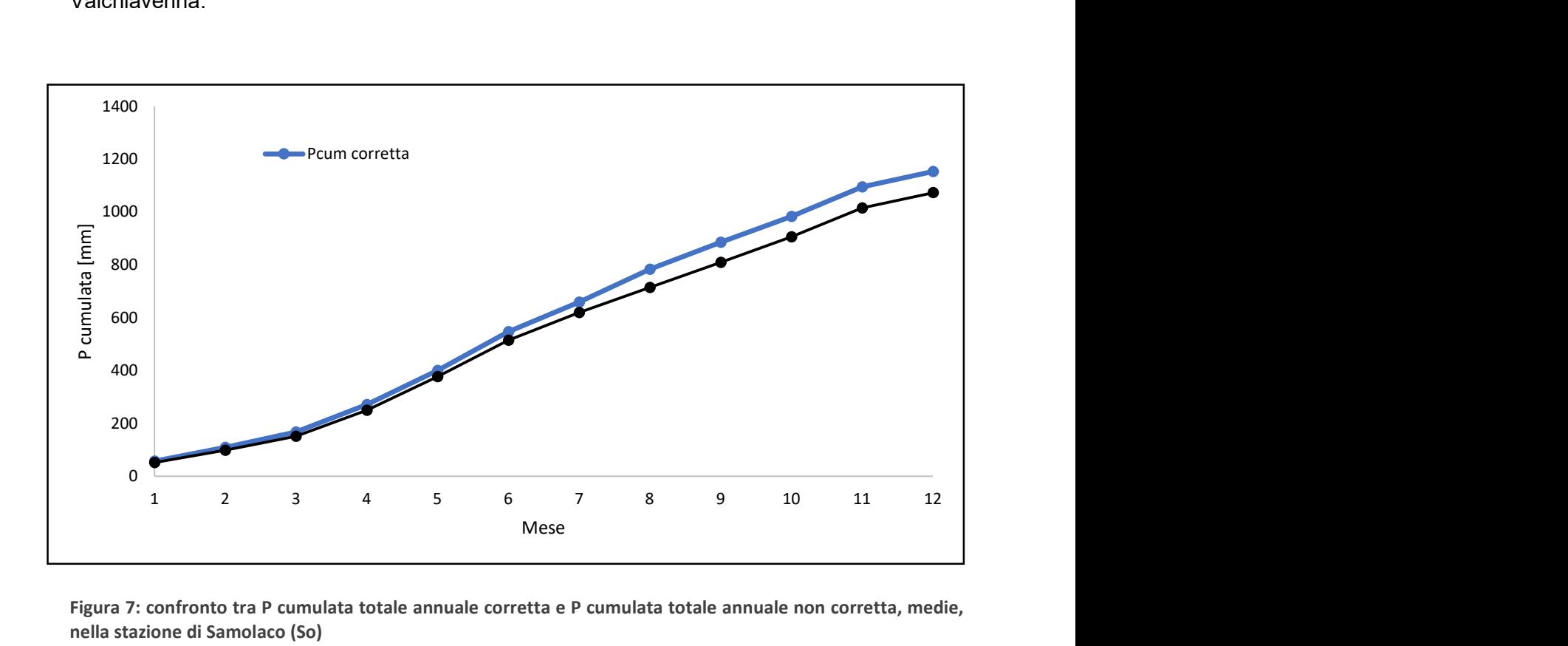

Figura 7: confronto tra P cumulata totale annuale corretta e P cumulata totale annuale non corretta, medie, nella stazione di Samolaco (So)

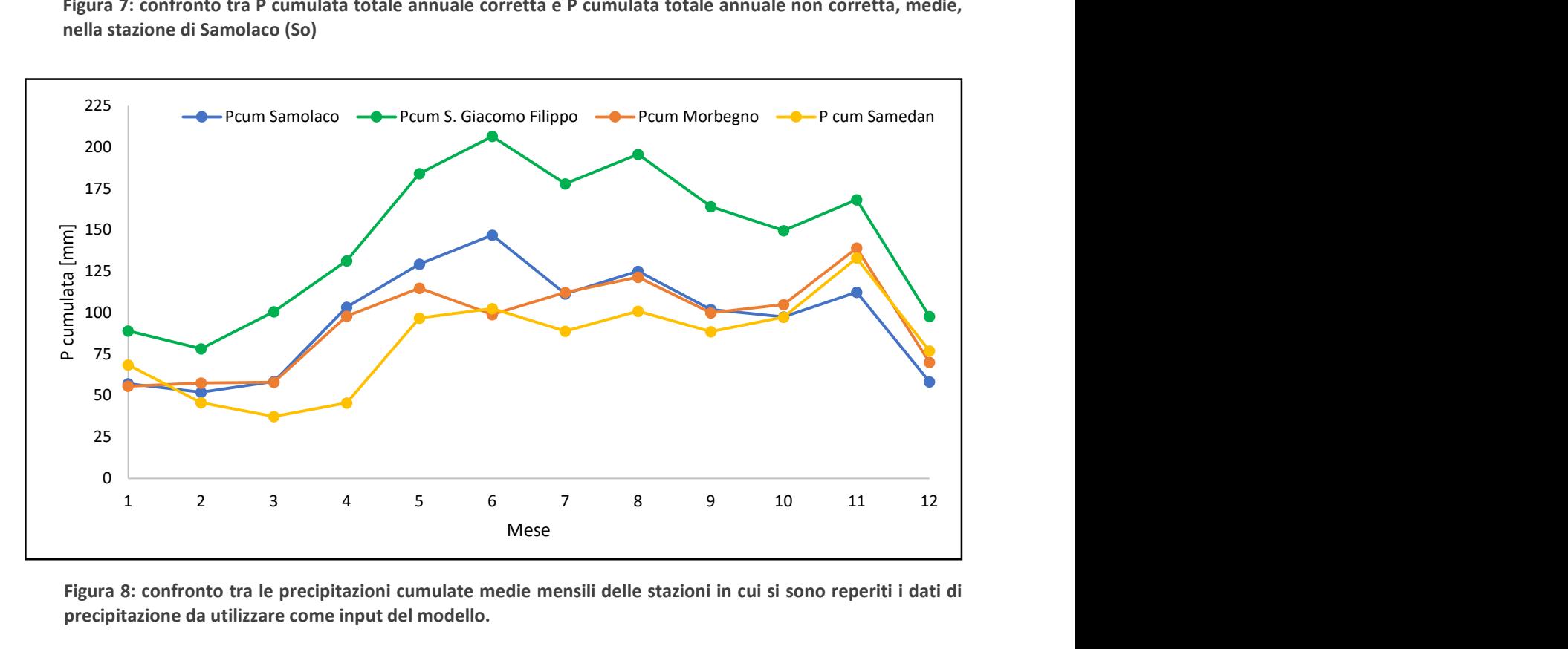

Figura 8: confronto tra le precipitazioni cumulate medie mensili delle stazioni in cui si sono reperiti i dati di precipitazione da utilizzare come input del modello.

Si evince che: Morbegno e Samolaco hanno lo stesso regime di precipitazione essendo poste ad una quota simile, la stazione di San Giacomo Filippo registra quantitativi di precipitazione (somma liquida e solida) decisamente maggiori delle altre per via della sua elevata altitudine e del gradiente di precipitazione. Come accennato in precedenza, Samedan non essendo in Valchiavenna ha un regime di precipitazione cumulata più basso di Samolaco e Morbegno nonostante i suoi 1709 metri di quota.

In figura 9 è rappresentato l'andamento delle cumulate totali medie annuali.

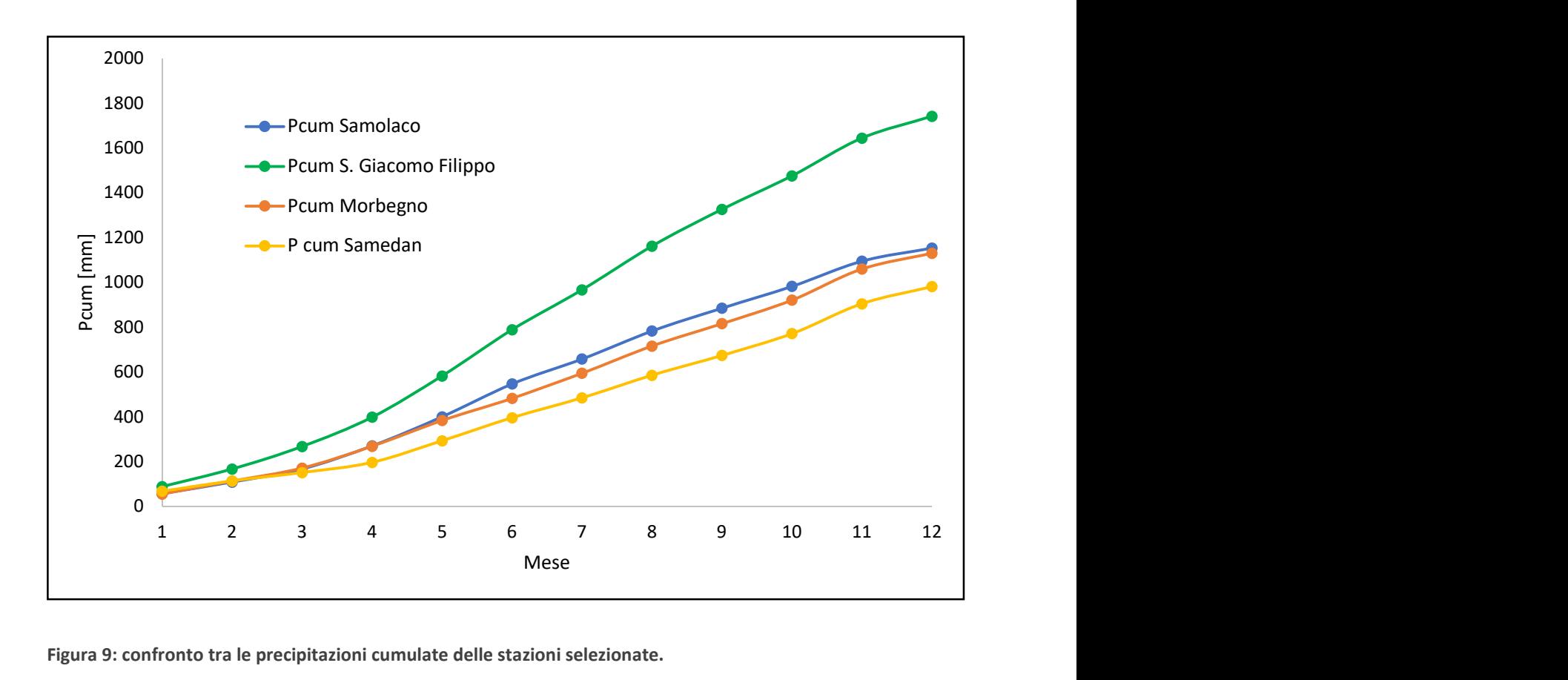

Figura 9: confronto tra le precipitazioni cumulate delle stazioni selezionate.

Il risultato ottenuto sulla precipitazione caduta a Samedan ha valore per via della non mancanza di dati in nessun giorno del periodo di studio scelto.

#### 3.2 – SISTEMAZIONE DEI DATI DI TEMPERATURA

Le serie temporali di temperatura si presentano nella stessa maniera delle precedenti, in questo caso si è adottato un metodo differente per la sostituzione del valore -999 con un valore che permettesse al modello di utilizzare tali dati.

La differenza sostanziale è che le serie sono composte da temperatura minima giornaliera, massima e media. Non è sufficiente considerare solamente la temperatura media in quanto il modello, in alcuni passaggi, utilizza all'interno del bilancio la minima e la massima in relazione al gradiente di temperatura.

Il calcolo del valore per la sostituzione si articola in due passi: il primo (eq. 3.2) consiste nel calcolare la media dei valor medi mensili del j-esimo mese nell'intera decade. Il secondo passo (eq. 3.3) è sostituire a sua volta questo valore con una media mobile dei dieci giorni prima e dei dieci giorni dopo l'i-esimo giorno preso in considerazione.

$$
T_{media,j} = \frac{1}{n} \sum_{i=1}^{n} T_{media\,mensile,j}
$$
 (3.2)

$$
T_i = media(T_{i-10}:T_{i+10})
$$
\n(3.3)

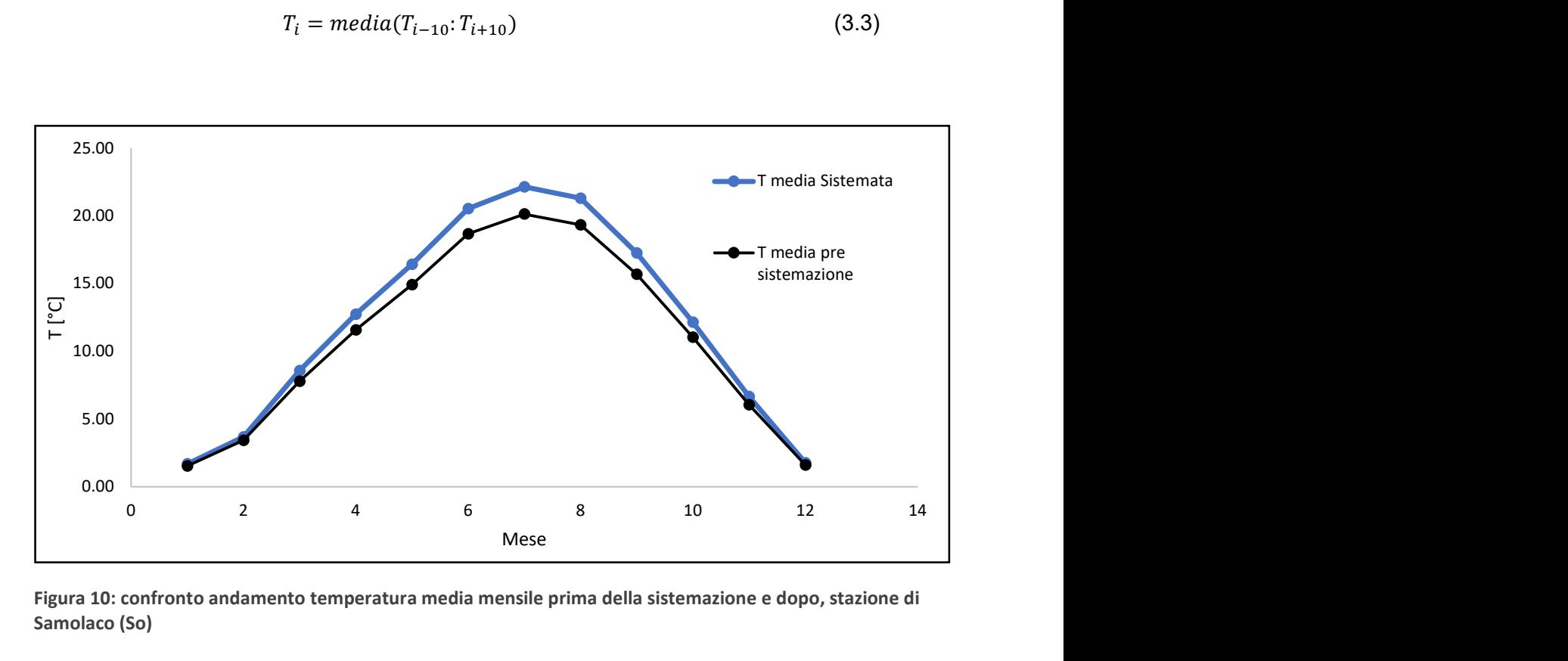

Figura 10: confronto andamento temperatura media mensile prima della sistemazione e dopo, stazione di Samolaco (So)

L'equazione 3.3 è stata aggiunta appositamente per non avere una temperatura costante nei periodi in cui il dato è mancante per svariati giorni. Il risultato della sistemazione dei dati è proposto con un esempio riguardante la stazione di Samolaco in figura 10. Al termine della correzione si è ricercata la differenza percentuale tra i valori pre e post sistemazione, la quale si stabilizza mediamente attorno al 9% circa per tutte le stazioni.

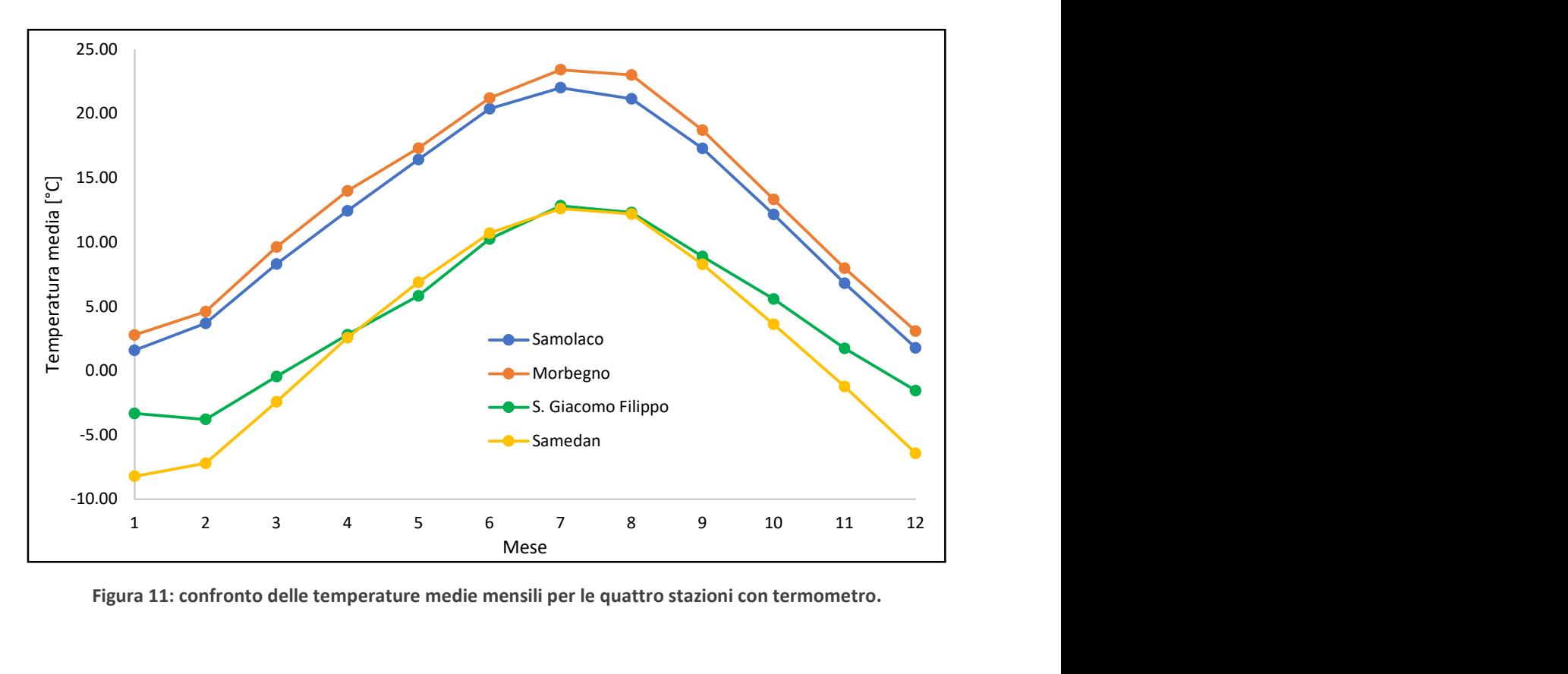

Figura 11: confronto delle temperature medie mensili per le quattro stazioni con termometro.

In figura 11 si mostrano gli andamenti della temperatura media mensile per le stazioni di Samolaco, Morbegno, San Giacomo Filippo e Samedan. Come anticipato nel capitolo 2, precipitazione e temperatura sono accoppiate, quindi, le stesse stazioni da cui si sono presi i dati di precipitazione, si ritrovano anche per la temperatura.

L'andamento delle curve mostra che l'altitudine porta ad avere temperature più basse, si trova conferma con questo grafico del fatto che nelle stazioni a quota più alta, si ritrova un clima alpino. A Morbegno e Samolaco poste a fondo valle, il clima è più mite anche d'inverno in cui la media delle temperature resta sopra lo zero. È curioso notare come Samedan presenti nei mesi invernali dei minimi di temperatura media più bassi di San Giacomo Filippo, nonostante quest'ultimo sia ubicato a quota più alta. Questa è un'ulteriore conferma del fatto che Samedan, essendo posta in territorio elvetico, non in Valchiavenna, anche per quanto riguarda la temperatura segue un altro tipo di gradiente.

Per completezza espositiva si riportano in tabella 3 i valori medi mensili di temperatura minima e massima delle quattro stazioni.

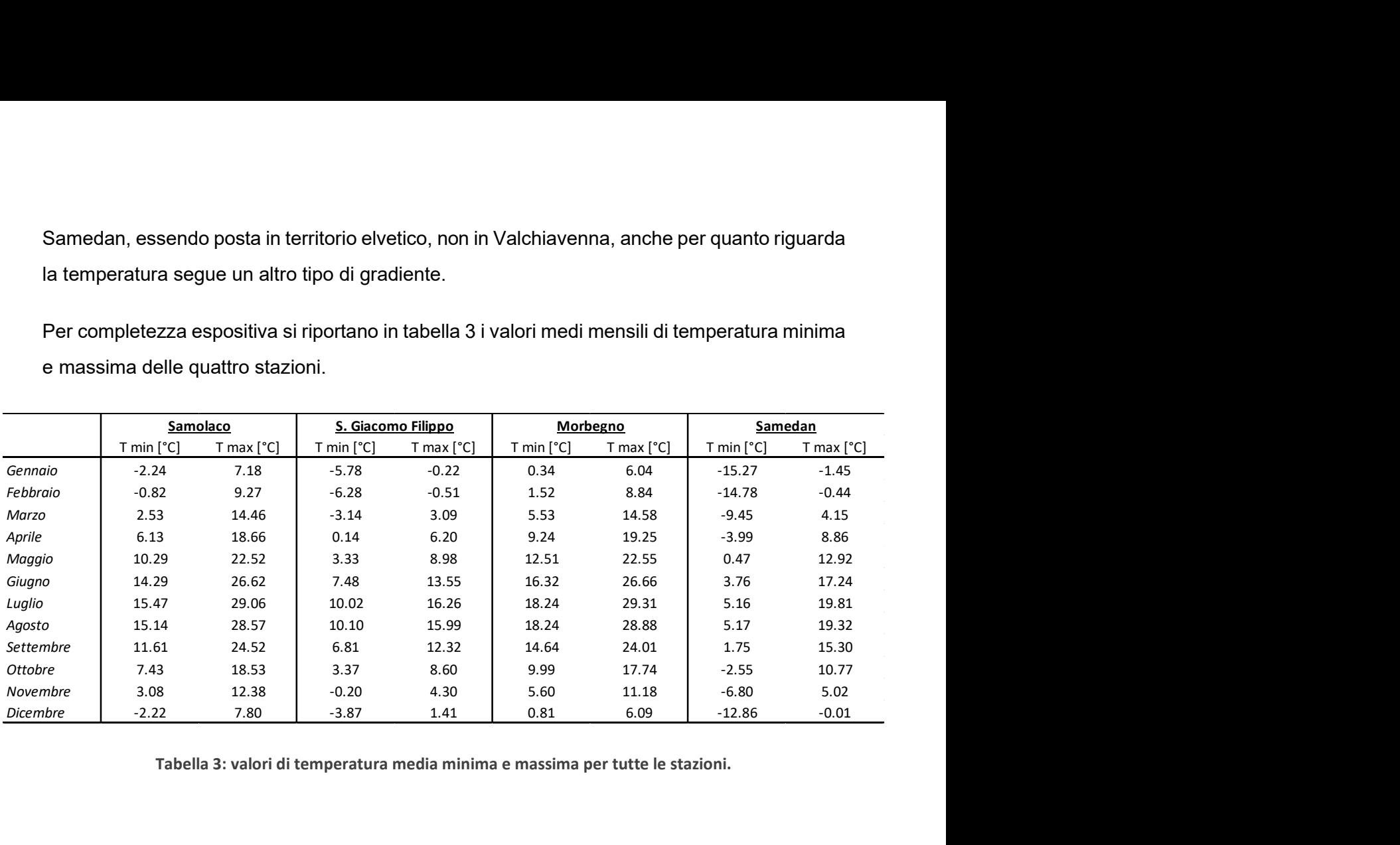

Tabella 3: valori di temperatura media minima e massima per tutte le stazioni.

### 3.3 – SISTEMAZIONE DEI DATI DI RADIAZIONE

La radiazione solare è una forma di energia elettromagnetica emessa dal Sole. Essa è generata a partire dalle reazioni termonucleari di fusione che avvengono all'interno del nucleo del corpo celeste. Il sole è, quindi, in grado di produrre radiazioni elettromagnetiche a varie frequenze e lunghezze d'onda, le quali si propagano nello spazio alle velocità tipiche di queste onde, trasportando con sé energia.

La radiazione solare rappresenta una fonte di energia fondamentale per la vita sul nostro Pianeta. Essa controlla e regola i cicli di trasformazione e trasferimento di acqua all'interno dell'ecosistema terrestre, per questo può essere considerata il motore del ciclo idrologico. La conoscenza della distribuzione spaziale e temporale della radiazione solare al suolo è di fatto essenziale per discipline come meteorologia e idrologia.

Nel proseguo della tesi verranno indicati diversi tipi di radiazione solare. La radiazione solare extraterrestre è intesa come la radiazione che raggiunge il limite superiore dell'atmosfera
terrestre, essa ha una media annua che si può definire costante nel tempo. Il suo valore stimato è circa 1367 W/m<sup>2</sup>, ed è conosciuto come costante solare  $I_0$ .

Al contrario della radiazione extraterrestre, quella che effettivamente raggiunge la superficie della Terra è detta radiazione solare al suolo. Essa è molto variabile e dipende principalmente da: moto di rivoluzione e rotazione terrestre, posizione geografica e angolo ora. Tale radiazione è ulteriormente ridotta e modificata dall'interazione con l'atmosfera della Terra e dagli effetti orografici locali.

Gli strumenti utilizzati per misurare le diverse componenti della radiazione solare terrestre incidente al suolo sono i radiometri. Nei capitoli precedenti, come si è anticipato, si è parlato sempre di radiazione solare al suolo e nel seguito si mostreranno gli andamenti medi mensili in riferimento alle due stazioni selezionate.

Come riportato in tabella 1, le stazioni di riferimento sono quella di Samolaco e quella di Madesimo-Spluga. Anche nel caso della radiazione, le serie temporali sono affette da mancanza di dati sparsi lungo il periodo 2009 – 2018. Il medesimo procedimento con cui si è sistemata la temperatura è stato utilizzato per correggere le serie di radiazione terrestre al suolo misurata in modo da poter essere utilizzate dal modello.

$$
R_{media,j} = \frac{1}{n} \sum_{i=1}^{n} R_{media~mensile,j}
$$
 (3.4)

$$
R_i = media(R_{i-10}:R_{i+10})
$$
\n
$$
(3.5)
$$

Il valore di radiazione media mensile (eq. 3.4) dell'arco temporale di studio è stata, in primis sostituita ai valori -999, e successivamente modificata tramite la media mobile (eq. 3.5).

Per concludere, si mostrano gli andamenti della radiazione media mensile in figura 12 per entrambe le stazioni.

Dal grafico si nota come, essendo le due stazioni poste alla stessa latitudine, la differenza di radiazione misurata al suolo è influenzata per lo più da un fattore orografico dovuto al fatto che Madesimo si trova nella parte a quota elevata del bacino idrografico, mentre Samolaco si trova, come più volte ribadito, a fondo valle.

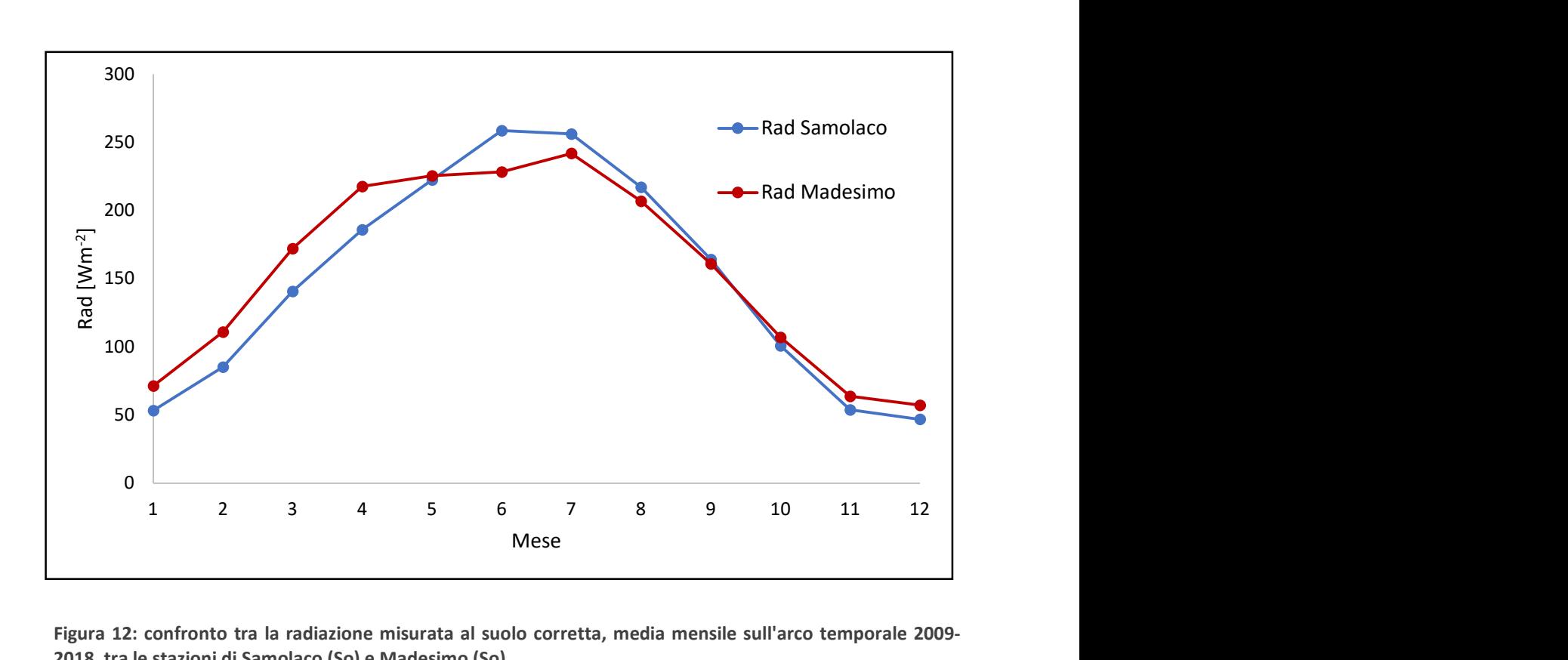

Figura 12: confronto tra la radiazione misurata al suolo corretta, media mensile sull'arco temporale 2009- 2018, tra le stazioni di Samolaco (So) e Madesimo (So).

### 3.4 – ESCLUSIONE DELLA STAZIONE METEOROLOGICA DI VILLA DI CHIAVENNA

Nel presente paragrafo, come anticipato in precedenza, si tratterà di un caso particolare di esclusione di una stazione metereologica dal database idro-climatico

Tra le stazioni meteorologiche utilizzate per le serie di dati di precipitazione e temperatura, oltre alle quattro già citate in precedenza, era stata presa inizialmente in considerazione anche un'ulteriore stazione posizionata a Villa di Chiavenna, in provincia di Sondrio. Quest'ultima, sita all'interno del bacino, ha richiesto un'attenta analisi dei suoi dati per capire se fosse utilizzabile nella modellazione. Tale analisi è stata effettuata una volta sistemati i dati registrati con le procedure introdotte nel paragrafo 3.1.

Non avendo informazioni sulle caratteristiche del pluviometro presente in tale stazione, non si poteva essere certi che la precipitazione rilevata dallo strumento fosse effettivamente quella complessiva della parte solida e liquida, oppure fosse solamente la misura della quantità di pioggia caduta al suolo senza apporto di neve.

Bisogna tenere in considerazione che, non essendo presenti dati di altezza di neve al suolo, qualora il pluviometro fosse risultato non riscaldato, si sarebbe dovuto procedere all'esclusione dei dati della stazione di Villa di Chiavenna dal set di input del nostro modello.

Per attuare questa valutazione si è deciso di confrontare i dati di precipitazione con quelli delle stazioni, interne al bacino, già prese in considerazione, ovvero Samolaco e San Giacomo Filippo. Queste stazioni, come esposto nel capitolo 2, rispettano tutti i criteri di accettabilità e in particolare si è certi che la precipitazione misurata è quella totale.

Nel grafico di figura 13 è stato riportato l'andamento della precipitazione cumulata media mensile per le tre stazioni. Essendo Villa di Chiavenna posta a quota 655 m s.l.m., il valore di precipitazione cumulata media mensile ci si aspetta si posizioni in mezzeria rispetto alle curve relative alle altre due stazioni.

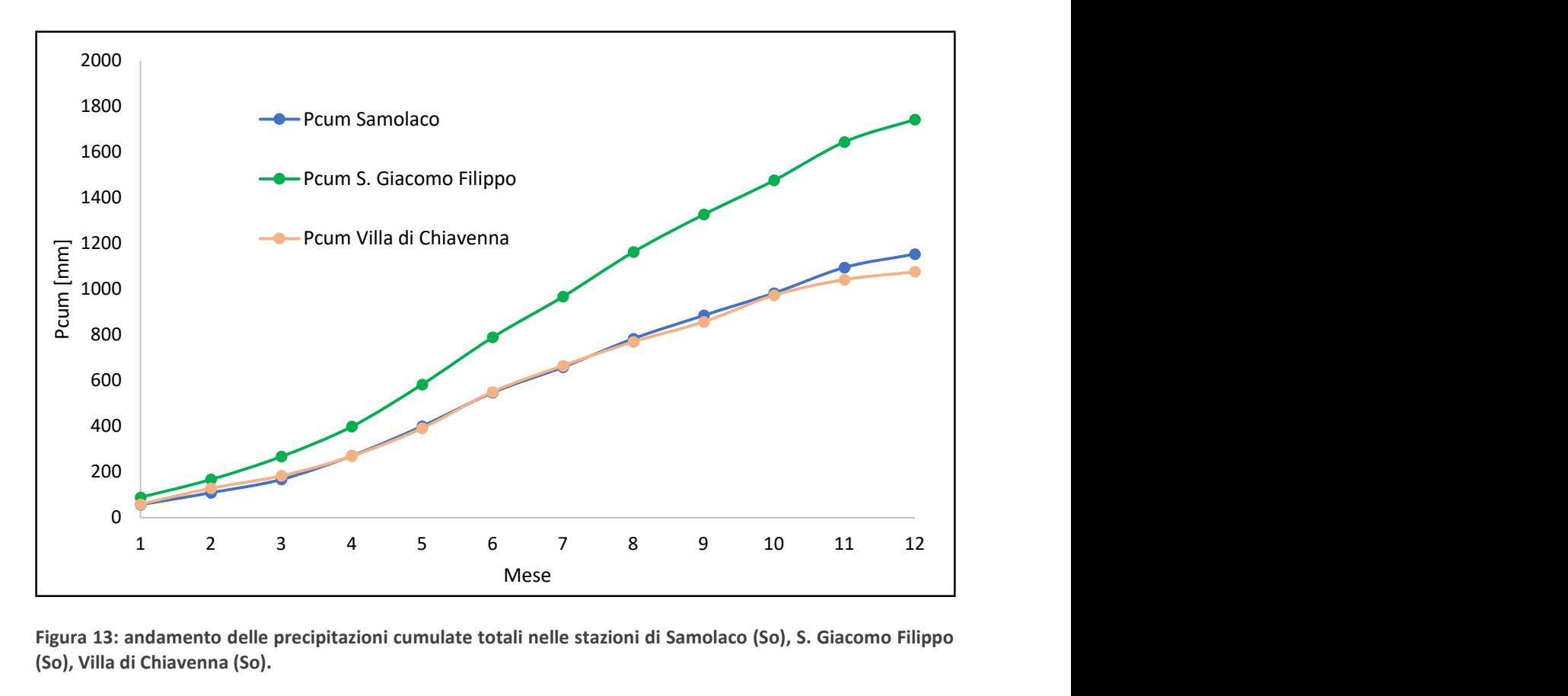

Figura 13: andamento delle precipitazioni cumulate totali nelle stazioni di Samolaco (So), S. Giacomo Filippo (So), Villa di Chiavenna (So).

La curva di precipitazione cumulata caduta nei pressi del pluviometro di Villa di Chiavenna si posiziona esattamente a ridosso di quella relativa alla stazione di Samolaco. Tale riscontro ci permette di osservare che i valori di precipitazione cumulata totale non seguono il gradiente di precipitazione proprio della Valchiavenna. Questo ci porta ad affermare che per ottenere una curva che si posizioni in mezzeria, come ci si aspetta, bisognerebbe aggiungere un apporto, che si presuppone sia la quantità di precipitazione solida, del quale il pluviometro non da informazioni. Tenendo conto di quanto detto, si è ipotizzato che il pluviometro non fosse dotato di riscaldatore, quindi, non è in grado di misurare i mm di neve caduti al suolo e trasformarli in precipitazione, per questo motivo la stazione è stata esclusa dal database idro-climatico.

Infine, viene mostrato, in figura 14, il grafico delle precipitazioni cumulate medie mensili. Questo tipo di confronto è stato utile per supportare la decisione. Anche in questo caso, si nota come l'andamento delle curve di Samolaco e S. Giacomo sia lo stesso, mentre per Villa di Chiavenna l'andamento non rispecchia quello del resto del bacino.

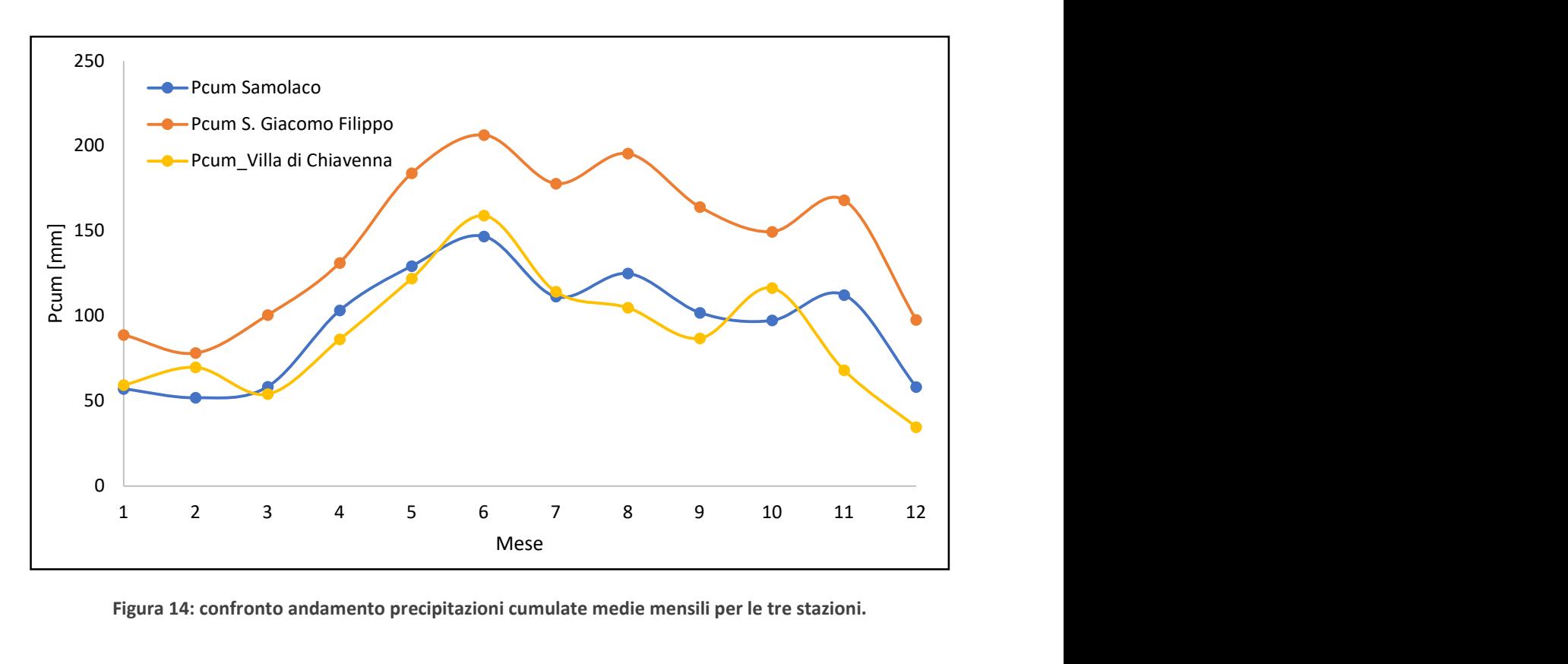

Figura 14: confronto andamento precipitazioni cumulate medie mensili per le tre stazioni.

Nei passi precedenti della tesi si è più volte parlato di gradiente per le variabili precipitazione e temperatura. In questo capitolo ci si focalizzerà sul significato fisico del gradiente e si mostreranno le procedure di calcolo per il mezzo delle quali è stata possibile la sua determinazione.

Dal punto di vista matematico, il gradiente è un particolare tipo di operatore differenziale che esprime la variazione di una grandezza fisica definita nello spazio. Nel calcolo vettoriale tale definizione si traduce in termini analitici definendo gradiente (indicato con grad) di una funzione scalare f il vettore v dato dalla somma delle derivate prime di flungo le direzioni dei tre versori (sugli assi coordinati)  $i, j, k$ , ciascuna moltiplicata per il versore corrispondente (eq. 4.1).

Formalmente, il gradiente di un campo scalare  $f = f(x, y, z)$  di classe  $C<sup>1</sup>$  è il vettore che in coordinate cartesiane si esprime come:

$$
\nabla f = grad \, f = \frac{\partial f}{\partial x} \mathbf{i} + \frac{\partial f}{\partial y} \mathbf{j} + \frac{\partial f}{\partial z} \mathbf{k} \tag{4.1}
$$

Essendo il gradiente un campo vettoriale esso ha le caratteristiche proprie di un vettore, quindi avrà un modulo, una direzione e un verso.

In questo lavoro di tesi, per la modellazione del bilancio idrologico, è di fondamentale importanza la determinazione del modulo del gradiente termico e di precipitazione, per quanto riguarda la direzione, si parlerà in seguito di gradiente verticale. Quest'ultima affermazione porta a capire che si è voluto valutare il cambiamento di regime di temperatura e di precipitazione solamente lungo la direzione z, trascurando quindi le direzioni x e y.

## 4.1 – CALCOLO DEL GRADIENTE DI PRECIPITAZIONE

Il gradiente di precipitazione è una quantità fisica utilizzata per descrivere la direzione e l'intensità delle variazioni di precipitazione. Esso è visto come la variazione per unità di lunghezza a cui la variabile precipitazione viene sottoposta nella distanza tra due punti dello spazio lungo una determinata direzione.

Come anticipato la direzione di interesse è quella verticale, quindi, il gradiente risulta essere un valore o un tasso che indica quanto varia la precipitazione al variare della quota.

Per il calcolo del gradiente di precipitazione sono state utilizzate le serie di P delle stazioni di Samolaco, Morbegno e S. Giacomo Filippo. Si è deciso di non considerare la stazione di Samedan per via della sua posizione geografica, essendo al di fuori del bacino, essa fa riferimento a un gradiente diverso da quello che in letteratura si può trovare in riferimento alla Valchiavenna. Dato che la maggior parte dell'area coperta dal bacino del Mera è in territorio italiano, si è preferito non considerare la stazione di Samedan al fine di ottenere un valore del modulo del gradiente non affetto da disturbi di nessun genere.

Per ogni stazione è stato calcolato il valor medio mensile di precipitazione cumulata lungo l'intero periodo di studio e riportato in tabella 4.

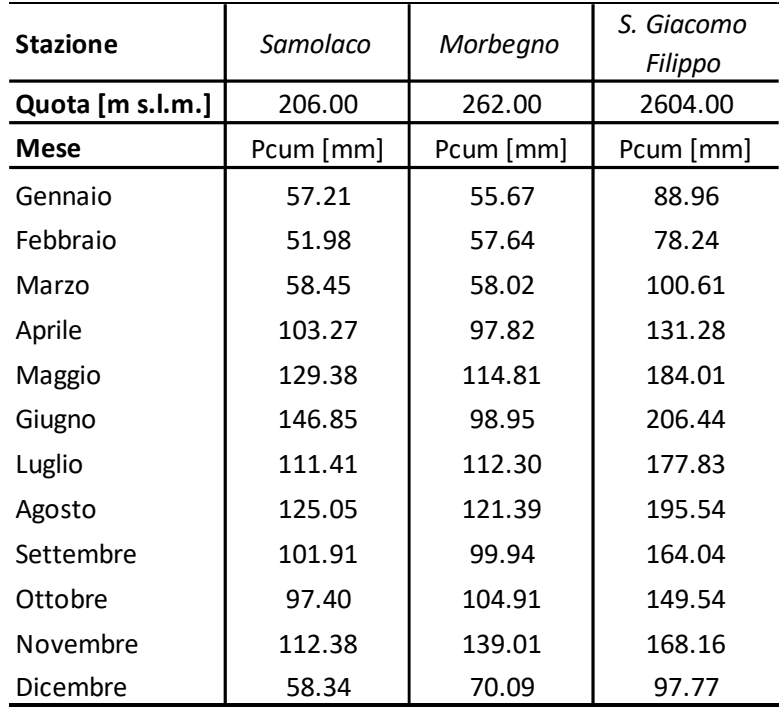

Tabella 4: precipitazione cumulata media mensile al variare della quota delle stazioni.

Mese per mese si è costruito un grafico (figura 15) a punti mettendo sull'asse delle ascisse la quota della stazione, mentre sull'asse delle ordinate la precipitazione cumulata media. Dopo di che si è ricercata la retta che interpolasse i tre punti definiti. Al fine dell'utilizzo del gradiente nella modellazione si è creata una seconda tabella (tabella 5), nella quale sono raccolti i valori della pendenza e dell'intercetta con l'asse delle ordinate per i dodici mesi dell'anno.

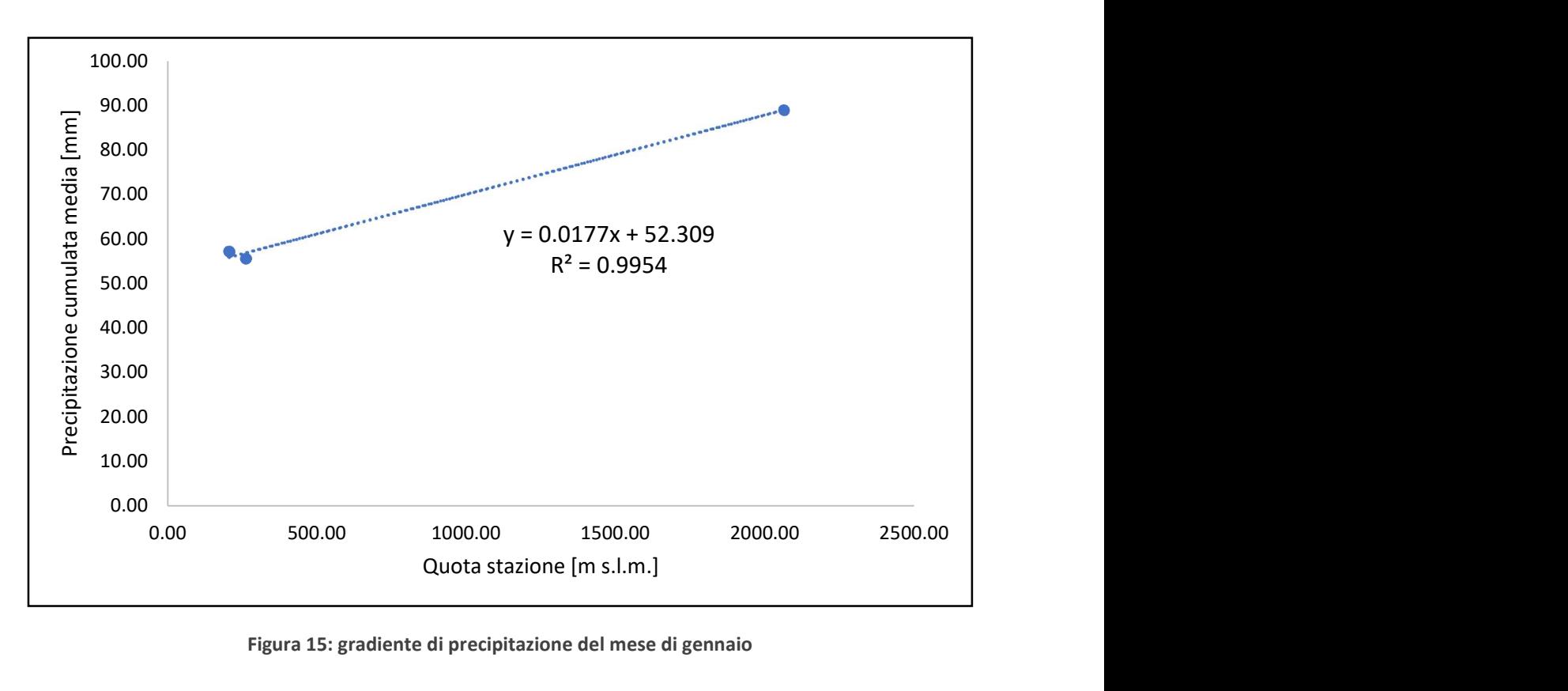

Figura 15: gradiente di precipitazione del mese di gennaio

Il valore del modulo del gradiente di precipitazione è rappresentato dalla pendenza della retta interpolante i punti corrispondenti alle stazioni. Per il gradiente di precipitazione verticale avviene che il modulo è sempre positivo, in quanto la precipitazione cresce al crescere della quota al contrario di come si vedrà nel paragrafo 4.2 quando si parlerà del gradiente di temperatura.

L'ultima affermazione è giustificata dal fenomeno del sollevamento orografico. Esso avviene quando una massa d'aria atmosferica è forzata a spostarsi da una minor quota a una più elevata a causa dell'orografia del territorio. La massa d'aria sale di quota, nel mentre la temperatura diminuisce all'aumentare dell'altitudine, essa si raffredda e la sua umidità relativa aumenta. Quando l'umidità relativa raggiunge il punto di rugiada avviene la condensazione del vapore acqueo e la creazione di nubi. Nelle giuste condizioni avviene la formazione di precipitazione.

|                |          | <b>GRADIENTE PREC BASSA</b> |
|----------------|----------|-----------------------------|
| <b>MESE</b>    |          | Parametri_P                 |
|                | PENDENZA | <b>INTERCETTA</b>           |
| $\mathbf 1$    | 0.0177   | 52.31                       |
| $\overline{2}$ | 0.0129   | 51.77                       |
| 3              | 0.0231   | 52.84                       |
| $\overline{a}$ | 0.0167   | 96.69                       |
| 5              | 0.0336   | 114.35                      |
| 6              | 0.0450   | 112.75                      |
| $\overline{7}$ | 0.0394   | 114.03                      |
| $\bf 8$        | 0.0394   | 114.03                      |
| 9              | 0.0344   | 92.90                       |
| 10             | 0.0265   | 94.91                       |
| 11             | 0.0235   | 120.00                      |
| 12             | 0.0185   | 59.81                       |

Tabella 5: tabella riassuntiva dei valori di pendenza e intercetta del gradiente di precipitazione per tutti i mesi dell'anno.

Un'ulteriore informazione va esposta per quanto riguarda il gradiente di precipitazione. In tabella 5 si può notare che ci si riferisce a un gradiente di precipitazione bassa. Esistono due tipologie della grandezza fisica studiata per la precipitazione: il gradiente di precipitazione basse e alta.

La differenza è che il primo assume valori positivi, il secondo valori negativi. Questo è giustificato dal fatto che ad una determinata altitudine si ha un'inversione del comportamento della precipitazione. In precedenza, si è motivato il perché la precipitazione cresce all'aumentare della quota, questo è vero solo fino a una quota limite che nel caso in esame è posta a 6000 metri sul livello del mare. Nella tesi non si utilizzerà il secondo gradiente in quanto il punto più alto del bacino si trova a circa 3300 m s.l.m., quindi non ha alcun senso prendere in considerazione il gradiente di precipitazione alta. Esso è comunque spesso utilizzato per lo studio idrologico di bacini alpini di altitudine veramente elevata.

## 4.2 – CALCOLO DEL GRADIENTE DI TEMPERATURA

In meteorologia il gradiente termico verticale indica il valore dato dal rapporto tra la differenza di temperatura in due punti e la loro differenza di quota. Nello specifico esso rappresenta la variazione della temperatura dell'aria al variare della quota. Diminuendo la temperatura all'aumentare della quota, a differenza di quello di precipitazione, il modulo del gradiente di temperatura è negativo.

La procedura con il quale si è ricavato il valore del gradiente di temperatura è identica a quella adottata per il calcolo del gradiente di precipitazione (paragrafo 4.1).

Come precedentemente esposto, viene riportato a titolo d'esempio il grafico del gradiente termico del mese di gennaio in figura 16, e in tabella 6 e 7 lo schema riassuntivo dei valori di temperatura media mensile e di pendenza e intercetta dei gradienti termici mensili.

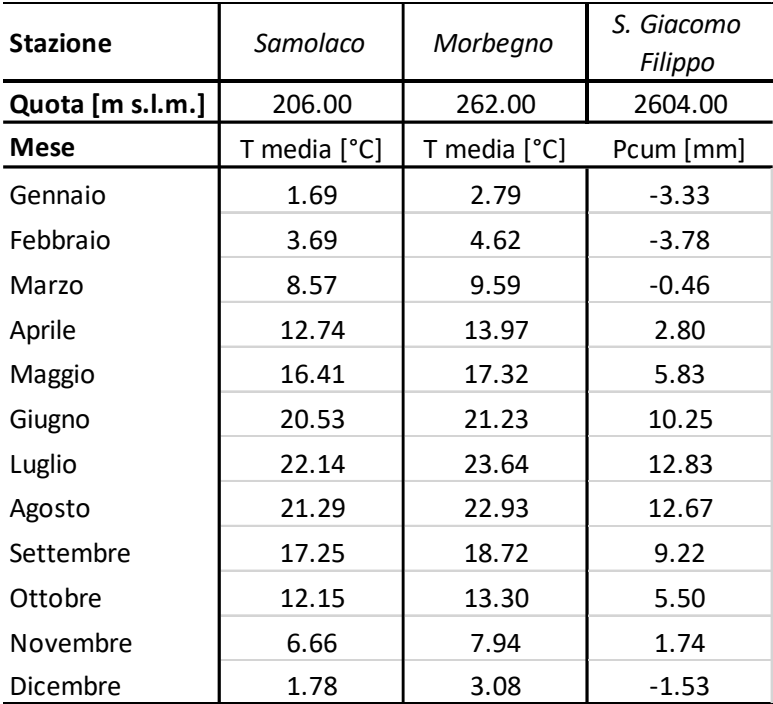

Tabella 6: temperature medie mensili al variare della quota delle stazioni.

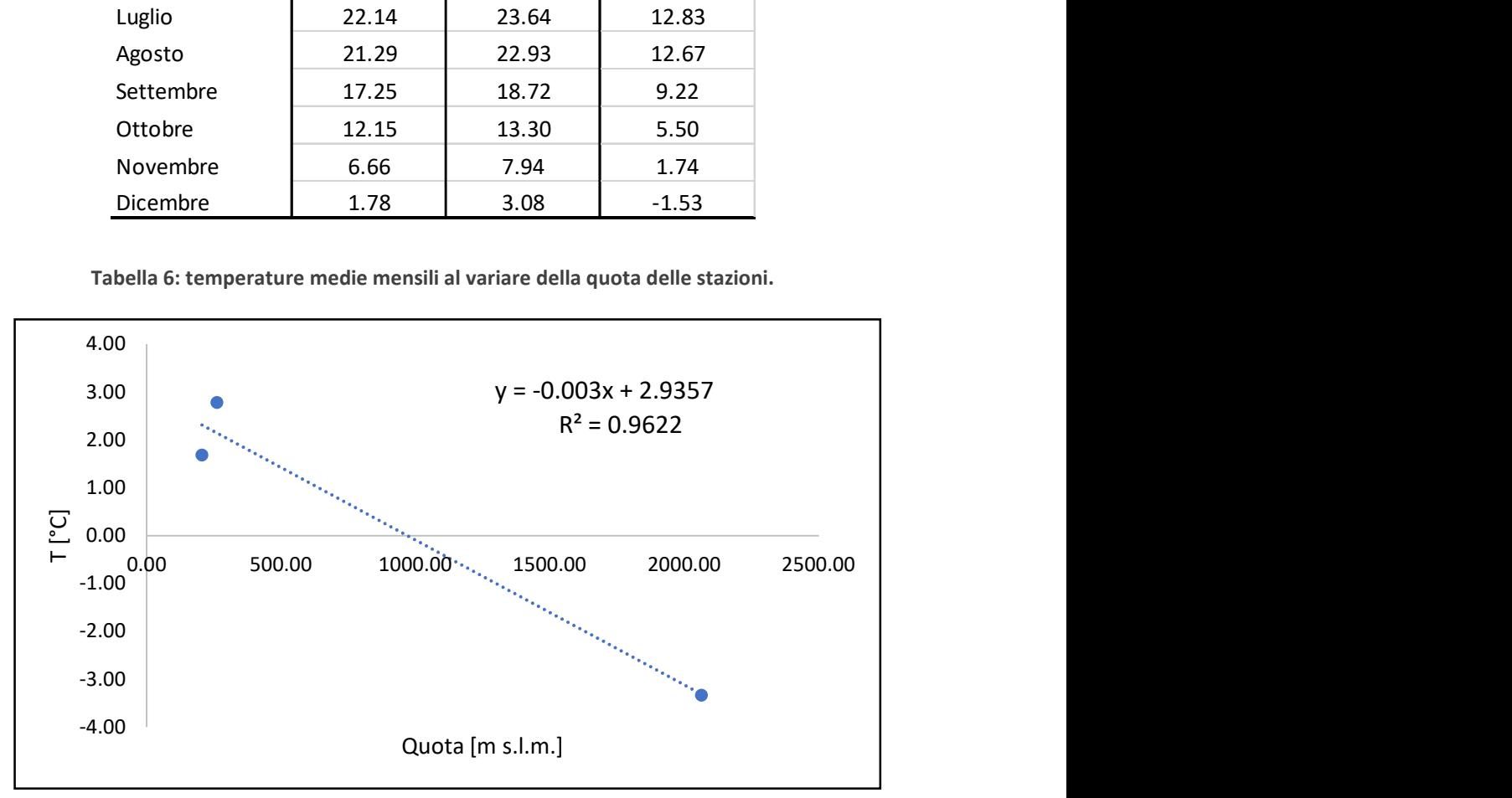

Figura 16: gradiente termico del mese di gennaio.

|                         |           | <b>GRADIENTE TEMPERATURA</b> |  |
|-------------------------|-----------|------------------------------|--|
| <b>MESE</b>             |           | Parametri_T                  |  |
|                         | PENDENZA  | <b>INTERCETTA</b>            |  |
| $\mathbf 1$             | $-0.0030$ | 2.93                         |  |
| $\overline{2}$          | $-0.0043$ | 5.15                         |  |
| $\overline{\mathbf{3}}$ | $-0.0052$ | 10.28                        |  |
| $\overline{4}$          | $-0.0057$ | 14.69                        |  |
| $\overline{5}$          | $-0.0051$ | 23.30                        |  |
| $\boldsymbol{6}$        | $-0.0058$ | 22.23                        |  |
| $\overline{7}$          | $-0.0055$ | 24.16                        |  |
| $\bf 8$                 | $-0.0051$ | 23.30                        |  |
| $\boldsymbol{9}$        | $-0.0048$ | 19.09                        |  |
| 10                      | $-0.0039$ | 13.63                        |  |
| 11                      | $-0.0030$ | 8.00                         |  |
| 12                      | $-0.0021$ | 2.92                         |  |

Tabella 7: tabella riassuntiva dei valori di pendenza e intercetta del gradiente di temperatura per tutti i mesi dell'anno.

A conclusione del capitolo si vuole precisare che il calcolo dei gradienti è di fondamentale importanza non solo per capire l'andamento della temperatura e della precipitazione al variare dell'altitudine, ma anche perché essi risultano essere un parametro fondamentale del modello.

I gradienti rientrano, come verrà spiegato nel proseguo, nella spazializzazione delle variabili P e T, attraverso il metodo dei poligoni di Thiessen, per fornire ad ogni porzione di territorio occupato dal bacino un valore coerente di precipitazione e temperatura.

# 5 - INPUT TOPOGRAFICI

I capitoli 2 e 3 permettono di avere una panoramica sui dati relativi alle grandezze fisiche che stanno alla base della modellazione idrologica con l'obiettivo di studiare il bilancio idrologico di un bacino alpino. Queste variabili costituiscono una parte sostanziale degli input che il modello utilizza per il calcolo del deflusso superficiale alla sezione di chiusura. Esse sono affiancate da informazioni geografiche e territoriali alle quali i fenomeni spazialmente referenziati sono connessi. Le strutture fisiche e le posizioni sono definite da dati geometrici, associati a classificazioni e dati statistici che servono ad attribuire valori ai fenomeni del mondo reale.

L'insieme di tutti questi dati è trattato in un SIT, Sistema Informativo Territoriale, con il fine ultimo, nel caso in esame, di poter fornire al modello delle mappe territoriali su cui eseguire il bilancio idrologico.

Un SIT è un utile strumento di lavoro nel campo dell'Idrologia per lo studio del flusso all'interno di un bacino, per cui si trovano specifiche funzioni nei più diffusi software GIS (Geographic Information System). Esso in grado di fornire diverse informazioni spaziali geografiche e territoriali, quali la suddivisione dell'area di interesse in bacini e sottobacini, nonché la loro delimitazione, l'area e il perimetro (watershed processing), oltre alla generazione della rete idrografica, basata sulla morfologia e la topografia del modello digitale del terreno a disposizione (stream network processing).

Nel capitolo verranno introdotti il resto degli input, i quali sono costituiti da mappe digitali del terreno rappresentative dell'altitudine, della copertura di neve e ghiaccio, e dell'uso e copertura del terreno ovviamente riferiti al bacino idrografico del Fiume Mera.

Gli schemi di memorizzazione della geometria degli elementi del territorio tramite griglie regolari sono spesso appropriati per rappresentare fenomeni per i quali si ha una variazione graduale delle caratteristiche nello spazio. Per la rappresentazione delle mappe citate in precedenza si è utilizzato un modello raster, particolare tipo di modello in cui i fenomeni continui sono discretizzati attraverso una tassellazione basata, appunto, su una griglia regolare. In due dimensioni, nel modello raster, le informazioni vengono memorizzate in base ad una matrice regolare formata da celle elementari chiamate pixel. La posizione (in planimetria) di ogni cella è individuata dal numero di riga e di colonna. Nel caso tridimensionale a queste due si aggiungerà il valore del terzo parametro (Migliaccio et al., 2016).

- 34 -

Le tipologie di dati più comunemente modellate secondo un raster sono: le carte tematiche e i modelli digitali del terreno.

Il sistema di riferimento adottato per la creazione delle mappe in ambiente ArcGIS è WGS84 (World Geodetic System 1984), geocentrico, con le seguenti caratteristiche:

- Origine assi nel baricentro terrestre:
- Asse Z diretto verso la posizione del Polo Nord medio definito nel 1984 dal BIH (Bureau Internationale de l'Heure);
- Asse X definito dall'intersezione del piano equatoriale medio nel 1984 con il piano passante per Greenwich;
- Asse Y per completare la terna.

## 5.1 - RAPPRESENTAZIONE DIGITALE DELL'ANDAMENTO ALTIMETRICO DEL BACINO DEL MERA E COSTRUZIONE RETE IDROGRAFICA.

Un modello digitale del terreno, DEM (Digital Elevation model) o DTM (Digital Terrain Model) costituisce la rappresentazione digitale, in questo caso in formato raster, dell'andamento altimetrico del territorio.

Il modello è di tipo grid (a griglia regolare, o matrice); per ogni cella o pixel viene memorizzata una quota, risultato degli algoritmi di interpolazione che partono da alcuni dati campionati in corrispondenza di punti distribuiti in maniera irregolare. Oltre alle informazioni relative alla quota, è necessario memorizzare nel modello anche le coordinate planimetriche della matrice, il passo della griglia e il numero di righe e di colonne che formano la matrice (Migliaccio et al., 2016).

Ovviamente esistono già dei DTM predisposti all'utilizzo e nel caso in esame esso è stato ricavato dal sito internet della NASA, Agenzia governativa civile responsabile del programma spaziale e della ricerca aerospaziale degli Stati Uniti d'America.

Con l'ausilio del software ArcGIS si è ritagliata una porzione sufficientemente grande del territorio che comprendesse il bacino del Fiume Mera in primis, in un secondo momento si è aumentata la grandezza delle celle originarie del DTM eseguendo una moltiplicazione per tre. Tale passaggio è stato eseguito per avere una dimensione di cella finale di dimensione 78 x

78 m<sup>2</sup>. Il lato della cella è un parametro di fondamentale importanza al fine di ottenere dei risultati precisi.

Più il lato della cella è piccolo, più si avranno dei risultati finali migliori in termini di accuratezza. La scelta di un valore ridotto della lunghezza del lato della cella porta però a degli svantaggi rispetto all'onere computazionale del modello. La nostra scelta è ricaduta su un valore di lunghezza del lato di 78 m che è un compromesso tra una buona accuratezza e un onere computazionale non troppo elevato.

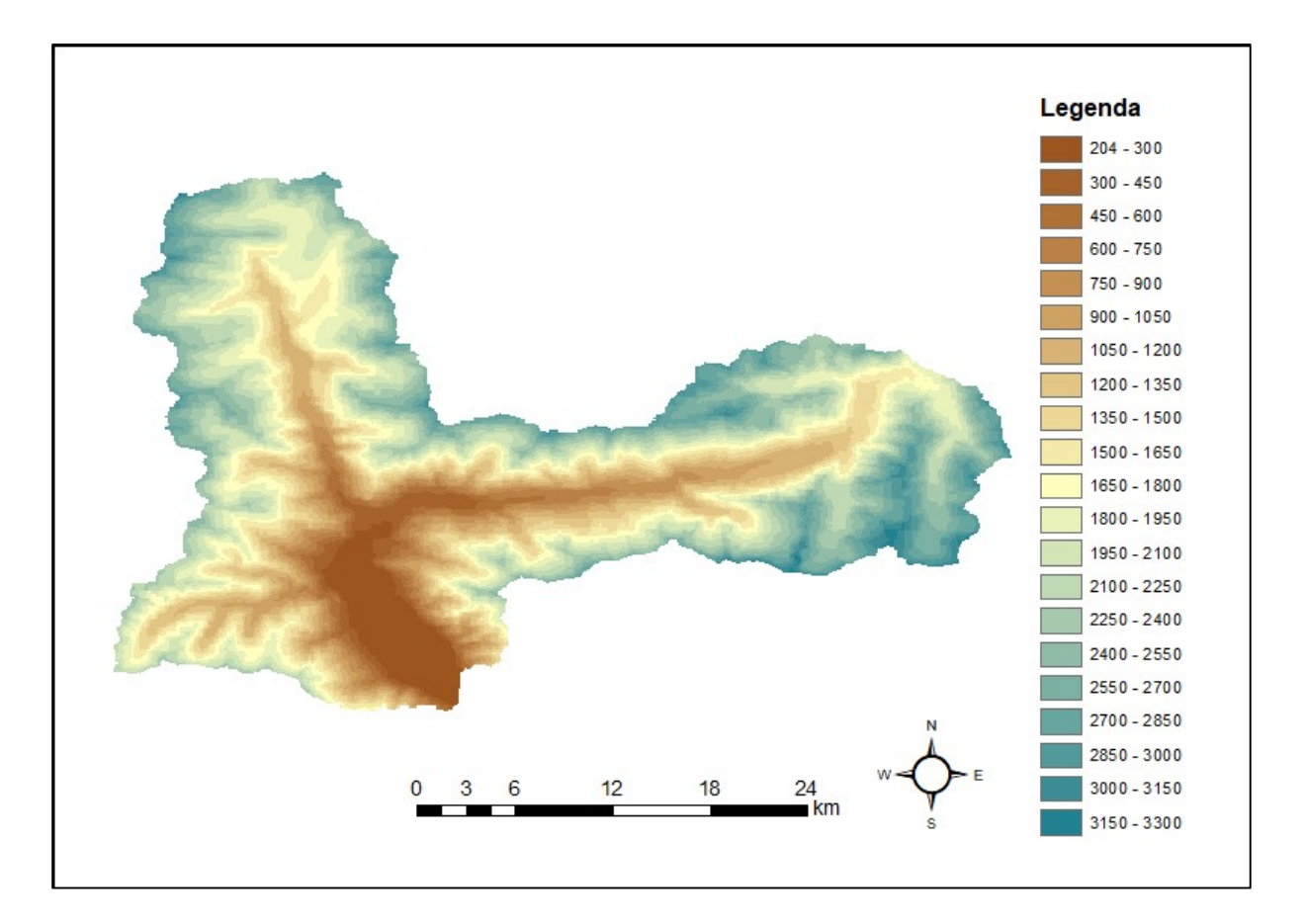

Figura 17: rappresentazione cartografica dell'andamento altimetrico del terreno.

Il DTM si presenta di forma rettangolare su carta, per la creazione del bacino e della sua rete idrografica si sono eseguiti diversi passaggi. Il poligono del bacino è stato realizzato attraverso il watershed processing, mentre la rete idrografica con processo diverso. Si sono prima riempite le depressioni, assegnando alla relativa cella il valore minimo delle celle circostanti (fill sinks), in modo da ottenere un ulteriore DEM, in cui non vi siano zone atte alla accumulazione dell'acqua di deflusso superficiale laddove le caratteristiche idrauliche del territorio non lo prevedano. Successivamente si sono generate altre mappe grid, fondamentali per delineare quello che sarà il deflusso sul suolo a seguito di eventi piovosi: vengono definite

le direzioni di deflusso (flow direction) e le zone di accumulazione (flow accumulation) (Rosso et al., 2004). Da queste ultime mappe è possibile ricavare le informazioni necessarie per ricostruire una mappa raster che riproduca la rete idrografica. Dal punto di vista grafico si mostrano in figura 17 e 18 i risultati delle elaborazioni precedentemente esposte.

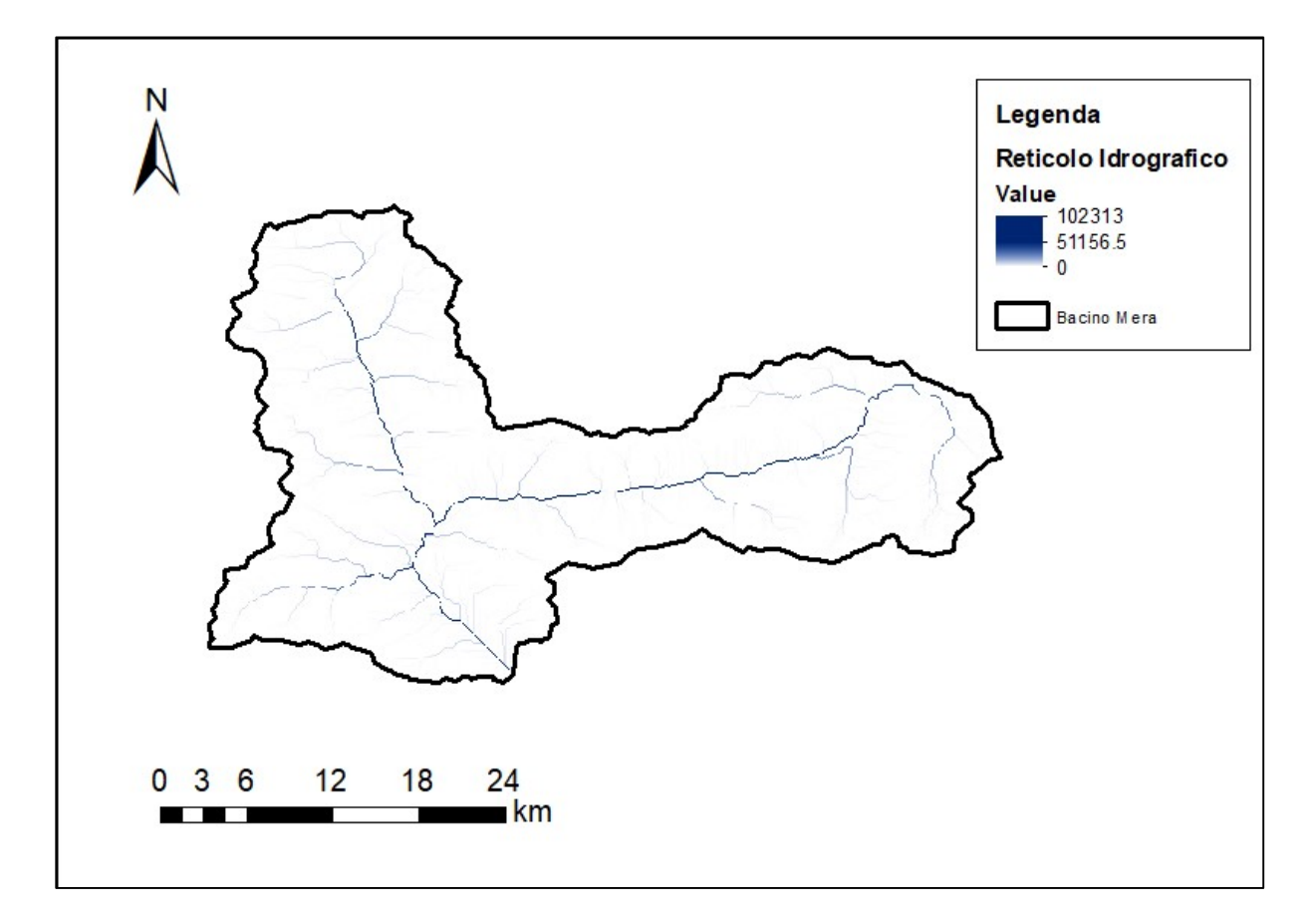

Figura 18: reticolo idrografico del bacino del Fiume Mera.

### 5.2 - RAPPRESENTAZIONE DIGITALE DELL'USO E COPERTURA DEL SUOLO

La capacità di infiltrazione e la proprietà d'invaso superficiale del volume di deflusso sono fattori determinanti per lo studio del bilancio idrologico di un bacino. L'analisi del suolo, identificandone le coperture e l'uso, è fondamentale nella quantificazione globale di questi effetti all'interno del water budget.

Le varie tipologie di uso del suolo sono diversificate e distribuite sul territorio in relazione a vari parametri che caratterizzano l'area di interesse come: geomorfologia e tessuto storicoculturale ed economico.

L'uso del suolo è in continuo cambiamento sia a causa di evoluzioni ambientali naturali, sia per via dell'operato dell'uomo che ne modifica l'aspetto per deformare il territorio a proprio vantaggio. Le aree urbane, commerciali e produttive sono caratterizzate da una forte impermeabilizzazione, nello stesso si comportano le aree con forte presenza di roccia. D'altro canto, troviamo aree boschive, agricole, prati e pascoli che sono più permeabili.

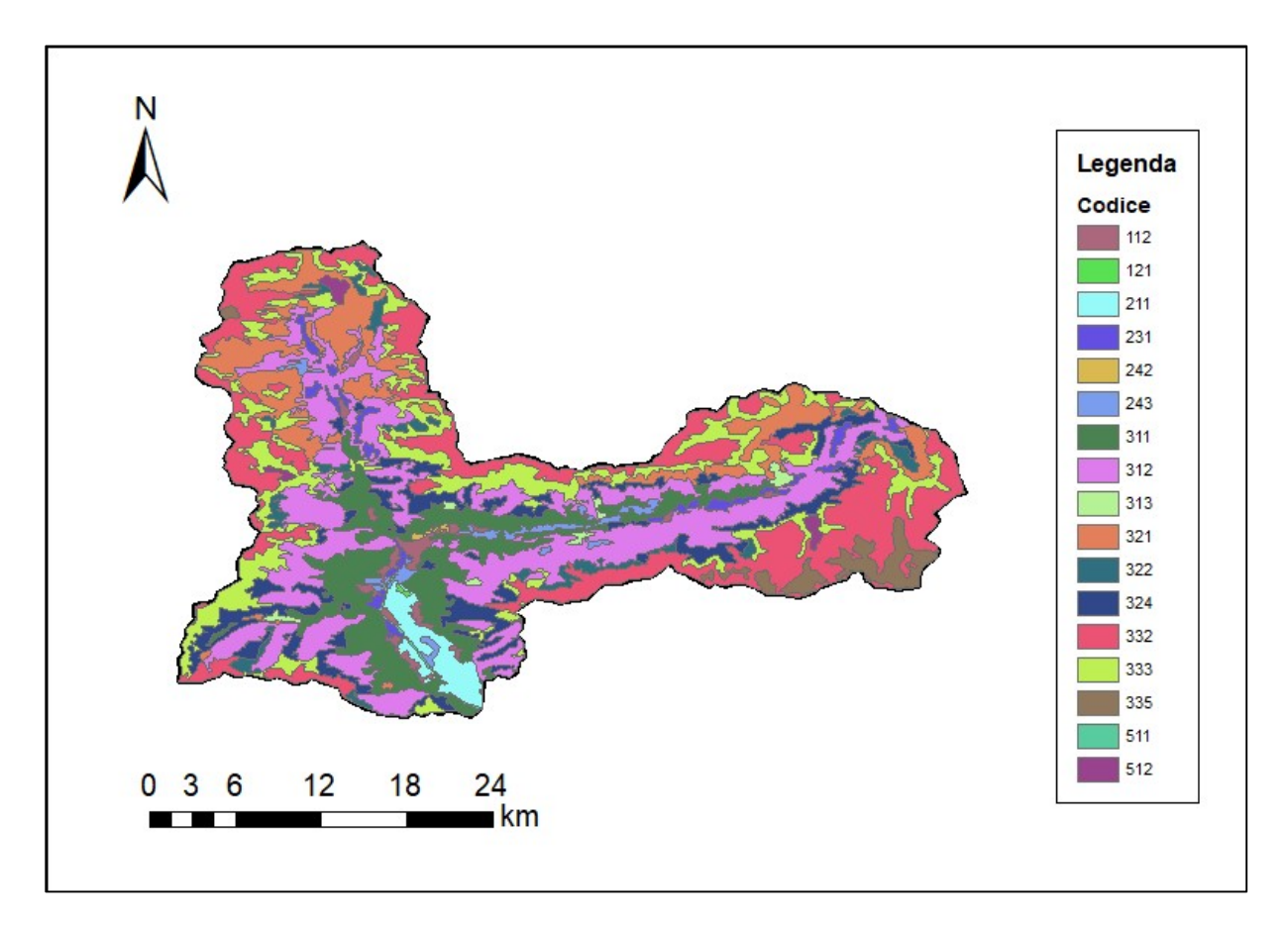

Figura 19: uso e copertura del suolo CLC.

Le informazioni ricavabili dallo studio dell'uso e copertura del suolo sono fondamentali per la stima del CN (curve number) e quindi del parametro S definito come massimo potenziale di ritenzione idrica. Il CN è un parametro empirico utilizzato per il calcolo del deflusso superficiale e dell'infiltrazione, esso è stato sviluppato dal Soil Conservation Service (SCS). Il parametro formalmente da un'informazione sulla permeabilità del terreno, il suo valore è compreso da 0

a 100 con 100 che significa terreno totalmente impermeabile e 0 totalmente permeabile (Rosso et al., 2004).

Per il presente studio si è dapprima utilizzata una mappa informativa sull'uso e copertura del suolo chiamata CLC, Corine Land Cover. La CLC è l'inventario del suolo attuato a livello europeo, specificatamente destinato al rilevamento e al monitoraggio delle caratteristiche del territorio. La tabella attributi dello shapefile di uso e copertura possiede una colonna di codici identificati di ogni tipo di suolo (figura 19).

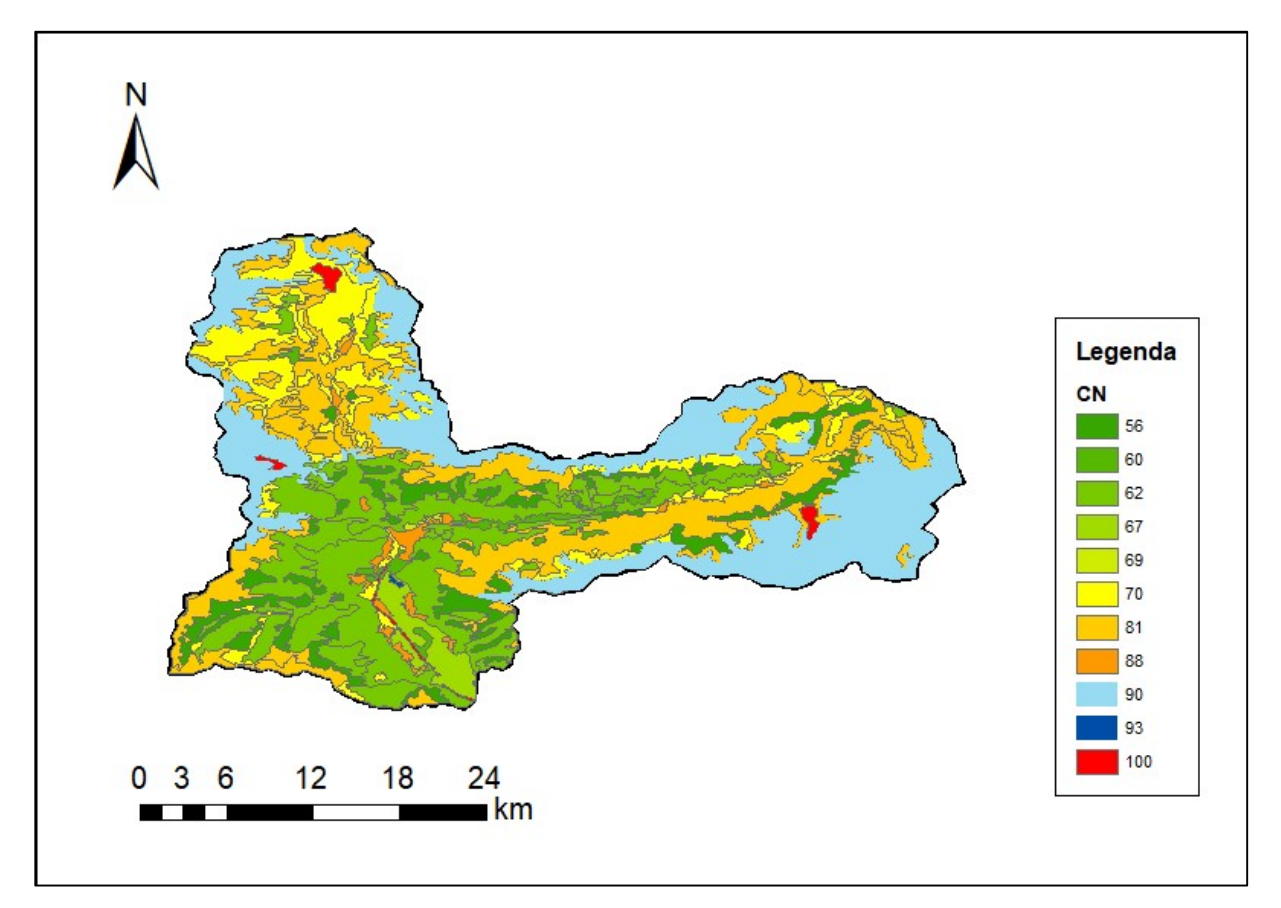

Figura 20: mappa CN del bacino del Fiume Mera.

Da uno studio eseguito dal Professor Renzo Rosso, ordinario di Costruzioni Idrauliche e Marittime e Idrologia del Politecnico di Milano, è stato possibile associare ad ogni codice il corrispettivo tipo di suolo. Successivamente, attraverso delle tabelle disponibili in letteratura, si è creata una colonna CN nella tabella attributi attribuendo così ad ogni tipo di suolo il rispettivo CN. Il risultato grafico è riportato in figura 20.

# 5.2 - RAPPRESENTAZIONE DIGITALE DELLA COPERTURA VEGETATIVA E DELLA COPERTURA GLACIALE

Le ultime due mappe che sono state realizzate sono quelle di copertura vegetativa (figura 21) e di copertura glaciale e di neve perenne (figura 22). Esse sono utili non solo per capire la distribuzione del tipo di copertura del suolo, ma soprattutto perché vengono utilizzate insieme al DTM per la creazione degli input topografici utilizzati dal modello.

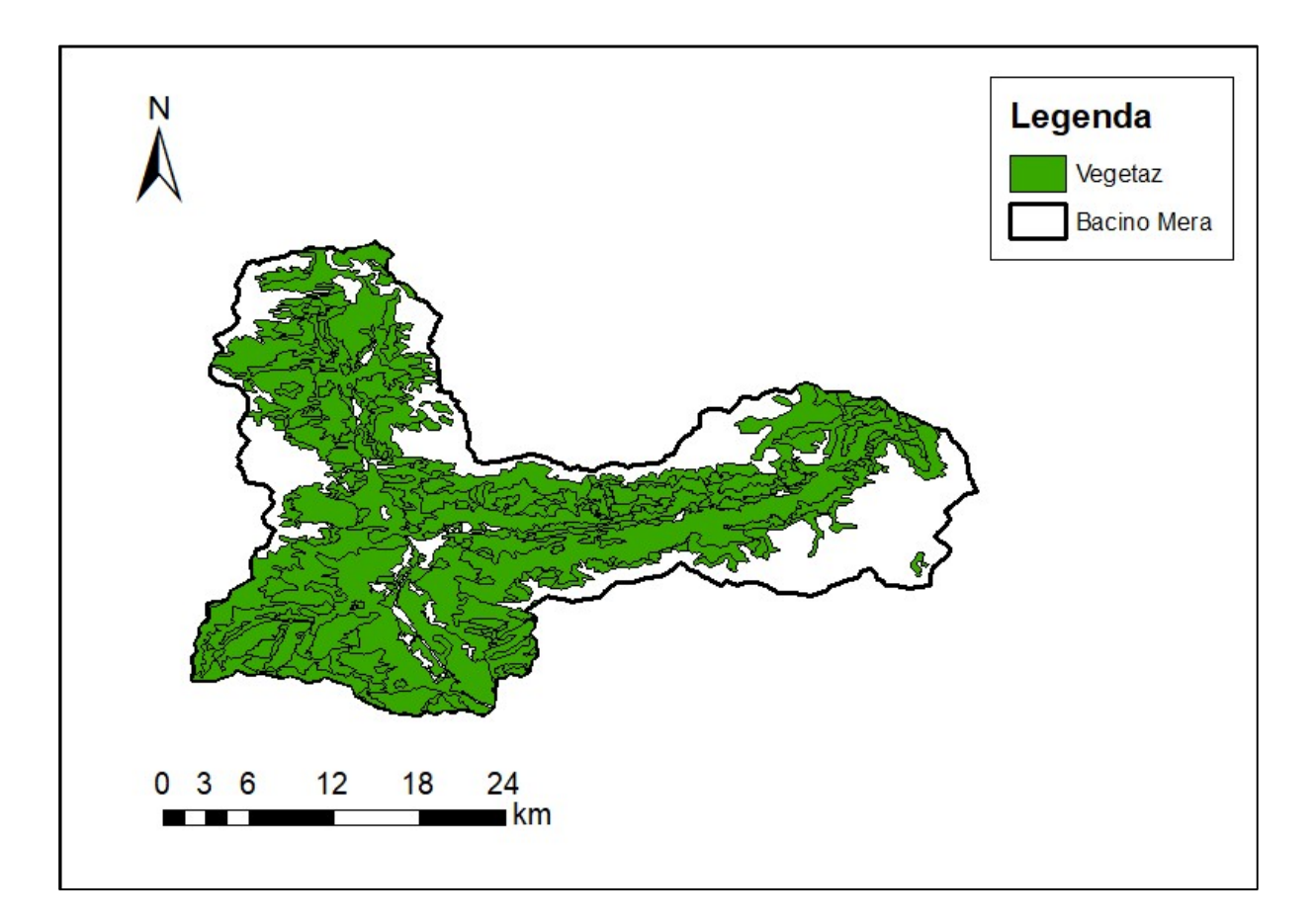

Figura 21: copertura vegetativa del bacino.

Questi ultimi sono realizzati attraverso una serie di funzioni di ArcGIS che permetto di trasformare le informazioni contenute nei file raster di copertura CN, vegetativa e glaciale e formare altri file raster contenenti informazioni su altezza minima e massima del bacino, pendenza delle celle, altezza dello strato di ghiaccio presente in ogni cella, SWE iniziale e fattori di ritardo.

Le informazioni presenti all'interno degli input topografici sono esportate in file con estensione .tiff e posizionate in un'apposita cartella, insieme al DTM, pronte per essere utilizzate dal modello idrologico.

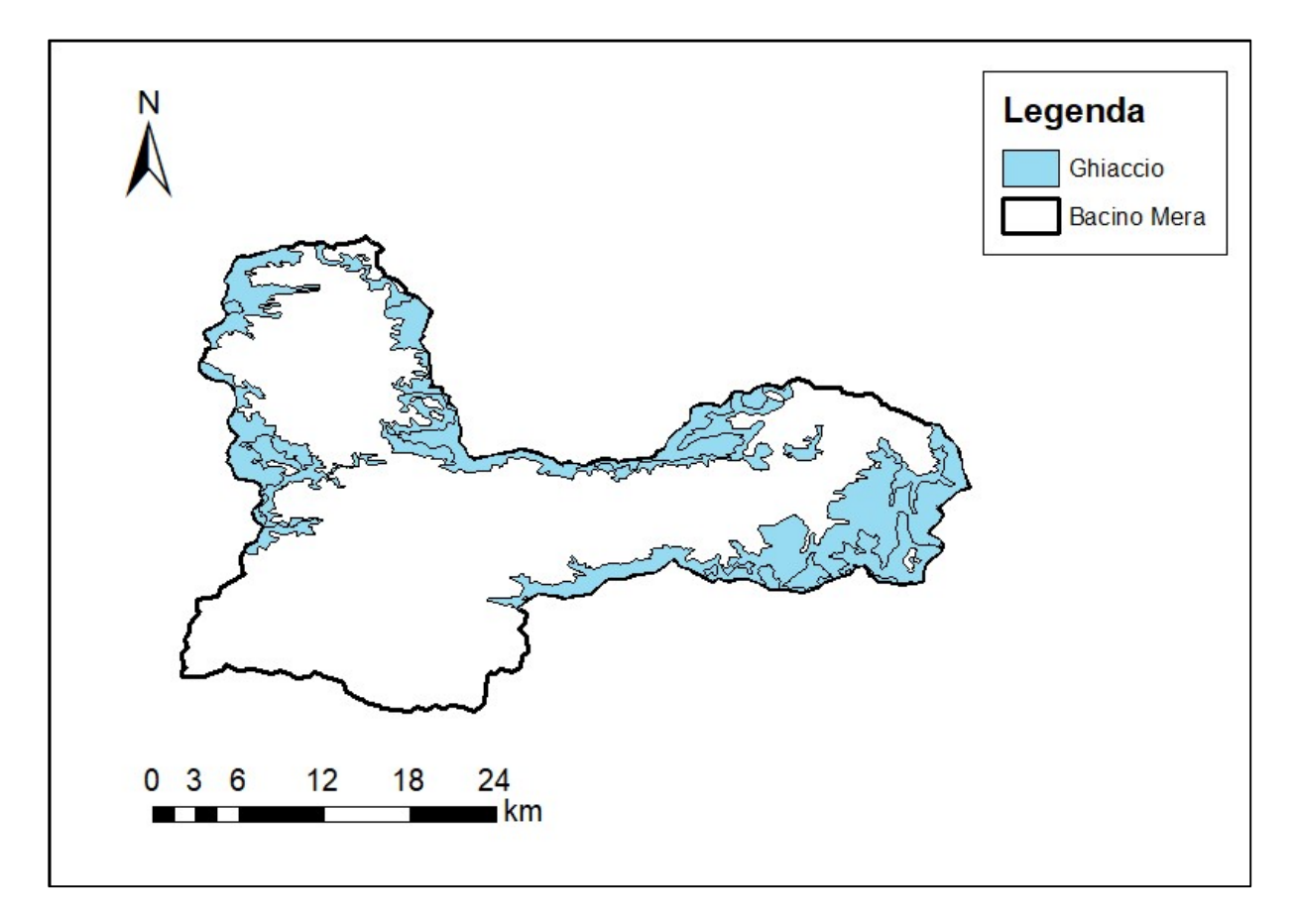

Figura 22: copertura di ghiaccio e neve perenne del bacino.

# 6 – CALCOLO DEL FATTORE DI FUSIONE DELLA NEVE

Gli input di cui si è parlato nei capitoli precedenti sono dati o informazioni territoriali utilizzati dal modello così come si presentano e non possono essere modificati. Oltre ad essi, il modello utilizza formule specifiche di un bilancio idrologico, che si basano su dei parametri il cui valore può essere cambiato in fase di calibrazione.

Le equazioni e la maggior parte dei parametri verranno introdotti nel capitolo 7 nel quale verranno esposti nel dettaglio i metodi con cui si attua un water budget. In questo capitolo si esporrà la procedura con cui si è ricavato l'unico parametro che ha bisogno di essere calcolato: il fattore di fusione nivale o degree day snow (il valore degli altri parametri è stato ritrovato in letteratura).

Come già detto, una buona parte dell'acqua presente all'interno dei fiumi è dovuta alla fusione della neve nei periodi in cui la temperatura lo permette. Diventa, quindi, di fondamentale importanza modellare la fusione nivale in maniera accurata. Essa si basa, oltre che sulla temperatura e all'altezza del manto nevoso, anche sul fattore di fusione nivale o DDS, il quale è un parametro variabile a seconda dell'area di studio e della stagione di riferimento.

La variabilità del DDS nella maggior parte delle modellazioni di bacini viene trascurata, preferendo l'utilizzo di un fattore di fusione nivale medio annuale. Nel caso in esame si è deciso di far variare il DDS mese per mese, calcolando il suo valore per tutti i mesi dell'anno. Questa scelta porta ad una predizione sull'apporto di fusione nivale al deflusso superficiale migliore rispetto al caso in cui il DDS fosse considerato medio annuale.

Volendo fornire una definizione dei degree day snow, esso rappresenta i mm di acqua corrispondente alla neve fusa all'aumentare di 1°C di temperatura.

Per ribadire l'importanza del parametro DDS, si anticipa che il modello idrologico valuta l'ablazione del manto nevoso attraverso il fattore di fusione nivale. Un modello a degree day assume che per ogni grado sopra lo 0°C, si fonderà una certa altezza di neve misurata in millimetri d'acqua equivalenti (SWE).

Per ricavare i valori di DDS si è utilizzato un dataset di stazioni diverso da quello riportato in tabella 2. Oltre ai dati della stazione italiana di San Giacomo Filippo, già conosciuta in precedenza, sono stati utilizzati dati di altezza di neve provenienti da altre sei stazioni poste in territorio elvetico. Le serie di temperatura e precipitazione cumulata totale di due delle sei stazioni, precisamente quelle di Poschiavo/Robbia (ROB) e S. Bernardino (SBE), sono correlate alle stazioni italiane di Villa di Chiavenna e Madesimo. Esse sono associate solamente dal punto di vista climatico, quindi si può affermare che l'andamento delle variabili Pcum e T in Svizzera sono simili a quelle in Italia poste nelle stazioni suddette. Il considerare delle stazioni al di fuori del bacino del Mera, ma associate a quelle interne al bacino, è dovuto in quanto nel dataset di tabella 2 nessuna stazione interna al bacino possedeva serie temporali, nel periodo di studio, di altezza di neve.

Il modello con cui valutare i DDS si articola su diversi passaggi. Partendo dal dato grezzo di altezza di neve in cm, si sono corretti tutti i valori negativi dovuti a errori sistematici sostituendoli col valore 0. Si sono convertiti i cm di neve misurati in mm di acqua equivalente con la formula 6.1 e 6.2.

$$
\begin{cases} SWE_{mis,i} = \frac{h_i \cdot \rho_{snow}}{100} & \text{se } h_i - h_{i-1} \le 0 \end{cases}
$$
 (6.1)

$$
\left(SWE_{mis,i} = SWE_{mis,i-1} + \frac{h_i - h_{i-1}}{100} \cdot \rho_{snow} \qquad se \ h_i - h_{i-1} > 0 \tag{6.2}
$$

Si è indicato con  $\mathit{SWE}_{mis,i}$  l'equivalente idrico nivale dell'i-esimo giorno in mm, con  $h_i$  l'altezza dello strato di neve misurata in cm, con  $\rho_{snow} = 115\ kg/m^3$  la densità della neve.

Si è ritrovato in un secondo passaggio il delta giornaliero dell'SWE misurato con la formula 6.3.

$$
\Delta SWE_{mis,i} = SWE_{mis,i} - SWE_{mis,i-1} \tag{6.3}
$$

Ipotizzando una serie di dodici DDS, uno per mese, di primo tentativo si sono ricavati i mm/d di acqua corrispondente alla neve fusa modellati, riferendosi alla serie di temperature medie.

$$
\begin{cases}\n\Delta SWE_{sim,i} = DDS \cdot (T_{media} - T_{limited}) & se T_{media} > T_{limited} \\
\Delta SWE_{sim,i} = -\Delta SWE_{mis,i} & se T_{media} \le T_{limited}\n\end{cases}
$$
\n(6.4)

Si è indicato con ∆*SWE* $_{sim,i}$  il delta SWE del modello utilizzato per il calcolo del DDS in mm, con DDS (mm°C<sup>-1</sup>d<sup>-1</sup>) il fattore di fusione nivale e con  $T_{limite} = 0^{\circ}$ C la temperatura sopra la quale avviene la fusione della neve.

L'ultimo passaggio consiste nel calcolo dell'SWE simulato (eq. 6.6-6.7-6.8).

$$
\begin{cases}\nSWE_{\text{sim},i} = SWE_{\text{sim},i-1} + \Delta SWE_{\text{mis},i} & \text{se } \Delta SWE_{\text{sim},i} > 0 \\
(SWE_{\text{sim},i} = SWE_{\text{sim},i-1} + \Delta SWE_{\text{sim},i} & \text{se } SWE_{\text{sim},i-1} - \Delta SWE_{\text{sim},i} > 0\n\end{cases} \tag{6.6}
$$

$$
\begin{cases}\n\int \text{SWE}_{\text{sim},i} - \text{SWE}_{\text{sim},i-1} + \text{LSW} \, E_{\text{sim},i} & \text{se } \text{SWE}_{\text{sim},i-1} - \text{LSW} \, E_{\text{sim},i} < 0 \\
\text{SWE}_{\text{sim},i} = 0 & \text{se } \text{SWE}_{\text{sim},i-1} - \text{ASW} \, E_{\text{sim},i} \le 0\n\end{cases}\n\quad \text{(6.8)}
$$

Il risultato grafico dei calcoli esposti viene riportato in relazione alla prima stazione considerata come esempio.

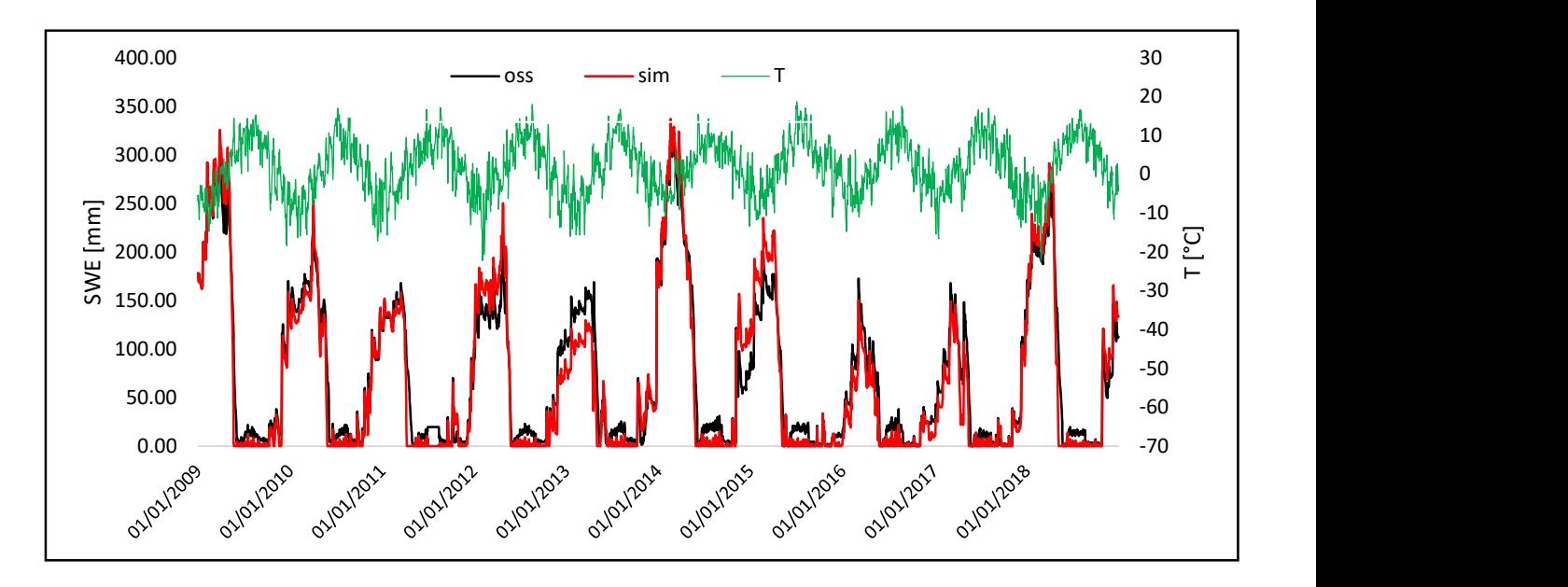

Figura 23: confronto tra SWE modello e misurato per la stazione 1.

Trovate le serie di SWE simulato e misurato, esse sono variabili a seconda del vettore di DDS scelto per il calcolo. Si è parlato prima di un set di DDS di primo tentativo, chiaramente sono state eseguite diverse prove prima di ritrovare dei valori adeguati del fattore di fusione nivale mensile per poter ricavare un valore di SWE simulato il più prossimo possibile a quello misurato. Questo lavoro è stato eseguito singolarmente stazione per stazione; per giustificare la scelta dei degree day sono stati calcolati gli errori annuali (eq. 6.9), i valori di DDS finali sono quelli che minimizzano l'errore su ogni singola stazione; essi sono stati successivamente mediati lungo l'arco temporale.

$$
err_i = \frac{SWE_{sim,medio,i} - SWE_{mis,medio,i}}{SWE_{mis,medio,i}}
$$
(6.9)

| L'errore è il rapporto dato dalla differenza tra l'equivalente idrico nivale simulato medio annuale<br>e quello misurato, fratto quello misurato. Il pedice i sta ad indicare l'anno. In tabella 8 sono<br>riassunti gli errori annuali calcolati per ogni stazione. |           |           |           |           |            |            |              |
|----------------------------------------------------------------------------------------------------|-----------|-----------|-----------|-----------|------------|------------|--------------|
|                                                                                                    |           |           |           |           |            |            |              |
|                                                                                                    |           |           |           |           |            |            |              |
|                                                                                                    |           |           |           |           |            |            |              |
|                                                                                                    |           |           |           |           |            |            |              |
|                                                                                                    |           |           |           |           |            |            |              |
|                                                                                                    |           |           |           |           |            |            |              |
|                                                                                                    |           |           |           |           |            |            |              |
|                                                                                                    | staz 1    | staz 2    | staz 3    | staz 4    | <b>ROB</b> | <b>SBE</b> | S.G. Filippo |
| Anno                                                                                                    | err       | err       | err       | err       | err        | err        | err          |
| 2009                                                                                                    | $-2.96%$  | $-8.04%$  | $-8.09%$  | $-4.19%$  | 0.36%      | $-32.65%$  | $-2.96%$     |
| 2010                                                                                                    | $-9.41%$  | $-14.06%$ | $-20.30%$ | -19.57%   | 2.99%      | $-1.90%$   | $-9.41%$     |
| 2011                                                                                                    | $-15.89%$ | $-28.55%$ | $-10.91%$ | -23.59%   | 7.11%      | 7.04%      | $-15.89%$    |
| 2012                                                                                                    | 3.79%     | 5.58%     | $-1.13%$  | 23.99%    | $-15.85%$  | 9.03%      | 3.79%        |
| 2013                                                                                                    | $-30.86%$ | $-22.43%$ | $-10.91%$ | 36.59%    | $-20.49%$  | $-37.87%$  | $-30.86%$    |
| 2014                                                                                                    | 2.08%     | $-4.23%$  | 12.56%    | 5.66%     | 8.58%      | $-8.76%$   | 2.08%        |
| 2015                                                                                                    | 8.40%     | $-4.67%$  | $-14.38%$ | $-3.62%$  | $-28.84%$  | $-12.86%$  | 8.40%        |
| 2016                                                                                                    | -30.31%   | $-29.58%$ | -37.43%   | $-47.10%$ | -4.59%     | $-9.53%$   | $-30.31%$    |
| 2017                                                                                                    | $-22.31%$ | $-24.52%$ | $-5.46%$  | $-19.89%$ | 4.67%      | $-3.23%$   | $-22.31%$    |
| 2018                                                                                                    | $-1.03%$  | 23.77%    | $-2.44%$  | $-16.24%$ | $-38.95%$  | 293.23%    | $-1.03%$     |
|                                                                                                    | $-10%$    | $-11%$    | $-10%$    | $-7%$     | -9%        | 20%        | $-10%$       |
| err medio                                                                                                    |           |           |           |           |            |            |              |

Tabella 8: riassunto del calcolo degli errori medi annuali.

Dato che l'idea di base è quella di mediare i DDS ricavati da ogni singola stazione per costruire un array di 12 valori di DDS mensili per il bacino del Mera, si è verificato che la media degli errori medi delle singole stazioni non superasse la soglia del 10%. Ciò è stato verificato (tabella 8), quindi, per ricavare i valori mensili del parametro del bacino si è utilizzata l'equazione 6.10.

$$
DDS_i = \frac{1}{n} \sum_{1}^{n} DDS_{i,j}
$$
 (6.10)

con i che indica il mese dell'anno e j che indica la stazione, n è il numero totale di stazioni considerate. Si riporta in tabella 9 il risultato del calcolo appena esposto.

| S. Giacomo<br>ROB<br>Svizz 2<br>Svizz 4<br>SBE<br>Svizz 1<br>Svizz 3<br>Filippo                                                                                                    | DDS mensile |
|----------------------------------------------------------------------------------------------------|-------------|
| gennaio<br>$\mathbf 1$<br>$\overline{2}$<br>$\mathbf{1}$<br>$\mathbf{1}$<br>$\mathbf{1}$<br>$\mathbf{1}$<br>$\mathbf{1}$                                                           | 1.14        |
| febbraio<br>$\mathbf{1}$<br>$\mathbf{1}$<br>$\mathbf{1}$<br>$1.5\,$<br>$\mathbf{1}$<br>$\mathbf{1}$<br>$\mathbf{1}$                                                                | 1.07        |
| marzo<br>1.2<br>$\mathbf{1}$<br>$\mathbf{1}$<br>$\mathbf{1}$<br>2.5<br>2.5<br>$\mathbf{1}$                                                                                         | 1.46        |
| aprile<br>2.5<br>2.5<br>$\overline{2}$<br>2.5<br>$\mathbf{1}$<br>$\overline{\mathbf{3}}$<br>$\overline{3}$                                                                         | 2.36        |
| maggio<br>2.5<br>1.5<br>2.5<br>1.45<br>$\mathbf 1$<br>$\mathbf{1}$<br>$\mathbf{1}$                                                                                                 | $1.56\,$    |
| giugno<br>$\mathbf 1$<br>$\mathbf{1}$<br>$\mathbf{1}$<br>$1.3\,$<br>$\mathbf{1}$<br>$\mathbf{1}$<br>$\mathbf{1}$                                                                   | 1.04        |
| luglio<br>$\mathbf 1$<br>$\mathbf 1$<br>$\mathbf{1}$<br>$\mathbf 1$<br>$\mathbf 1$<br>$\mathbf{1}$<br>$\mathbf{1}$                                                                 | $1.00\,$    |
| agosto                                                                                                    | $1.00\,$    |
| $\mathbf 1$<br>$\mathbf 1$<br>$\mathbf{1}$<br>$\mathbf 1$<br>$\mathbf{1}$<br>$\mathbf 1$<br>$\mathbf{1}$                                                                           | 1.00        |
| settembre<br>$\mathbf 1$<br>$\mathbf{1}$<br>$\mathbf{1}$<br>$\mathbf{1}$<br>$\mathbf{1}$<br>$\mathbf{1}$<br>$\mathbf{1}$                                                           |             |
| ottobre                                                                                                    | 1.07        |
| $\mathbf 1$<br>$1.5\,$<br>$\mathbf{1}$<br>$\mathbf 1$<br>$\mathbf{1}$<br>$\mathbf{1}$<br>$\mathbf{1}$<br>novembre<br>1.5<br>1.5<br>$\mathbf 1$<br>$\mathbf 1$<br>3.5<br>1.5<br>3.5 | 1.93        |

Tabella 9: riassunto del calcolo dei DDS per il modello idrologico del bacino del Fiume Mera.

L'ultima colonna a destra riporta i valori che si sono effettivamente utilizzati all'interno della modellazione idrologica del bacino del fiume Mera. Si può notare il valore di DDS di 2.36 nel mese di aprile, che corrisponde al mese in cui la fusione nivale è massima. Il valore del coefficiente si assesta a 1 quando la fusione nivale è minima.

Oltre alla calibrazione effettuata con il calcolo dell'errore, si elaborata una procedura che confermasse la validità del modello attraverso il calcolo dell'NSE. Si ricorda che i DDS di tabella 9 sono termici e non radiativi.

L'NSE o Nash-Sutcliffe model efficiency coefficient è utilizzato per capire il potere predittivo di modelli idrologici. In questo caso tale coefficiente ha dato un'indicazione sulla validità del metodo con cui sono stati ricavati i valori di DDS. Il coefficiente NSE può assumere valori compresi tra meno infinito e 1. Quando il coefficiente assume valore unitario, esiste una corrispondenza perfetta tra modello e osservazione, quando ci si allontana dal valore 1 questa corrispondenza è affetta da errore. In particolare, quando  $NSE = 0$ , esso indica che i risultati del modello sono accurati tanto quanto la media dei valori osservati. Quando  $NSE < 0$ , la media dei valori osservati è una predizione migliore rispetto a quella del modello. L'NSE è calcolato tramite l'equazione 9.11.

$$
NSE_i = 1 - \frac{\sum_{1}^{n} (SWE_{sim,i} - SWE_{mis,i})^2}{\sum_{1}^{n} (SWE_{mis,i} - \overline{SWE_{mis}})^2}
$$
(6.10)

Mediando l'NSE ricavato anno per anno in tutte le stazioni, il risultato trovato per il modello Degree Day è:  $NSE = 0.89$ .

Dato che, da letteratura, un'efficienza dell'ordine di 0.5-0.65 è considerata una soglia sufficiente per affermare che il modello è accurato, il risultato trovato indica che il modello da noi utilizzato per il calcolo dei degree day presenta questa caratteristica. Per tale motivo i risultati trovati sono stati utilizzati come parametro del modello idrologico.

Si anticipa ora che, in fase di validazione del modello idrologico, si sono validati i DDS termici utilizzati tramite un processo basato su fotogrammetrie, il quale sarà spiegato successivamente. Per calibrare, invece, i DDS medi (ultima colonna di tabella 9) si è ricalcolato l'errore utilizzando per tutte le stazioni, non più i fattori che minimizzassero l'errore, ma quelli finali utilizzati nel modello idrologico (capitolo 7).

# 7 - MODELLO IDROLOGICO

Il quinto Assessment Report dell'International Panel on Climate Change (Ernmenta & Nel, n.d.) fornisce una predizione sull'impatto del cambiamento climatico sulle aree ad elevata altitudine. La copertura sia di neve che di ghiaccio, in un futuro prossimo, è destinata a ridursi drasticamente e, di conseguenza, la risorsa idrica subirà modifiche consistenti. Il ciclo idrologico, modificandosi, recherà danni all'ecosistema fluviale. Questo si riverserà sulla disponibilità idrica delle aree abitate che si trovano lungo i corsi d'acqua, provocando un cambio di frequenza dei periodi di piena e di magra all'interno dei fiumi.

In Italia, una buona parte dell'acqua presente all'interno delle risorse idriche è la diretta conseguenza della fusione di neve e ghiaccio che si trovano nelle zone a quote elevate. La precipitazione solida è solita accumularsi nel periodo autunnale e invernale e fornire il suo apporto al deflusso superficiale in primavera ed estate quando la temperatura si innalza di molto.

Altri fattori che influenzano la predizione della portata transitante in un corso d'acqua sono legati alla tipologia di suolo, e alle caratteristiche topografiche dell'area di studio. Essi sono l'evapotraspirazione, l'infiltrazione e il deflusso sotterraneo.

La maggior parte dei bacini alpini è poco monitorata, per ciò, risulta difficile stimare il flusso d'acqua transitante nei fiumi, di conseguenza, la gestione della risorsa idrica diventa complicata. Anche quando, a bassa quota, si ha un monitoraggio dei parametri fondamentali, il contributo idrologico della copertura di neve e ghiaccio nella parte alta è trascurato.

Per i motivi sopra esposti si ritiene fondamentale all'interno del progetto GE.RI.KO lo studio del bilancio idrologico del bacino del Fiume Mera. Come già esposto in incipit della tesi, esso è un bacino Alpino con una presenza non trascurabile di neve e ghiaccio, per ciò si è utilizzato un modello particolare per la sua analisi. In seguito, verrà presentato il modello idrologico con il quale è possibile studiare alpini. Avendo già esposto quali sono i dati che sono stati utilizzati per la modellazione del bacino e gli input topografici richiesti dal modello, in questo capitolo ci si soffermerà sui metodi utilizzati per ricavare i principali contributi in un bilancio idrologico.

Nel paragrafo 7.1 si mostrerà una panoramica generale del modello idrologico, nei passi successivi si presenteranno i diversi metodi analizzandoli nel dettaglio. Infine, si parlerà della

procedura di calibrazione e di validazione per dimostrare l'accuratezza del lavoro svolto una volta ottenuti i risultati voluti.

## 7.2 – PANORAMICA DEL MODELLO

La panoramica di tutto ciò che il modello esegue e dei suoi input, è proposto in figura 24 sotto forma di diagramma a blocchi (flow chart). Il modello idrologico è stato sviluppato, a seguito di molteplici studi su aree alpine sia italiane che estere dal Climate Lab del Politecnico di Milano.

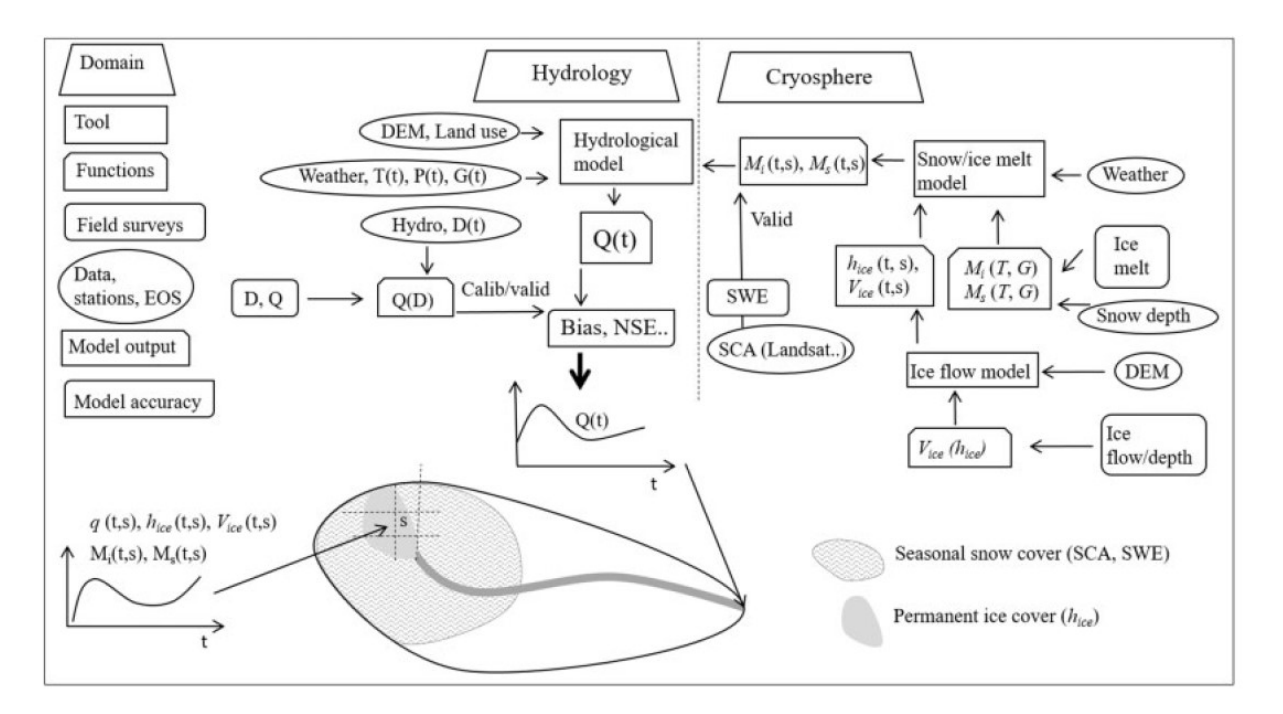

Figura 24: modello idrologico del bacino del Fiume Mera. T(t) temperatura giornaliera; P(t) precipitazione giornaliera; G(t) radiazione solare; D(t) livello idrometrico; Q(t) portata giornaliera alla sezione di chiusura; Mi(t, s) fusione di ghiaccio giornaliera in una data cella s al tempo t; Ms(t, s) fusione nivale giornaliera; hice (t, s) altezza di ghiaccio giornaliera; Vice (t, s) velocità del flusso di ghiaccio giornaliera; q(t, s) deflusso superficiale giornaliero della cella s. SCA area coperta da neve; SWE equivalente idrico nivale. Bias errore sistematico in media, NSE Nash-Sutcliffe Efficiency.

Nel flow chart sono riportate le componenti necessarie per la modellazione divise in sette categorie: dominio di studio (idrologia, criosfera); strumenti (modello idrologico, modello della fusione nivale); funzioni e le loro variabili (ad esempio la fusione glaciale  $M_i(T, R)$  funzione di temperatura e radiazione); misure di campo (dati stazioni idrometriche); dataset (precipitazione, temperatura, altezza neve, ecc.); output del modello (ad esempio la quantità di ghiaccio fuso nel tempo); accuratezza del modello (Bias, NSE, ecc.).

È importante avere una visione globale della modellazione idrologica del bacino per poter comprendere l'analisi dettagliata dei singoli passaggi che verranno mostrati nei paragrafi successivi.

### 7.2 – MODELLAZIONE DI TEMPERATURA E PRECIPITAZIONE

Gli input di temperatura e precipitazione devono essere aggiunti al modello idrologico principale (figura 24). Sono utilizzati i dati di tutte le stazioni AWS (Automatic Weather Station) di tabella 1. Si è già mostrato nei capitoli precedenti come si sono sistemati i dati meteorologici e come si è calcolato il gradiente sia per quanto riguarda la temperatura che per la precipitazione.

Avendo "campionato" i dati meteorologici solo in quattro punti del dominio, si utilizza un metodo di spazializzazione per poter distribuire in maniera omogenea, su tutte le celle che compongono il bacino, un valore preciso di P(t) e T(t).

Attraverso un'analisi geo-statistica sulla distribuzione di dati spaziali, si è costruita una tassellazione del piano intorno ai punti di misura, corrispondenti alla posizione delle quattro stazioni di tabella 1. Tale tassellazione è detta di Dirichlet: il piano viene partizionato in modo univoco in un insieme di poligoni, detti poligoni di Thiessen (o diagramma di Voronoi), costruiti attorno ai punti dati. La proprietà fondamentale dei poligoni di Thiessen è quella di definire regioni del piano nelle quali qualunque posizione è più vicina al punto interno al poligono che a qualunque altro punto dell'insieme formato dalle quattro stazioni.

Suddiviso il bacino in più poligoni si è utilizzato un metodo di interpolazione di dati che, a partire dalle misure esistenti, permette di realizzare un modello del fenomeno di interesse, e quindi di determinare i valori in corrispondenza a punti nei quali non si avevano a disposizione misure. Il modello utilizzato, detto Nearest Neighborhood è deterministico, cioè esprime attraverso una legge deterministica il legame tra i valori del fenomeno da interpolare, i cui parametri hanno un significato fisico.

Nel caso di un'interpolazione di tipo nearest neighbor, la funzione interpolante fornisce per ogni punto un valore di temperatura e precipitazione uguale al valore campionato nel punto più vicino. In termini matematici:

(, ) = ( , ) ‖(, ) − ( , )‖ = (7.1)

Con Z(x,y) si è indicata la generica variabile che nel caso in esame corrisponde prima a T e poi a P. x e y indicano il numero di riga e di colonna di una qualsiasi cella all'interno del raster che rappresenta il bacino del Mera, mentre il pedice (i) sta ad indicare la posizione dell'i-esima stazione. Il risultato è quello di far corrispondere ad ogni cella appartenente al poligono di Thiessen un valore della variabile uguale a quello della stazione attorno alla quale il poligono è stato costruito. Se le stazioni fossero distribuite in maniera regolare, i poligoni assumerebbero una forma rettangolare o al più quadrata, nel nostro caso i poligoni hanno una forma irregolare per via del posizionamento delle stazioni stesse.

Il maggiore vantaggio di questo approccio è di essere molto semplice, in quanto ogni punto assume il valore campionato in corrispondenza al poligono al quale appartiene. La criticità più evidente è, appunto, quella di avere poligoni di forma e dimensione variabile a seconda del posizionamento delle stazioni.

Così facendo si è ottenuta una distribuzione dei dati di precipitazione e temperatura costante a zone, il che non è propriamente significativo. Entrano in gioco proprio ora i gradienti di precipitazione e temperatura calcolati nel capitolo 4, per correggere i valori di primo tentativo ritrovati con interpolazione di tipo neareast neighbor basandosi non solo sulla posizione della cella in termini di latitudine e longitudine, ma anche sulla quota. Le equazioni 7.2 e 7.3 permettono di ricavare il valore delle variabili per ogni pixel del raster e quindi per ogni punto del bacino.

$$
T = T_{staz} + (h_{cell} - h_{staz}) \cdot \text{grad } T \tag{7.2}
$$

$$
P = P_{staz} + (h_{cell} - h_{staz}) \cdot \text{grad } P \tag{7.3}
$$

Si nota facilmente come un aumento di quota porti ad una diminuzione di temperatura e un aumento della precipitazione a causa del segno del gradiente (capitolo 4).

### 7.3 – MODELLAZIONE DELLA RADIAZIONE AL SUOLO

La radiazione solare è la principale causa di fenomeni fisici come l'evaporazione, l'evapotraspirazione, l'innalzamento della temperatura e della fusione di neve e ghiaccio. La radiazione solare ad onde corte, al suolo, varia a seconda dell'altitudine, della pendenza della superficie su cui ricade, dell'orientamento di essa e alla posizione relativa di superfici vicine. Per ricavare il valore di tale parametro in ogni punto della griglia in cui è suddiviso il bacino, il modello idrologico utilizza un metodo per il calcolo della radiazione teorica al suolo. Tale metodo è in grado di calcolare la radiazione solare diretta potenziale e quella diffusa utilizzando come input il modello digitale del terreno di una qualsiasi area.

L'atmosfera terrestre è composta da numerose sostanze, quali vapore acqueo, aerosol, nubi, ossigeno, anidride carbonica, azoto, ecc. Alcune di esse assorbono i raggi del Sole in maniera selettiva. Inoltre, le sostanze presenti in atmosfera sono in grado di deviare i raggi solari. Ciò comporta che alcuni raggi vengano riflessi e rinviati verso lo spazio, mentre altri riescano a raggiungere il suolo. L'insieme dei raggi solari deviati che raggiungo il suolo si chiama radiazione solare diffusa. Si chiama, invece, radiazione solare diretta quella che riesce a raggiungere il suolo senza essere perturbata dal suo percorso attraverso l'atmosfera.

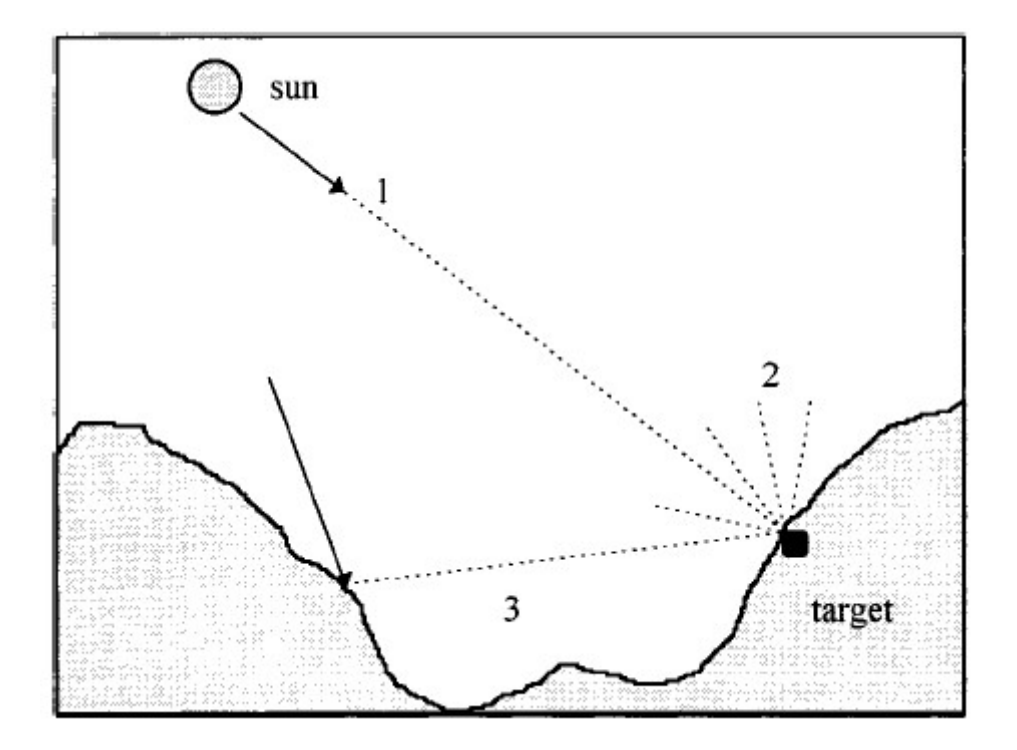

Figura 25: 1) radiazione diretta/diffusa; 2) radiazione riflessa che non colpisce nessun'altra superficie; 3) radiazione solare riflessa che colpisce una seconda superficie.

La somma delle radiazioni è detta radiazione solare globale. Questa, una volta giunta al suolo è in parte assorbita dalla superficie terrestre e parte rinviata verso l'alto come radiazione solare riflessa. Occorre precisare, che se i raggi solari colpiscono una superficie inclinata, parte della radiazione solare riflessa viene rinviata con una certa inclinazione e potrebbe colpire una seconda superficie. Per questo motivo essa va computata nel calcolo della radiazione globale. La modellazione della radiazione parte dal calcolo della radiazione teorica in assenza di nuvole (Kumar, Skidmore, & Knowles, 2010).

 Il Climate Lab del Politecnico di Milano ha modificato il modello aggiungendo al computo della radiazione teorica fattori relativi all'ombra topografica presente nelle aree di studio. Il risultato di tale operazione è l'aver trovato valori di radiazione teorica più vicini alla realtà, quindi valori minori di radiazione, rispetto a quelli calcolati dal modello originario.

La radiazione teorica ottenuta non è quella definitiva che il modello utilizza per eseguire il bilancio idrologico. Il fatto che l'assenza di nuvole sia alla base del computo, porta a dei risultati di un ordine di grandezza superiore rispetto ai dati di radiazione misurati al suolo nelle stazioni di tabella 1. Si è, quindi, applicata una modifica introducendo nel modello l'indice di cielo sereno (CSI, Clear Sky Index), parametro adimensionale compreso tra 0 e 1.2 da letteratura, che si trova con l'equazione 7.4.

$$
CSI = \frac{Rad_{obs}}{Rad_{teor}} \tag{7.4}
$$

Il termine al numeratore indica la radiazione osservata nella stazione mentre al denominatore ricade il valore di radiazione teorica valutato nella cella corrisponde alla stazione considerata. Avendo a disposizione due stazioni con dati di radiazione, si è calcolato il CSI nelle celle corrispondenti per ogni giorno dell'anno. Il parametro è stato successivamente distribuito nella maniera con la quale si sono spazializzate le variabili di temperatura e precipitazione, costruendo due poligoni di Thiessen attorno alle due stazioni di Madesimo e Samolaco.

Il valore di radiazione finale per ogni punto del bacino, per ogni giorno dell'anno è ricavato attraverso l'equazione 7.5.

$$
Rad = Rad_{teor,cell} \cdot CSI \tag{7.5}
$$

Per ogni cella si ha quindi un vettore di 365 valori di radiazione, esso è tenuto costante per ogni anno del periodo di studio, qualora l'anno fosse bisestile si è assegnato il valore di radiazione del 28 febbraio al giorno 29.

#### 7.4 – ABLAZIONE DI NEVE E GHIACCIO

Per modellare l'ablazione tanto del ghiaccio quanto per la neve, si è utilizzato un approccio misto ai degree day che tiene conto di temperatura e radiazione. L'approccio si basa sull'utilizzo della formula di Pellicciotti per il calcolo del quantitativo di fusione nivale o glaciale riportata in seguito (equazione 7.6). Si ricorda che la fusione avviene sempre solamente quando la temperatura lo permette, quindi, quando la media giornaliera della temperatura risulta essere maggiore della temperatura limite fissata a 0°C. Il ghiaccio, ovviamente, inizierà il suo processo di fusione solamente quando tutto lo strato di neve soprastante sarà completamente scomparso.

$$
\begin{cases}\nM_{ci,s} = (TMF_{ci,s}(T - T_{th}) + RMF_{ci,s}(1 - \alpha_{ci,s})G) & se T > T_{th} \\
M_{ci,s} = 0 & se T \le T_{th}\n\end{cases}
$$
\n(7.6)

I termini riportati nella formula di Pellicciotti hanno i seguenti significati:  $M_{ci,s}$   $[mm\ d^{-1}]$  fusione del ghiaccio o della neve, senza la presenza di detriti;  $\mathit{TMF}_{ci,s}\,[\mathit{mm}\ d^{-1}\ ^{\circ}C^{-1}]$  fattore di fusione riferito alla temperatura per ghiaccio e neve;  $\mathit{RMF}_{ci,s}\, [\mathit{mm}\ d^{-1}\ \mathit{W}^{-1}\ \mathit{m}^2\ ]$  fattore di fusione riferito alla radiazione per ghiaccio e neve;  $\alpha_{ci,s}$  albedo, in questa istanza utilizzato un valore compreso tra 0.3 e 0.7;  $G$  [W  $m^{-2}$ ] radiazione teorica in assenza di nuvole, corretta come indicato nel paragrafo 7.3;  $T_{th}$  [°C] temperatura di soglia per la fusione di ghiaccio e neve, pari a 0°C.

Il parametro TMF è proprio il degree day trovato nel capitolo 6 per quanto riguarda la neve. Per il ghiaccio il fattore di fusione termico è stato preso costante per tutte le stagioni e pari a 5.

La fusione del ghiaccio e della neve è calcolata puntualmente su ogni cella, non ha bisogno di un processo di spazializzazione in quando utilizza variabili che sono già state distribuite sul bacino in precedenza. Per far sì che l'apporto al deflusso, della fusione, arrivi alla sezione di chiusura il modello utilizza il metodo dell'invaso o di Nash che verrà introdotto in seguito.

- 54 -

In generale, oltre che alla fusione, i modelli idrologici sono in grado di stimare l'accumulo di neve in tutte le aree del bacino.

Il processo di accumulo di neve durante le stagioni fredde è modellato su scala giornaliera, per tale scopo si fa riferimento all'approccio della consolidazione o di Martinec. L'approccio si basa fondamentalmente su una legge di potenza con esponente m (equazione 7.7) ed è in grado di modellare l'SWE in maniera indiretta.

Il metodo di Martinec è basato sulla consolidazione del manto nevoso. La deposizione di neve forma diversi strati, ogni strato corrisponde ad una precipitazione nevosa caduta in un determinato giorno, quindi, si avrà il susseguirsi di strati ognuno riferito ad un giorno diverso. L'ipotesi alla base è quella di andare a calcolare l'SWE studiando il comportamento alla consolidazione di n strati considerandoli indipendenti l'uno dall'altro. L'effetto della consolidazione si manifesta come una riduzione di altezza del manto nevoso, la neve appena deposta è poco compatta, se si aspetta del tempo si osserva che essa compattandosi cambia l'altezza del proprio strato. L'ipotesi di considerare ogni strato indipendente dall'altro è chiaramente una forte semplificazione, nella realtà, appunto, il peso degli strati superiori influenza la consolidazione degli strati inferiori. L'equazione 7.7 indica che il valore di nuova altezza di neve appena deposta in un dato giorno consiste, semplicemente, nel valore di salto di altezza dello strato nevoso totale meno la consolidazione che è avvenuta il giorno precedente.

$$
\rho_{s,t+\Delta t} = \rho_{s,t} (1 + \Delta t)^m \tag{7.7}
$$

Nella formula di Martinec compaiono diversi termini; il parametro m, oggetto di calibrazione del modello idrologico, è posto solitamente pari a 0.3 come da letteratura, mentre, Δt rappresenta i giorni trascorsi dall'ultima volta in cui si è registrata precipitazione nevosa.

I parametri di altezza di neve e di altezza di acqua corrispondente sono entrambi modellati con la combinazione delle equazioni 7.6 e 7.7. Basti pensare che, se si considera con Hs altezza di neve e Hw altezza di acqua e con ρ la densità relativa della neve, ricavata con la formula di Martinec, attraverso l'equazione 7.8 è possibile sapere il valore dell'equivalente idrico nivale per qualsiasi giorno, qualora si conoscesse il valore di altezza di neve, mentre si può ricavare il valore di altezza di neve se si conosce il suo quantitativo in termini di altezza di acqua.

$$
H_s = \frac{H_w}{\rho} \tag{7.8}
$$

Nel caso in esame la formula di Martinec non è stata utilizzata perché i nivometri da noi usati per il calcolo dei DDS, eccetto quello San Giacomo Filippo, sono posti in zone esterne al bacino idrografico. Per tale motivo, si è pensato che una sola stazione non bastasse per ricavare dati di altezza di neve da spazializzare, per via della vastità del bacino stesso (area troppo grande per essere rappresentata da una sola stazione). Per ricavare l'SWE cumulato in ogni cella si è semplicemente sommata la precipitazione giornaliera all'SWE del giorno prima, presente quando la temperatura fosse minore della temperatura limite, e togliendo il contributo di fusione nivale e di evapotraspirazione del giorno precedente nel caso in cui la temperatura fosse maggiore di quella limite il giorno precedente. Non potendo avere fisicamente un SWE negativo, quando la somma di M e ET è maggiore dell'SWE cumulato il giorno precedente, l'equivalente idrico nivale del giornaliero è posto pari a zero.

$$
SWE_{cum,i,s} = SWE_{cum,i-1,s} + P_{i,s} - M_{c,i-1,s} - ET_{p,i-1,s} \qquad \text{se } T_{i,s} \le 0^{\circ}C \qquad (7.9)
$$

$$
SWE_{cum,i,s} = SWE_{cum,i-1,s} - M_{c,i-1,s} - ET_{p,i-1,s} \qquad \qquad \text{se } T_{i,s} > 0^{\circ}C \qquad (7.10)
$$

Se la temperatura è maggiore di 0°C il contributo di precipitazione non rientra nel calcolo dell'SWE cumulato perché si ha precipitazione solo in forma liquida. Il suo apporto contribuirà al calcolo del valore del quantitativo di pioggia giornaliera.

Con la formula di Pellicciotti (equazione 7.6) si è ricavata la fusione potenziale. Quello reale è pari al minimo tra il risultato dell'equazione 7.6 e l'SWE cumulato.

$$
M_{reale,i,s} = \min(M_{ci,s}; SWE_{cum,i,s})
$$
\n(7.11)

I risultati ottenuti in seguito all'utilizzo dell'approccio adottato sono stati oggetto di discussione durante la calibrazione del modello. Si percepisce come i valori di degree day termici influenzino fortemente il calcolo del quantitativo di neve e ghiaccio fusi. Per questo motivo si presenterà una procedura di calibrazione e validazione basata sia sulla statistica che su immagini satellitari con informazioni riguardanti l'area coperta da neve.

#### 7.5 – MODELLAZZIONE DEL FLUSSO DI GHIACCIO

Nei modelli idrologici di bacini alpini con presenza di ghiaccio, come quello del Fiume Mera, è di fondamentale importanza studiare la dinamica delle aree da esso coperte. Il ghiaccio è un ammasso di acqua in forma solida, che si sposta di cella in cella non solo in relazione alla sua fusione, ma anche attraverso altri processi di movimento. Risulta importante in studi di medio lungo termine evitare di considerare la copertura di ghiaccio come statica sia per la sua gestione, che per la predizione di alcuni dei fattori che rientrano nel calcolo del water budget in relazione a scenari climatici futuri.

Il modello idrologico, da noi utilizzato, considera un modello per i flussi di ghiaccio guidati dalla gravità (Aili et al., 2018). Esso si basa su un bilancio di forze semplificato e sulla velocità di spostamento delle masse di ghiaccio proporzionale allo sforzo tangenziale elevato alla n.

Come mostrato nel capitolo 5, il modello prende in input la rappresentazione digitale della copertura glaciale per quale si è imposto un valore di altezza di ghiaccio pari a 100 metri. Per il calcolo della velocità dello strato di ghiaccio medio si è utilizzata la legge di Glen con valore dell'esponente pari a 3 (equazione 7.12). Quando lo sforzo tangenziale alla base della coltre di ghiaccio è noto (equazione 7.13), il quale governa sia la velocità di deformazione che di scorrimento, è possibile ricavare il valore di tale velocità come:

$$
V_{ice} = K_d \tau_{b,i}^n h_{ice,i} + K_s \frac{\tau_{b,i}^n}{h_{ice,i}}
$$
\n
$$
(7.12)
$$

Si indicano con  $h_{ice,i}$  [m] lo spessore della coltre di ghiaccio nella i-esima cella e  $K_{\rm s}$  [m<sup>-3</sup> anno<sup>-</sup>  $1$ ],  $K_d$  [m<sup>-1</sup> anno<sup>-1</sup>] i parametri di scivolamento e deformazione interna.

Lo sforzo tangenziale è ricavato, invece, mediante la seguente relazione:

$$
\tau_{b,i} = \rho_i g h_{ice,i} \sin \alpha_i \tag{7.13}
$$

con:  $\rho_i$  [kg m $^3$ ] densità del ghiaccio;  $g$  [9.81 m s<sup>-2</sup>] accelerazione di gravità;  $\alpha_i$  pendenza locale.

La dinamica del ghiaccio si compone di tre passaggi. Partendo da un'altezza iniziale h<sub>0,ice</sub>, si calcola lo sforzo tangenziale connesso a questa altezza, avendo già informazioni riguardanti la pendenza presenti in un file raster denominato "Slope" come input del modello. In un secondo momento si ricava il valore di velocità con cui la coltre di ghiaccio si sposta. In un terzo passaggio si ricalcola la nuova altezza della coltre dopo il suo spostamento per ogni cella e si riparte con lo stesso ciclo tenendo come altezza iniziale quella calcolato al terzo passo.

Per quanto riguarda la pendenza locale, essa contribuisce anche allo spostamento della neve che si trova sopra il ghiaccio, per via della possibile formazione di valanghe.

La dinamica dello spostamento di neve è stata considerata nelle celle in cui la pendenza superava una soglia di pendenza critica pari a 30°. Essa comporta il distaccamento di una determinata quantità variabile da 0 al 100% della coltre presente in una determinata cella, la quale finisce nella cella più a valle. Il massimo del distaccamento si ottiene per valori di pendenza prossimi ai 60°. È stimato che al termine della fase di ablazione, circa il 10% della neve presente inizialmente, riesce a sopravvivere. Essa si trasformerà prima in nevato e poi in ghiaccio con l'inizio della nuova fase di accumulo.

### 7.6 – BILANCIO IDROLOGICO

Il bilancio idrologico è ottenuto a partire da un modello semi distribuito sviluppato dal Climate Lab del Politecnico di Milano. Esso è in grado di rappresentare il ciclo idrologico di un bacino alpino. Il modello calcola la variazione del contenuto d'acqua all'interno del terreno, W [mm], in due passi temporali consecutivi (t, t+∆t), nel caso in esame il passo temporale è giornaliero. L'equazione per il calcolo della variazione del contenuto d'acqua è riportata in seguito (eq. 7.14).

$$
W^{t+\Delta t} = W^t + (R + M_s + M_t - ET - Q_g)\Delta t \tag{7.14}
$$

Nell'equazione i termini indicano:  $R$  [mm d<sup>-1</sup>] precipitazione liquida;  $M_{_S}$  [mm d<sup>-1</sup>] fusione nivale;  $M_i$  [mm d<sup>-1</sup>] fusione glaciale;  $ET$  [mm d<sup>-1</sup>] evapotraspirazione;  $Q_g$  [mm d<sup>-1</sup>] deflusso sotterraneo.

Nell'equazione 7.14 si introduce l'evapotraspirazione, essa influisce sul bilancio come fattore di riduzione della portata che raggiunge la sezione di chiusura, quindi è un apporto negativo. Per ricavare l'evapotraspirazione si calcola separatamente l'evaporazione effettiva e la traspirazione effettiva, entrambe dipendono dall'evapotraspirazione potenziale, che

rappresenta la capacità del suolo di rilasciare l'acqua che si trova al suo interno, sotto forma di vapore all'esterno.

L'evapotraspirazione è un processo complesso, che dipende da vari parametri tra cui il più importante è la radiazione solare. Essa dipende, quindi, dalla presenza o meno di nuvole che mascherano la radiazione solare.

Due metodi sono soliti essere utilizzati per il calcolo dell'ETP: il metodo di Thornthwaite e l'equazione di Hargreaves.

Il metodo di Thornthwaite si basa sulla seguente formula empirica:

$$
ETP_i = cT_i^a \tag{7.15}
$$

Le costanti c ed a del metodo si calcolano come:

$$
a = 0.016 \cdot I + 0.5 \tag{7.15}
$$

$$
c = 16 \left(\frac{10}{I}\right)^a \tag{7.16}
$$

con I indice annuale termico pari a:

$$
I = \sum_{i=1}^{12} \left(\frac{T_i}{5}\right)^{1.514} \tag{7.17}
$$

Una formula più affidabile della precedente, ed utilizzata nel modello idrologico del fiume Mera, è quella di Hargreaves:

$$
ETP_j = 0.0023 \cdot S_0 \cdot D_T \cdot (T + 17.8) \tag{7.17}
$$

dove:

- $\bullet$   $T$  [°C] temperatura media giornaliera;
- $\bullet$   $D_T$  [°C] massimo minimo della temperatura media mensile;
- $\bullet$   $S_0$  [mm/giorno] radiazione solare teorica, radiazione che colpisce un certo punto della Terra data la sua posizione in un certo giorno dell'anno; si calcola con formule legate
all'astronomia e si misura in mm/giorno in quanto rappresenta l'equivalente d'acqua che può evaporare per via della radiazione solare.

L'ultimo termine si calcola nella seguente maniera:

$$
S_0 = 15.392 d_{TS} (\omega_S \sin \phi \sin \delta + \cos \phi \cos \delta \sin \omega_S)
$$
 (7.18)

con:

• Inclinazione del sole al tramonto:

$$
\omega_{\rm S} = \arccos(-\tan\phi\tan\delta), in\left[rad\right] \tag{7.19}
$$

• Declinazione solare:

$$
\delta = 0.4093 \sin \left( \frac{2\pi j}{365} - 1.405 \right), \text{ in } [rad] \tag{7.20}
$$

Distanza relativa Terra-Sole:

$$
d_{TS} = 1 + 0.033 \cos\left(\frac{2\pi j}{365}\right) \tag{7.21}
$$

Nota l'evapotraspirazione potenziale (ETP) è possibile calcolare l'evapotraspirazione effettiva come somma della traspirazione effettiva e dell'evaporazione effettiva.

$$
ET = T_s + E_s \tag{7.22}
$$

La traspirazione effettiva si calcola, nel caso di suolo con copertura vegetativa, come:

$$
T_s = \beta(\vartheta) \cdot ETP \cdot f_v \tag{7.23}
$$

$$
\begin{cases}\n\beta(\vartheta) = \frac{\theta - \theta_w}{\theta_I - \theta_w} \to \text{se } \theta_w \le \theta \\
\text{(7.24)}\n\end{cases}
$$

$$
\left(\beta(\vartheta) = 0 \right)^{1-\upsilon_W} \to s e \theta_W > \theta \tag{7.25}
$$

dove:

- $\bullet$  f<sub>v</sub> percentuale di copertura vegetativa nell'area di interesse;
- $\theta$  contenuto d'acqua volumetrico del suolo;
- $\bullet$   $\theta_w$  contenuto d'acqua volumetrico al punto di appassimento;
- $\bullet$   $\theta_I$  capacità di campo.

L'evaporazione effettiva per suolo con copertura vegetativa è espressa dalla seguente relazione:

$$
E_s = \vartheta \cdot ETP \cdot (1 - f_v) \tag{7.26}
$$

Prima di proseguire con il calcolo dei deflussi è bene soffermarsi su un fattore che nel bilancio idrologico del Mera è stato trascurato: l'intercettazione.

L'intercettazione non è considerata propriamente una variabile del bilancio idrologico, ma è un trasferimento di acqua nel sistema. Questo perché, l'acqua piovana viene temporaneamente trattenuta dalle foglie presenti sugli alberi o più in generale dalla vegetazione, per poi essere lasciata cadere al suolo in un secondo momento. Avrebbe senso tenere conto dell'intercettazione se il periodo temporale su cui si effettua il bilancio idrologico fosse breve così che la parte di acqua intercettata non venisse rilasciata prima che il tempo di integrazione finisca. Nel modello idrologico del Fiume Mera questo fattore è trascurato perché il periodo temporale scelto per effettuare il bilancio è pari a dieci anni.

Il passo seguente è la determinazione del flusso sotterraneo (eq. 7.27). Si tenga in considerazione che lo strato di suolo su cui si esegue il calcolo è preso di spessore pari a 1 m, tale valore può variare in casi particolari, a seconda della litologia del territorio studiato.

$$
Q_g(W) = K \left(\frac{W}{W_{max}}\right)^k \tag{7.27}
$$

con:

- $K [mm d^{-1}]$  pari al coefficiente di permeabilità in terreno saturo;
- $k$  parametro di calibrazione adimensionale.

Come si è visto dall'equazione 7.27, il flusso sotterraneo dipende dal parametro W, esso rappresenta la quantità di acqua presente nel suolo. Quando W diventa massimo il suolo è detto completamente saturo. In condizioni di completa saturazione nulla può più infiltrare nel suolo, per ciò la pioggia avrà la possibilità di trasformarsi direttamente in deflusso superficiale. Tale meccanismo fu studiato per primo da Dunne il quale dedusse che, in presenza di precipitazione che si infiltra nel terreno, il livello di acqua presente nel suolo incrementa fino a quando il terreno risulta completamente saturo, l'acqua rimanente sarà costretta a restare in superficie. Il meccanismo è stato studiato mediante un altro approccio da Horton, il quale affermò che l'infiltrazione dipende dall'intensità di pioggia; quando si ha una certa intensità di pioggia in mm/h, il suolo è in grado di infiltrare una parte di essa, e qualora l'intensità di pioggia sia maggiore di quella immagazzinabile dal terreno, comincia la formazione di deflusso superficiale.

Questi meccanismi, che sono stati solo accennati in maniera discorsiva, potrebbero essere approfonditi a livello numerico, si lascia al lettore l'approfondimento di tali argomenti.

Si passa ora al calcolo del deflusso superficiale per il quale si utilizzano le seguenti espressioni:

$$
Q_{s,j} = \begin{cases} W_j - W_{\text{max}} & \to \text{se } W_j > W_{\text{max}} \\ 0 & \to \text{se } W_j \le W_{\text{max}} \end{cases} \tag{7.28}
$$

Partendo da un valore fissato del contenuto d'acqua per il primo step dell'arco temporale scelto, si ricava quello del giorno successivo con l'equazione 7.14.

Ricavato il contenuto d'acqua nel terreno per tutti i giorni dell'anno di pari passo alle portate di acqua superficiale e sotterranea, resta solo da sommare gli ultimi due termini per trovare il valore cercato di portata che da una determinata cella andrà verso la sezione di chiusura del bacino idrografico, scopo per il quale si adottato un bilancio idrologico.

$$
Q_{i,s} = Q_{g,i,s} + Q_{s,i,s}
$$
\n(7.30)

Le equazioni 7.14 e 7.27 sono risolte attraverso una procedura semi-distribuita: la portata da ogni cella si muove verso la sezione di chiusura basandosi sul concetto di IUH, cioè secondo un idrogramma istantaneo unitario.

L'IUH è utilizzato all'interno del modello di invaso lineare di Nash, il quale restituisce il valore di portata alla sezione di chiusura. Per fare ciò il modello vede ogni cella come un serbatoio indipendente che sfiora in quello successivo fino al raggiungimento della cella corrispondente alla sezione di chiusura.

In questo caso per ottenere la portata che scorre all'interno del Fiume Mera si è utilizzato un sistema formato da due layer distinti: sottosuolo e superficiale. È proprio in questo punto nel

quale interviene il modello di Nash. Ogni sistema ha un numero finito di celle  $(\emph{n}_{g,} \emph{n}_{s}^{})$ corrispondenti ognuna ad un serbatoio lineare in serie. Ogni cella possiede una costante di tempo detta tempo di lag ( $t_{g,}t_{s}$ ) proporzionale alla parte di bacino che si riversa in essa. Noto il tempo di lag la portata è stata calcolata con l'integrale di convoluzione.

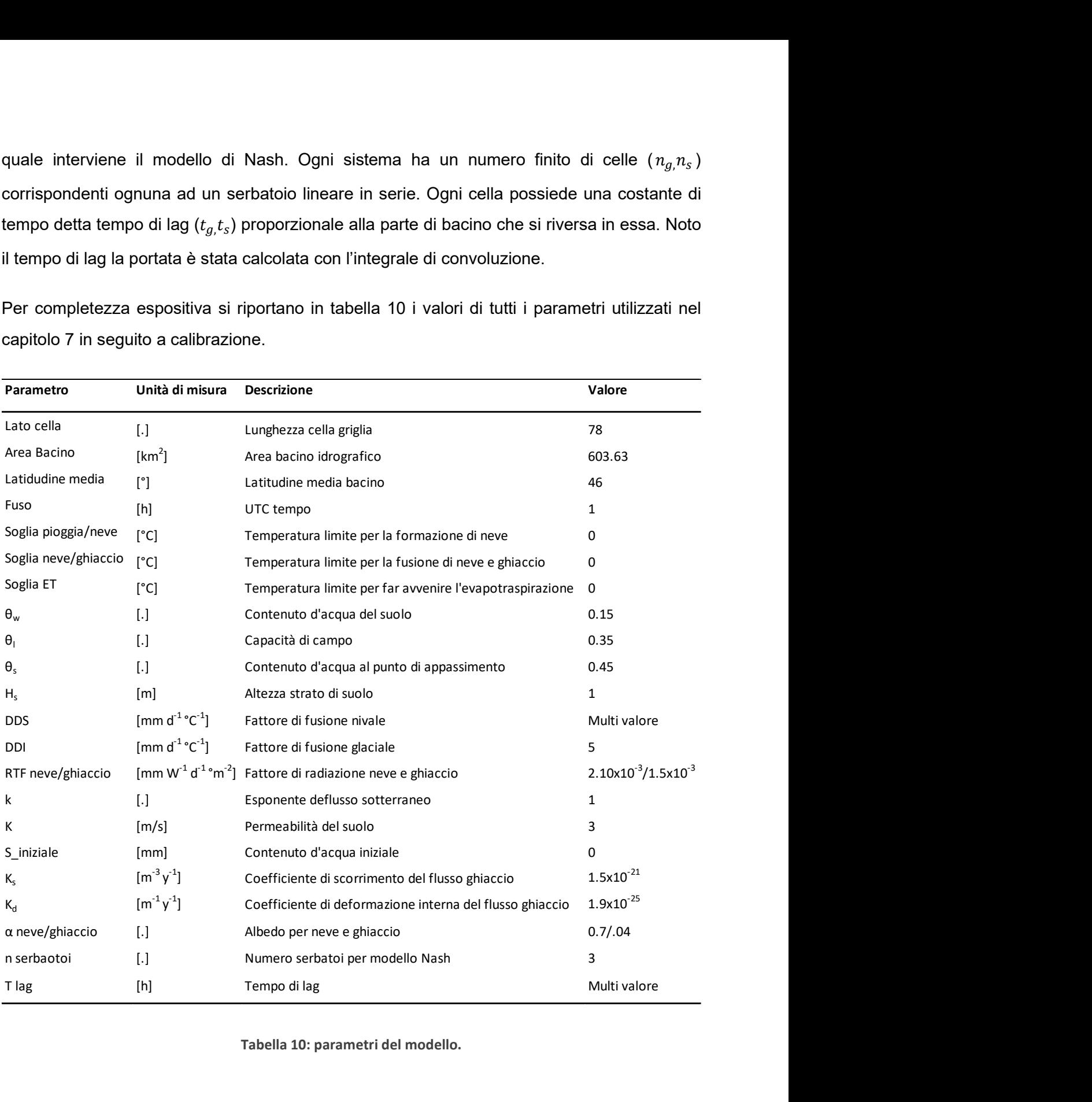

Per completezza espositiva si riportano in tabella 10 i valori di tutti i parametri utilizzati nel capitolo 7 in seguito a calibrazione.

Tabella 10: parametri del modello.

Il modello è stato utilizzato per simulare il comportamento del bacino del Fiume Mera dall'anno 2009 all'anno 2018 così da poter confrontare i valori di portata simulati con quelli osservati nei punti di installazione degli idrometri, presi come singole sezioni di chiusura. Nei paragrafi successivi verrà proposta la procedura di calibrazione e validazione del modello.

### 7.7 – RISULTATI FINALI E CALIBRAZIONE DEL MODELLO

I valori di tabella 10 sono stati scelti dopo varie prove con set di parametri diversi. Nel paragrafo si mostreranno i grafici contenenti i risultati finali e si faranno delle considerazioni su come si è calibrato il modello al fine di ottenere un set di parametri che simulasse in maniera adeguata il comportamento del Fiume Mera e del suo bacino idrografico. I risultati sono le serie di portata simulata in m<sup>3</sup>/s, pioggia, neve fusa, ghiaccio fuso, evapotraspirazione e variazione del contenuto d'acqua (tutte quante in mm/d). Tutte e quante le variabili sono state calcolate dal modello in corrispondenza dei tre idrometri presenti nel bacino. Ogni idrometro, preso come sezione di chiusura relativa, ha portato alla creazione di sottobacini (figure 26, 27, 28); per ogni sottobacino si sono ottenuti dei grafici riassuntivi che mostrassero l'andamento delle componenti del bilancio idrologico.

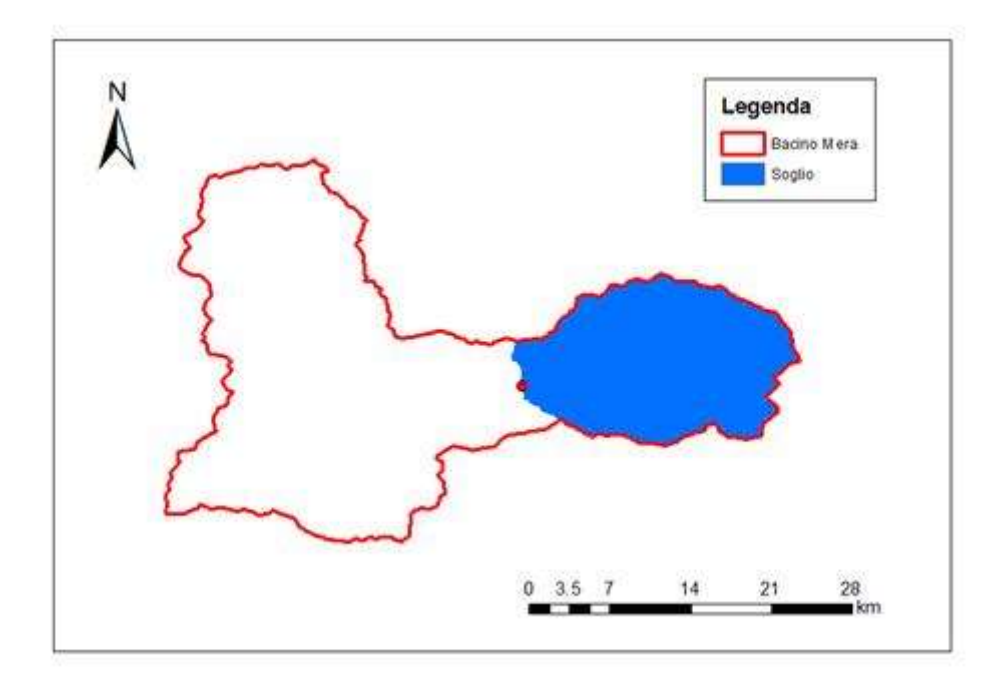

Figura 26: sottobacino sotteso alla stazione idrometrica posta nei pressi del comune di Soglio, estensione 180.31 km<sup>2</sup>.

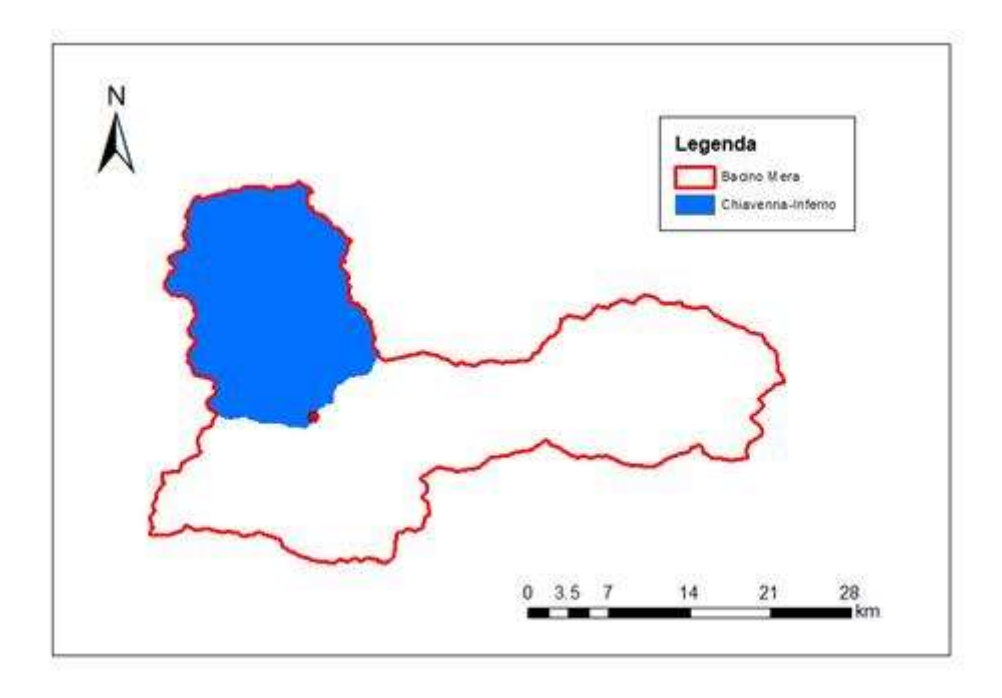

Figura 27: sottobacino sotteso alla stazione idrometrica posta nei pressi del comune di Chiavenna, estensione 189.00 km<sup>2</sup>.

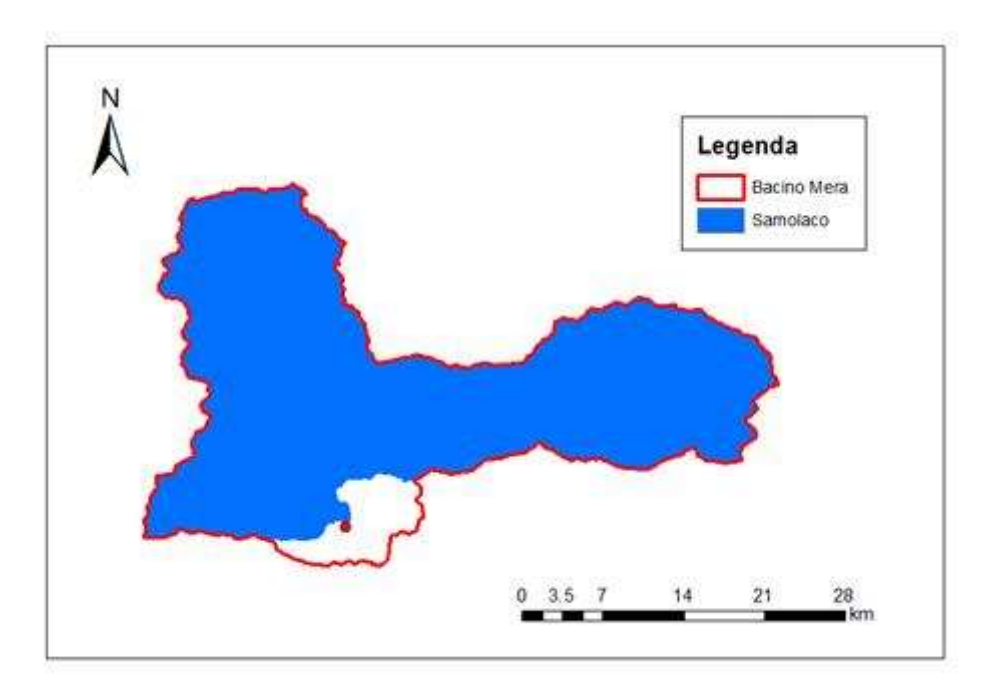

Figura 28: sottobacino sotteso alla stazione idrometrica posta nei pressi del comune di Samolaco, estensione 567.24 km<sup>2</sup>.

La calibrazione del modello fa riferimento a tre fattori: DDS, tempi di lag e portate osservate a Samolaco. Per quanto riguarda i primi, si è già abbondantemente spiegato nel capitolo 6 la procedura di calibrazione del fattore di fusione nivale. Si ricorda che si è partiti da un set di 12 valori variabili mensilmente di primo tentativo. Attraverso i dati di neve osservata si è poi

calibrato il valore di DDS fino a trovare quello che meglio approssimasse il comportamento della neve.

I tempi di lag sono stati calcolati inizialmente sapendo che sono proporzionali all'area del sottobacino. A titolo d'esempio si mostra l'andamento delle portate modellate e osservate in corrispondenza della stazione idrometrica di Soglio, la figura 29 serve da supporto alla spiegazione della calibrazione dei tempi di lag.

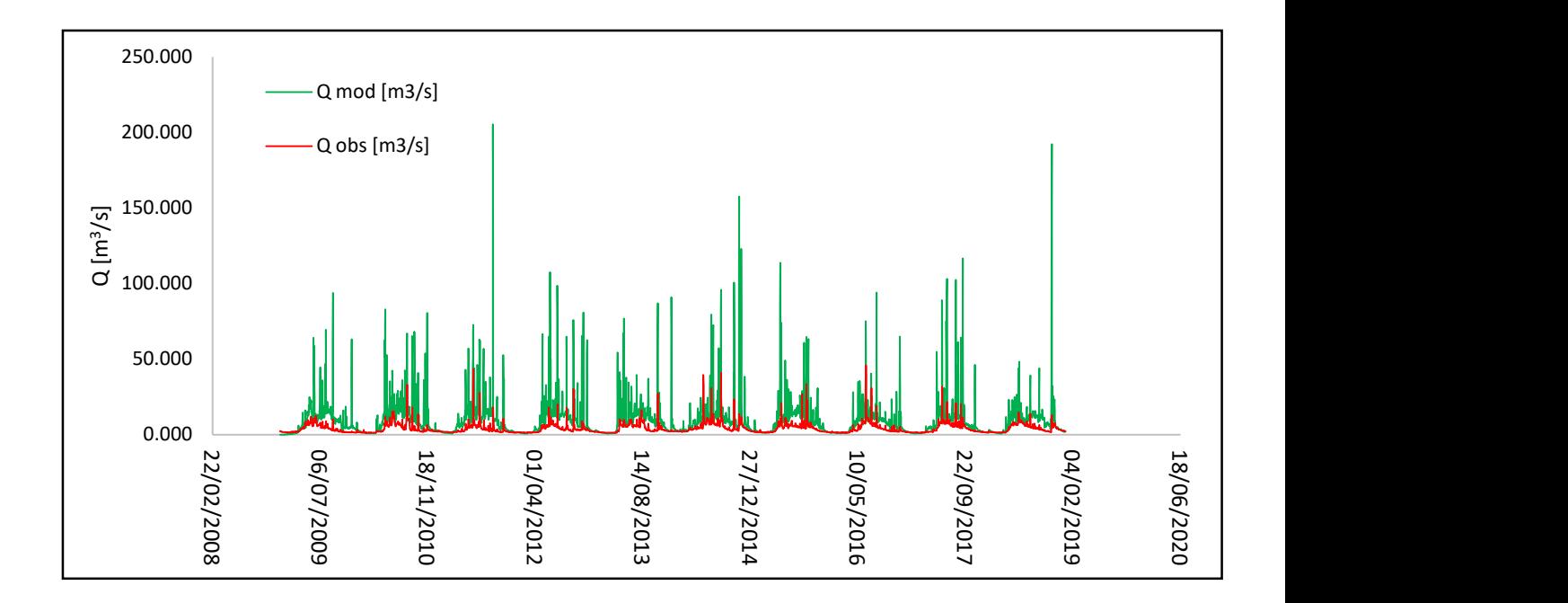

Figura 29: andamento dei valori di portata del modello e osservata in corrispondenza della stazione di Soglio.

Come si osserva dalla figura, i picchi di portata modellata e osservata, nonostante siano diversi, accadono nello stesso giorno e non sono sfalsati temporalmente. Questo vuol dire che i tempi di lag, i quali entrano in gioco nella formazione della portata in corrispondenza della sezione di chiusura considerata, sono corretti. La differenza di grandezza è dovuta principalmente alla regolazione degli impianti idroelettrici a monte della stazione idrometrica di Soglio.

L'ultima calibrazione eseguita prende in considerazione le portate osservate in corrispondenza della sezione fluviale dove è posizionato l'idrometro di Samolaco. Avendo a disposizione dieci anni di portate osservate, si è deciso di selezionare i primi sette anni per calibrare i parametri del modello idrologico e gli ultimi tre per validare il modello come verrà esposto nel paragrafo

- 66 -

successivo. Tutti i parametri di tabella 10 servono per simulare diverse componenti del water budget, confrontando i valori di portata modellata e osservata è stato possibile calcolare l'errore, l'NSE e l'RMSE, in ottica di capire se i parametri ipotizzati fossero adeguati a ottenere dei risultati statisticamente corretti.

Tra le tre stazioni si è utilizzata Samolaco in quanto, essendo posta a fondo valle, subisce l'influenza della regolazione da parte delle centrali idroelettriche in maniera minima.

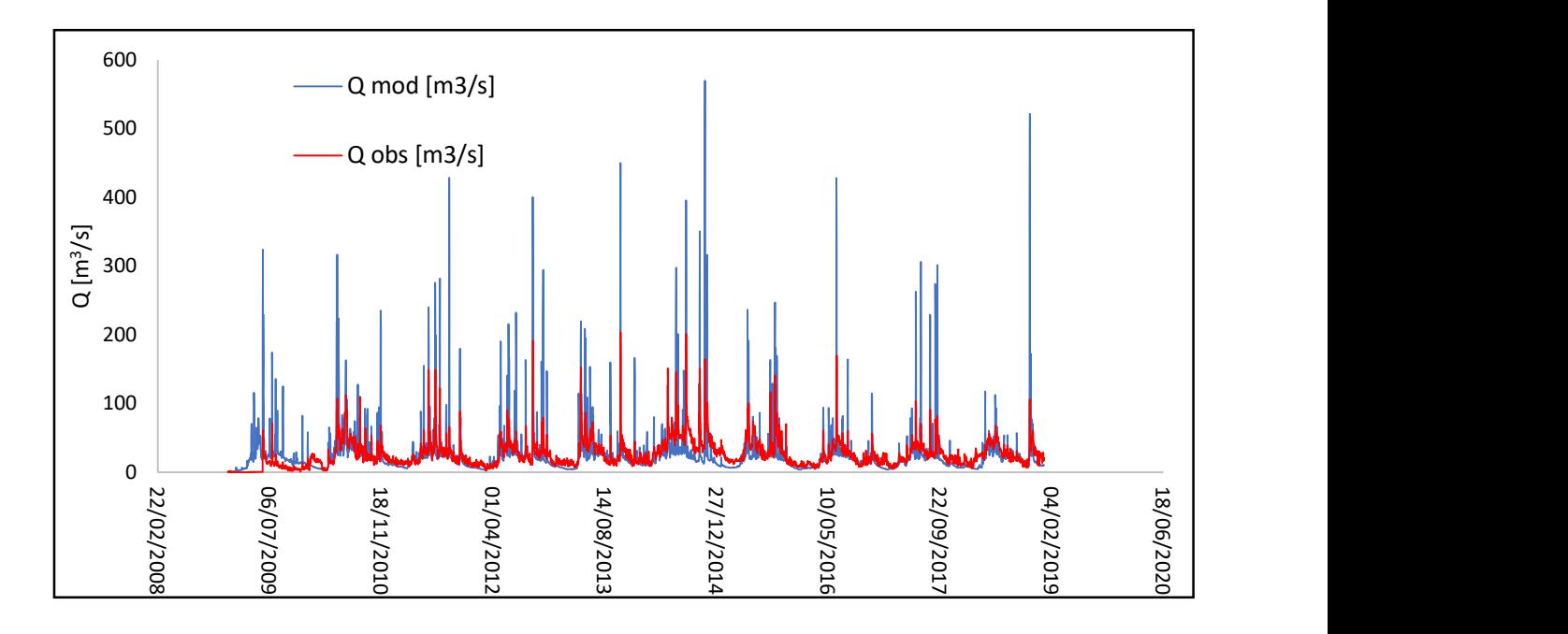

Figura 30:andamento dei valori di portata del modello e osservata in corrispondenza della stazione di Samolaco.

Dal grafico di figura 30 si intuisce come il modello dia dei risultati con accuratezza sufficientemente elevata. Anche in questo caso i tempi lag fanno sì che i picchi siano sovrapposti perfettamente nonostante il modello li sovrastimi leggermente.

In tabella 11 si riassumono le medie mensili lungo il periodo di calibrazione delle principali componenti del bilancio idrologico. Si vede come la fusione nivale è massima nei mesi di aprile e maggio dove le temperature permettono la fusione delle nevi per poi abbassarsi nei mesi più caldi dell'anno per via della mancanza di strato nevoso scomparso totalmente. Da qui inizia la fusione glaciale che trova picchi massimi proprio nei mesi di luglio e agosto. Pioggia e deflusso di base sono massimi nel periodo centrale dell'anno per via delle abbondanti precipitazioni liquide. L'evapotraspirazione presenta valori alti d'estate per via delle temperature elevate.

| A livello percentuale rispetto alla portata totale modellata, si nota come il contributo di neve e |             |             |             |             |             |             |             |             |             |             |             |             |
|----------------------------------------------------------------------------------------------------|-------------|-------------|-------------|-------------|-------------|-------------|-------------|-------------|-------------|-------------|-------------|-------------|
|                                                                                                    |             |             |             |             |             |             |             |             |             |             |             |             |
| ghiaccio sia fondamentale. Nei mesi di marzo e aprile corrisponde a più del 50% della portata      |             |             |             |             |             |             |             |             |             |             |             |             |
| presente in alveo. Questa è una caratteristica che si ripresenta in molti fiumi che sottostanno    |             |             |             |             |             |             |             |             |             |             |             |             |
|                                                                                                    |             |             |             |             |             |             |             |             |             |             |             |             |
| a bacini alpini, anche di taglia molto più grande rispetto al bacino del Mera, come ad esempio     |             |             |             |             |             |             |             |             |             |             |             |             |
| il fiume Po.                                                                                       |             |             |             |             |             |             |             |             |             |             |             |             |
|                                                                                                    |             |             |             |             |             |             |             |             |             |             |             |             |
| <b>CALIBRAZIONE</b>                                                                                |             |             |             |             |             |             |             |             |             |             |             |             |
|                                                                                                    |             |             |             |             |             |             |             |             |             |             |             |             |
|                                                                                                    | gen<br>0.40 | feb<br>0.41 | mar<br>1.28 | apr<br>3.07 | mag<br>2.60 | giu<br>1.57 | lug<br>1.02 | ago<br>0.39 | set<br>0.15 | ott<br>0.31 | nov<br>0.38 | dic<br>0.27 |
| fusione nivale [mm/d]<br>fusione glaciale [mm/d]                                                   | 0.00        | 0.00        | 0.00        | 0.00        | 0.12        | 0.40        | 0.84        | 1.11        | 0.79        | 0.42        | 0.13        | 0.04        |
| pioggia e dflusso di base [mm/d]                                                                   | 0.52        | 0.56        | 1.06        | 2.64        | 5.35        | 6.13        | 5.70        | 5.96        | 5.55        | 4.08        | 4.67        | 1.18        |
| portata [mm/d]                                                                                     | 0.92        | 0.97        | 2.34        | 5.71        | 8.07        | 8.10        | 7.56        | 7.46        | 6.50        | 4.82        | 5.18        | 1.48        |
| ETP [mm/d]                                                                                         | 0.03        | 0.06        | 0.22        | 0.57        | 1.23        | 1.72        | 1.79        | 1.72        | 1.20        | 0.59        | 0.30        | 0.06        |
| neve [%]                                                                                           | 43.39%      | 42.29%      | 54.68%      | 53.71%      | 32.26%      | 19.34%      | 13.46%      | 5.19%       | 2.38%       | 6.45%       | 7.32%       | 17.95%      |
| ghiaccio [%]                                                                                       | 0.04%       | 0.00%       | 0.00%       | 0.07%       | 1.48%       | 4.94%       | 11.15%      | 14.92%      | 12.16%      | 8.79%       | 2.53%       | 2.47%       |

Tabella 11: riassunto risultati in corrispondenza dell'idrometro di Samolaco.

In figura 31 e 32 si mostrano gli andamenti delle componenti che formano la portata presente in alveo secondo il modello, l'evapotraspirazione è inserita nel grafico solamente per tener presente il suo apporto negativo.

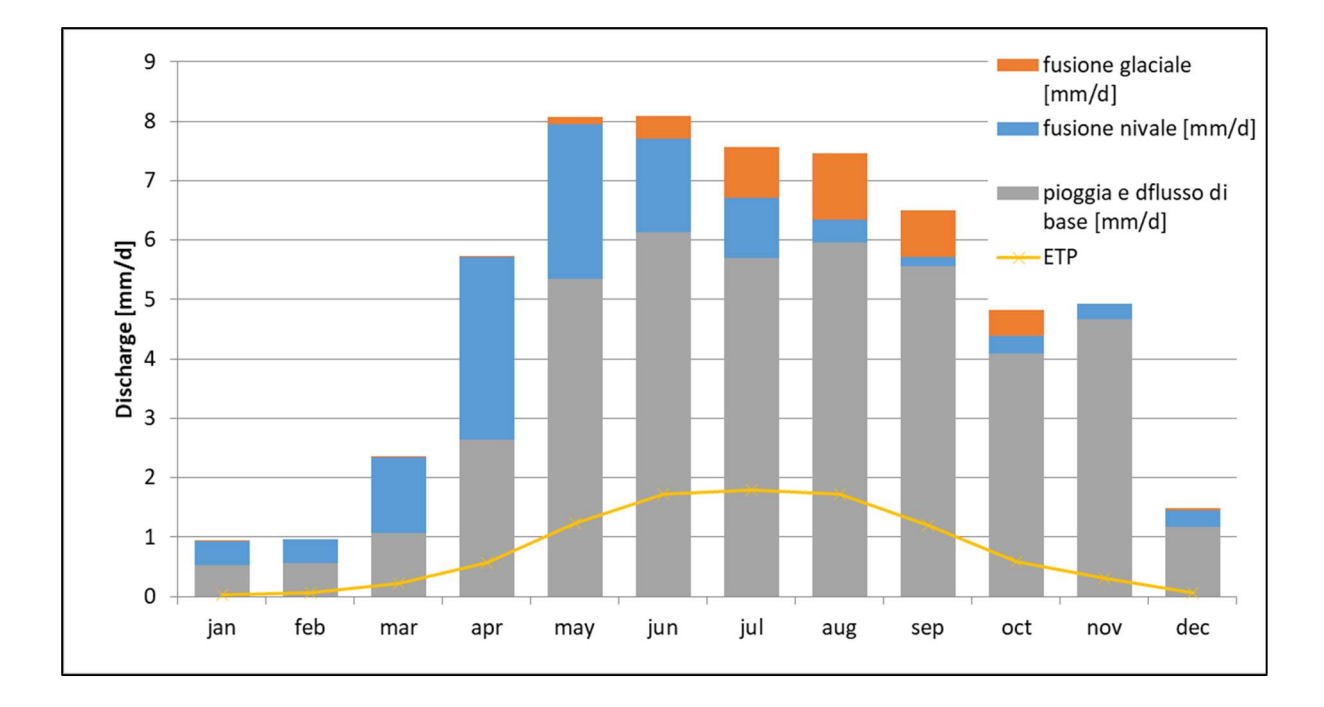

Figura 31: andamento delle componenti formanti la portata modellata in corrispondenza dell'idrometro di Samolaco

In figura 33 si mostra l'andamento giornaliero per l'intero periodo di studio delle stesse variabili considerate in precedenza. Valgono le stesse considerazione espresse per i dati di tabella 11, si nota lo sfalsamento temporale tra l'inizio della fusione nivale e quella glaciale, quando la temperatura è massima si ha il picco di fusione glaciale e di evapotraspirazione.

Per completezza espositiva si mostra un grafico a colonne raggruppate (figura 34) delle medie mensili di portate osservate e cumulate per visualizzare in maniera più semplice l'accuratezza del modello. Si percepisce come le portate modellate siano veramente prossime a quelle osservate a Samolaco.

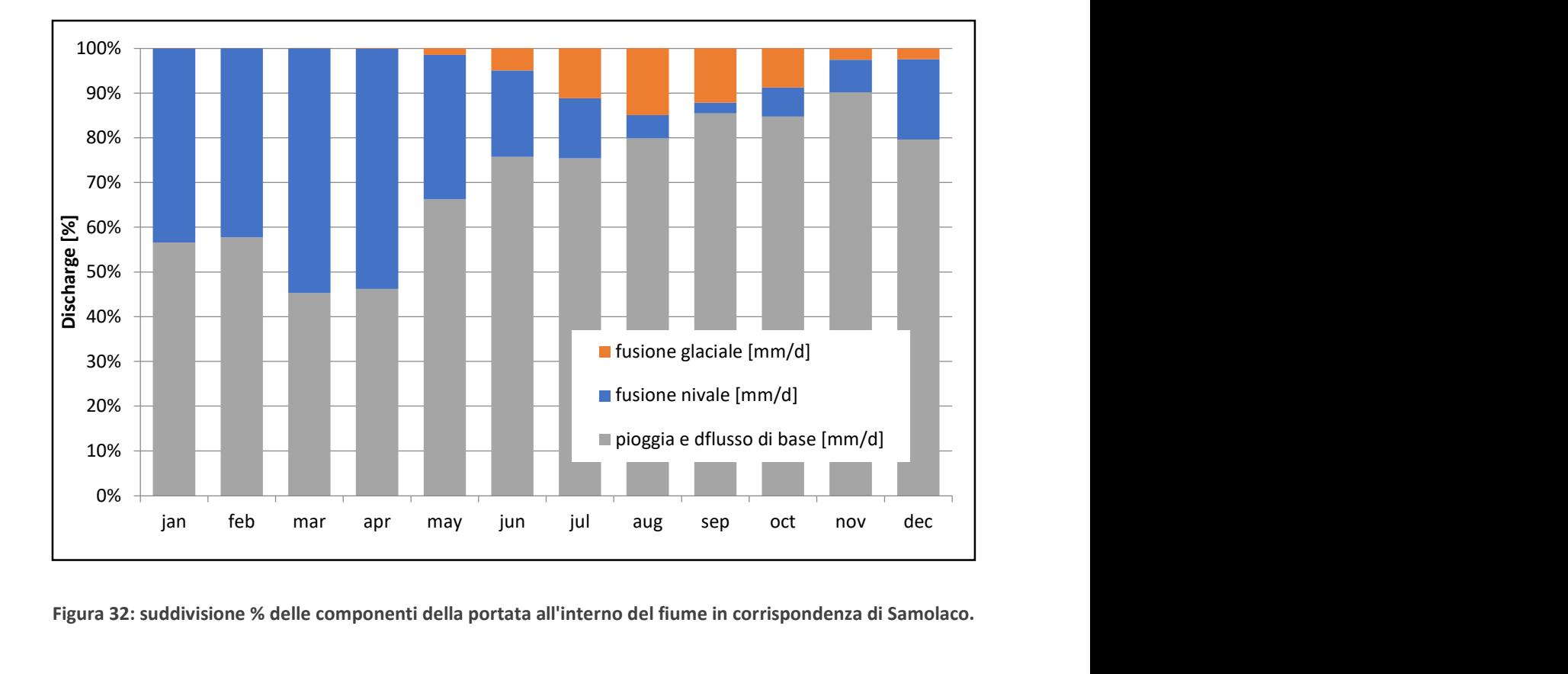

Figura 32: suddivisione % delle componenti della portata all'interno del fiume in corrispondenza di Samolaco.

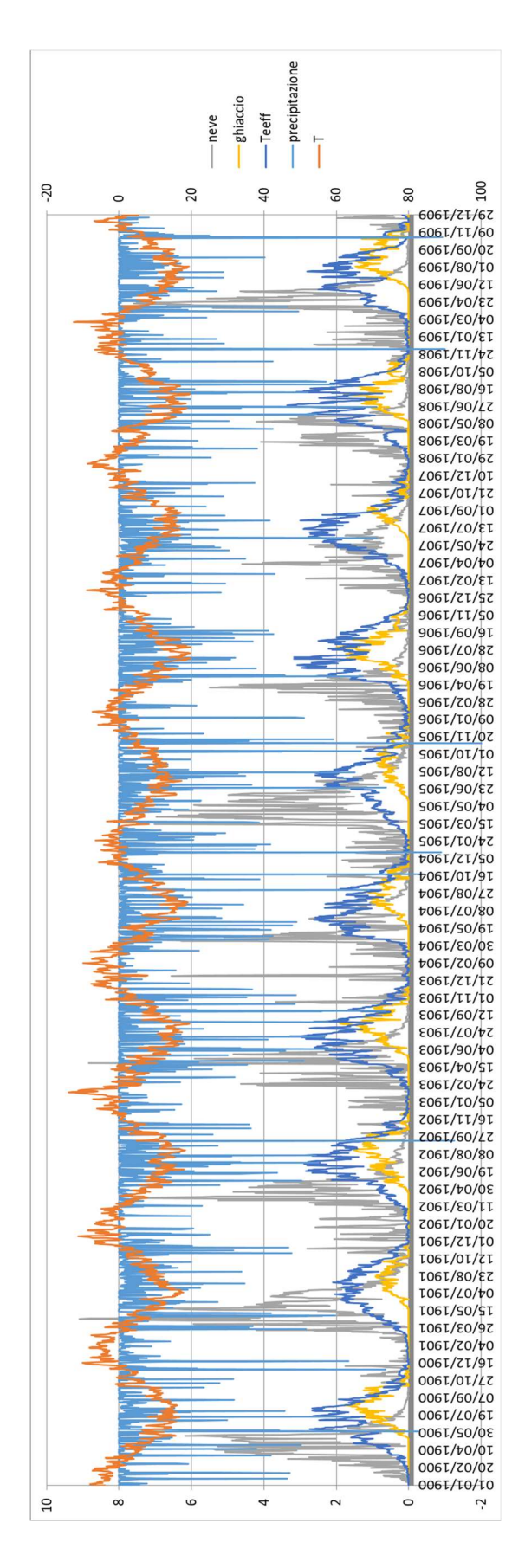

Figura 33: andamento giornaliero delle variabili del bilancio idrologico lungo l'intero periodo di studio per Samolaco.

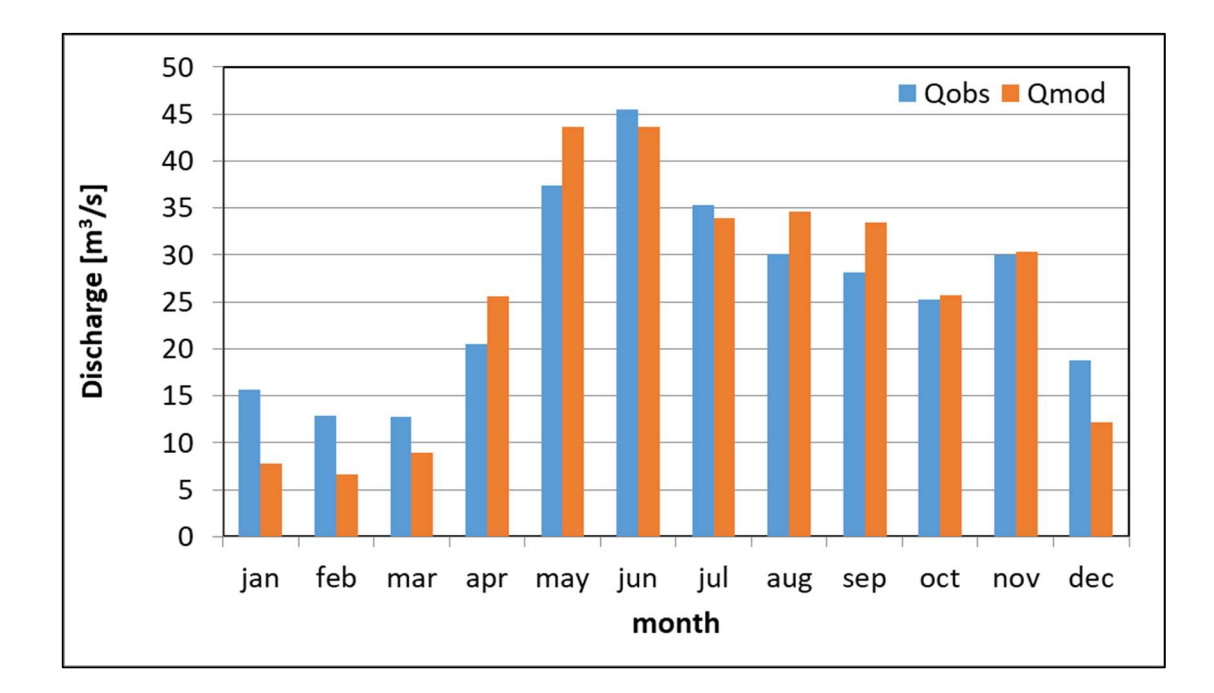

Figura 34: confronto tra portate osservate e modellate medie mensili in corrispondenza dell'idrometro di Samolaco.

Dal punto di vista statistico si mostrano i risultati ottenuti in tabella 12. Si nota come l'errore calcolato sulla portata media dei sette anni di calibrazione sia relativamente basso. Indice del fatto che i parametri scelti permettono al modello di arrivare a dei risultati molto prossimi alla realtà. Chiaramente tali parametri andranno validati per capire l'effettiva correttezza dei risultati. Anche il coefficiente NSE prossimo all'unità mostra che il modello ha un'affidabilità e un'accuratezza elevata dal punto di vista statistico.

Nel capitolo 6 sono stati introdotti il significato e il metodo di calcolo dell'NSE. L'RMSE o RMSD è invece la radice quadrata dell'errore medio. Essa è un indice molto utilizzato in campo statistico per misurare la differenza tra valori predetti da un modello e i valori osservati. Il valore di RMSE è sempre non negativo, quando esso è pari a 0 il coefficiente sta ad indicare una perfetta corrispondenza tra valori simulati e osservati, essendo una radice quadrata è molto sensibile alla presenza di outliers. Un valore di RMSE basso indica una bassa variazione tra i valori simulati e quelli osservati. Nel caso in esame è stato calcolato l'RMSE con la formula 7.31, per le diverse simulazioni effettuate, il valore proposto in calibrazione è il più basso ottenuto.

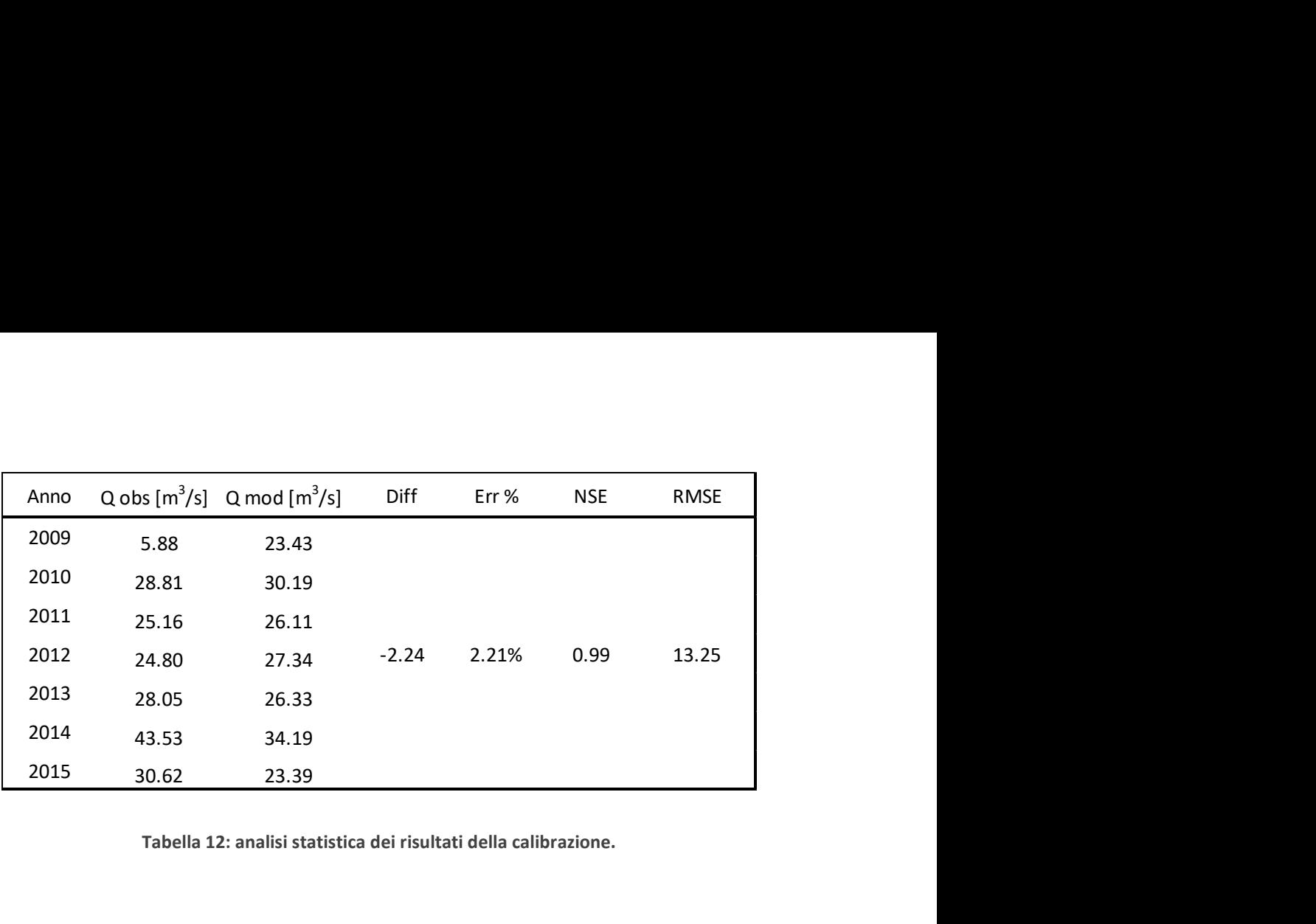

Tabella 12: analisi statistica dei risultati della calibrazione.

RMSD = 
$$
\sqrt{\frac{\sum_{t=1}^{n} (\hat{y}_t - y_t)^2}{n}}
$$
. (7.31)

Un valore basso dell'errore misurato tra modello e osservazione è dovuto in buona parte dal fatto che la calibrazione è stata eseguita solamente su sette anni (2009-2015) del periodo di studio.

### 7.8 – VALIDAZIONE DEL MODELLO

Calibrato il modello si passa alla validazione di esso tramite diversi metodi. Il primo metodo di validazione è un'analisi statistica sui volumi d'acqua osservati e quelli modellati. Come anticipato in precedenza, la presenza di impianti idroelettrici distribuiti all'interno dell'area di studio influenza negativamente la simulazione delle portate e, quindi, dei volumi d'acqua transitanti all'interno del Fiume Mera. Per capire se i risultati del modello danno informazioni veritiere è opportuno considerare i volumi trattenuti ed utilizzati per la produzione di energia elettrica, i quali modificano sostanzialmente le portate che scorrono in alveo. Ovviamente, gli idrometri misurano la portata transitante effettivamente dalla sezione in corrispondenza della quale sono posizionati, tale portata nel caso dell'idrometro di Soglio e quello di Inferno è molto diversa da quella simulata per via della regolazione degli impianti idroelettrici a monte. Questo non è da considerare per l'idrometro di Samolaco in quanto risente della regolazione, ma vede

transitare l'intero volume annuo poiché la restituzione delle centrali avviene prima dell'idrometro.

Il primo passo per la validazione del modello è stato quello di ricavare i volumi d'acqua utilizzati da ogni impianto idroelettrico partendo dal quantitativo di energia elettrica prodotta annualmente. Dal sito internet di a2a, proprietario e gestore delle centrali, è stato possibile reperire i quantitativi annui di energia prodotta mediamente, espressa in kWh. Altre informazioni necessarie per il calcolo dei volumi d'acqua maneggiati sono la potenza installata in MW e il salto utile in m.

Si sono calcolate, in primis, le ore di produzione annua con la formula 7.32:

$$
oreprod,annua = \frac{Productione annua}{Potenza installata \cdot 1000}
$$
 (7.32)

Si è poi ricavato il valore di portata media, in metri cubi al secondo, rilasciata dalla singola centrale con la formula 7.33:

$$
Q_{media} = \frac{P \cdot 1000}{9.8 \cdot \eta_{turbina} \cdot H_{utile}} \tag{7.33}
$$

Si è indicato con P la potenza installata in MW, con  $\eta_{turbina}$  il rendimento della turbina ipotizzato pari a 0.9 adimensionale e con  $H_{utile}$  il salto utile espresso in metri.

Infine, si è calcolato il volume di acqua, espresso in metri cubi, utilizzato e poi rilasciato da ogni centrale con la formula 7.34:

$$
V_{utilizzato} = Q_{media} \cdot ore_{prod,annual} \cdot 3600 \tag{7.34}
$$

Si riporta in seguito la tabella riassuntiva dei calcoli precedentemente esposti.

Per via della mancanza di informazioni riguardo ai volumi d'acqua utilizzati dalle centrali idroelettriche in territorio elvetico, le quali influenzano le portate transitanti da Soglio, si è deciso di validare solamente i risultati ottenuti in corrispondenza dell'idrometro posizionato a Chiavenna – Inferno.

Le centrali idroelettriche a monte dell'idrometro di Chiavenna – Inferno sono quelle di Prestone e S. Bernardo. I volumi corrispondenti alle due centrali (tabella 13) sono stati sommati annualmente ai volumi cumulati annuali calcolati a partire dalle portate osservate dall'idrometro, chiaramente inferiori a quelle simulate (il modello non tiene conto della regolazione o dei possibili invasi). Si propone in figura 35 l'andamento dei volumi cumulati dall'anno 2013 all'anno 2018. Il periodo temporale per la validazione è stato scelto in corrispondenza degli anni in cui i valori di portata restituiti dall'idrometro non avessero nessun tipo di errore intrinseco, per tale motivo è stato scartato l'anno 2012 il quale presentava dei buchi di dati notevoli per via del cambio di posizionamento dello strumento segnalato da Arpa Lombardia. rolumi corrispondenti alle due centrali (tabella 13) sono stati sommati<br>
olumi cumulati annuali calcolati a partire dalle portate osservate<br>
ramente inferiori a quelle simulate (il modello non tiene conto della<br>
ossibili i The all volum cultural animal calochat a partie due potede osservate<br>
Etio, chiaramente inferiori a quelle simulate (il modello non tiene conto della<br>
Etio de l'ossibili invasi). Si propone in figura 35 l'andamento dei vo

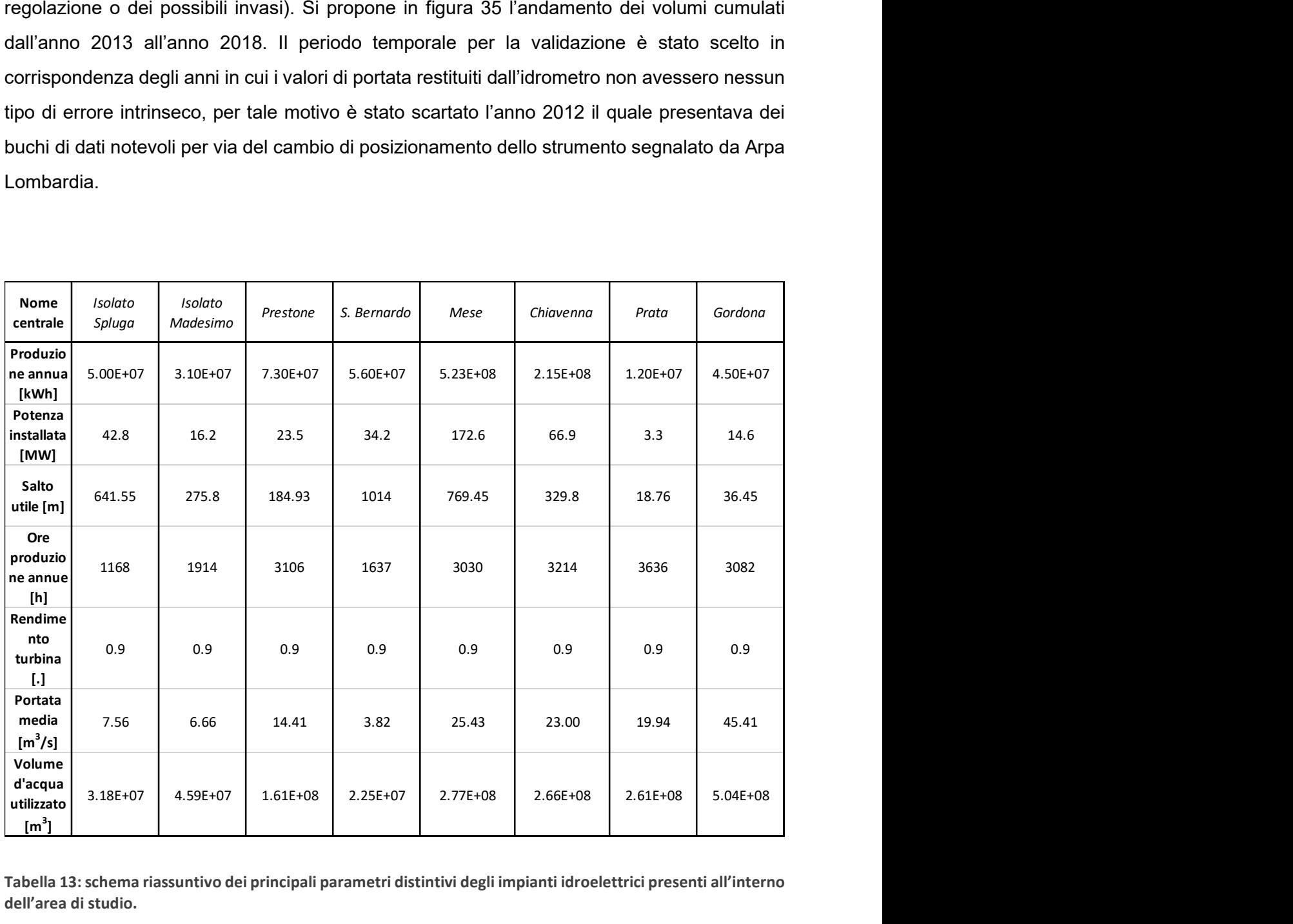

Tabella 13: schema riassuntivo dei principali parametri distintivi degli impianti idroelettrici presenti all'interno dell'area di studio.

Graficamente si intuisce alla perfezione che sommando il contributo di volume degli impianti idroelettrici il risultato del modello è ottimo. A supporto di questa tesi si è calcolato l'errore rispetto ai volumi cumulati totali con la formula che segue.

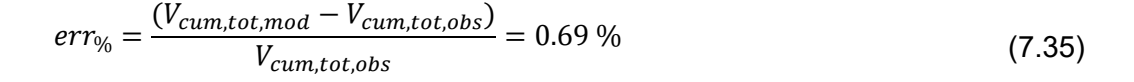

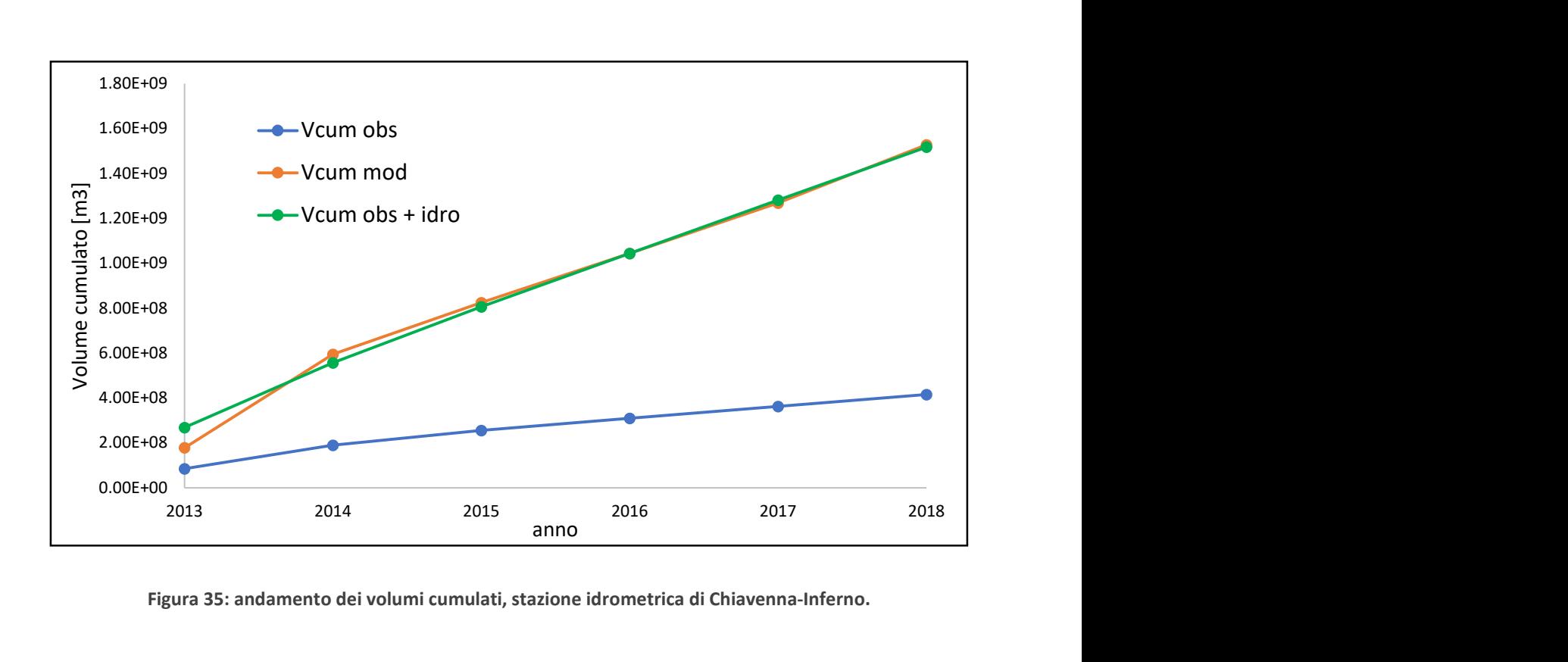

Figura 35: andamento dei volumi cumulati, stazione idrometrica di Chiavenna-Inferno.

Anche dal punto di vista prettamente statistico si può affermare che un errore in valore assoluto dello 0.69% permette di considerare il modello validato e consono a poter simulare il comportamento delle portate transitanti all'interno del Fiume Mera.

Seconda validazione effettuata sul modello idrologico del Mera è il confronto delle portate osservate e simulate a Samolaco per gli anni 2016, 2017 e 2018. Si è effettuata la medesima analisi statistica utilizzata nel paragrafo precedente per la calibrazione. Essa ha portato a un valore di errore medio pari a 8.41% accettabile in campo idrologico. L'NSE calcolato è pari a 0.98 il che significa che il modello resta accurato. Anche il valore di RMSE pari a 9.59 significa che i risultati del modello sono molto prossimi a quello che succede veramente. I risultati dell'analisi statistica validano ulteriormente il modello.

Ultimo tipo di validazione è quella relativa ai fattori di fusione nivale. La validazione si basa sul confronto tra il numero di celle con presenza di neve osservate e simulate. Si è utilizzata una routine Matlab creata dal Climate Lab del Politecnico di Milano che prende in input delle immagini satellitari della zona di studio, discretizza in celle di grandezza 78x78 m<sup>2</sup> le foto e conta le celle con presenza di neve. Le immagini satellitari hanno cadenza ogni 16 giorni e

vanno dallo 01/01/2015 al 19/12/2018. Per contare invece le celle con presenza di neve simulata il modello non fa altro che prendere in input delle matrici già create in fase di bilancio idrologico e contare le celle con presenza di SWE nei giorni in cui si rilevano le immagini satellitari. 2015 al 19/12/2018. Per contare invece le celle con presenza di neve<br>
non fa altro che prendere in input delle matrici già create in fase di bilancio<br>
e le celle con presenza di SWE nei giorni in cui si rilevano le immagin

In questo modo si è trovato che nell'arco dei quattro anni 2015 – 2018 l'errore tra la somma totale delle celle con presenza di neve osservata e quella delle celle di neve simulata è di - 11%. Si riporta in tabella 13 il risultato del conteggio.

| non fa altro che prendere in input delle matrici già create in fase di bilancio                                                                                                    | /2015 al 19/12/2018. Per contare invece le celle con presenza di neve |        |           |
|----------------------------------------------------------------------------------------------------|-----------------------------------------------------------------------|--------|-----------|
| re le celle con presenza di SWE nei giorni in cui si rilevano le immagini                                                                                                    |                                                                       |        |           |
| è trovato che nell'arco dei quattro anni 2015 – 2018 l'errore tra la somma<br>on presenza di neve osservata e quella delle celle di neve simulata è di -<br>abella 13 il risultato del conteggio. |                                                                       |        |           |
| Anno                                                                                                    | <b>OSS</b>                                                            | sim    | diff      |
| 2015                                                                                                    | 896820                                                                | 641101 | 255719    |
| 2016                                                                                                    | 777686                                                                | 746397 | 31289     |
|                                                                                                    | 913559                                                                | 681633 | 231926    |
| 2017                                                                                                    |                                                                       |        |           |
| 2018                                                                                                    | 801230                                                                | 936503 | $-135273$ |

Tabella 14: risultati del conteggio delle celle con neve per la validazione del DDS nei giorni dell'anno in cui si hanno a disposizione le immagini satellitari.

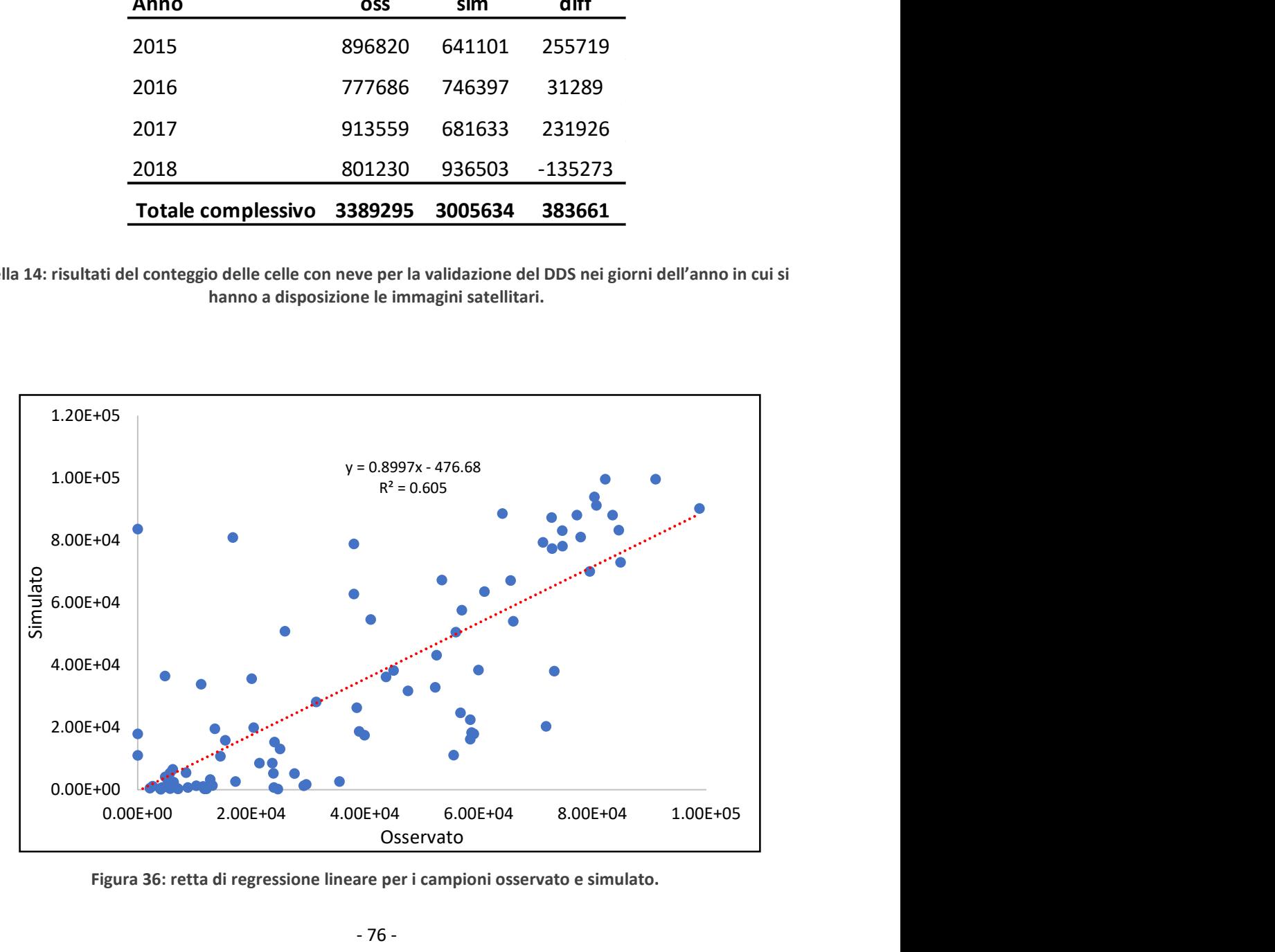

Figura 36: retta di regressione lineare per i campioni osservato e simulato.

Oltre all'errore calcolato con le stesse formule con le quali si sono ricavati gli errori in precedenza, si sono messi in un grafico i conteggi giornalieri. In figura 36, si trova sull'asse delle ascisse il numero di celle osservate, mentre sulle ordinate il numero di celle con neve simulate; esiste una correlazione positiva tra i due campioni di dati, indice che testimonia che i DDS calibrati nel modello idrologico portano ad un risultato prossimo al vero, il valore del coefficiente di correlazione lineare è r=0.78. Attraverso il fattore di fusione nivale si studia e si simula il comportamento della neve e la sua presenza o meno. Questo metodo di validazione si basa solo ed esclusivamente sulla presenza di neve e non sulla quantità di neve presente, ma si ritiene comunque un metodo valido per verificare se le scelte adottate in precedenza portano a risultati accettabili, come nel caso in esame.

# 8 – SIMULAZIONE CON DATI EPSON

I dati meteorologici utilizzati dal modello per lo studio idrologico del bacino sono dati registrati al suolo dagli strumenti quali pluviometri, nivometri e termometri. Oltre ai dati misurati in corrispondenza delle stazioni meteorologiche esistono anche altri tipi di dati elaborati da Epson Meteo, che si avvale di una metodologia proprietaria per ricavare serie di variabili meteorologiche, tra le quali la precipitazione e la temperatura.

Il centro Epson Meteo non solo dispone dei dati in tempo reale di una fitta rete di osservazione (frutto dell'acquisizione di dati pubblici e di accordi con reti private), ma anche di una serie di dati satellitari (in particolar modo TRMM e GPM) che arricchiscono e completano alcune zone d'ombra, in particolar modo per le precipitazioni. Particolari funzioni di interpolazione permettono di inglobare il dato puntuale della stazione a terra con il dato su griglia proveniente dai satelliti. Tutto questo viene effettuato attraverso medie pesate che, punto per punto, considerano numero, densità, qualità del dato a terra e condizioni meteorologiche per effettuare l'integrazione delle due tipologie di dato. L'algoritmo proprietario sviluppato dal centro Epson Meteo permette di selezionare, uniformare e inglobare tutte queste informazioni in un unico prodotto su griglia che contiene tutte le informazioni necessarie per estrarre il dato richiesto in qualsiasi punto del dominio italiano. Questo strumento ha una grande valenza soprattutto per l'estrazione di dati su un territorio esteso, come l'intero bacino di un fiume, in quanto, a differenza di dati su singole stazioni, possiede un'informazione di qualità su tutti i punti di griglia che compongono il territorio medesimo.

Il GPM (Global Precipitation Measurement) è un network internazionale di satelliti che forniscono osservazioni a livello globale di pioggia e neve. È il successore del progetto TRMM (Tropical Rainfall Measuring Mission). Alla base del GPM vi è l'invio in orbita e l'utilizzo di un satellite "principale" (GPM Core Observatory) che trasporta un sistema avanzato di radar e radiometri per misurare la precipitazione dallo spazio e funge anche da standard di riferimento per omogeneizzare le varie misure di precipitazione provenienti da una costellazione di satelliti operativi e di ricerca (Meteo, n.d.).

Il funzionamento dei radar è basato sullo "scattering all'indietro" della radiazione elettromagnetica. Il radar emette un'onda a frequenza fissa e misura i cosiddetti "eco". L'eco è la parte di radiazione riflessa dell'oggetto che viene raccolta dall'antenna del radar meteorologico. Il termine "oggetto" indica tutto ciò che è in atmosfera che costituisce ostacolo alla propagazione delle onde. Nello specifico sono da considerare oggetti le gocce di pioggia, particelle di ghiaccio e fiocchi di neve (in aggiunta terreno e asperità).

- 78 -

Sulla base del tempo di arrivo del segnale di ritorno e del puntamento dell'antenna è possibile ricostruire la posizione dell'oggetto e la ricostruzione dell'intensità di pioggia. I dati Epson ricavati con radar disponibili per il bacino del Mera vanno dal 2001 al 2018.

Nel capitolo 8 si vuole testare la validità del modello sui dati Epson, si presenterà la distribuzione dei punti del grigliato che vengono considerati come delle stazioni sull'area di studio, le principali differenze in termini di temperatura media mensile e precipitazione cumulata annuale lungo il periodo di studio tra le "stazioni Epson" e le stazioni Arpa di Samolaco e S. Giacomo Filippo. Si mostreranno i risultati ottenuti dal bilancio idrologico con la consueta analisi statistica effettuata in precedenza. Si anticipa che il modello creato del Climate Lab del Politecnico di Milano, utilizzato in precedenza, è stato modificato solo per quanto riguarda il calcolo della radiazione.

Le "stazioni Epson" sono 30, permettono l'intera copertura del bacino sia in termini di latitudine e longitudine, che in termini di quota. La stazione più bassa denominata da noi "staz.1" è posta a 208 m s.l.m. ed è ubicata in prossimità della stazione Arpa di Samolaco; quella più alta è posta a 2669 m s.l.m. ed è la "staz.30". Come detto in precedenza il confronto tra stazioni oltre che per Samolaco, è stato eseguito anche tra S. Giacomo Filippo (Arpa) e la "staz.19" (Epson) posta a 2062 m s.l.m.

Si riporta in tabella 15 il database Epson per quanto riguarda le variabili meteorologiche. Per quanto riguarda invece le informazioni di portata transitante in alveo osservata si fa riferimento alle portate osservate negli idrometri di Samolaco, Chiavenna – Inferno e Soglio (tabella 2).

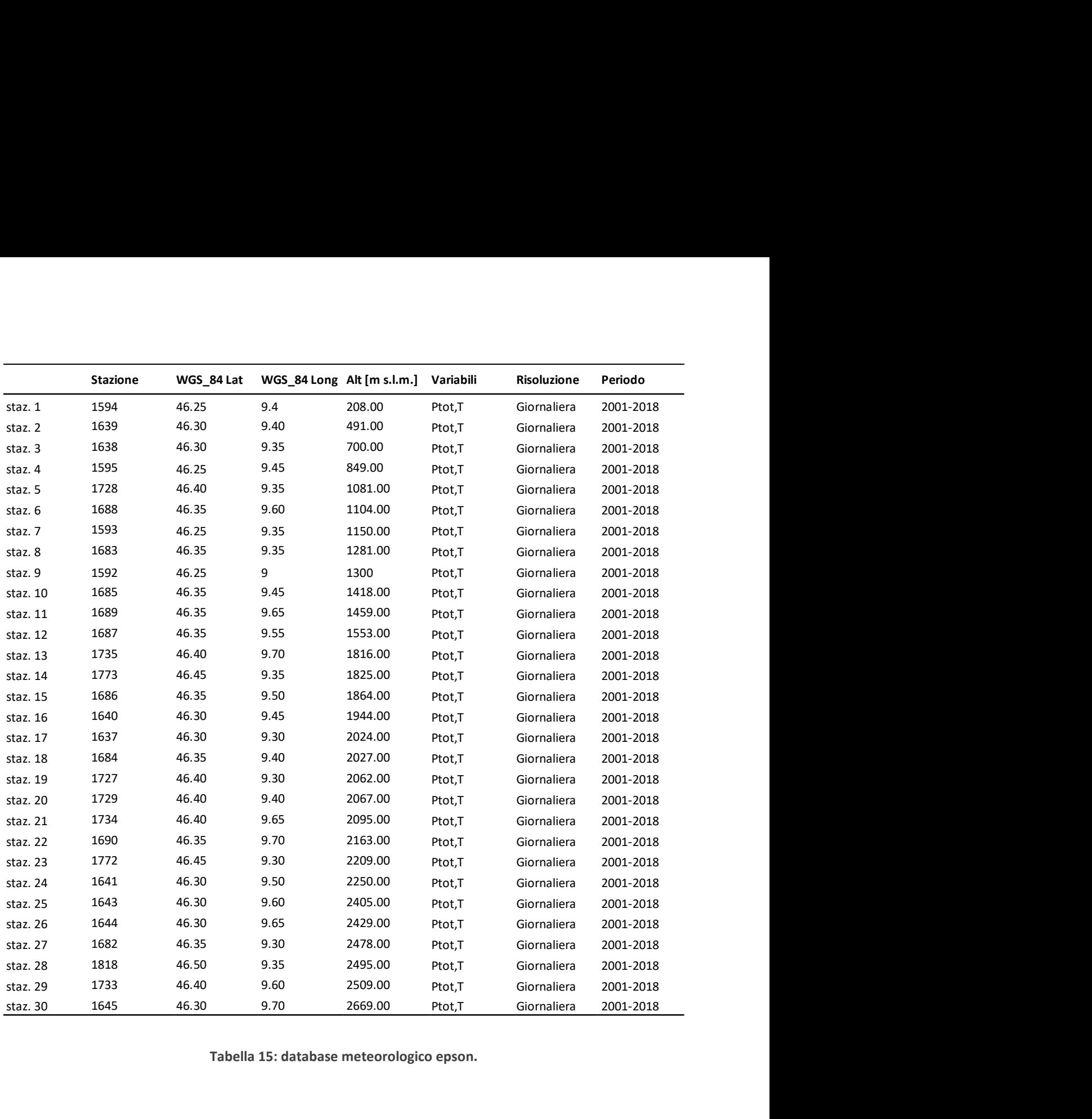

Tabella 15: database meteorologico epson.

## 8.1 – PRECIPITAZIONE EPSON

È stata calcolata, a partire dai dati giornalieri di precipitazione, la precipitazione cumulata annuale lungo il periodo di studio. Il risultato è mostrato in figura 37 e 38.

Si nota come con il passare del tempo la discrepanza tra le curve aumenti notevolmente. Ciò è dovuto al fatto che la differenza annuale si accumula anno per anno fino ad arrivare all'anno 2018 dove ovviamente risulta massima. Più interessante, invece, è che nella parte bassa del bacino, quindi a Samolaco, o nei pressi della "staz.1 Epson", la precipitazione cumulata calcolata a partire dai dati misurati al suolo è inferiore a quella osservata nella "stazione Epson". Comportamento contrario si ritrova nella parte alta del bacino: a S. Giacomo Filippo la precipitazione cumulata è nettamente superiore alla staz.19 nonostante la parità di quota e la posizione vicina.

Tale riscontro ha portato ad un confronto tra le due "stazioni Epson" i cui risultati sono riportati in tabella 16. Calcolando la differenza annuale tra la precipitazione cumulata delle due "stazioni Epson" si nota che non differiscono di molto, rapportato alla differenza calcolata tra le stazioni Arpa (tabella 17), per le quali la differenza è sostanziale. Il calcolo porta a dire che i dati non rispettano gli stessi gradienti di precipitazione. Inoltre, il gradiente di precipitazione è sempre positivo fino al raggiungimento della quota limite di inversione dello stesso, che nel caso in esame non è mai raggiunta perché posta a quota 6000 m s.l.m. Addirittura la differenza per alcuni anni tra le "stazioni Epson" è negativa, ciò significa che all'aumentare di quota la precipitazione diminuisce. Per approfondire tale tema si sono calcolati i gradienti di precipitazione per i dati Epson e confrontati con quelli ricavati dai dati Arpa, già introdotti nella tesi al capitolo 4 (si è utilizzata la stessa procedura per il calcolo del gradiente, la quale non si riporta all'interno del capitolo). 6. Calcolando la differenza annuale tra la precipitazione cumulata delle due<br>
son" si nota che non differiscono di molto, rapportato alla differenza calcolata tra<br>
son" si nota che non differiscono di molto, rapportato all Sitivo fino al raggiungimento della quota limite di inversione dello stesso, che nel<br>
me non è mai raggiunda perché posta a quota 6000 m s.l.m. Addirittura la differenza<br>
mni tra le "stazioni Epson" è negativa, ciò signifi

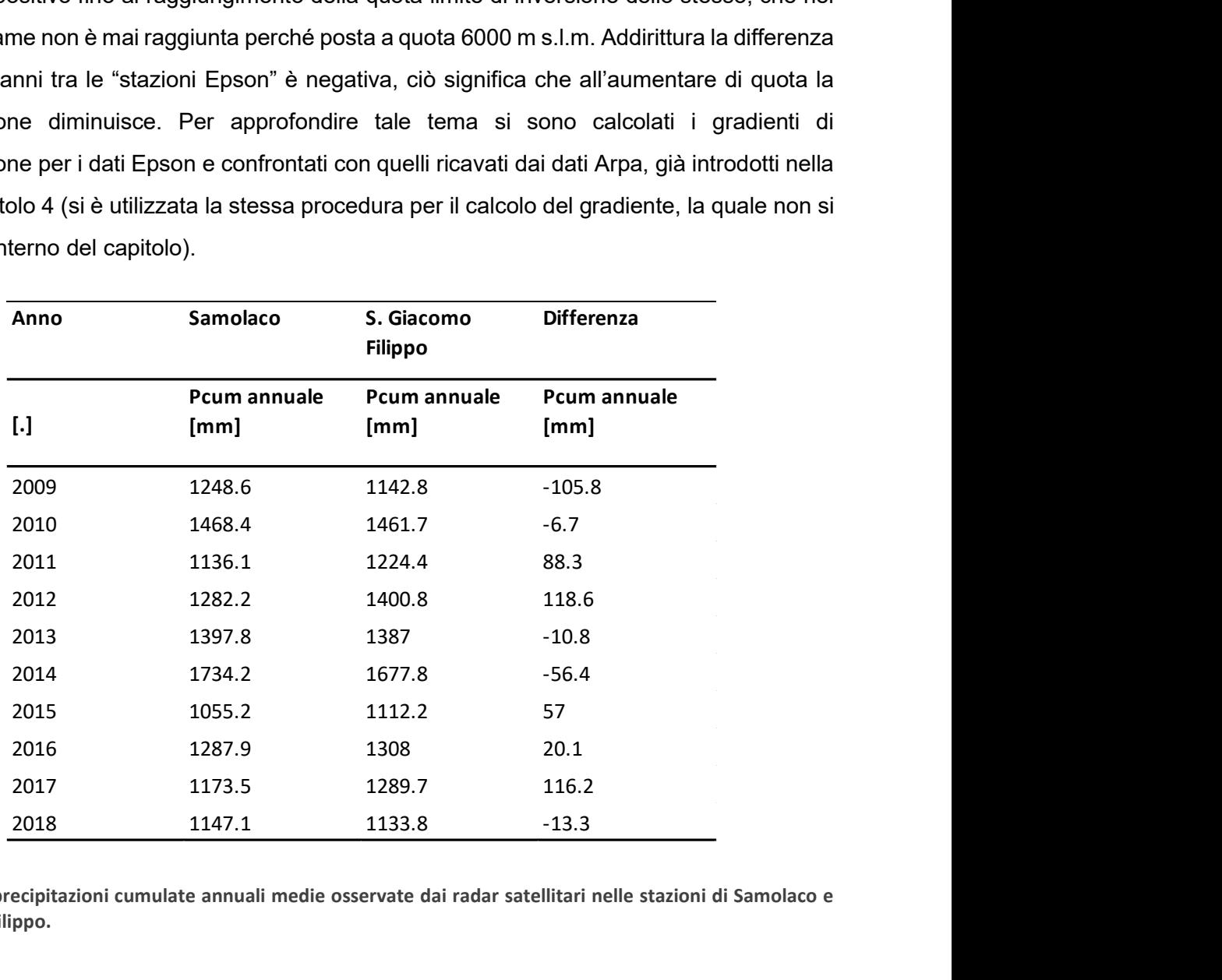

Tabella 16: precipitazioni cumulate annuali medie osservate dai radar satellitari nelle stazioni di Samolaco e S.Giacomo Filippo.

| Anno                 | Samolaco             | S. Giacomo<br><b>Filippo</b> | <b>Differenza</b>    |
|----------------------|----------------------|------------------------------|----------------------|
| $\left[\cdot\right]$ | Pcum annuale<br>[mm] | Pcum annuale<br>[mm]         | Pcum annuale<br>[mm] |
| 2009                 | 1191.4               | 1882.5                       | 691.1                |
| 2010                 | 1374.2               | 1881.6                       | 507.5                |
| 2011                 | 1093.9               | 1526.5                       | 432.6                |
| 2012                 | 1248.8               | 1931.0                       | 682.2                |
| 2013                 | 1181.4               | 1864.8                       | 683.4                |
| 2014                 | 1263.4               | 2298.4                       | 1035.0               |
| 2015                 | 1044.2               | 1457.6                       | 413.4                |
| 2016                 | 1088.6               | 1450.7                       | 362.1                |
| 2017                 | 1106.4               | 1593.2                       | 486.8                |
| 2018                 | 944.2                | 1537.8                       | 593.6                |

Tabella 17: precipitazioni cumulate annuali medie osservate nelle stazioni Arpa di Samolaco e S.Giacomo Filippo

Si mostra a titolo d'esempio il gradiente del mese di novembre sia per i dati Epson che per i dati Arpa. Dal loro confronto grafico si capisce subito che la pendenza della retta di interpolazione dei punti relativi alle stazioni è negativa per i primi e positiva per i secondi. Per completezza si riportano in tabella 18 i valori dei gradienti mensili.

Va precisato, inoltre, che il gradiente calcolato attraverso l'utilizzo dei dati provenienti dai radar satellitari sono quasi nulli, questo spiega il perché la variazione di precipitazione cumulata tra stazioni poste a quote diverse è molto bassa.

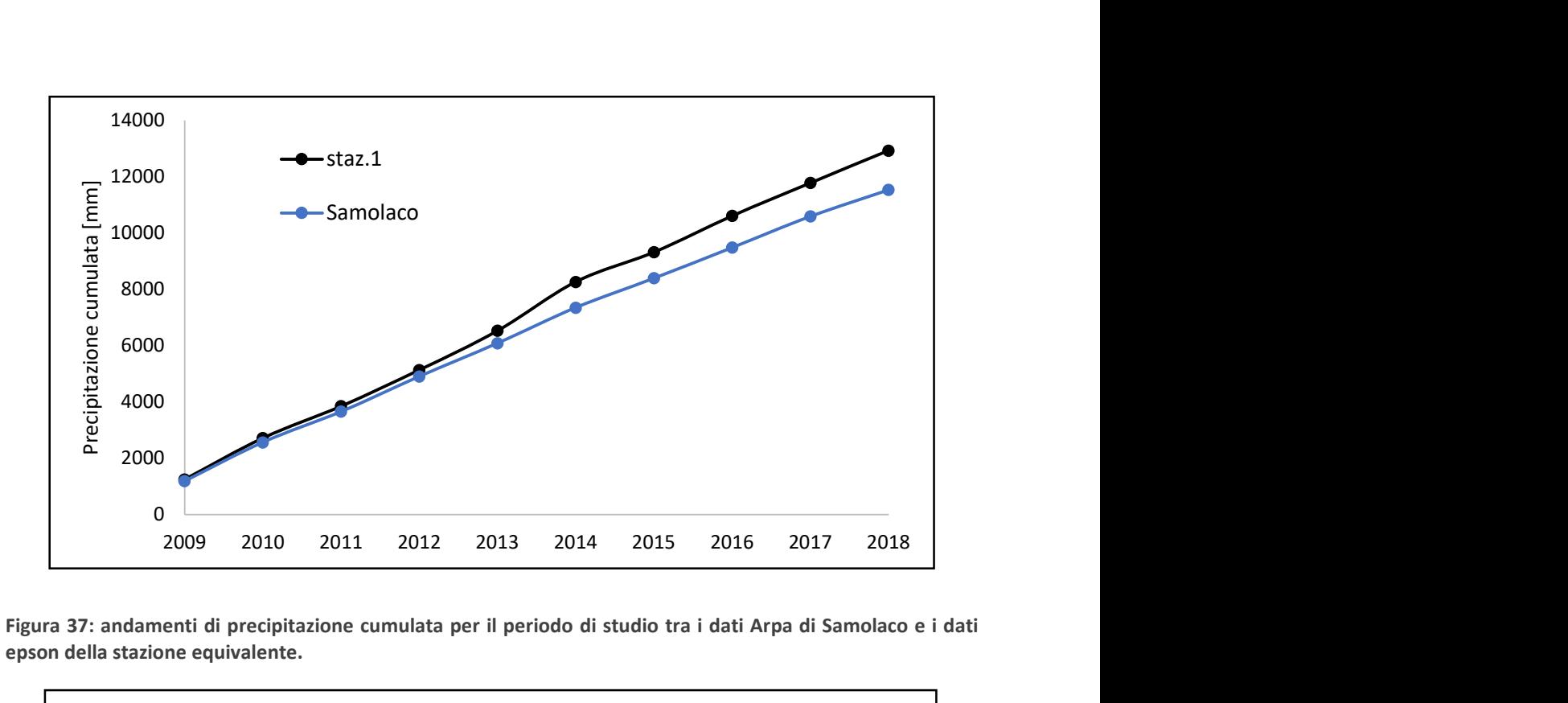

Figura 37: andamenti di precipitazione cumulata per il periodo di studio tra i dati Arpa di Samolaco e i dati epson della stazione equivalente.

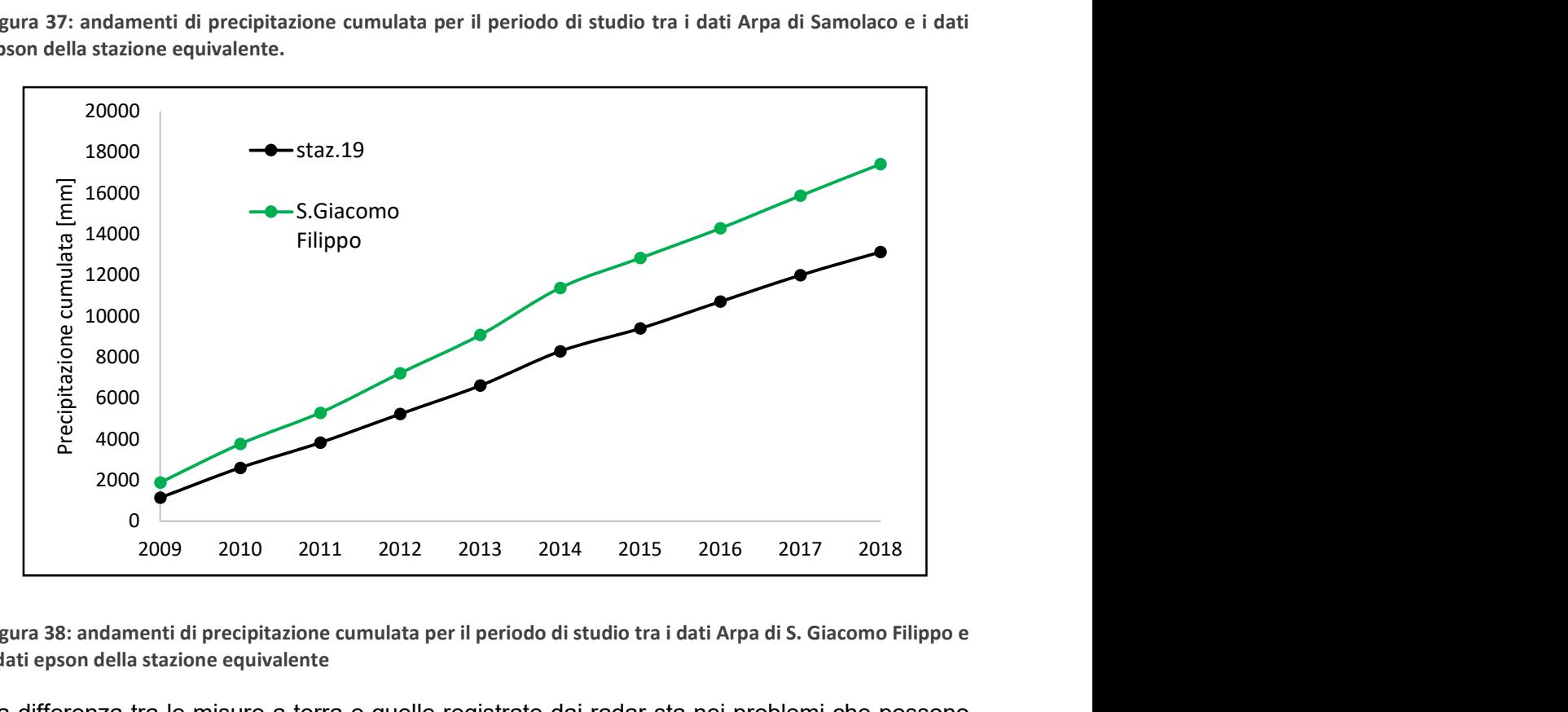

Figura 38: andamenti di precipitazione cumulata per il periodo di studio tra i dati Arpa di S. Giacomo Filippo e i dati epson della stazione equivalente

La differenza tra le misure a terra e quelle registrate dai radar sta nei problemi che possono influenzare la misura. Se per le prime la deriva strumentale o il cattivo posizionamento dello strumento può far sì che i dati registrati siano poco attendibili, i secondi sono affetti da problematiche dette di "Clutter" o "eco fisso". Le altezze di pioggia possono essere affette da errore per via degli echi ottenuti da bersagli indesiderati, ovvero oggetti che non rientrano nell'obiettivo dell'osservazione come edifici, montagne, asperità del terreno. Molto probabilmente col salire di quota il problema dell'eco fisso viene accentuato per via della

conformazione orografica del territorio. I dati epson mostrano un gradiente quasi nullo (figura 39, 40).

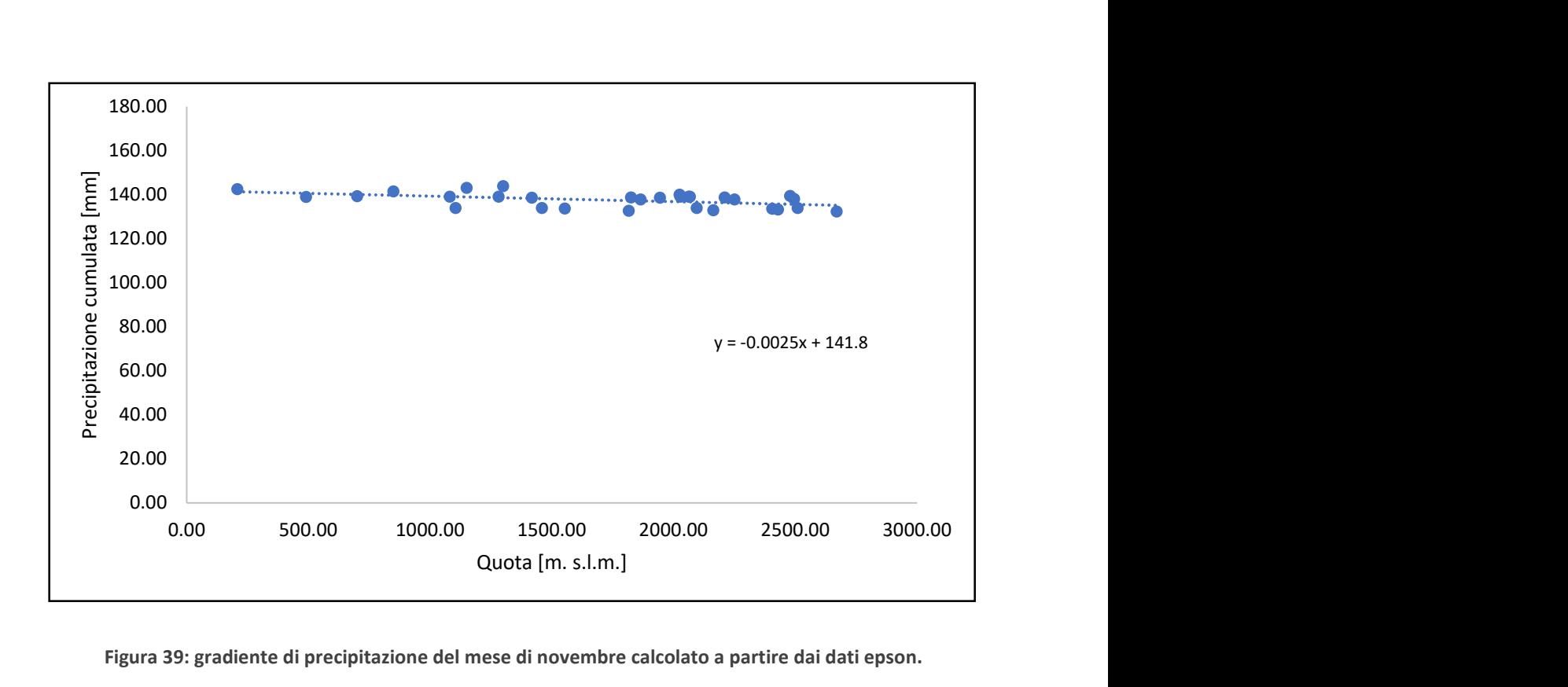

Figura 39: gradiente di precipitazione del mese di novembre calcolato a partire dai dati epson.

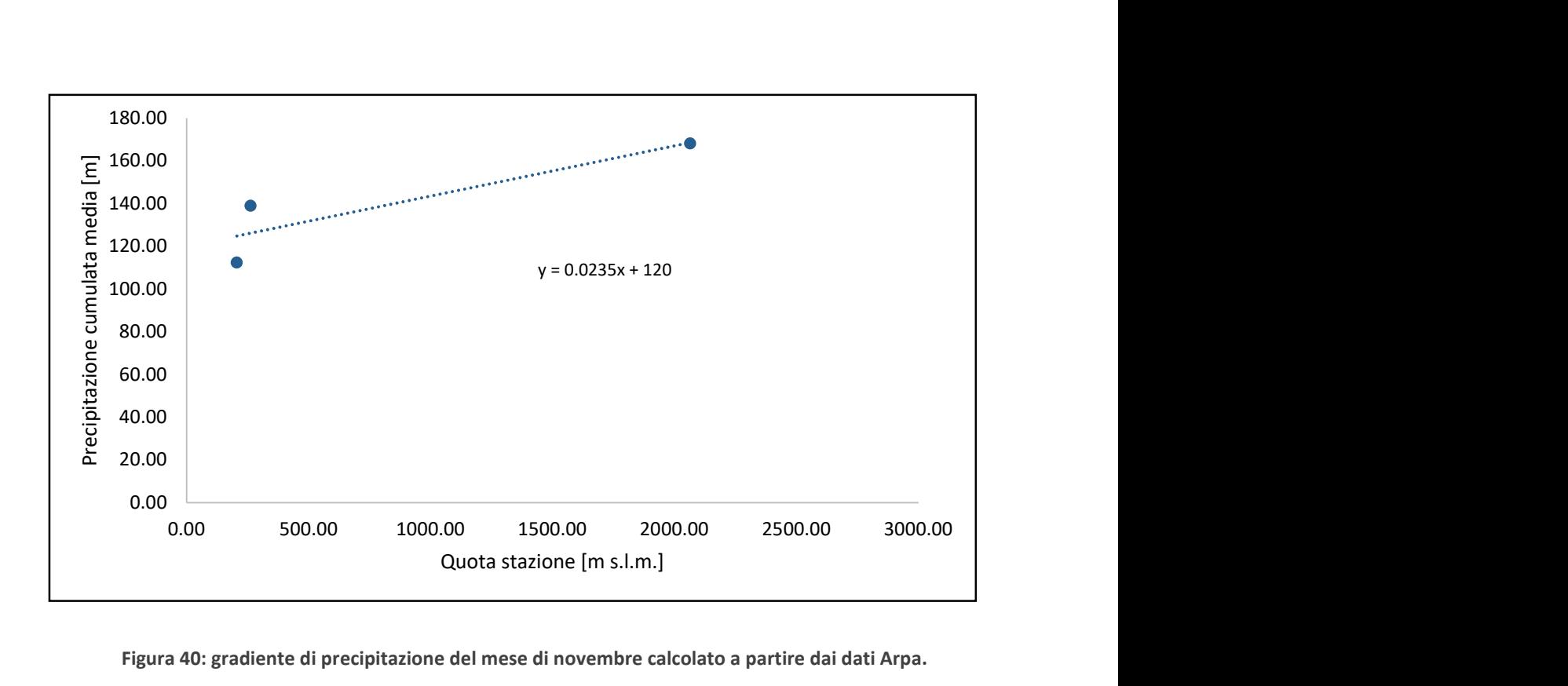

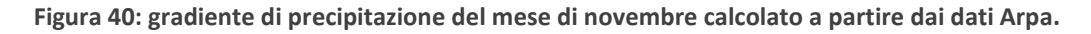

Gli errori e i limiti delle misure radar sono principalmente tre:

- 1. la pioggia che si forma a bassa quota può sfuggire al radar;
- 2. la pioggia formatasi ad alta quota potrebbe non raggiungere il suolo per via del vento o dell'evaporazione;
- 3. la variabilità verticale del tipo e dell'intensità della precipitazione (solida liquida) può falsare la misura.

Per i motivi suddetti si ritengono più affidabili i dati Arpa che quelli Epson, consapevoli che sono dati diversi che esprimono variabili uguali, infine, i radar faticano a misurare sia le piogge deboli che i nubifragi molto intensi.

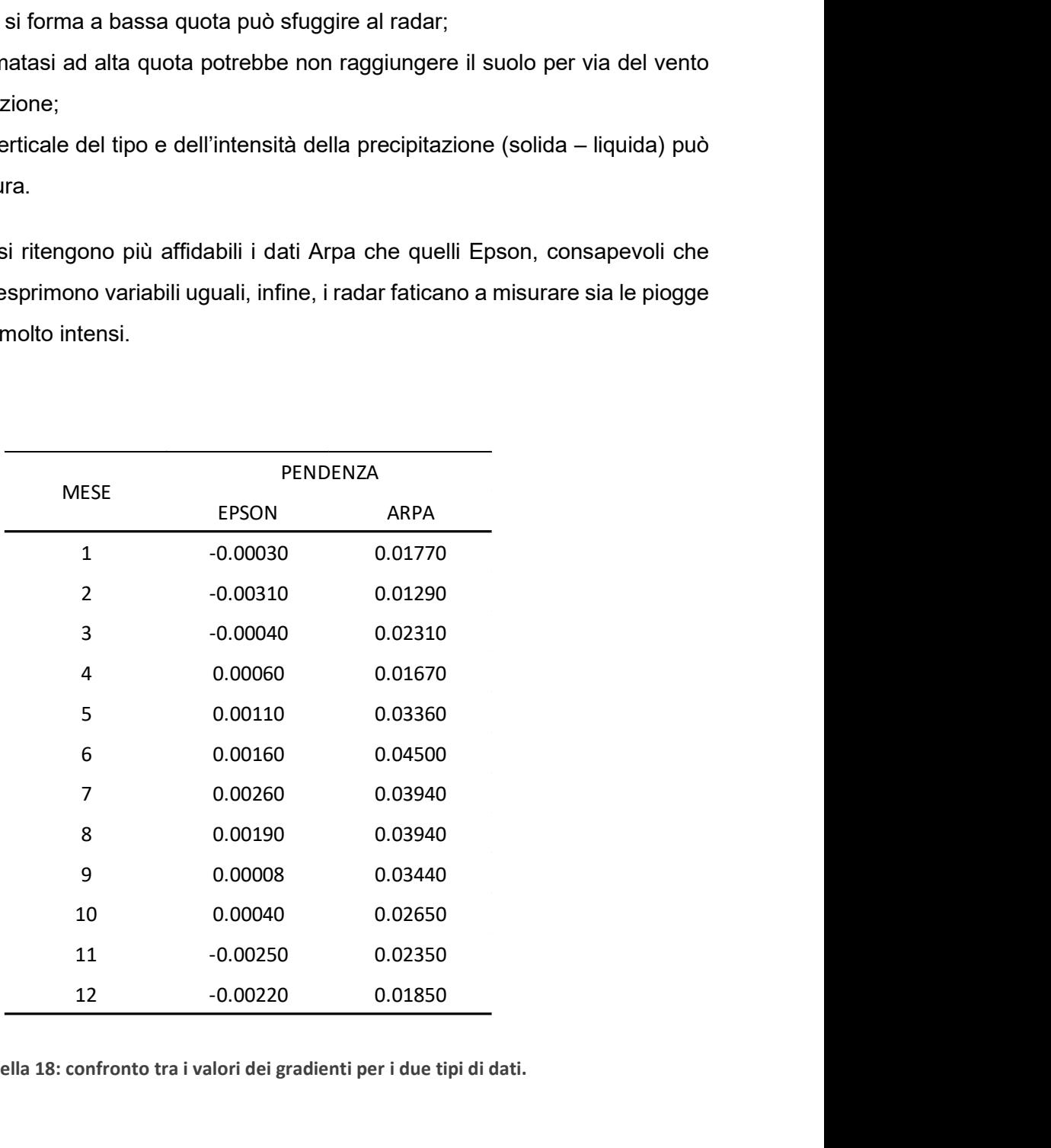

Tabella 18: confronto tra i valori dei gradienti per i due tipi di dati.

### 8.1 – TEMPERATURA EPSON

Come per la precipitazione, anche per la temperatura si eseguono gli stessi confronti tra stazioni Epson e stazioni Arpa (figure 41, 42). Sono stati messe a confronto le medie delle temperature mensili. Si nota come, a differenza di prima, con l'aumento di quota la temperatura

scenda come ci si aspetta (la temperatura non è misurata attraverso il radar satellitare). Dati Arpa e Epson differiscono di poco e hanno lo stesso andamento ad eccezione dei mesi di gennaio e dicembre dove la temperatura Epson risulta in media più bassa.

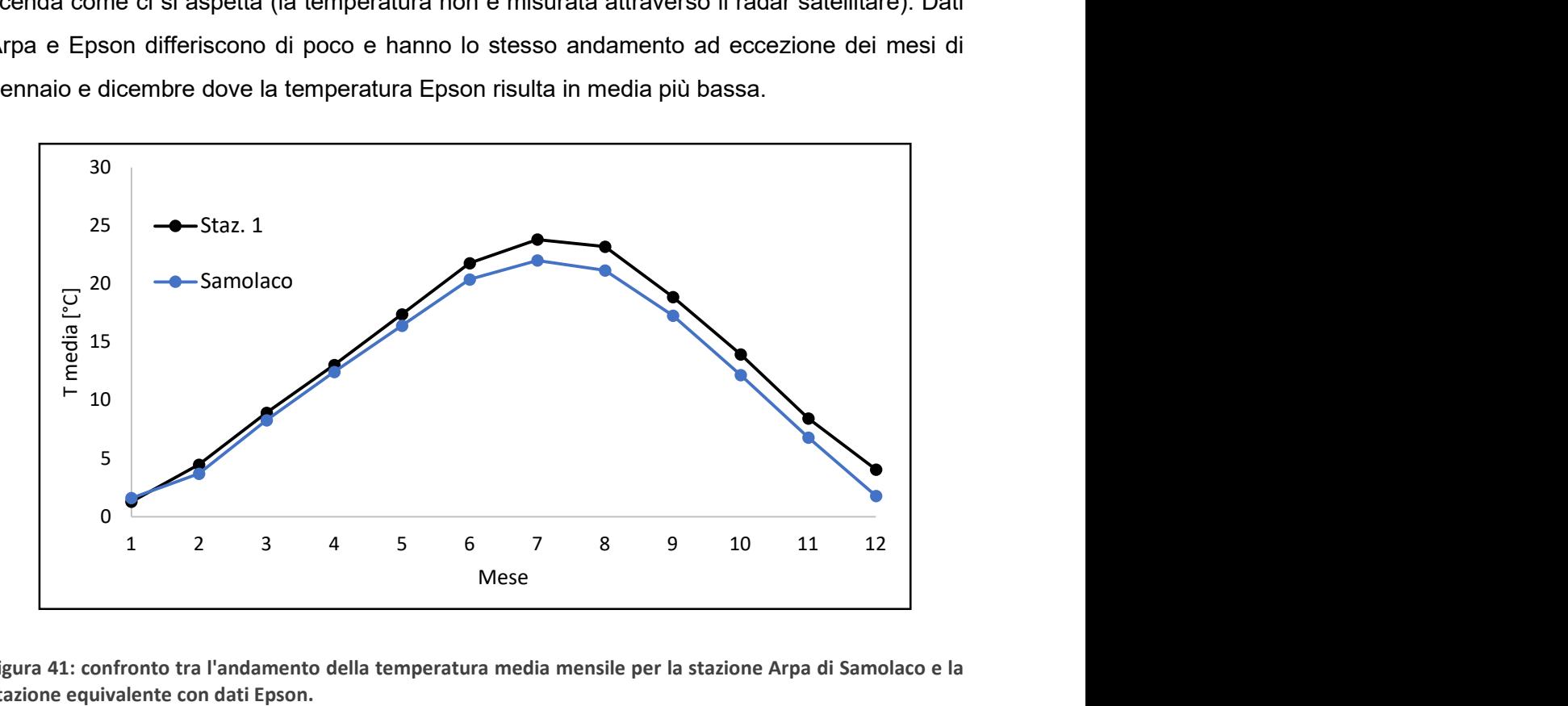

Figura 41: confronto tra l'andamento della temperatura media mensile per la stazione Arpa di Samolaco e la stazione equivalente con dati Epson.

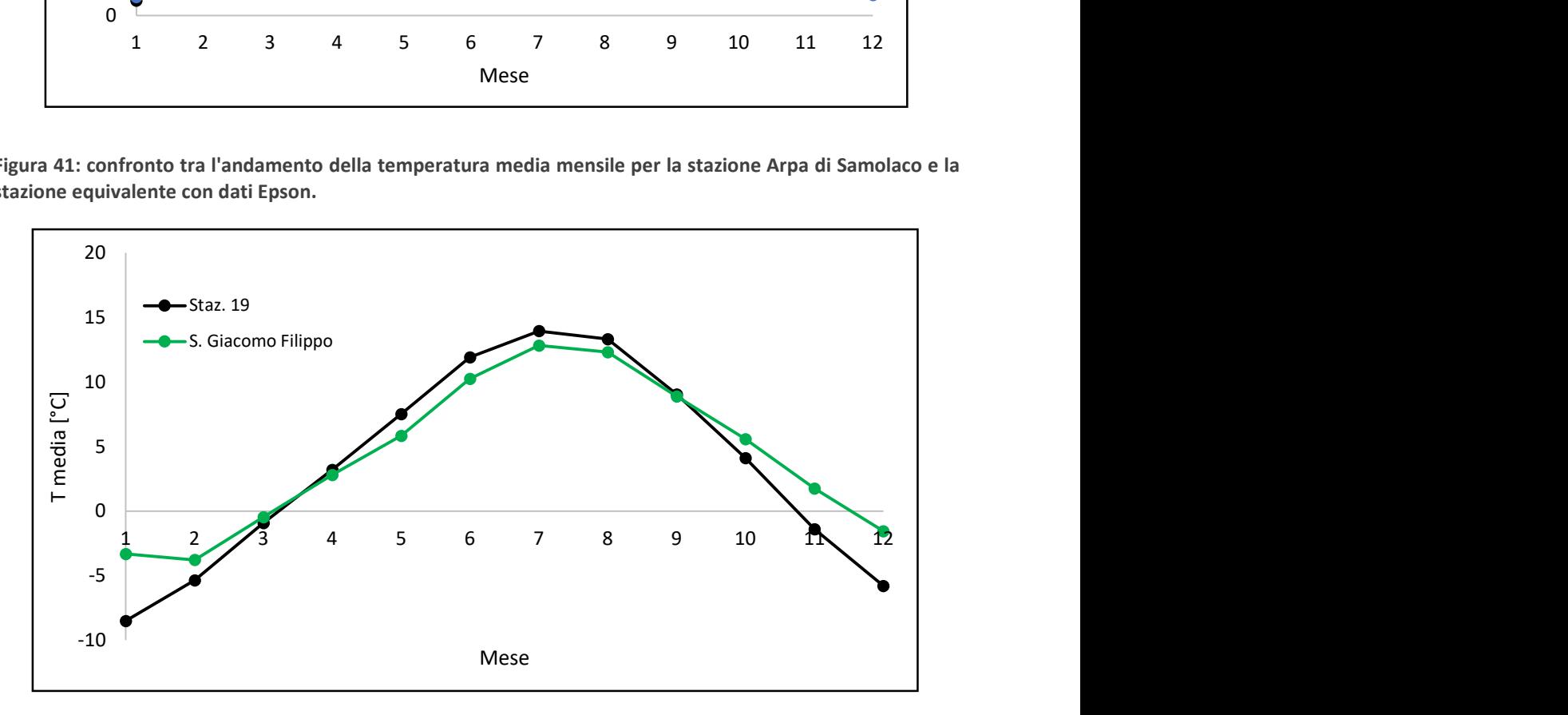

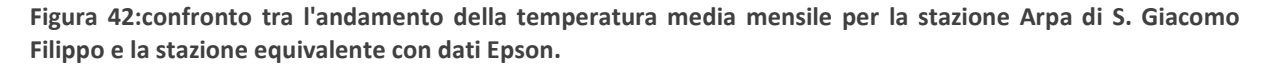

In tabella 19 vengono messi a confronto i gradienti calcolati. Per i dati Epson il gradiente è costante per tutti i mesi eccetto dicembre, mentre per i dati Arpa si ha un gradiente variabile mensilmente. Si ha mediamente lo stesso ordine di grandezza.

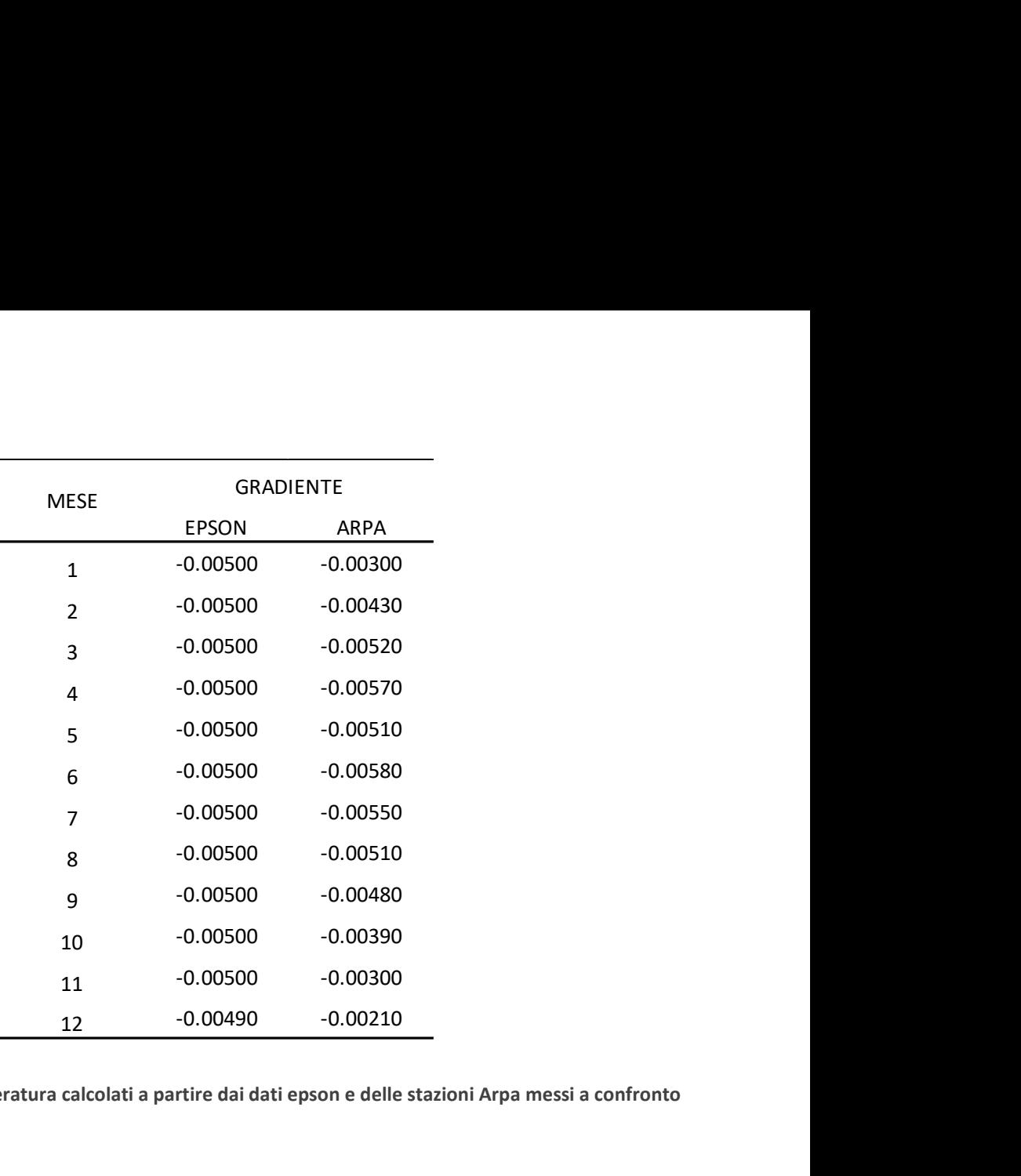

Tabella 19: gradienti di temperatura calcolati a partire dai dati epson e delle stazioni Arpa messi a confronto

### 8.2 – RISULTATI FINALI

A conclusione del capitolo si mostrano i risultati finali ottenuti dalla modellazione del bacino prendendo come input le serie di dati Epson. L'unica differenza apportata al modello è che la radiazione è a calcolata a partire dall'indice di cielo sereno, CSI, calcolato sulla base dei valori di radiazione teorica e osservata del capitolo 7. Questa procedura è stata attuata proprio per via della mancanza di dati di radiazione osservata da Epson Meteo. Tutti i parametri del modello, oggetto di calibrazione mostrata nel capitolo precedente, sono stati mantenuti identici.

Dal grafico di figura 43 si capisce come il modello sottostimi di parecchio la portata transitante in alveo; oltre che ad un confronto grafico si introducono i parametri statistici calcolati.

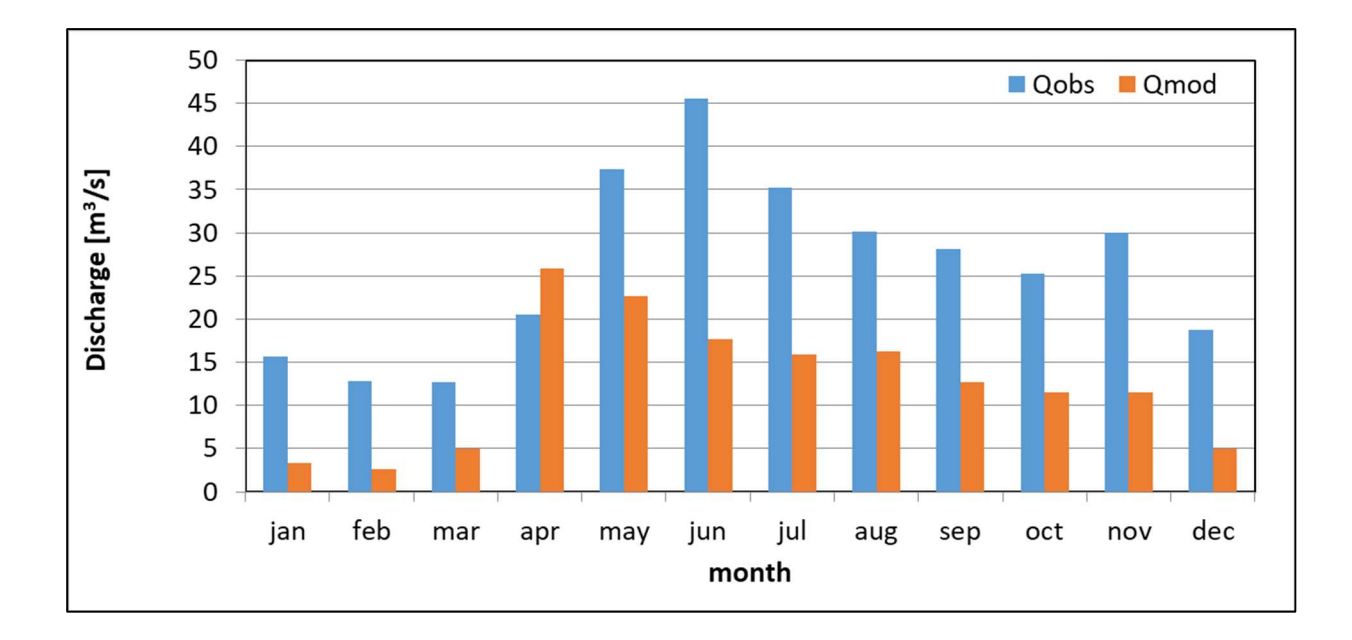

Figura 43: confronto tra portata osservata e modellata nei pressi di Samolaco, simulazione con dati Epson.

Il modello restituisce valori di portata con errori dell'ordine del 98% rispetto alle portate osservate all'idrometro di Samolaco, che chiaramente mostrano l'inadeguatezza dell'accoppiamento tra dato preso come input dal modello per tale simulazione e modello stesso. Anche per quanto riguarda i volumi d'acqua transitanti in alveo in corrispondenza di Chiavenna - Inferno, si è utilizzato lo stesso ragionamento del paragrafo 7.8 con un errore di - 51.97%, che attesta come il legame tra portata e precipitazione non sia lineare.

Dal punto di vista statistico l'NSE calcolato basandosi sui valori modellati e osservati a Samolaco è negativo e pari a -1.44, un'ulteriore prova che i risultati ottenuti non sono affidabili.

Si sottolinea, comunque, l'utilità della prova effettuata. I risultati trovati danno un'indicazione di quanto il modello sia sensibile ai dati meteorologici presi come input. Questo significa che il modello è utilizzabile anche coi dati Epson, ma andrebbe ricalibrato in modo da far variare i valori dei parametri di tabella 10, che in questo caso sono stati tenuti fissi per capire se potessero andar bene anche per un tipo di dato differente da quello misurato sul campo.

# 9 – SCENARI CLIMATICI

Si riprende il capitolo 7 con il quale si è simulato il comportamento del fiume e del suo bacino e si è concluso con la calibrazione e la validazione del modello e dei suoi parametri. Simulato il periodo di studio 2009 – 2018, utilizzando come input i dati meteorologici misurati in corrispondenza delle stazioni distribuite all'interno dell'area del bacino idrografico, è possibile applicare il modello per studiare le dinamiche idrologiche future. Tenendo fisso il set di parametri calibrati, si vogliono predire gli scenari idrologici futuri a partire da dei dati di temperatura e precipitazione ottenuti grazie ai diversi scenari climatici proposti dalla IPCC. Ciò che si otterrà sarà l'andamento futuro delle portate e delle altre variabili idrologiche caratteristiche del bilancio a partire dall'anno 2019 fino ad arrivare all'anno 2100.

Si presenterà nel capitolo un cenno alla teoria dei modelli climatici sviluppati dall' Intergovernmental Panel on Climate Change, IPCC, e sulla loro applicazione in merito al "caso Mera". Noto che in letteratura esistono relazioni strette tra cambiamenti climatici e variazione nei regimi idrologici fluviali, è interessante approfondire il tema in relazione all'area da noi analizzata all'interno dell'elaborato.

Si introdurrà, inoltre, il concetto di downscaling, necessario in ottica di ottenere i dati relativi agli scenari climatici specifici per l'area di interesse. Si vuole sottolineare che le variabili meteorologiche di input per tale trattazione sono solamente temperatura e precipitazione, si utilizza invece la radiazione teorica in assenza di proiezioni a riguardo.

### 9.1 – MODELLI CLIMATICI

In tempi recenti la crescita di attenzione nei confronti dei cambiamenti climatici ha portato alla creazione di tecniche computazionali avanzate e allo sviluppo di numerosi modelli climatici di previsione. I modelli climatici a scala globale sono capaci di simulare la complessa serie di interazioni che avvengono nella biosfera tra le sue componenti, quali: atmosfera, terre emerse, oceani e criosfera. I modelli in genere utilizzati in campo idrologico sono i GCM, General Circulation Model, di largo impiego per la valutazione degli impatti, dovuti alle emissioni di gas serra, sui sistemi climatici.

I GCM si basano sulla discretizzazione del sistema fisico terrestre in una griglia tridimensionale con risoluzione orizzontale tra i 250 e i 600 km, e un numero di strati sovrapposti verticalmente

- 89 -

che varia tra i 10 e i 20 per l'atmosfera e raggiunge i 30 per gli oceani. I GCM si dividono in due categorie: Atmospheric General Circulation Models (AGCM) e Ocean General Circulation Models (OGCM). I primi simulano il comportamento dell'atmosfera, i secondi degli oceani. Dall'accoppiamento dei due nascono i Coupled General Circulation Models (CGCM) i quali forniscono una descrizione più accurata delle interazioni che coinvolgono atmosfera ed oceani e dai quali si ottiene una rappresentazione più affidabile del clima terrestre (Civile et al., 2016).

Dal momento in cui i CGCM lavorano su celle veramente grandi, è necessario effettuare una riduzione di scala attraverso il downscaling che permette di adattare gli output del modello climatico globale ad una scala regionale.

### 9.2 – SCENARI CLIMATICI DELL'IPCC

L' Intergovernmental Panel on Climate Change (IPCC) è il principale organismo internazionale per la valutazione dei cambiamenti climatici. L'IPCC è stato istituito nel 1988 dalla World Meteorological Organization (WMO) e dallo United Nations Environment Programme (UNEP) allo scopo di fornire al mondo una visione chiara e scientificamente fondata dello stato attuale delle conoscenze sui cambiamenti climatici e sui loro potenziali impatti ambientali e socio-economici.

L'IPCC esamina e valuta le più recenti informazioni scientifiche, tecniche e socioeconomiche prodotte in tutto il mondo, e importanti per la comprensione dei cambiamenti climatici. Non fa ricerca né realizza il monitoraggio di dati e parametri correlati al clima. Migliaia di ricercatori provenienti da tutto il mondo contribuiscono al lavoro dell'IPCC su base volontaria. Il processo di revisione è un elemento fondamentale delle procedure IPCC per assicurare una valutazione completa e obiettiva delle informazioni attualmente disponibili. L'IPCC aspira a riflettere una varietà di punti di vista e competenze diverse.

L'IPCC è un organo intergovernativo aperto a tutti i Paesi membri delle Nazioni Unite e della WMO. Attualmente, fanno parte dell'IPCC 195 Paesi. I governi partecipano al processo di revisione e alle sessioni plenarie, dove sono prese le principali decisioni sui programmi di lavoro dell'IPCC, e dove vengono accettati, approvati e adottati i Rapporti.

Periodicamente l'IPCC pubblica degli Assessment Reports (AR), frutto degli studi e del lavoro svolto dall'ente. Dal '92 ad oggi sono stati pubblicati cinque AR ed è in fase di pubblicazione il sesto. All'interno dell'AR5 si trovano informazioni sulla necessità di elaborare modelli aggiornati che tengono conto delle politiche climatiche future. Inoltre, dal 2013-14 viene

utilizzato un approccio "parallelo" grazie al quale diversi settori specializzati collaborano grazie ad un lavoro coordinato. Tale metodo di lavoro si basa su una prima fase in cui si delinea l'andamento futuro dei principali forzanti radiativi artefici del cambiamento climatico. Si delineano quindi le Representative Concentration Pathways (RCP), ovvero le proiezioni future dei soli forzanti radiativi, i quali misurano l'influenza di un fattore (ad esempio di un gas serra) nell'alterazione del bilancio radiativo tra energia entrante ed energia uscente nel e dal sistema Terra-Atmosfera. Un forzante può assumere valore positivo, corrispondente ad un riscaldamento del sistema climatico terrestre, oppure negativo, corrispondente ad un raffreddamento. La RCP è in grado di dare informazioni solamente riguardanti i forzanti radiativi a cui si può giungere in funzione dei diversi scenari di emissione, esse rappresentano, quindi, molteplici politiche climatiche per il XXI secolo.

Ciascuno degli scenari RCP fornisce set di dati spazialmente definiti per i cambiamenti di uso del suolo e le emissioni settoriali degli inquinanti dell'aria, specificando la concentrazione annuale di gas serra e le emissioni antropogeniche fino al 2100. L'IPCC ha poi selezionato quattro RCP rappresentative del possibile sistema climatico futuro, classificate sulla base del forzante radiativo aggiuntivo nel 2100, rispetto alla media del 1986-2007, misurato in W/m<sup>2</sup>.

Le quattro RCP di riferimento sono:

- RCP 2.6: ha un picco caratteristico di valore 3 W/m<sup>2</sup> previsto per circa metà secolo, da cui poi la curva degrada sino ai 2.6 W/m<sup>2</sup> nel 2100. Curva rappresentativa degli scenari che prevedono basse concentrazioni di gas serra a fine secolo, risultato di politiche di mitigazione climatica molto spinte e uso di energia prodotta da fonti non fossili a scala globale;
- RCP 4.5 e RCP 6.0: scenario rappresentativo delle politiche di riduzione dei gas serra a vantaggio della stabilizzazione delle forzanti radiative. Perdura l'utilizzo di combustibili fossili, come il petrolio, in maniera invariata rispetto ai giorni odierni;
- RCP 8.5: scenario rappresentativo di un aumento della forzante radiativa e delle emissioni di gas serra da oggi al 2100. Esso si immagina dovuto a un grande aumento della popolazione, uno sviluppo tecnologico assente a livelli avanzati e un consumo di energia derivante dai combustibili fossili ancora largamente presente.

In previsione della pubblicazione del sesto rapporto, l'IPCC ha valutato scenari socioeconomici diversi rispetto a quelli presentati nell'AR5. Oltre che ad uno sviluppo del metodo di calcolo su cui sono basati i modelli di circolazione globale, l'ente ha messo a disposizione scenari aggiornati che vanno a sostituirsi direttamente alle RCP di riferimento dell'AR5. Essi sono anche detti SSP, Shared Scocioeconomic Pathways (Neill et al., 2018). I quattro scenari da noi utilizzati nell'eleborato sono:

- SSP1 2.6: aggiornamento della RCP 2.6, prevede un aumento di temperatura minore di 2°C in media entro il 2100. Essa prevede un aumento di copertura vegetativa e di foreste e costituisce l'obiettivo da raggiungere attraverso politiche socioeconomiche volte alla salvaguardia dell'ambiente.
- SSP2 4.5: aggiornamento della RCP 4.5, rappresenta una via di mezzo all'interno del range di forzanti radiativi di riferimento.
- SSP3 7.0: essa rappresenta la fascia medio-alta delle forzanti radiative. Dal punto di vista del cambiamento climatico esprime una condizione di aumento di temperatura peggior rispetto alla SSP2.
- SSP5 8.5: aggiornamento della RCP 8.5, scelta per il fatto che è l'unico scenario a che prevede emissioni che producono un forzante radiativo di 8.5 W/m<sup>2</sup> nel 2100.

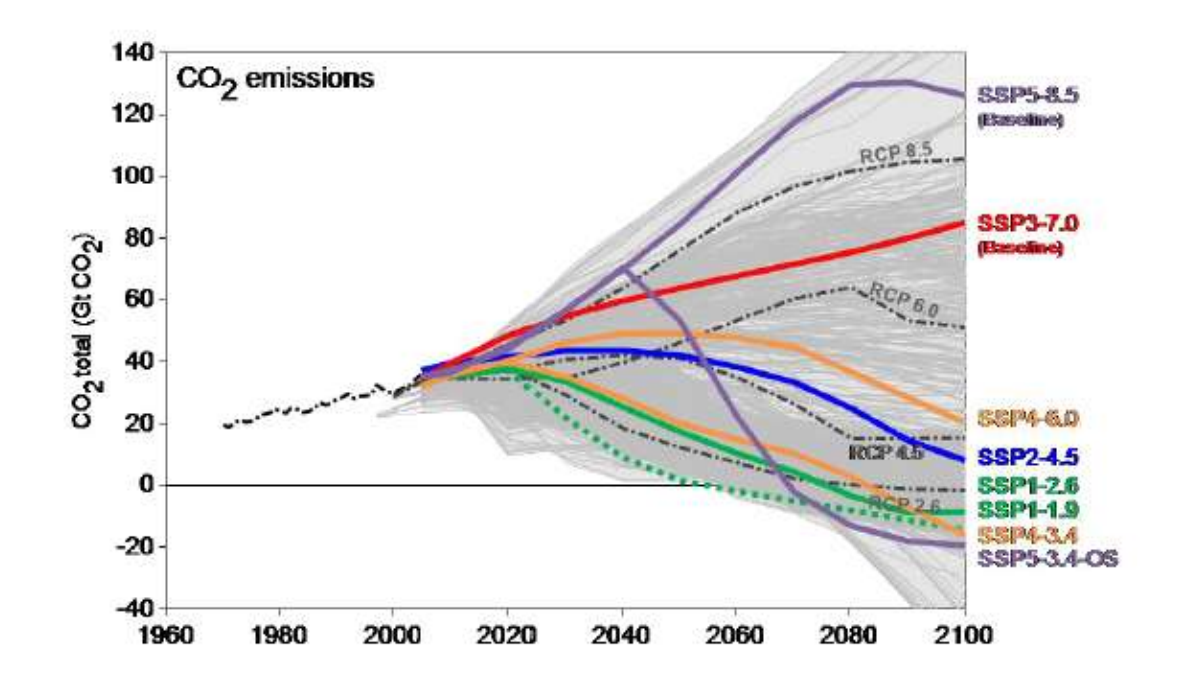

Figura 44: confronto tra gli scenari rappresentativi dell'emissione di CO2 tra AR5 e AR6.

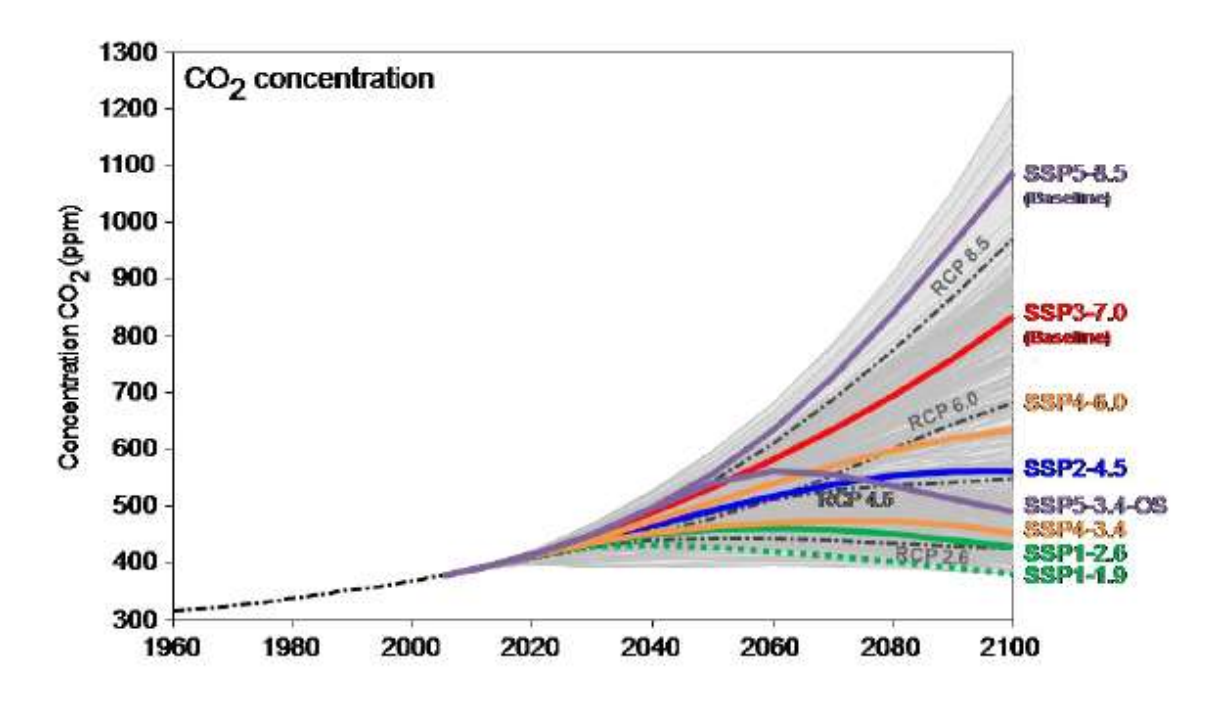

Figura 45: confronto tra gli scenari rappresentativi della concentrazione di CO2 dell'AR5 e dell'AR6.

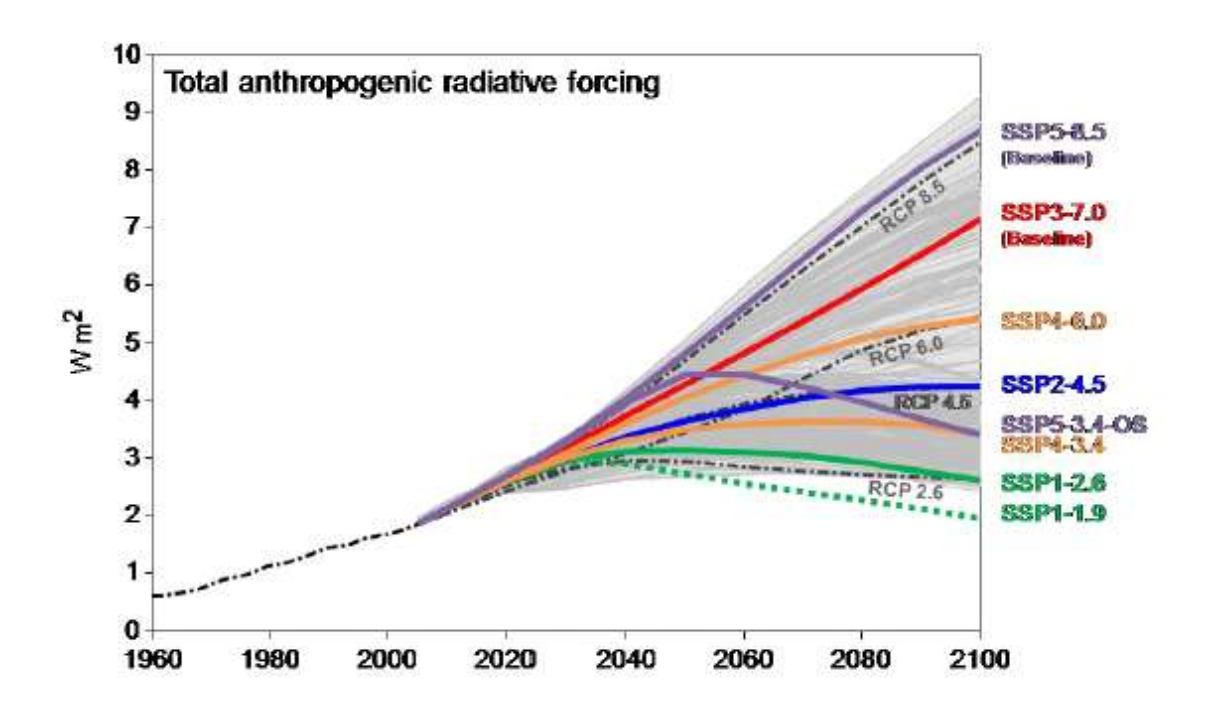

Figura 46: confronto tra forzanti radiativi dell'AR5 e dell'AR6.

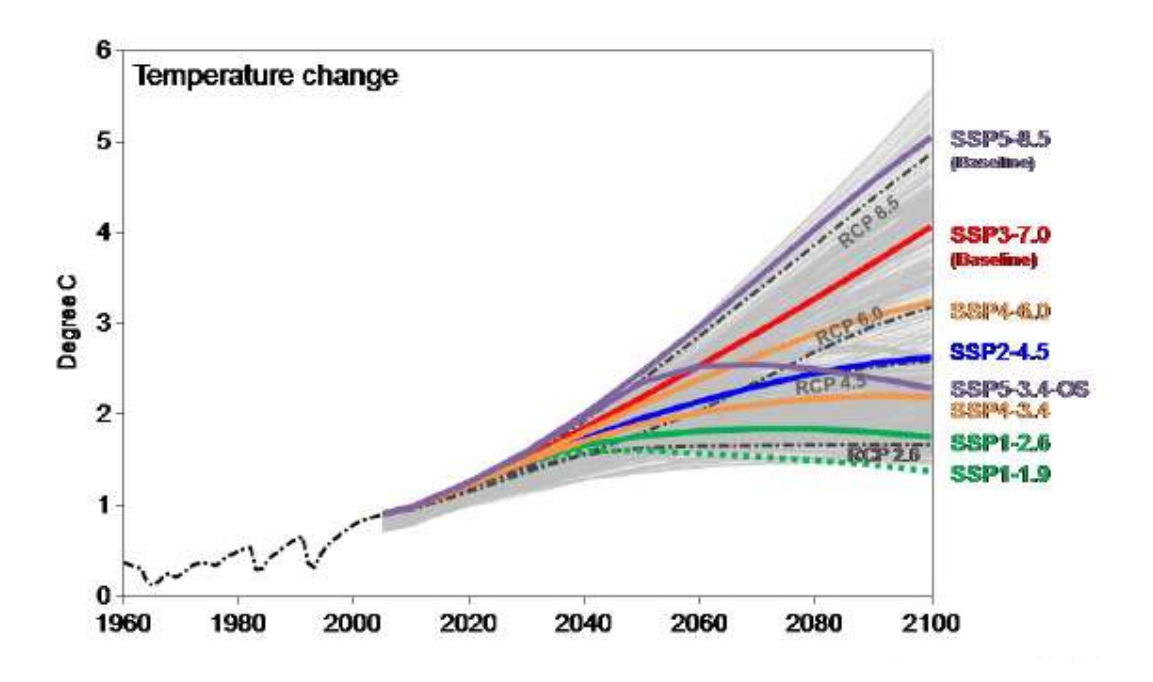

Figura 47: confronto tra la variazione di temperatura proposta dal quinto report e il sesto report.

Si riportano in figura 44, 45, 46 e 47 gli andamenti dei forzanti radiativi, della temperatura media superficiale globale, delle concentrazioni di  $CO<sub>2</sub>$  e della sua emissione equivalente in atmosfera, come confronto tra gli scenari RCP dell'AR5 e quelli SSP dell'AR6.

#### 9.2.1 MODELLI GCM UTILIZZATI

Per poter realizzare delle previsioni sul bacino del Fiume Mera utilizzando gli scenari proposti nel quinto Assessment Report sono state scelte tre RCP, RCP 2.6, 4.5 e 8.5. I modelli climatici utilizzati rientrano nella categoria dei Coupled Model Intercomparison Project (CMIP), protocollo sperimentale standard per l'elaborazione di modelli globali di circolazione, con accoppiamento atmosfera-oceano.

Oltre che ai modelli globali di circolazione proposti dall'IPCC nell'AR5, si sono ricavati i dati di temperatura e precipitazione anche con dei modelli innovati rilasciati prima della pubblicazione del sesto report dell'IPCC, prevista nel 2022.

EC-Earth è un modello climatico sviluppato prima del rilascio del quinto report. Esso è costituito da due componenti: la prima è un modello per l'atmosfera, la seconda per gli oceani. In previsione della pubblicazione dell'AR6 è stato possibile usufruire del modello aggiornato dell'EC-Earth dell'AR5 chiamato "EC-Earth 3" il quale è stato implementato in vista del protocollo CMIP6.

Il modello ECHAM6 si concentra sull'accoppiamento tra processi adiabatici e circolazione su larga scala, entrambi guidati dai forzanti radiativi.

Il CCSM (Community Climate System Model) è un modello generale di circolazione costituito dalle componenti di atmosfera, terra, oceano e ghiaccio marino. Tutte le componenti sono collegate tramite un accoppiatore che scambia informazioni di stato e flussi tra le componenti stesse in modo dinamico.

A fianco di quelli appena descritti, sono state predette le variabili P e T con i modelli di circolazione globale resi disponibili dall'IPCC, in anteprima, ai quali il sesto Assessment Report farà riferimento.

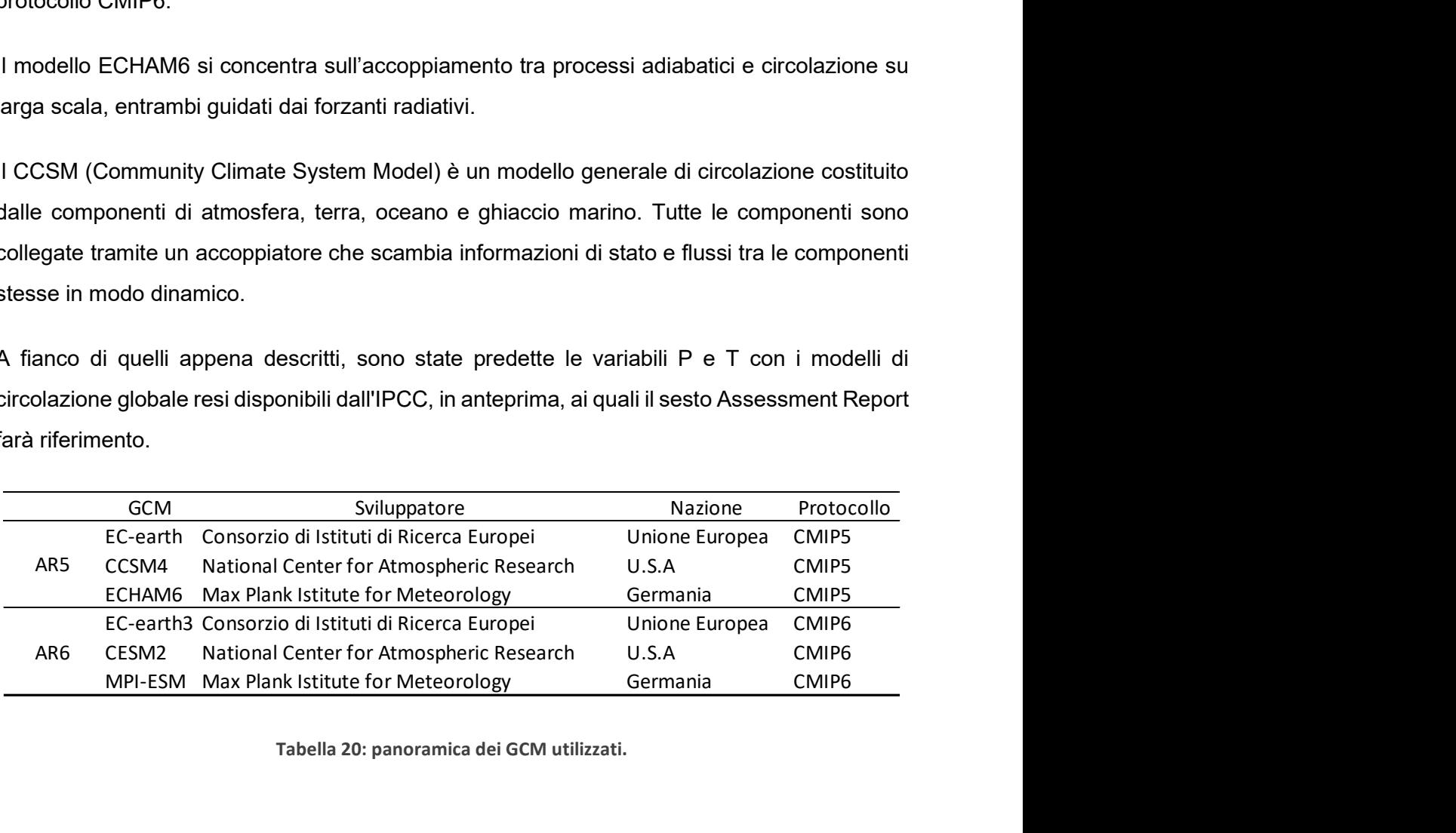

Tabella 20: panoramica dei GCM utilizzati.

### 9.3 IL DOWNSCALING

I modelli climatici utilizzati portano a dei risultati con scala temporale sufficientemente elevata (giornaliera) ed una risoluzione spaziale variabile a seconda del modello, generalmente superiore a 200 km di lato cella. Per l'utilizzo delle serie di temperatura e precipitazione in riferimento alla porzione territoriale occupata dal bacino del Mera è necessario incrementare la risoluzione spaziale dei GCM così da poter rappresentare i fenomeni su scala regionale e locale.

Nel caso in esame, la procedura con il quale si è effettuato il downscaling è di tipo statistico. L'idea è quella di individuare relazioni empirico-statistiche fra le variabili a larga scala simulate dal modello globale e le variabili di interesse osservate a scala locale. Queste relazioni vengono poi utilizzate per predire l'andamento delle variabili di interesse in un futuro. Il
downscaling statistico permette di ricavare informazioni puntali nella cella in cui è presente una stazione. In questo caso precipitazione e temperatura sono state calcolate solamente in corrispondenza delle celle nelle quali sono presenti le tre stazioni meteo Arpa di Samolaco, S. Giacomo Filippo, e Morbegno con l'aggiunta della stazione elvetica di Samedan.

Tale approccio statistico è vantaggioso per il fatto che si ottengono informazioni puntuali in primis, e in secondo luogo l'onere computazionale è contenuto. Dall'altra parte, lo svantaggio è che si assume l'ipotesi che le relazioni empirico-statistiche individuate siano valide per il clima futuro, il che potrebbe non accadere.

Il metodo utilizzato per il downscaling statistico è di tipo cascata "Random" SSRC (Stochastic Space Random Cascades), in grado di riprodurre anche le caratteristiche di intermittenza delle precipitazioni osservate. Per l'individuazione delle relazioni tra GCM e dati osservati si è preso l'arco temporale di studio 2009-2018 detto anche "control run".

Indicando con R<sub>GAO</sub> la precipitazione giornaliera media osservata alle stazioni al suolo e con R<sub>GCM</sub> la precipitazione giornaliera media simulata dal modello, la procedura di downscaling consiste nell'applicare un processo moltiplicativo a cascata di tipo random chiamato Bias GAO (Groppelli, Bocchiola, & Rosso, 2009). Il procedimento, svolto in corrispondenza delle quattro stazioni sopra citate, ha l'obiettivo di rendere consistente il valore di  $R_{GCM}$  con quello di  $R_{GAO}$ , relativamente al tasso di precipitazione e all'intermittenza del fenomeno precipitativo.

$$
Bias_{GAO} = R_{GAO}/R_{GCM} = B_{GAO}B_0W_0
$$
  
\n
$$
P(B_0 = p_0^{-1}) = p_0
$$
  
\n
$$
P(B_0 = 0) = 1 - p_0
$$
  
\n
$$
W_0 = exp(w_0 - \sigma_{w_0}^2/2)
$$
  
\n
$$
\left\{\n\begin{aligned}\nE[B_0] &= 1 \\
E[W_0] &= 1 \\
w_0 &\sim N(0, \sigma_{w_0}^2)\n\end{aligned}\n\right\}
$$
\n(9.1)

dove B<sub>GAO</sub>,  $p_0$  e  $\sigma_{w0}^2$  sono parametri del modello da calibrare sulla base dei dati: B<sub>GAO</sub> è un termine che forza R<sub>GCM</sub> a coincidere con R<sub>GAO</sub>; B<sub>0</sub> è un "β model generator" (Groppelli et al., 2009) e rappresenta la probabilità - modellizzata come distribuzione binomiale - che il tasso di precipitazione  $R<sub>GAO</sub>$  sia non nullo, condizionatamente ad un valore positivo di  $R<sub>GCM</sub>$ ; W<sub>0</sub>, infine, è un termine strettamente positivo che fornisce un certo livello di variabilità alla precipitazione nei periodi più piovosi.

Il downscaling può essere rappresentato come una procedura ramificata della distribuzione delle precipitazioni, ogni strato rappresenta una griglia formata da celle con risoluzione spaziale sempre più elevata a mano a mano che si va verso il basso dello schema. L'intermittenza, vale a dire la presenza di periodi di pioggia misurata nulla durante gli eventi piovosi, è tenuta in conto e modellata tramite esplicita dipendenza dall'intensità di pioggia, come da letteratura. La variabilità della precipitazione è invece modellata tramite un rumore moltiplicativo casuale a media unitaria, le cui proprietà statistiche dipendono dalla scala temporale.

Ci si sposta ora alla variabile temperatura. Per modellarla si calcola un offset a scala mensile tra la temperatura del modello GCM e quella osservata.

$$
T_d^{corr,GCM} = T_d^{GCM} - (T_i^{GCM} T_i^{obs})
$$
\n(9.2)

Dove  $T^{GCM}_{d}$  è la temperatura del giorno d fornita dal GCM, mentre  $T^{GCM}_{i}$  e  $T^{obs}_{i}$  sono la temperatura media mensile rispettivamente del modello GCM e osservata.

La procedura di downscaling, come già anticipato, è stata eseguita solamente su quattro celle del bacino corrispondenti alla posizione delle stazioni meteorologiche di riferimento per il modello idrologico. Il downscaling è stato eseguito su scala giornaliera per tutti i modelli descritti in precedenza sia quelli relativi all'AR5 che per quelli di riferimento dell'AR6. I risultati sono stati ottenuti grazie all'ausilio di uno script automatizzato in Matlab che, come per il modello idrologico, fornisce un output visualizzato come file Excel contenente tutte le variabili calcolate e i parametri di interesse utilizzati e calibrati. Ovviamente il procedimento è stato eseguito in fase di calibrazione sul periodo temporale 2009-2018, per poi predire le variabili di temperatura e precipitazione con scala giornaliera dall'anno 2019 al 2100.

L'applicazione si basa sull'ipotesi di fondo che la distribuzione spaziale della temperatura e, soprattutto, delle precipitazioni non cambi nel tempo. L'utilizzo di un diverso metodo comporterebbe delle differenze nei risultati difficili da giustificare.

## 9.3.1 RISULTATI DEL DOWNSCALING

Si sono confrontate le temperature e le precipitazioni osservate con quelle ottenute dal downscaling lungo il periodo di controllo. Le medie mensili di temperatura sono coincidenti,

risultato che indica il corretto funzionamento della procedura che si è adottata. Per quanto riguarda la precipitazione si ottengono valori di simulato leggermente più bassi dell'osservato, ma comunque accettabili: la differenza è dovuta alla procedura di tipo random utilizzata.

L'operazione è stata effettuata sulle quattro stazioni di riferimento di Samolaco, S. Giacomo Filippo, Morbegno e Samedan. Si riportano i valori dei parametri calibrati per la prima delle stazioni citate in tabella 21 e 22: ∆T è lo shift necessario a correggere le temperature dei GCM per assimilarle a quelle osservate, Prd e Pdry corrispondono al parametro p0 e regolano l'entità dei periodi piovosi e di siccità in funzione dei dati,  $B<sub>GAO</sub>$  e σ sono i parametri descritti in precedenza. Sono inoltre indicati i valori mensili osservati, quelli indicati dai GCM e quelli simulati in uscita al downscaling; per le precipitazioni si riportano anche varianza e probabilità di giorni di pioggia (rainy days). ca il corretto funzionamento della procedura che si è adottata. Per quanto intazione si ottengono valori di simulato leggermente più bassi dell'osservato, ccettabili: la differenza è dovuta alla procedura di tipo random u **Example 10.** The matter are the matter and the station of the station of the station of the station of the station of the station of the station of the station of the station of the station of the station of the station p precipitazione si ottengono valori di simulato leggermente più bassi dell'osservato,<br>que accettabili: la differenza è dovuta alla procedura di tipo random utilizzata.<br>ne è stata effettuata sulle quattro stazioni di rife or predeptitual or the manufactor or the manufactor or the manufactor of the match of Samolaco, S. Giacomo<br>
one è stata effettuata sulle quattro stazioni di riferimento di Samolaco, S. Giacomo<br>
orbegno e Samedan. Si ripor oque accettabili: la differenza è dovuta alla procedura di tipo random utilizzata.<br>
ne è stata effettuata sulle quattro stazioni di riferimento di Samolaco, S. Giacomo<br>
orbegno e Samedan. Si riportano i valori dei paramet Gen Feb Mar Apr Mag Giu Lug Ago Set Ott Nov DE<br>
Si e di siccità in funzione dei dati,  $B_{\alpha A0}$  e  $\sigma$  sono i parametri descritti in<br>
no inoltre indicati i valori mensili osservati, quelli indicati dai GCM e quelli<br>
al do

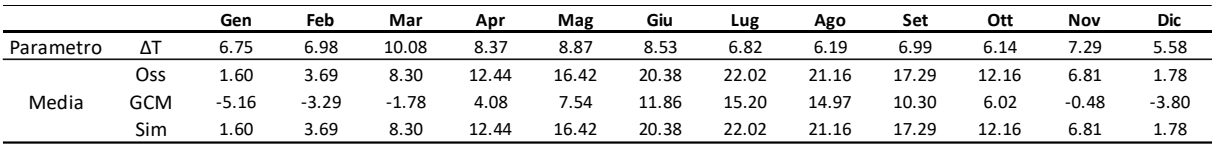

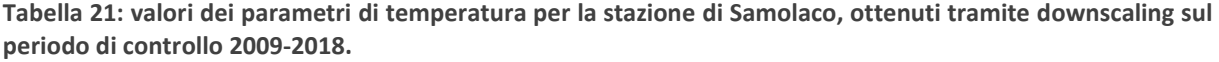

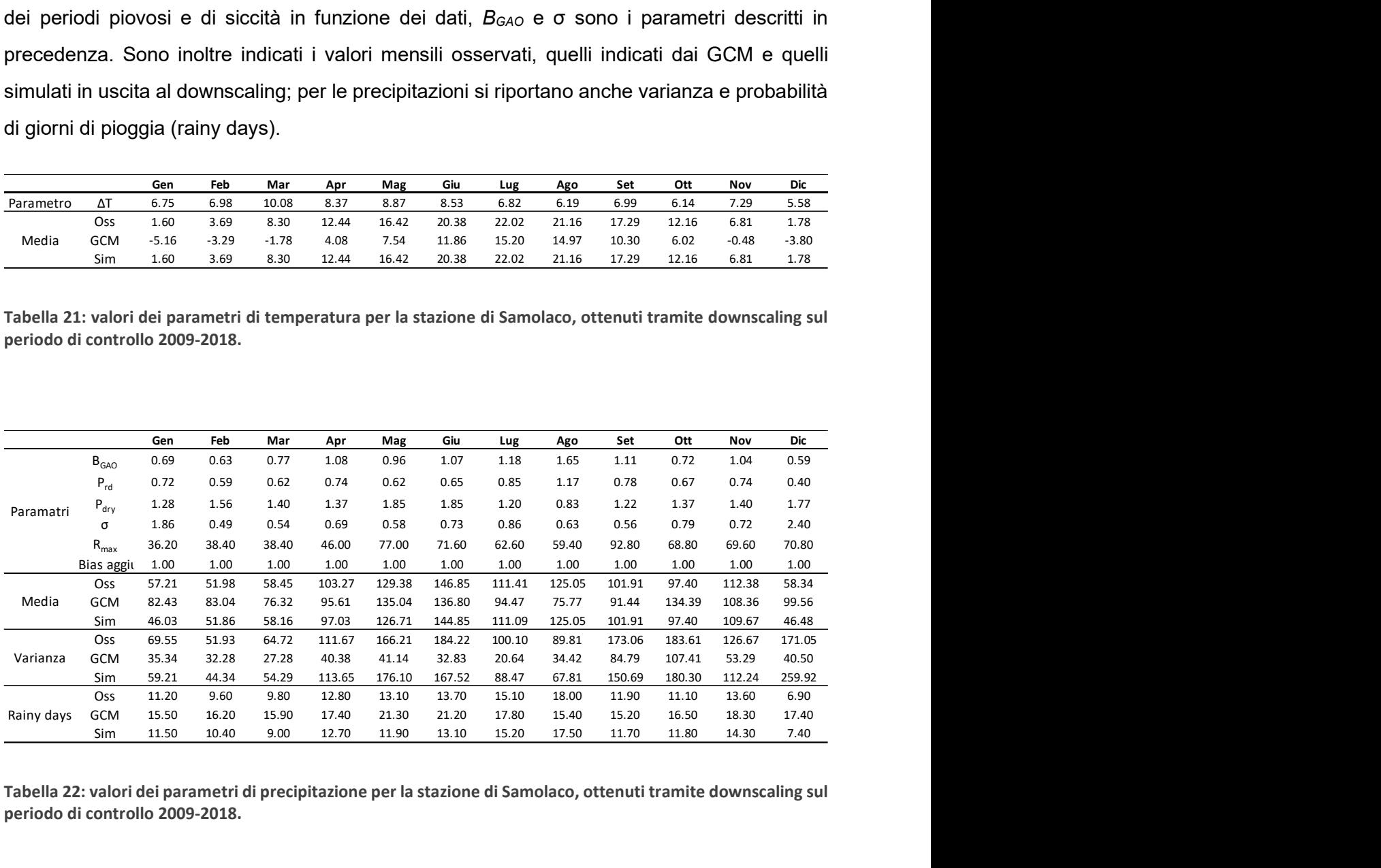

Tabella 22: valori dei parametri di precipitazione per la stazione di Samolaco, ottenuti tramite downscaling sul periodo di controllo 2009-2018.

Ottenuto un set di parametri calibrati nella maniera corretta si è proceduto al downscaling di precipitazione e temperatura al di fuori del periodo di controllo, quindi, dall'anno 2019 all'anno 2100. Si sono ottenute così delle proiezioni delle variabili downscalate per tutte le stazioni e

per i sei diversi scenari da simulare. Si sono successivamente analizzate le variazioni climatiche sul bacino del Fiume Mera; tale analisi si riferisce al confronto tra le medie di precipitazione e temperatura calcolate lungo il periodo di controllo e i decenni 2041-2050 e 2091-2100.

Per quanto riguarda la temperatura si è calcolata la differenza tra le medie annuali del periodo di controllo e le medie annuali dei due decenni che corrispondono a metà secolo e a fine secolo. Per il decennio 2041-2050 si ha una differenza compresa tra +0.2 °C e +2.9 °C. Il massimo aumento di temperatura si ha in corrispondenza del modello Ec – earth3 scenario SSP – 8.5. Se a metà decennio l'aumento di temperatura resta tutto sommato contenuto, lo stesso non si può affermare per le proiezioni di temperatura di fine secolo. Nell'ultimo decennio del XXI secolo i modelli predicono un aumento di temperatura che può arrivare fino a +6.26 °C (Ec – earth3 scenario SSP – 8.5). I risultati appena citati fanno riferimento alle medie di temperatura dell'intero bacino del Mera.

Per avere una visione d'insieme più chiara si mostrano in figura 48, 49, 50 e 51 gli aumenti percentuali di temperatura per il bacino, sia a metà secolo che a fine secolo divisi tra GCM dell'AR5 e quelli dell'AR6. L'aumento percentuale è visto rispetto alla media del periodo di controllo, che, si ricorda parte dal 2009 e termina nel 2018.

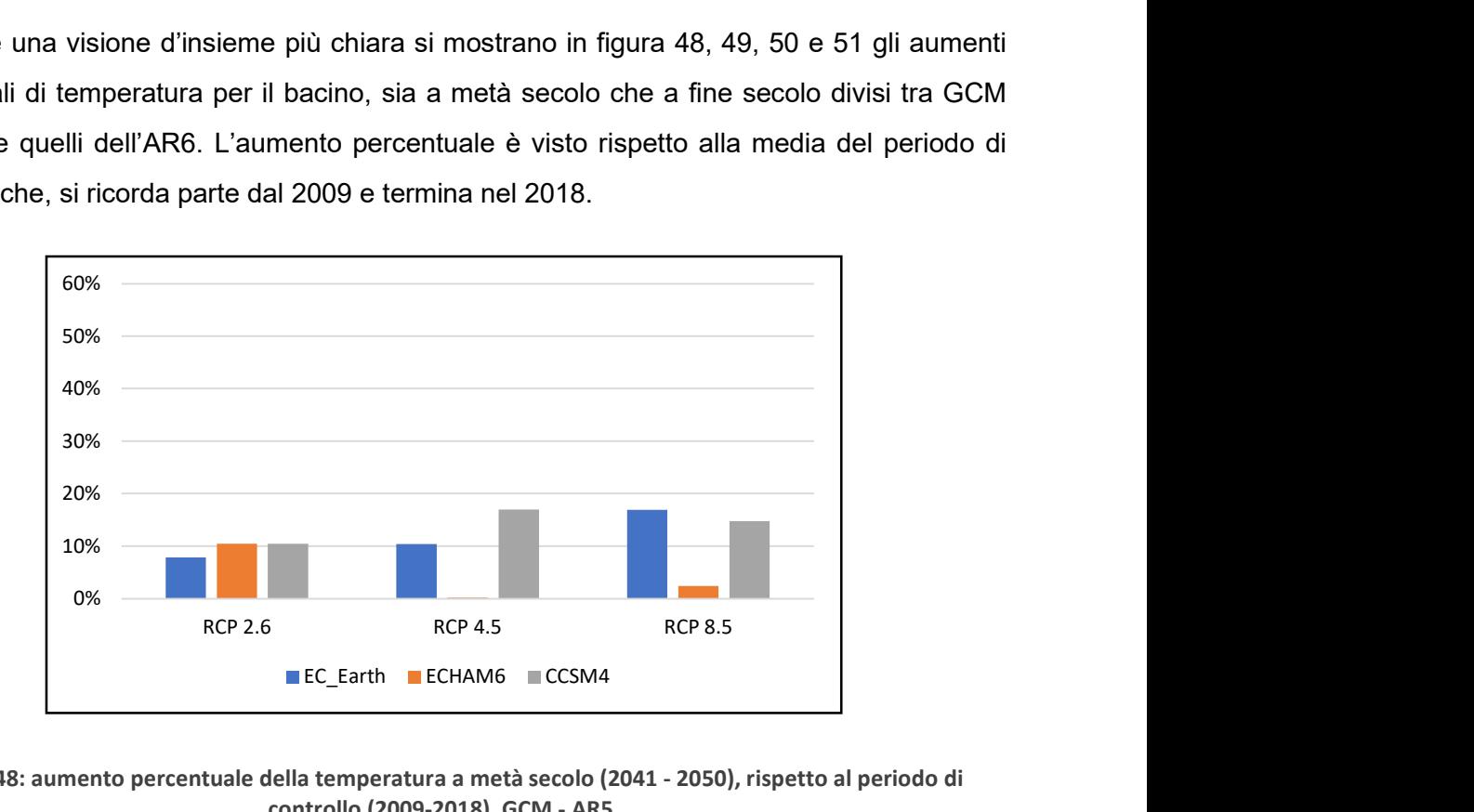

Figura 48: aumento percentuale della temperatura a metà secolo (2041 - 2050), rispetto al periodo di controllo (2009-2018), GCM - AR5.

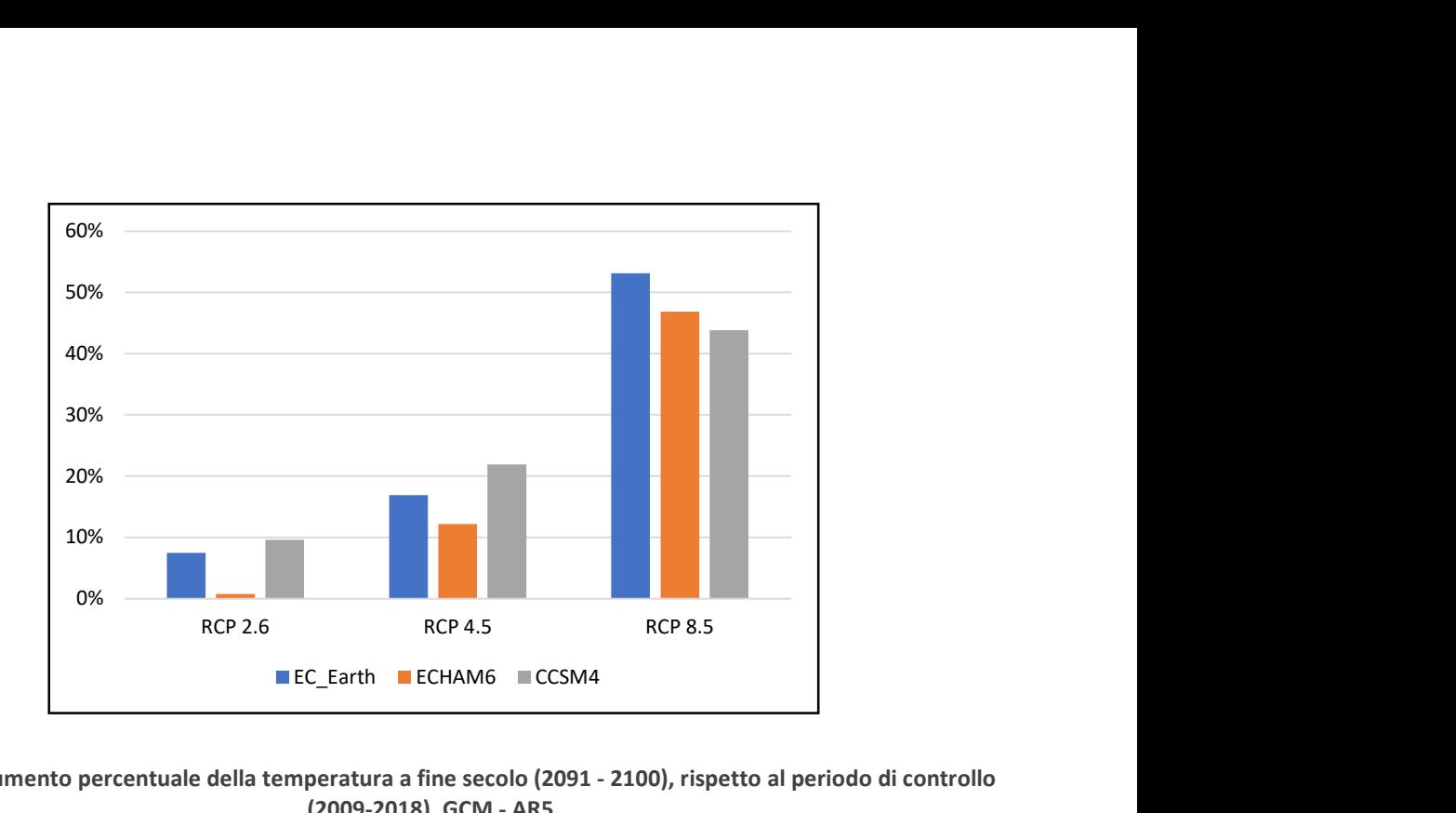

Figura 49: aumento percentuale della temperatura a fine secolo (2091 - 2100), rispetto al periodo di controllo (2009-2018), GCM - AR5.

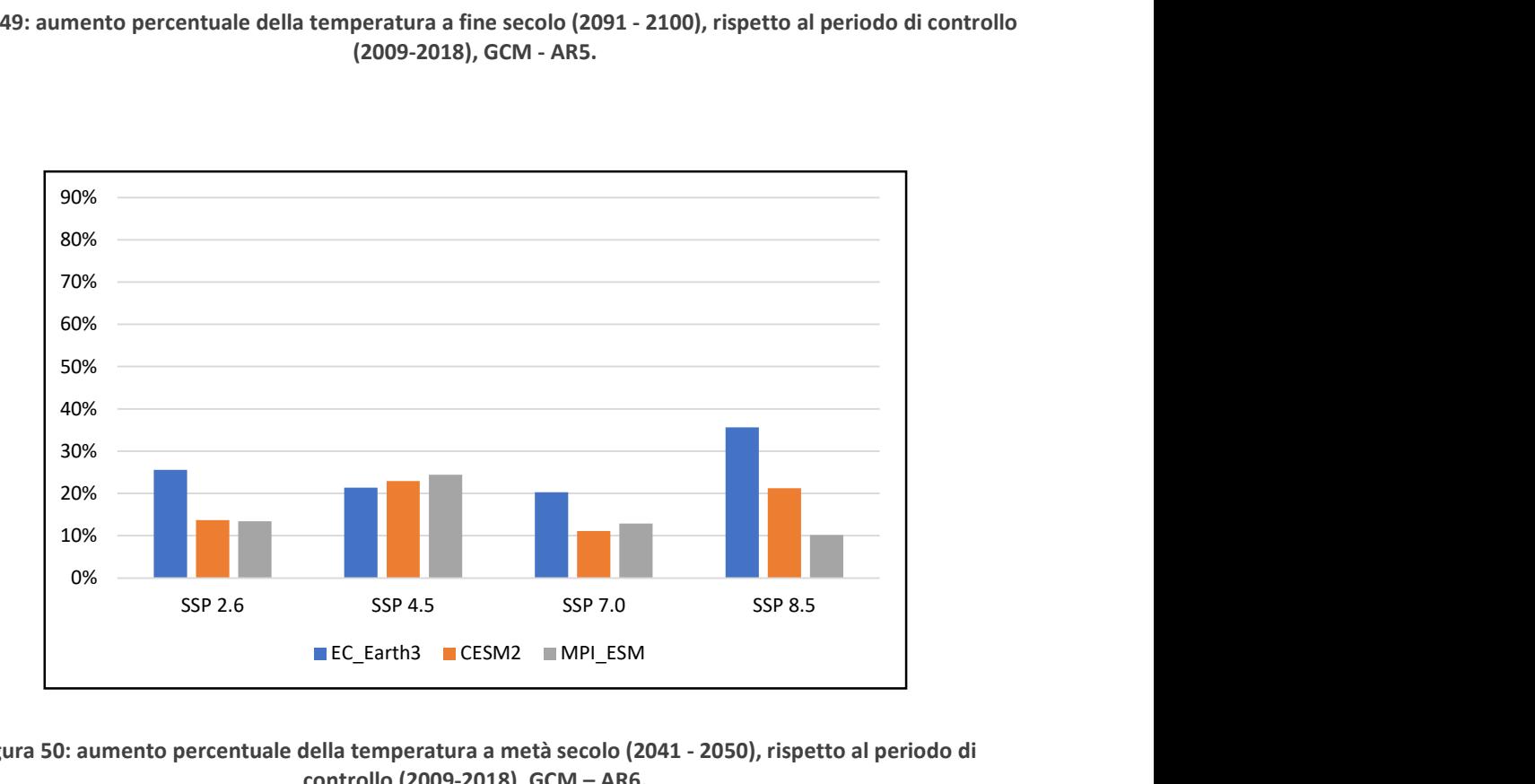

Figura 50: aumento percentuale della temperatura a metà secolo (2041 - 2050), rispetto al periodo di controllo (2009-2018), GCM – AR6.

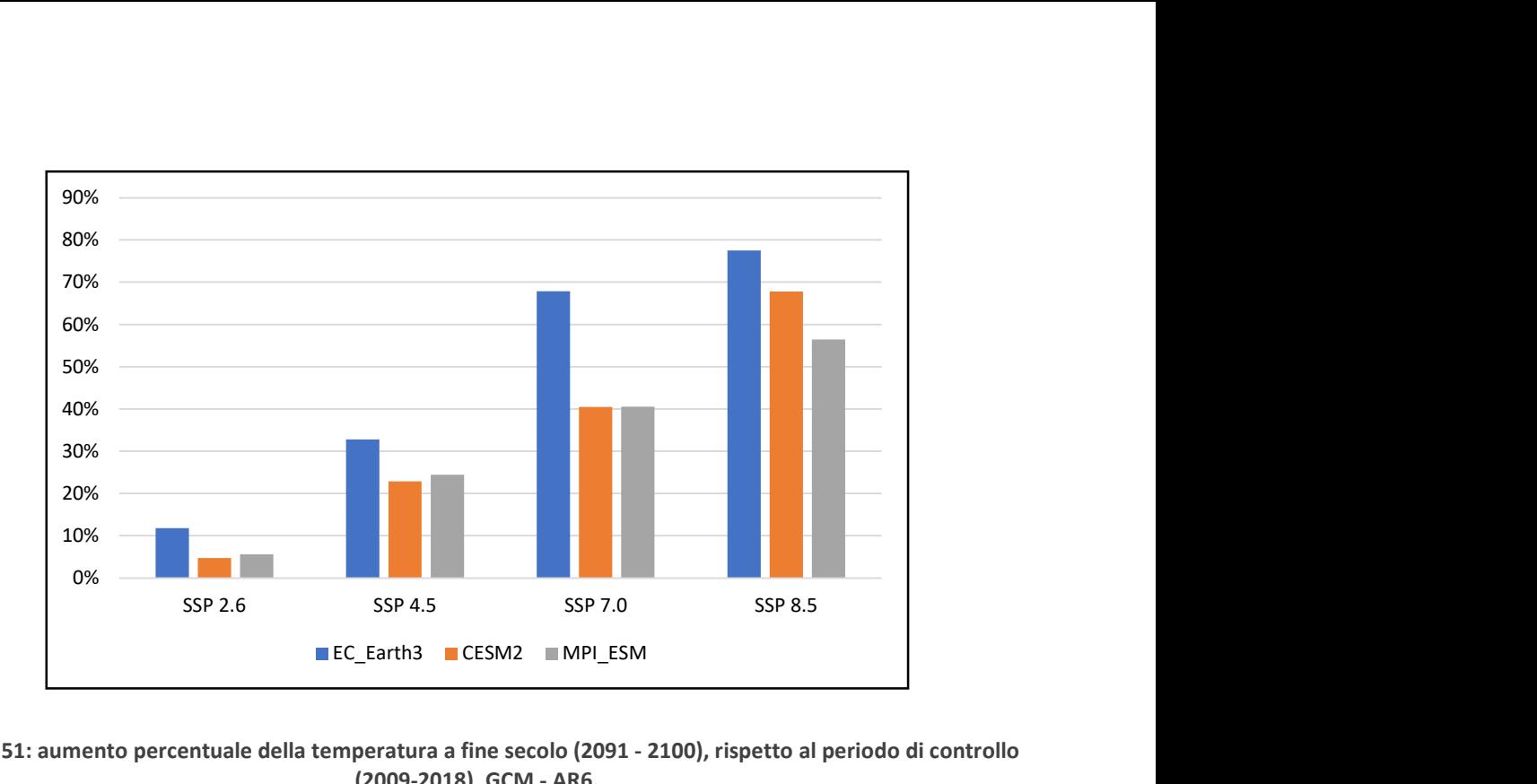

Figura 51: aumento percentuale della temperatura a fine secolo (2091 - 2100), rispetto al periodo di controllo (2009-2018), GCM - AR6.

Per quanto riguarda le precipitazioni i risultati del downscaling sono influenzati dal modello di circolazione globale utilizzato per la procedura. Il modello Ec-earth prevede una variazione positiva con picchi maggiori del 20% per il decennio 2041-2050, una variazione più contenuta per quello corrispondente a fine secolo. Il modello CCSM4 per lo scenario RCP 8.5 predice variazioni negative già a partire da metà secolo, mentre, il modello Echam6 porta a risultati che indicano un aumento delle precipitazioni consistente entro metà secolo per poi diminuire arrivando al termine del decennio 2091-2100. Per i GCM indicati nel sesto report, la procedura porta a variazioni contenute sia in aumento che in variazione negativa della precipitazione. Si riportano, come eseguito per la temperatura dei grafici riassuntivi per la precipitazione.

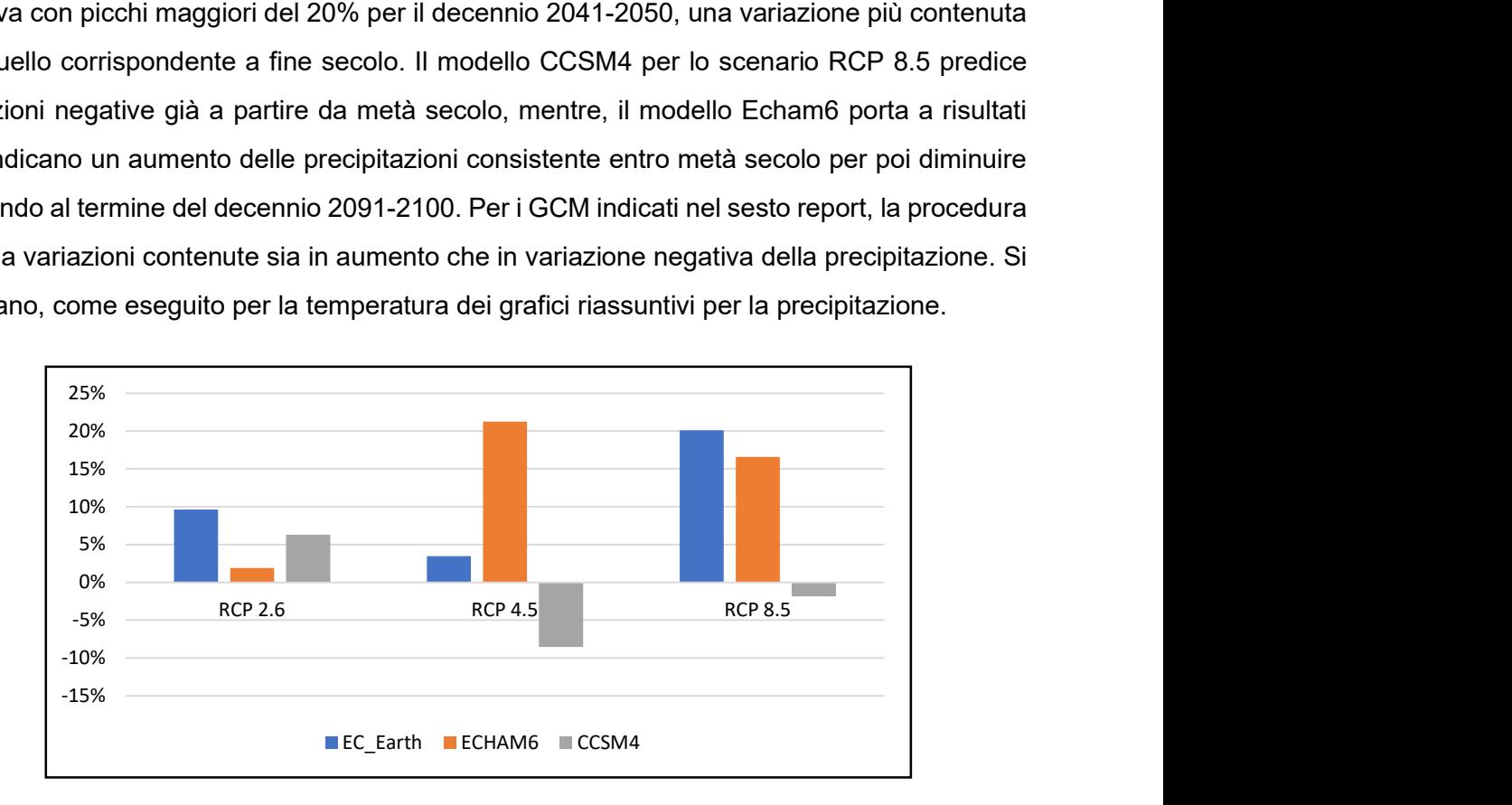

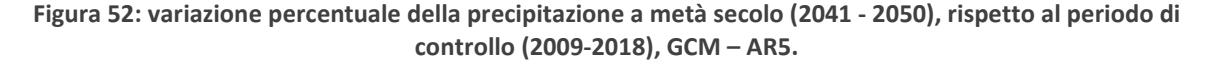

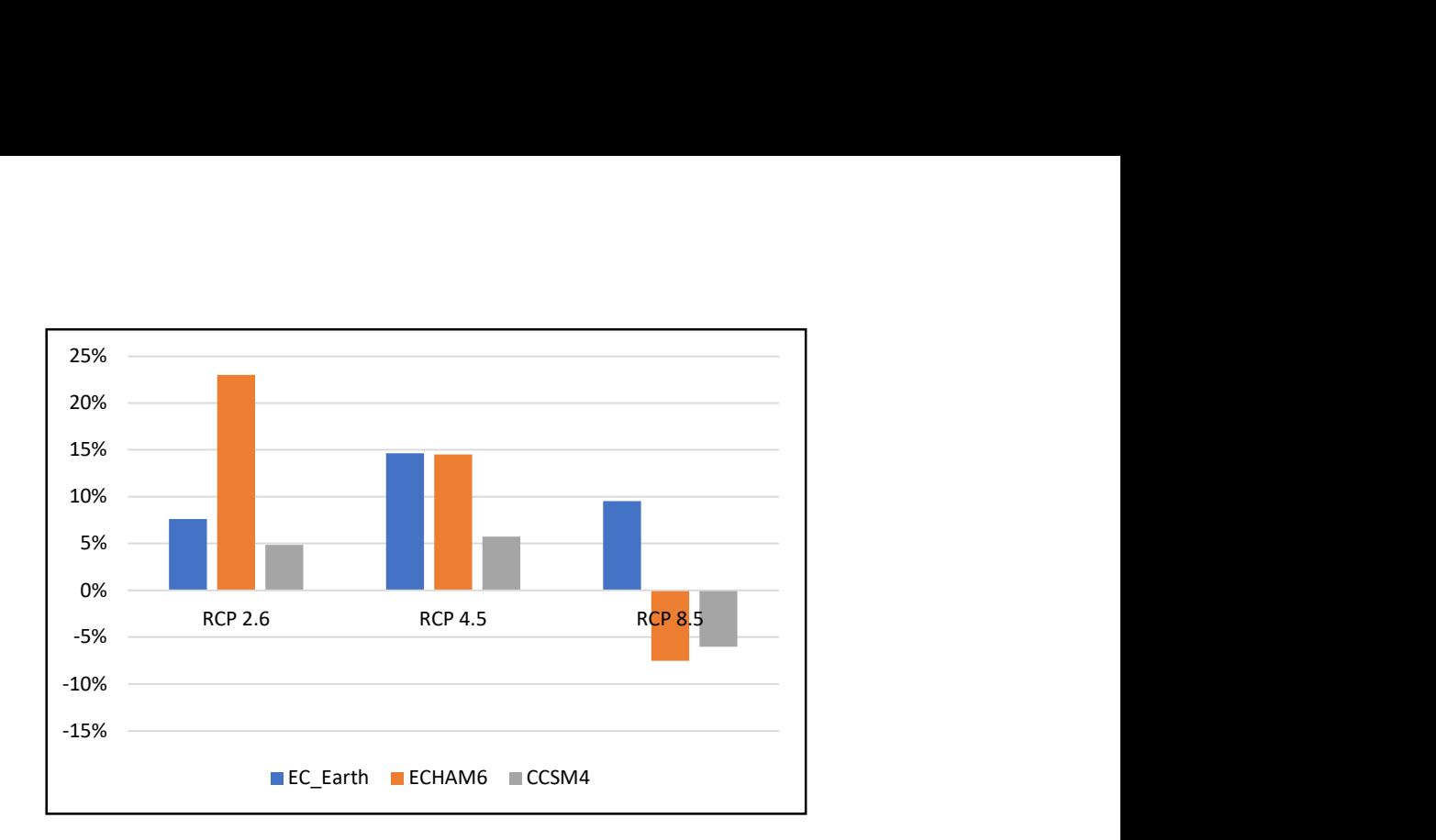

Figura 53: variazione percentuale della precipitazione a fine secolo (2091 - 2100), rispetto al periodo di controllo (2009-2018), GCM – AR5.

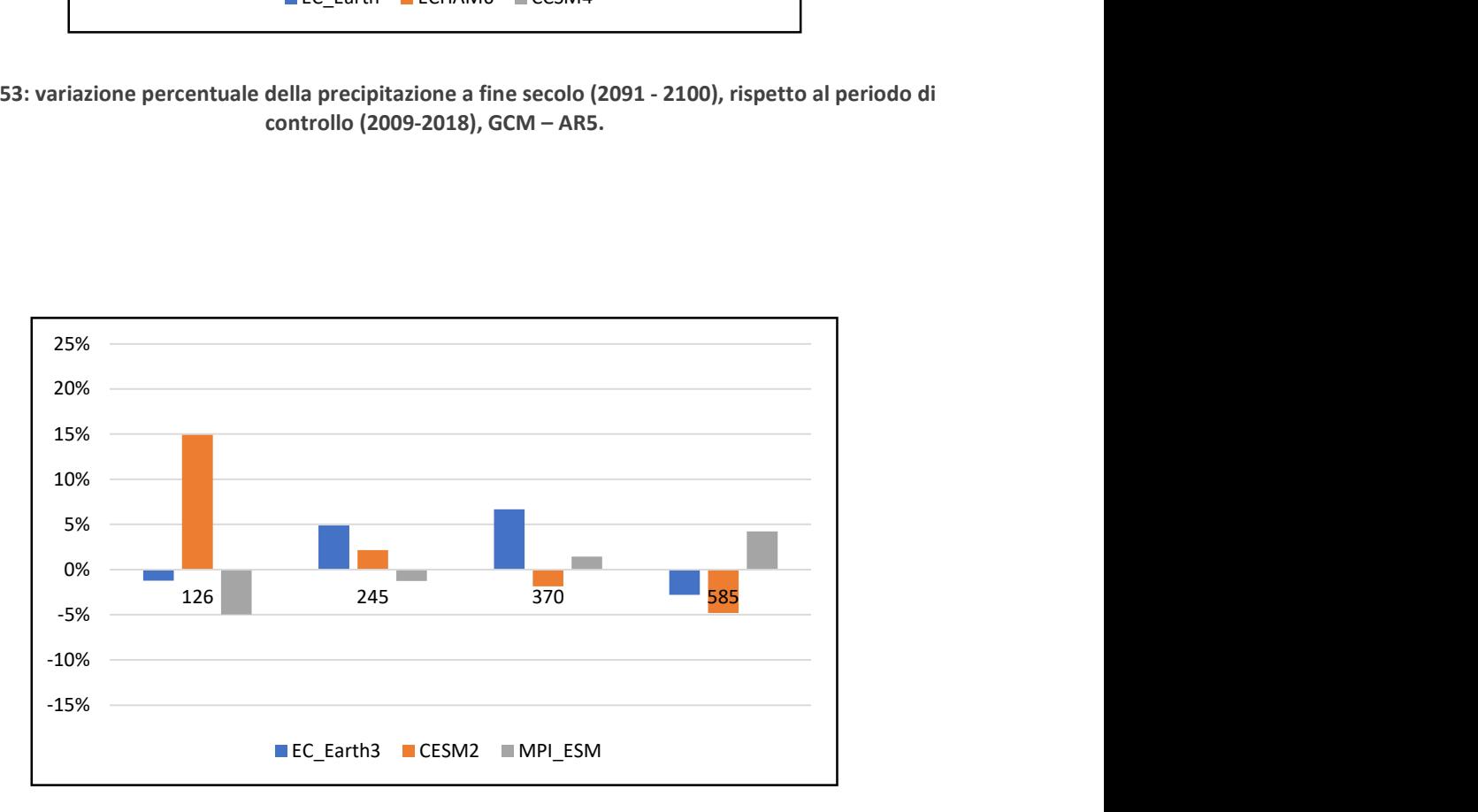

Figura 54: variazione percentuale della precipitazione a metà secolo (2041 - 2050), rispetto al periodo di controllo (2009-2018), GCM – AR6.

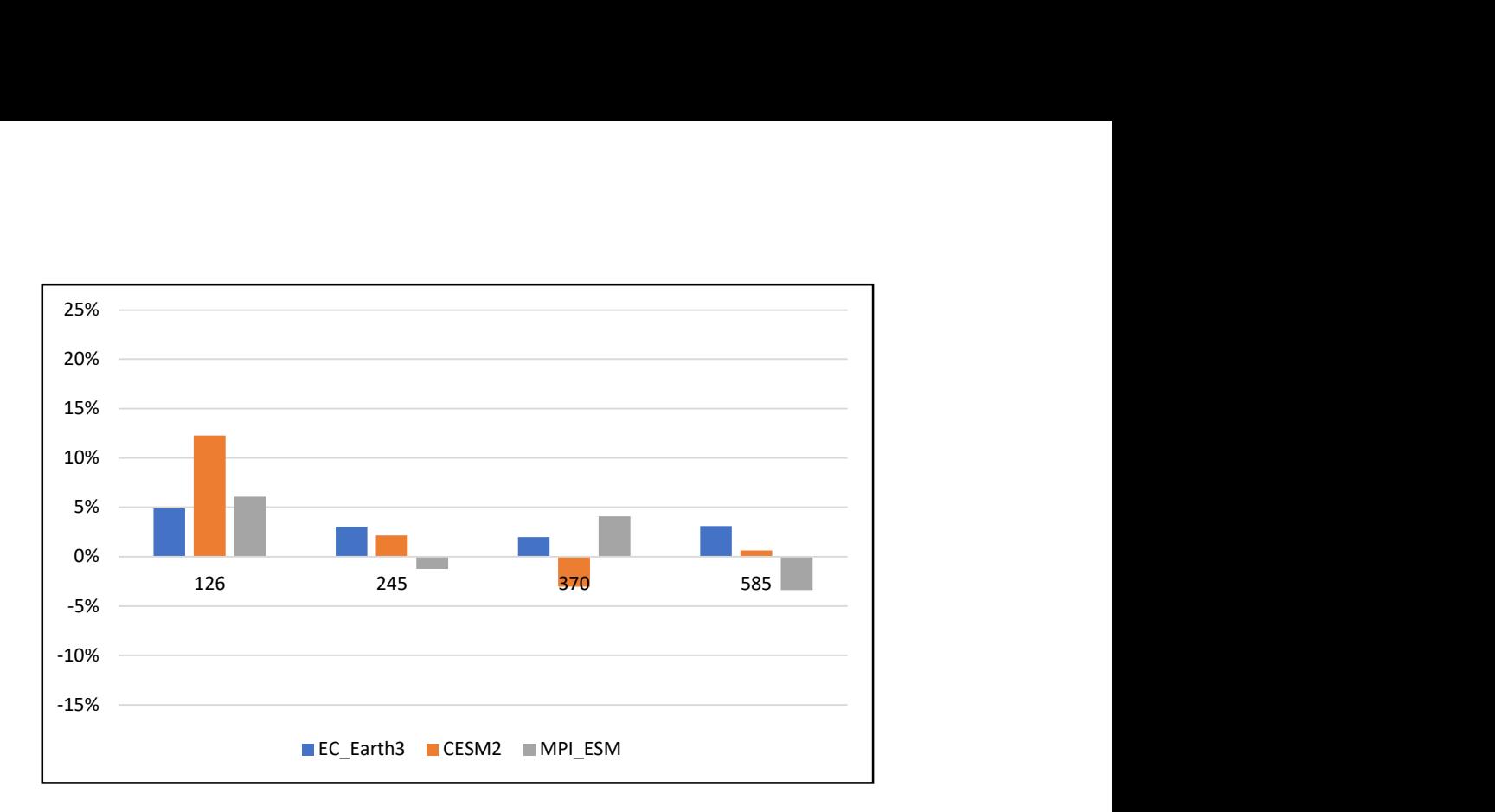

Figura 55: variazione percentuale della precipitazione a fine secolo (2091 - 2100), rispetto al periodo di controllo (2009-2018), GCM – AR6.

Nelle figure 52, 53, 54 e 55 sono rappresentate le variazioni percentuali di precipitazione per il bacino del Mera, sia a metà secolo che alla fine, rispetto alla media del periodo di controllo.

I cambiamenti climatici in funzione della temperatura media annuale e la variazione della precipitazione predetta dai diversi modelli è rappresentata numericamente in tabella 23 e 24.

|          |                 |                               | Aumento temperatura |                 |                  | Variazione precipitazione |
|----------|-----------------|-------------------------------|---------------------|-----------------|------------------|---------------------------|
| Modello  | <b>Scenario</b> | <b>Stazione</b>               | 2041-2050           | 2091-2100       | 2041-2050        | 2091-2100                 |
|          |                 | Samolaco                      | 12.34%              | 12.28%          | 7.03%            | 4.73%                     |
|          |                 | S.Giacomo Filippo             | 34.55%              | 34.40%          | 4.59%            | 2.91%                     |
| EC-Earth | <b>RCP 2.6</b>  | Morbegno                      | $-1.62%$            | $-2.04%$        | 18.03%           | 14.01%                    |
|          |                 | Samedan                       | $-8.07%$            | $-10.17%$       | 12.13%           | 12.10%                    |
|          |                 | Samolaco                      | 14.15%              | 18.57%          | 0.22%            | 11.32%                    |
|          |                 | S.Giacomo Filippo             | 39.63%              | 52.01%          | $-2.89%$         | 9.44%                     |
|          | <b>RCP 4.5</b>  | Morbegno                      | $-0.21%$            | 3.70%           | 12.95%           | 22.63%                    |
|          |                 | Samedan                       | $-1.05%$            | 18.51%          | 7.83%            | 18.67%                    |
|          |                 | Samolaco                      | 18.64%              | 42.81%          | 15.09%           | 3.66%                     |
|          |                 | S.Giacomo Filippo             | 52.20%              | 119.92%         | 13.54%           | 3.58%                     |
|          | <b>RCP 8.5</b>  | Morbegno                      | 3.65%               | 25.75%          | 29.50%           | 18.86%                    |
|          |                 | Samedan                       | 18.25%              | 128.62%         | 27.02%           | 16.41%                    |
|          |                 | Samolaco                      | 2.04%               | 1.39%           | 5.19%            | 4.57%                     |
|          | <b>RCP 2.6</b>  | S.Giacomo Filippo             | 10.59%              | 9.04%           | 1.44%            | 1.74%                     |
|          |                 | Morbegno                      | 18.23%              | 17.85%          | 14.45%           | 8.49%                     |
|          |                 | Samedan                       | 9.23%               | 6.30%           | 6.59%            | 6.48%                     |
|          | <b>RCP 4.5</b>  | Samolaco                      | 6.24%               | 9.83%           | $-8.26%$         | 6.36%                     |
|          |                 | S.Giacomo Filippo             | 21.82%              | 31.76%          | $-9.69%$         | 4.51%                     |
| CCSM4    |                 | Morbegno                      | 22.91%              | 25.09%          | $-7.43%$         | 6.30%                     |
|          |                 | Samedan                       | 28.22%              | 44.47%          | $-8.31%$         | 6.38%                     |
|          |                 | Samolaco                      | 18.54%              | 24.28%          | $-3.97%$         | $-4.98%$                  |
|          |                 | S.Giacomo Filippo             | 18.54%              | 71.76%          | $-3.97%$         | $-4.91%$                  |
|          | <b>RCP 8.5</b>  | Morbegno                      | 21.20%              | 39.23%          | $-2.84%$         | $-10.60%$                 |
|          |                 | Samedan                       | 21.57%              | 109.87%         | 0.56%            | $-4.02%$                  |
|          |                 | Samolaco                      | $-1.54%$            | 0.50%           | 17.92%           | 26.51%                    |
| Echam6   |                 | S.Giacomo Filippo             | $-4.30%$            | 1.41%           | 16.23%           | 21.13%                    |
|          | <b>RCP 2.6</b>  | Morbegno                      | $-1.39%$            | 0.46%           | 16.64%           | 24.99%                    |
|          |                 | Samedan                       | $-6.95%$            |                 |                  | 20.03%                    |
|          | <b>RCP 4.5</b>  |                               | 0.15%               | 2.28%           | 10.65%           |                           |
|          |                 | Samolaco<br>S.Giacomo Filippo | 0.42%               | 8.17%<br>22.87% | 24.86%<br>20.38% | 16.24%<br>14.91%          |
|          |                 |                               | 0.13%               |                 |                  |                           |
|          |                 | Morbegno<br>Samedan           | 0.67%               | 7.40%           | 22.65%           | 13.96%                    |
|          |                 |                               | 1.63%               | 36.96%          | 16.94%           | 12.43%                    |
|          |                 | Samolaco                      |                     | 31.41%          | 18.00%           | $-7.07%$                  |
|          | <b>RCP 8.5</b>  | S.Giacomo Filippo             | 4.58%               | 87.97%          | 15.44%           | $-8.08%$                  |
|          |                 | Morbegno                      | 1.48%               | 28.45%          | 18.21%           | $-7.21%$                  |
|          |                 | Samedan                       | 7.39%               | 142.12%         | 15.01%           | $-7.52%$                  |

Tabella 23: panoramica della variazione di temperatura e precipitazione per i GCM dell'AR5.

|           |                    |                               | Aumento temperatura |                   | Variazione precipitazione |                      |
|-----------|--------------------|-------------------------------|---------------------|-------------------|---------------------------|----------------------|
| Modello   | Scenario           | <b>Stazione</b>               | 2041-2050           | 2091-2100         | 2041-2050                 | 2091-2100            |
|           |                    | Samolaco                      | 30.55%              | 21.06%            | $-12.12%$                 | $-3.82%$             |
|           |                    | S.Giacomo Filippo             | $-5.76%$            | $-31.68%$         | 14.43%                    | 23.48%               |
|           | SSP_126            | Morbegno                      | 24.93%              | 19.08%            | $-8.98%$                  | $-8.20%$             |
|           |                    | Samedan                       | 43.48%              | 3.27%             | $-2.17%$                  | $-1.14%$             |
|           |                    | Samolaco                      | 27.52%              | 35.58%            | $-5.91%$                  | $-3.95%$             |
|           | SSP_245            | S.Giacomo Filippo             | $-13.14%$           | 6.94%             | 23.36%<br>$-8.98%$        | 18.52%               |
| EC-Earth3 |                    | Morbegno<br>Samedan           | 24.93%<br>43.48%    | 32.23%<br>64.56%  | $-2.17%$                  | $-7.04%$<br>$-3.22%$ |
|           |                    | Samolaco                      | 27.04%              | 60.05%            | $-6.10%$                  | $-15.37%$            |
|           | SSP_370            | S.Giacomo Filippo             | $-15.93%$           | 69.52%            | 28.64%                    | 23.08%               |
|           |                    | Morbegno                      | 24.49%              | 54.40%            | $-10.93%$                 | $-14.94%$            |
|           |                    | Samedan                       | 27.18%              | 167.28%           | 4.74%                     | 5.55%                |
|           |                    | Samolaco                      | 37.31%              | 66.92%            | $-12.93%$                 | $-11.86%$            |
|           | SSP_585            | S.Giacomo Filippo<br>Morbegno | 12.77%<br>33.80%    | 86.85%<br>60.62%  | 14.66%<br>$-15.00%$       | 20.72%<br>$-11.55%$  |
|           |                    | Samedan                       | 74.35%              | 194.92%           | $-6.37%$                  | 7.22%                |
|           |                    | Samolaco                      | 0.23%               | $-5.93%$          | 29.24%                    | 28.48%               |
|           | SSP_126            | S.Giacomo Filippo             | 39.05%              | 21.42%            | 13.28%                    | 6.74%                |
|           |                    | Morbegno                      | 20.09%              | 15.32%            | 1.46%                     | $-1.41%$             |
|           |                    | Samedan                       | 1.04%               | $-26.86%$         | 17.25%                    | 19.19%               |
|           |                    | Samolaco                      | $-4.90%$            | 6.15%             | 23.76%                    | 13.41%               |
|           | SSP_245<br>SSP_370 | S.Giacomo Filippo<br>Morbegno | 24.70%<br>16.83%    | 53.82%<br>27.06%  | 10.29%<br>0.00%           | 0.99%<br>$-10.87%$   |
|           |                    | Samedan                       | $-22.15%$           | 27.83%            | 17.79%                    | 6.53%                |
| CESM2     |                    | Samolaco                      | $-1.72%$            | 18.11%            | 11.09%                    | 7.70%                |
|           |                    | S.Giacomo Filippo             | 33.68%              | 87.40%            | $-2.66%$                  | $-5.44%$             |
|           |                    | Morbegno                      | 19.24%              | 37.28%            | $-17.41%$                 | $-15.61%$            |
|           |                    | Samedan                       | $-7.80%$            | 81.92%            | 3.02%                     | 3.44%                |
|           |                    | Samolaco                      | 5.33%               | 36.37%            | 5.69%                     | 10.13%               |
|           | SSP_585            | S.Giacomo Filippo<br>Morbegno | 52.58%<br>24.84%    | 136.87%<br>54.55% | $-4.38%$<br>$-17.50%$     | 0.07%<br>$-14.08%$   |
|           |                    | Samedan                       | 24.13%              | 164.56%           | $-2.55%$                  | 7.82%                |
|           |                    | Samolaco                      | 9.24%               | 3.97%             | $-6.93%$                  | 3.93%                |
|           | SSP_126            | S.Giacomo Filippo             | 25.88%              | 11.13%            | $-2.74%$                  | 8.81%                |
|           |                    | Morbegno                      | 8.37%               | 3.60%             | $-2.90%$                  | 9.74%                |
|           |                    | Samedan                       | 36.93%              | 13.68%            | $-8.42%$                  | 0.22%                |
|           |                    | Samolaco                      | 8.27%               | 16.60%            | $-8.87%$                  | $-3.40%$             |
|           | SSP_245            | S.Giacomo Filippo<br>Morbegno | 23.17%<br>7.50%     | 46.50%<br>15.04%  | $-8.05%$<br>$-4.85%$      | 1.33%<br>0.20%       |
| MPI_ESM   |                    | Samedan                       | 33.61%              | 71.22%            | $-10.82%$                 | $-4.50%$             |
|           | SSP_370            | Samolaco                      | 8.81%               | 27.31%            | $-1.28%$                  | 0.04%                |
|           |                    | S.Giacomo Filippo             | 24.69%              | 76.49%            | 3.69%                     | 4.67%                |
|           |                    | Morbegno                      | 7.98%               | 24.74%            | 4.02%                     | 5.70%                |
|           |                    | Samedan                       | 36.08%              | 121.09%           | $-1.82%$                  | 6.00%                |
|           | SSP_585            | Samolaco<br>S.Giacomo Filippo | 7.05%<br>19.76%     | 37.97%<br>106.34% | 1.88%<br>5.67%            | $-4.27%$<br>$-1.57%$ |
|           |                    | Morbegno                      | 6.39%               | 34.40%            | 6.19%                     | $-0.31%$             |
|           |                    | Samedan                       | 27.47%              | 169.23%           | 2.54%                     | $-8.56%$             |

Tabella 24: panoramica della variazione di temperatura e precipitazione per i GCM dell'AR6.

## 9.4 - SIMULAZIONI DI SCENARIO

I dati di temperatura e precipitazione, risultato del downscaling, dall'anno 2019 all'anno 2100, sono stati utilizzati come input per la modellazione idrologica del bacino del Fiume Mera in ottica di trovare le portate transitanti in alveo in corrispondenza delle stazioni idrometriche presenti sul territorio.

Si sono eseguite simulazioni idrologiche prendendo in input i risultati dati dall'utilizzo di tutti e sei i GCM introdotti nel precedente paragrafo, per tutti gli scenari proposti, per un totale di ventuno simulazioni. La valutazione dei risultati della simulazione di scenario è stata effettuata confrontando i principali componenti del bilancio idrologico per le stazioni di Soglio, Chiavenna – Inferno e Samolaco.

I risultati del downscaling mostrano un buon aumento della temperatura per tutti gli scenari studiati e una variazione della precipitazione che spazia dal positivo al negativo a seconda dello scenario utilizzato. Quest'ultima variazione resta comunque contenuta in valore assoluto. Generalmente la portata varia al variare della precipitazione, nel caso del Mera, questo non è verificato per molteplici motivazioni. In primis, il forte aumento della temperatura porta ad un aumento spropositato dell'evapotraspirazione, che, come già spiegato, è un termine che influisce negativamente sulla formazione della portata. In secondo luogo, la stessa temperatura fa sì che il ghiaccio, già a metà secolo, non sia più presente all'interno del bacino. Il fatto che il ghiaccio non possa più fondersi per via della sua mancata presenza porta inevitabilmente ad una riduzione della portata alle sezioni di chiusura dei sottobacini presi in considerazione. In riferimento a figura 32 e 33 si può notare come nel periodo 2009-2018, i risultati del modello mostrano come, a Samolaco, la portata è costituita in piccola parte da una componente derivante dalla fusione glaciale, con picchi superiori al 10% nei mesi estivi. Gli scenari climatici utilizzati predicono una diminuzione della fusione glaciale in media superiore al 90% a metà secolo che si protrae a fine secolo raggiungendo tal volta il 100%, corrispondente alla scomparsa totale della copertura glaciale all'interno del bacino. Tali risultati vengono mostrati in figura 56 e 57, per Samolaco, nelle quali si evidenzia l'andamento della fusione glaciale sia per gli scenari propri dell'AR5 che per quelli dell'AR6.

Il modello restituisce valori di fusione nivale inferiori a quelli stimati in relazione al periodo di controllo. La diminuzione della fusione nivale è contenuta per i forzanti radiativi 2.6 e 4.5 mentre raggiunge valori maggiori di -50% per gli scenari più sfavorevoli. Si è visto dai risultati ottenuti nel capitolo 7 che tale componente è fondamentale per la formazione di portata all'interno del fiume Mera in quanto rappresenta una grossa percentuale della stessa. Si giunge quindi alla seguente conclusione: l'aumento della precipitazione, quando verificato, è compensato o superato dalla diminuzione della fusione nivale, la fusione glaciale viene ridotta ai minimi termini e, in alcuni casi, è assente, l'evapotraspirazione presenta valori doppi o, tal volta, maggiori del doppio rispetto al periodo di controllo. Le suddette considerazioni portano ad una diminuzione della portata per tutti gli scenari considerati. Di seguito vengono riportati in tabella 25 e 26 i valori percentuali della variazione delle componenti citate sia per la decade 2041-2050 che per la decade 2091-2100 per i diversi modelli e per i diversi scenari.

A titolo d'esempio si riportano da figura 57 a 64 i risultati ottenuti per la sezione di chiusura di Samolaco come confronto tra SSP 2.6 e 8.5 del modello di circolazione globale EC-earth3, incrociato col confronto tra decade 2041-2050 e decade 2091-2100. I grafici confermano ciò che è stato antecedentemente esposto. Da notare, nei grafici di figura 61 e 62 oltre che alla netta riduzione di portata è il fatto che la fusione nivale è molto più bassa per SSP 8.5 che per SSP 2.6.

Infine, si mostra l'andamento delle portate medie calcolate ogni cinque anni per l'intero periodo di studio 2009-2100 per alcuni dei modelli utilizzati. A fronte di un primo tratto che rappresenta l'andamento della portata per il periodo di controllo, la curva si dirama in più parti, ognuna riferita ad un diverso scenario climatico. Per tutti gli scenari e per tutti i modelli si ritrova un andamento piuttosto irregolare del regime fluviale dovuto al fatto che le componenti che formano la portata, esclusa la fusione glaciale, presentano lo stesso comportamento. Tutti gli andamenti mostrano come la portata subisca una riduzione più rapida per la prima metà di secolo e meno veloce, ma, comunque significativa, per la seconda metà.

Si è deciso di riportare i risultati ottenuti a Samolaco in quanto, per la modellazione sul periodo di controllo, si sono ottenuti i risultati migliori dal punto di vista di errore commesso nella valutazione delle portate e indici di affidabilità del modello elevati. Questo è dovuto al fatto che il regime di portata nei pressi di Samolaco, come già anticipato, risente meno della presenza di impianti idroelettrici posti a monte. Chiaramente, eseguire una valutazione futura riguardo la gestione delle centrali e riguardo ai volumi d'acqua turbinati e rilasciati in alveo è possibile facendo delle ipotesi sulla gestione degli impianti, ma in questa parte della tesi l'idroelettrico non è simulato. Si pensa quindi che i risultati ottenuti a Samolaco, anche per quanto riguarda le proiezioni di scenario, siano quelli con un livello di affidabilità più elevato e, quindi, i più interessanti da mostrare. Inoltre, Samolaco si trova in prossimità della sezione di chiusura di Novate Mezzola, quindi è rappresentativa dell'intero bacino.

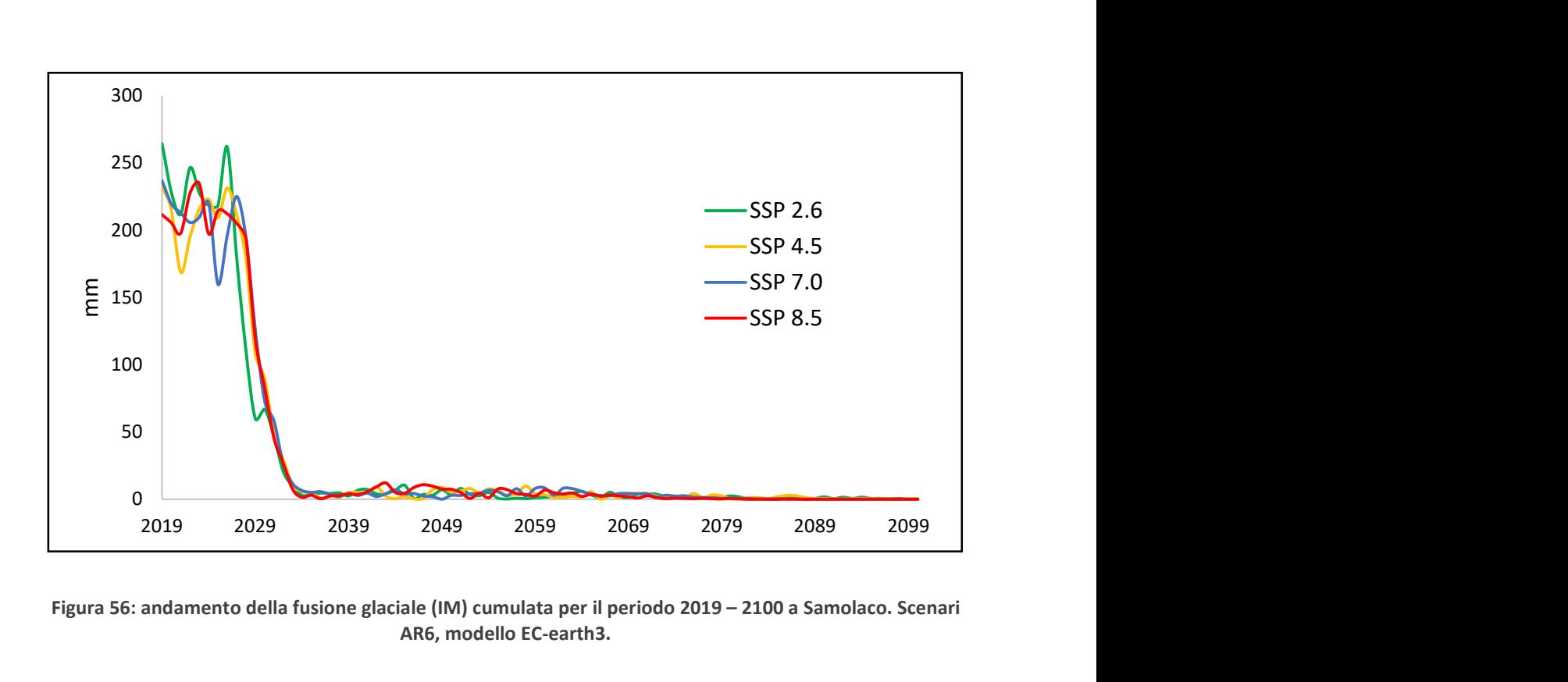

Figura 56: andamento della fusione glaciale (IM) cumulata per il periodo 2019 – 2100 a Samolaco. Scenari AR6, modello EC-earth3.

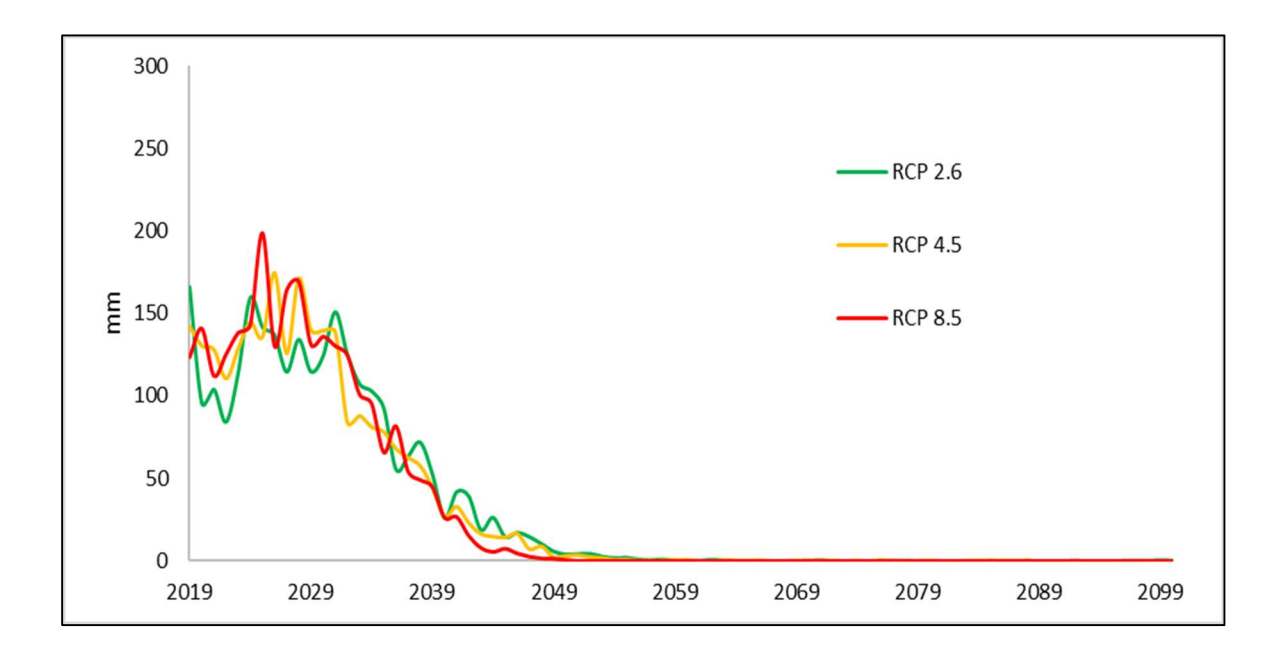

Figura 57: andamento della fusione glaciale (IM) cumulata per il periodo 2019 – 2100 a Samolaco. Scenari AR5, modello EC-earth.

|           |                       | <b>EC-Earth (AR5)</b>       |                             |                   |
|-----------|-----------------------|-----------------------------|-----------------------------|-------------------|
| Decennio  | Variazione %          | <b>RCP 2.6</b>              | <b>RCP 4.5</b>              | <b>RCP 8.5</b>    |
|           | var % Q               | $-53.16%$                   | $-54.05%$                   | $-48.12%$         |
|           | var % P               | 9.61%                       | 3.45%                       | 20.09%            |
| 2041-2050 | var %T                | 7.87%                       | 10.38%                      | 16.91%            |
|           | var % ETP             | 170.05%                     | 143.97%                     | 188.96%           |
|           | var % SM              | $-48.74%$                   | $-40.21%$                   | $-41.67%$         |
|           | var % IM              | $-83.31%$                   | $-87.89%$                   | -93.59%           |
|           | var % Q               | $-53.55%$                   | $-51.29%$                   | $-55.29%$         |
|           | var % P               | 7.60%                       | 14.61%                      | 9.51%             |
| 2091-2100 | var %T<br>var % ETP   | 7.48%<br>155.41%            | 16.90%<br>176.07%           | 53.13%<br>169.51% |
|           | var % SM              | $-33.12%$                   | $-48.31%$                   | $-69.54%$         |
|           | var % IM              | -99.86%                     | -99.92%                     | $-100.00\%$       |
|           |                       | <b>CCSM4 (AR5)</b>          |                             |                   |
|           | Decennio Variazione % | <b>RCP 2.6</b>              | <b>RCP 4.5</b>              | <b>RCP 8.5</b>    |
|           | var % Q               | $-52.70%$                   | $-58.82%$                   | $-56.58%$         |
|           | var % P               | 6.27%                       | $-8.57%$                    | $-1.86%$          |
|           | var % T               | 10.44%                      | 16.99%                      | 14.75%            |
| 2041-2050 | var % ETP             | 146.88%                     | 115.28%                     | 134.56%           |
|           | var % SM              | $-31.15%$                   | $-33.55%$                   | $-31.84%$         |
|           | var % IM              | $-97.66%$                   | -96.94%                     | -97.82%           |
|           | var % Q               | -52.98%                     | -54.92%                     | -59.58%           |
|           | var % P               | 4.86%                       | 5.72%                       | $-6.04%$          |
| 2091-2100 | var %T                | 9.59%                       | 21.88%                      | 43.81%            |
|           | var % ETP             | 140.32%                     | 157.05%                     | 129.54%           |
|           | var % SM              | $-26.44%$                   | $-41.48%$                   | $-47.90%$         |
|           | var % IM              | $-100.00\%$                 | $-100.00\%$                 | $-100.00\%$       |
|           | Variazione %          | Echam6 (AR5)                |                             | <b>RCP 8.5</b>    |
| Decennio  | var % Q               | <b>RCP 2.6</b><br>$-40.56%$ | <b>RCP 4.5</b><br>$-37.07%$ | $-17.72%$         |
|           | var % P               | 1.89%                       | 21.22%                      | 16.56%            |
|           | var %T                | 10.44%                      | 0.22%                       | 2.44%             |
| 2041-2050 | var % ETP             | 166.74%                     | 177.86%                     | 167.56%           |
|           | var % SM              | $-5.59%$                    | $-10.04%$                   | 31.58%            |
|           | var % IM              | $-72.11%$                   | -73.96%                     | $-80.02%$         |
|           | var % Q               | $-37.38%$                   | $-42.20%$                   | $-42.65%$         |
|           | var % P               | 23.01%                      | 14.50%                      | $-7.54%$          |
|           | var %T                | 0.75%                       | 12.18%                      | 46.84%            |
|           |                       |                             |                             |                   |
| 2091-2100 | var % ETP             | 167.83%                     | 159.02%                     | 146.26%           |
|           | var % SM              | $-14.75%$                   | 3.19%                       | $-41.29%$         |

Tabella 25: tabella riassuntiva dei valori trovati con simulazioni riferite ai modelli EC-earth, CCSM4 e Echam6 del quinto rapporto di valutazione dell'IPCC.

|           |                      | EC-earth3 (AR6)        |                    |                        |                      |
|-----------|----------------------|------------------------|--------------------|------------------------|----------------------|
| Decennio  | Variazione %         | <b>SSP 2.6</b>         | <b>SSP 4.5</b>     | <b>SSP 7.0</b>         | <b>SSP 8.5</b>       |
|           | Var % Q              | -49.89%                | $-46.63%$          | $-45.07%$              | -50.90%              |
|           | Var% P               | $-1.23%$               | 4.90%              | 6.69%                  | $-2.78%$             |
| 2041-2050 | Var % T              | 25.59%                 | 21.35%             | 20.28%                 | 35.65%               |
|           | Var % ETP            | 124.38%                | 139.37%            | 142.17%                | 130.16%              |
|           | Var % SM             | $-19.99%$              | $-8.05%$           | $-16.78%$              | $-25.94%$            |
|           | Var % IM             | $-95.61%$<br>$-46.16%$ | $-96.46%$          | $-97.07%$<br>$-50.46%$ | -92.98%<br>$-50.46%$ |
|           | Var % Q<br>Var% P    | 4.89%                  | $-48.57%$<br>3.04% | 1.97%                  | 3.10%                |
| 2091-2100 | Var % T              | 11.76%                 | 32.77%             | 67.82%                 | 77.53%               |
|           | Var % ETP            | 137.25%                | 137.42%            | 139.84%                | 141.67%              |
|           | Var % SM             | $-6.80%$               | $-19.60%$          | $-52.26%$              | $-53.44%$            |
|           | Var % IM             | $-99.41%$              | -99.74%            | $-100.00\%$            | $-100.00\%$          |
|           |                      | <b>CESM2 (AR6)</b>     |                    |                        |                      |
| Decennio  | Variazione %         | <b>SSP 2.6</b>         | <b>SSP 4.5</b>     | <b>SSP 7.0</b>         | <b>SSP 8.5</b>       |
|           | Var % Q              | $-47.40%$              | $-44.87%$          | -53.95%                | $-54.50%$            |
|           | Var% P               | 14.93%                 | 2.15%              | $-1.84%$               | $-4.80%$             |
| 2041-2050 | Var % T              | 13.64%                 | 22.89%             | 11.12%                 | 21.20%               |
|           | Var % ETP            | 170.56%                | 146.02%            | 129.38%                | 119.55%              |
|           | Var % SM             | $-32.69%$              | $-13.75%$          | $-28.77%$              | $-36.08%$            |
|           | Var % IM             | $-95.51%$              | $-97.27%$          | $-96.39%$              | $-94.73%$            |
|           | Var % Q<br>Var% P    | $-45.82%$<br>12.26%    | $-52.19%$<br>2.15% | $-53.33%$<br>$-3.04%$  | $-53.01%$<br>0.63%   |
|           | Var % T              | 4.73%                  | 22.89%             | 40.48%                 | 67.79%               |
| 2091-2100 | Var % ETP            | 143.90%                | 137.58%            | 111.26%                | 128.20%              |
|           | Var % SM             | $-15.56%$              | $-30.89%$          | $-38.44%$              | $-60.20%$            |
|           | Var % IM             | $-99.87%$              | -99.69%            | -99.56%                | -99.94%              |
|           |                      | MPI_ESM (AR6)          |                    |                        |                      |
| Decennio  | Variazione %         | SSP 2.6                | <b>SSP 4.5</b>     | <b>SSP 7.0</b>         | <b>SSP 8.5</b>       |
|           | Var % Q              | $-58.17%$              | $-58.17%$          | $-56.04%$              | $-54.15%$            |
|           | Var% P               | $-4.95%$               | $-1.26%$           | 1.43%                  | 4.23%                |
|           | Var % T              | 13.38%                 | 24.44%             | 12.83%                 | 10.16%               |
| 2041-2050 | Var % ETP            | 145.87%                | 124.06%            | 141.88%                | 145.87%              |
|           | Var % SM             | $-48.24%$              | $-48.24%$          | $-51.76%$              | $-48.12%$            |
|           | Var % IM             | $-94.77%$              | -98.65%            | $-93.70%$              | $-100.00\%$          |
|           | Var % Q              | $-51.98%$              | $-51.98%$          | $-55.84%$              | $-58.67%$            |
|           | Var% P               | 6.07%                  | $-1.26%$           | 4.07%                  | $-3.39%$             |
|           | Var % T<br>Var % ETP | 5.57%<br>134.90%       | 24.44%<br>146.70%  | 40.53%<br>144.87%      | 56.42%<br>134.90%    |
| 2091-2100 | Var % SM             | $-30.21%$              | $-30.21%$          | $-62.69%$              | $-71.34%$            |
|           |                      |                        |                    |                        |                      |

Tabella 26: tabella riassuntiva dei valori trovati con simulazioni riferite ai modelli EC-earth3, CESM2 e MPI\_ESM del sesto rapporto di valutazione dell'IPCC.

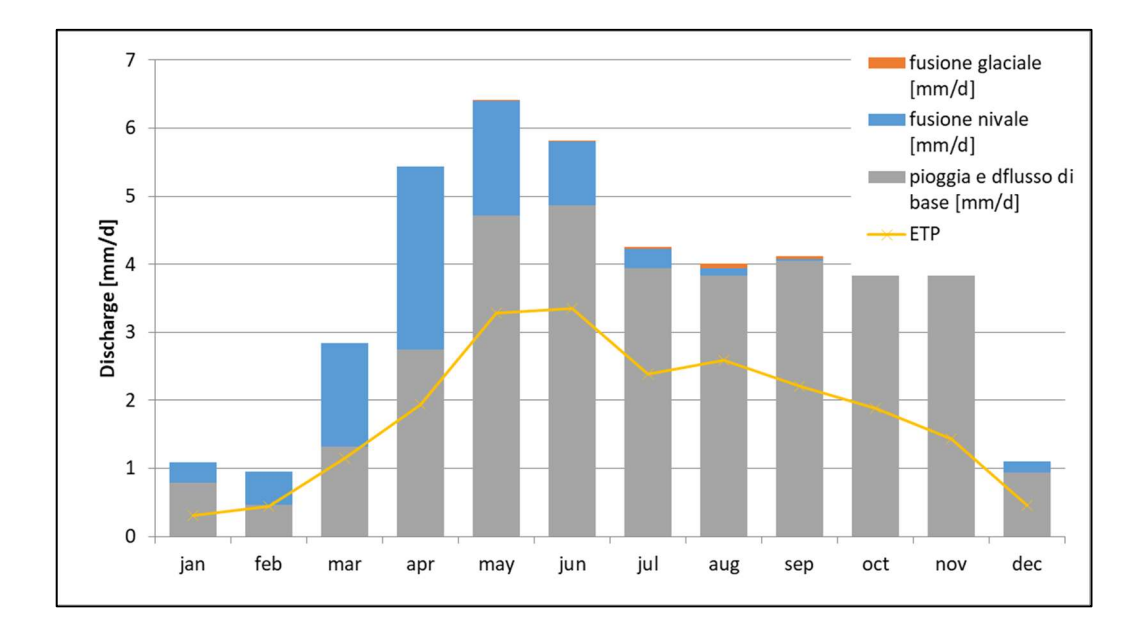

Figura 58: EC-earth3 AR6 - SSP 2.6 2041 – 2050

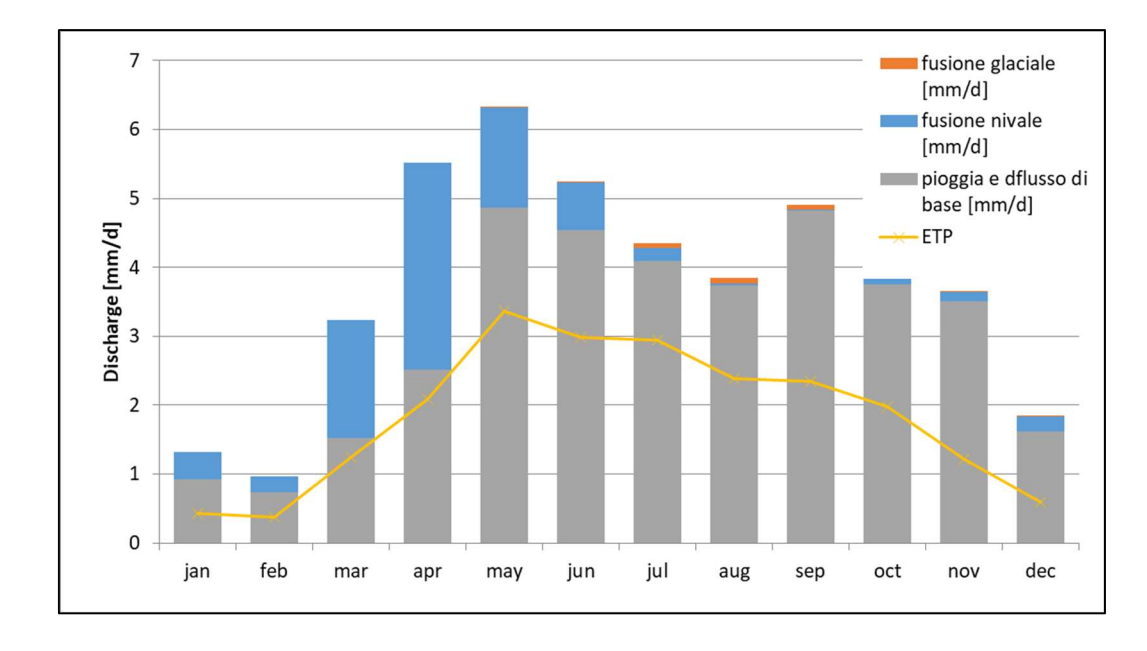

Figura 59: EC-earth3 AR6 - SSP 8.5 2041 – 2050

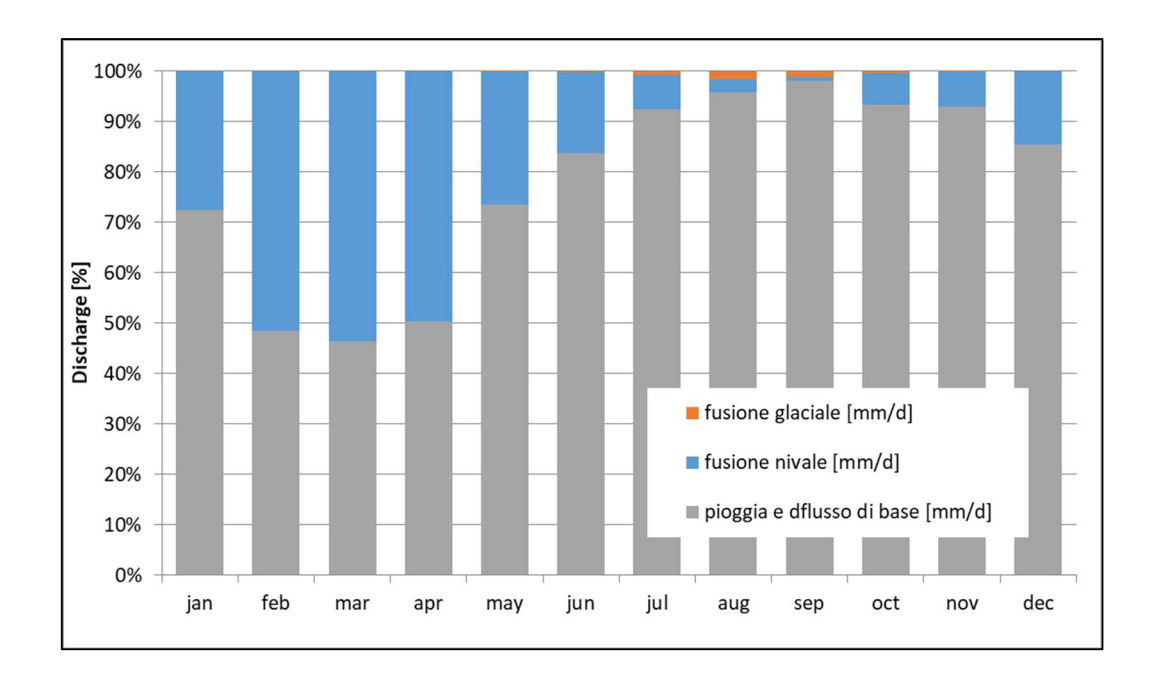

Figura 60: EC - earth3 AR6 - SSP 2.6 2041 – 2050

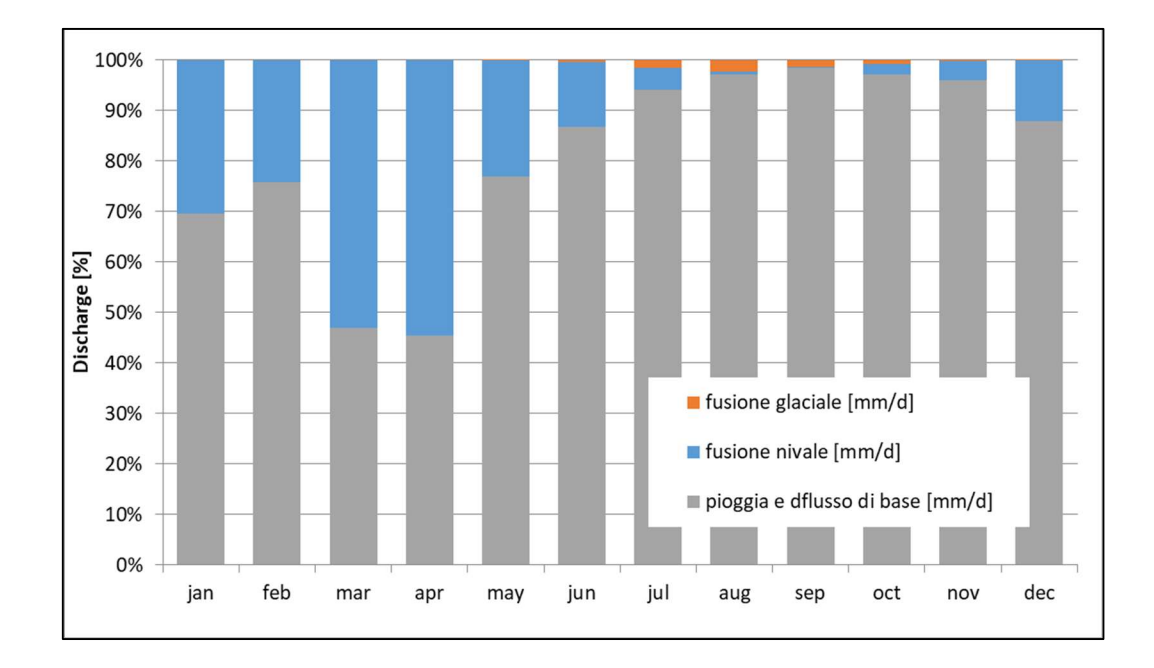

Figura 61: EC - earth3 AR6 - SSP 8.5 2041 - 2050

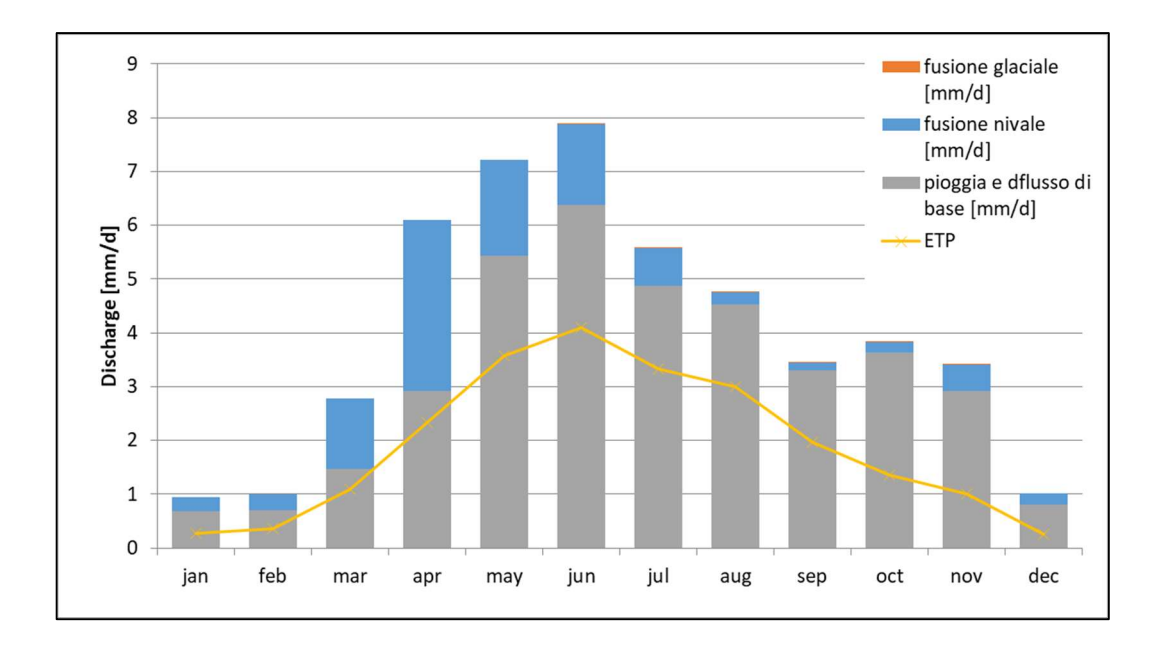

Figura 62: EC-earth3 AR6 - SSP 2.6 2091 – 2100

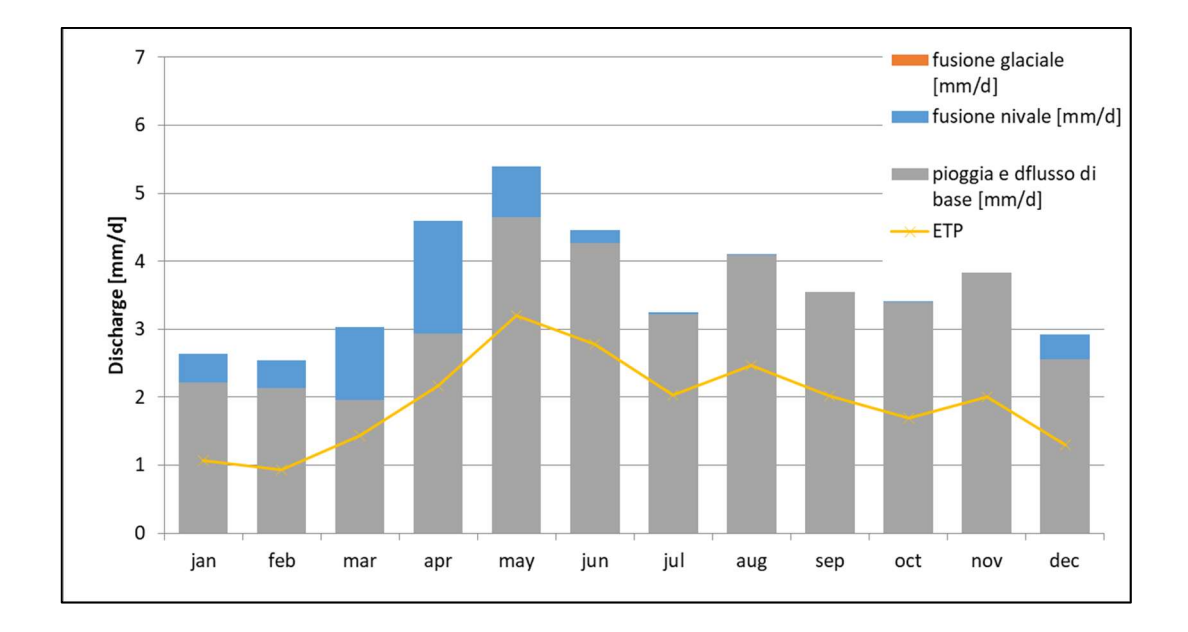

Figura 63: EC - earth3 AR6 - SSP 8.5 2091 – 2100

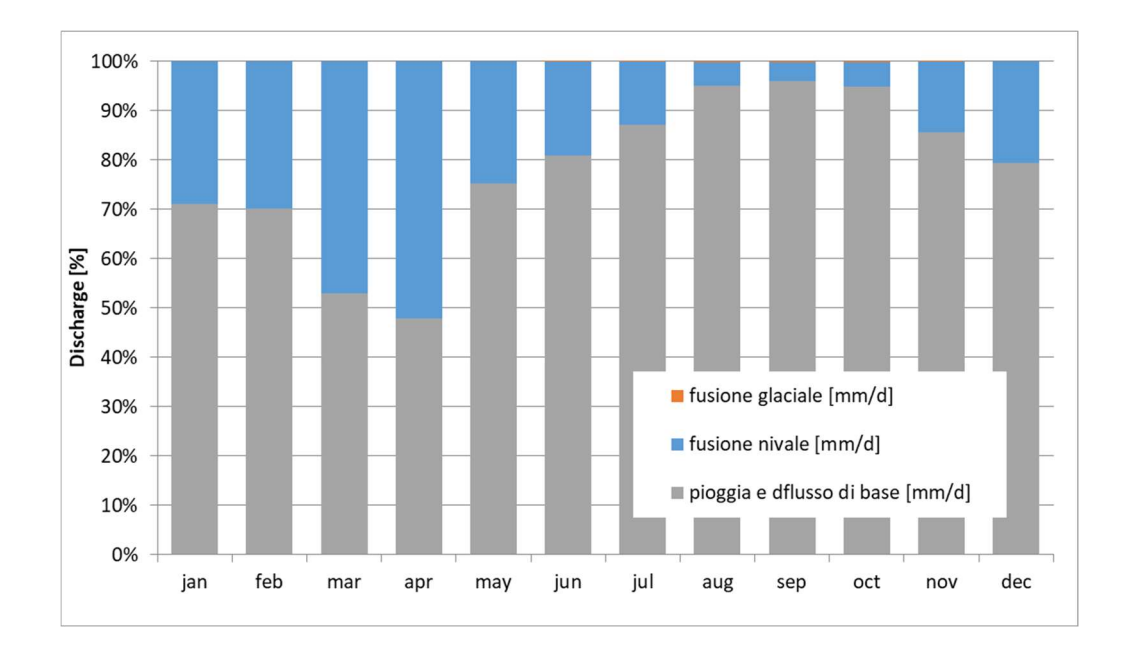

Figura 64: EC-earth3 AR6 - SSP 8.5 2091 – 2100

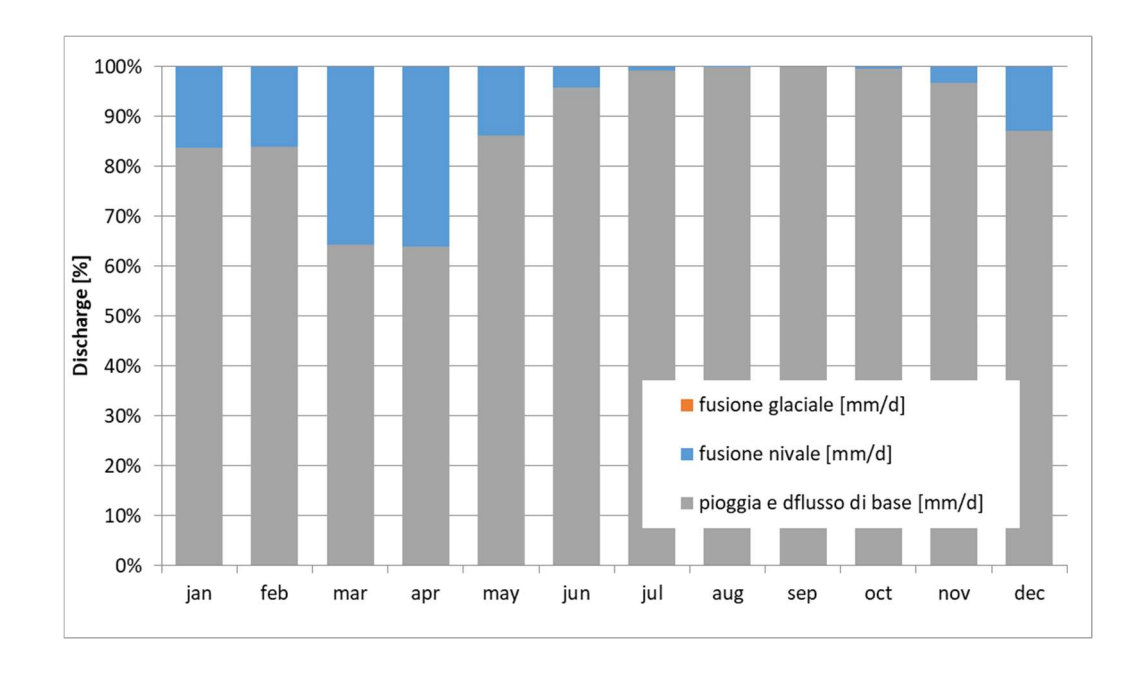

Figura 65: EC-earth3 AR6 – SSP 8.5 2091 - 2100

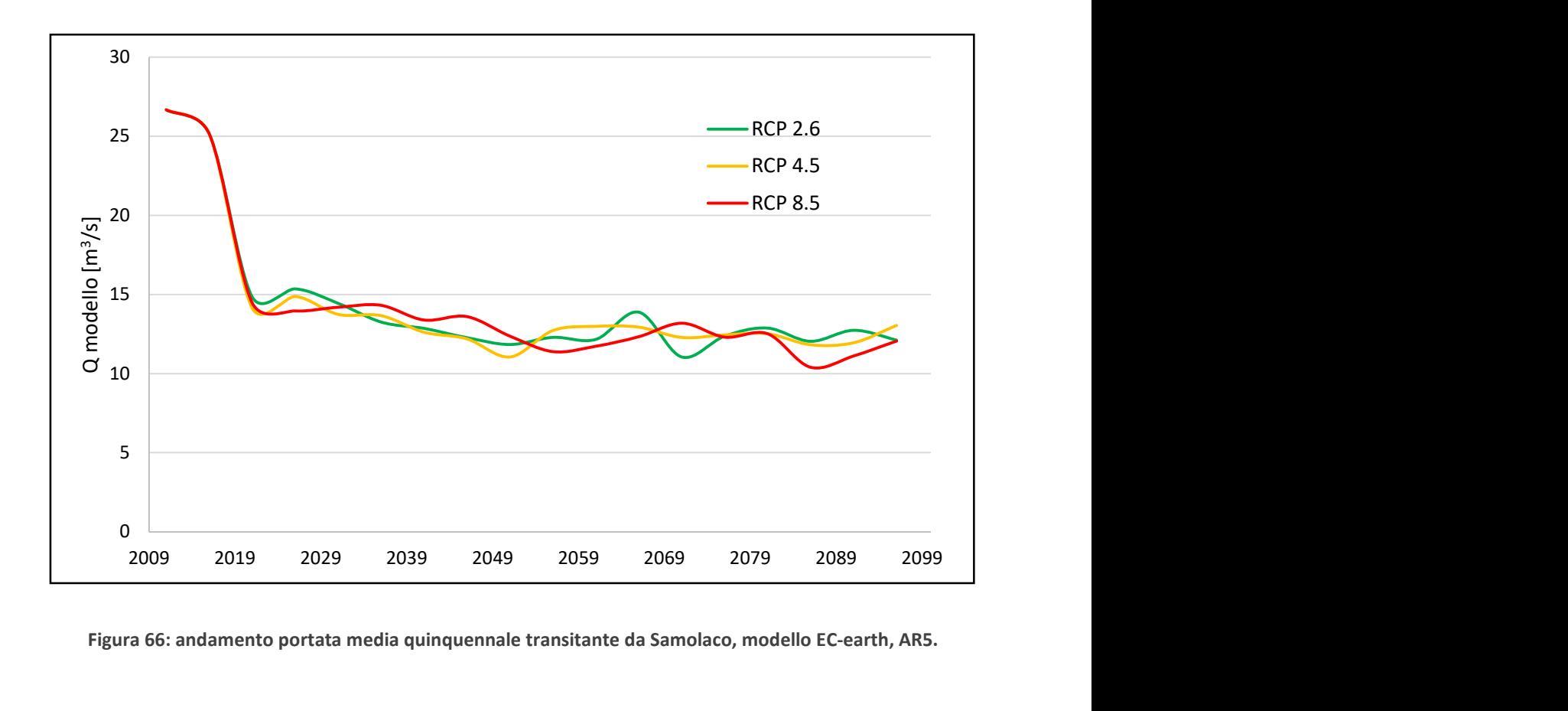

Figura 66: andamento portata media quinquennale transitante da Samolaco, modello EC-earth, AR5.

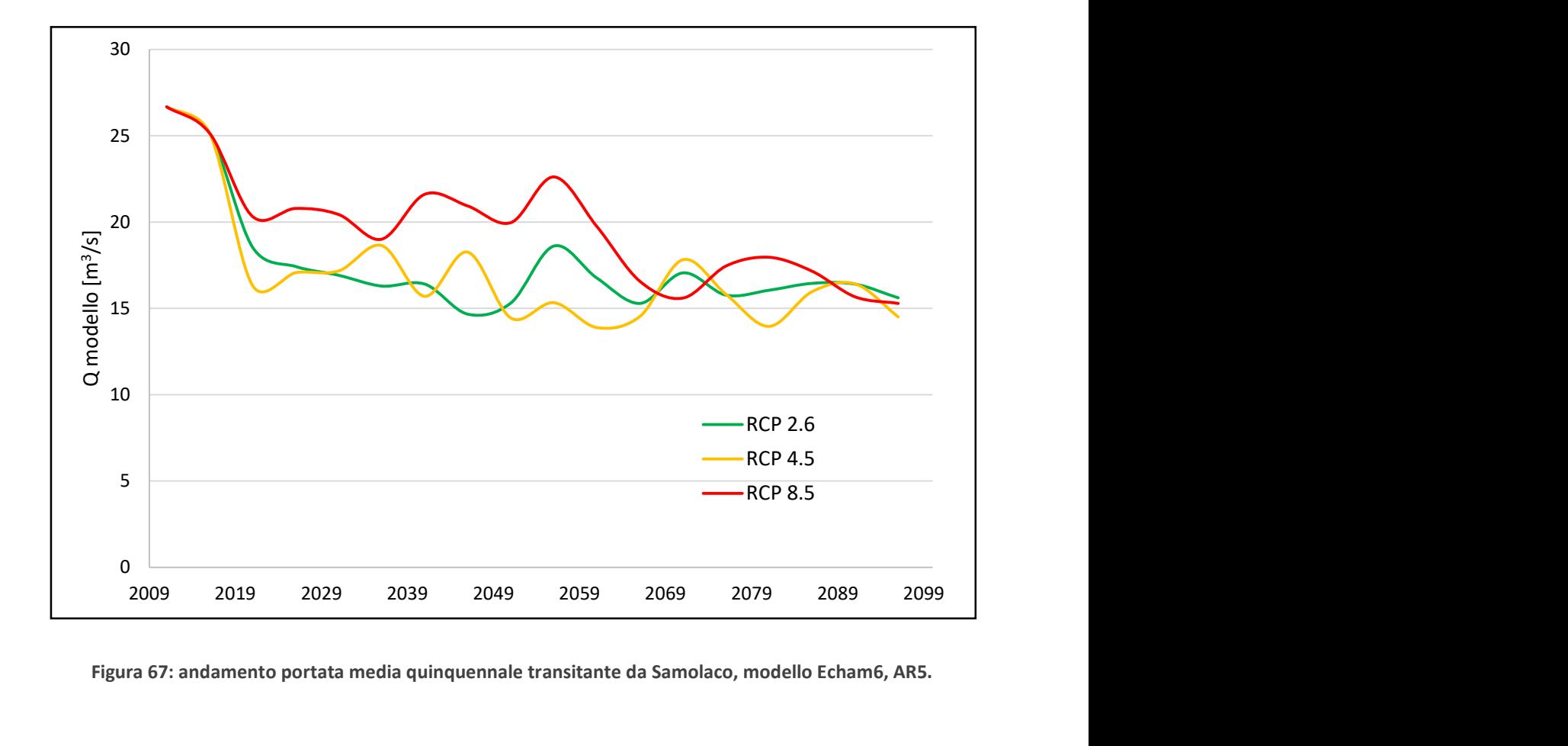

Figura 67: andamento portata media quinquennale transitante da Samolaco, modello Echam6, AR5.

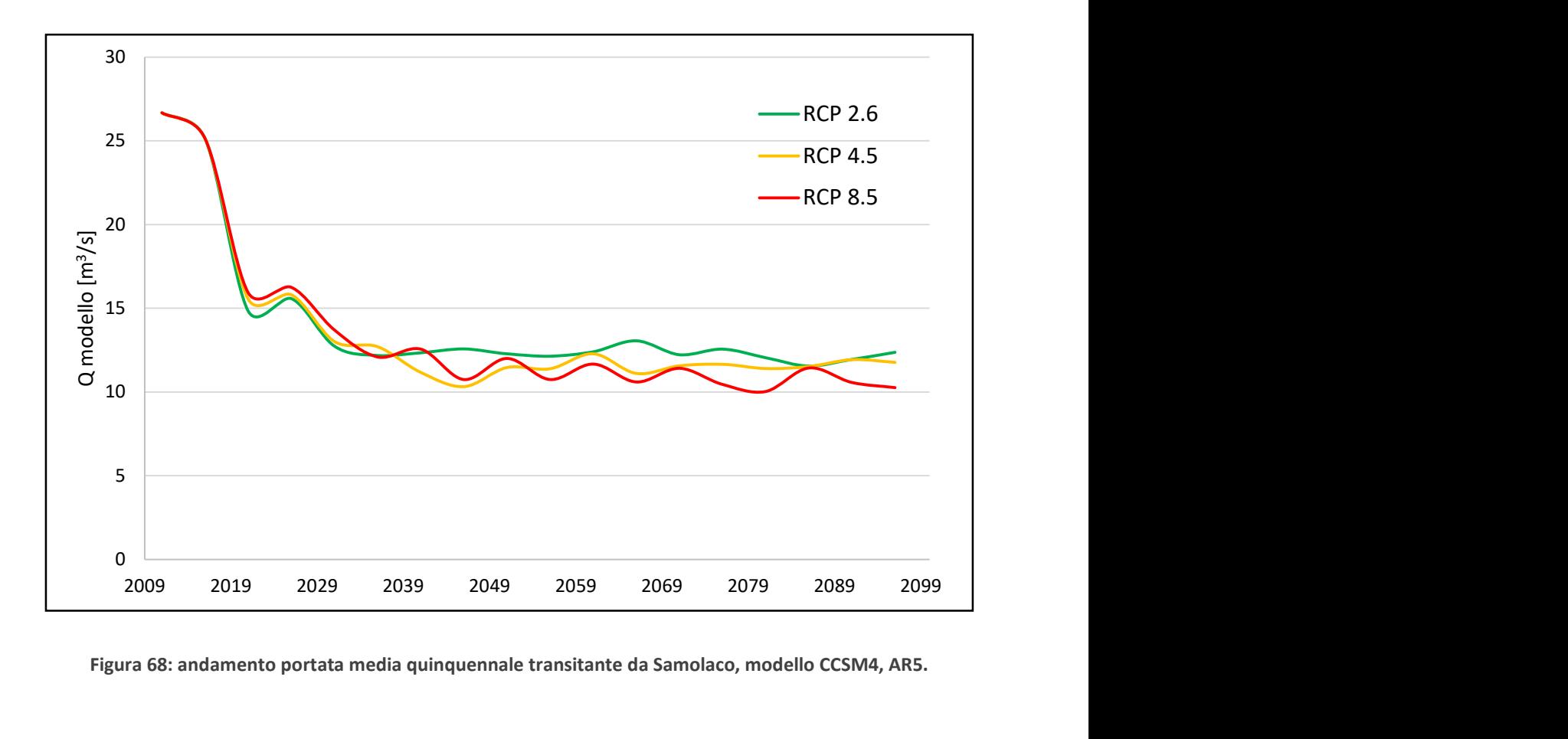

Figura 68: andamento portata media quinquennale transitante da Samolaco, modello CCSM4, AR5.

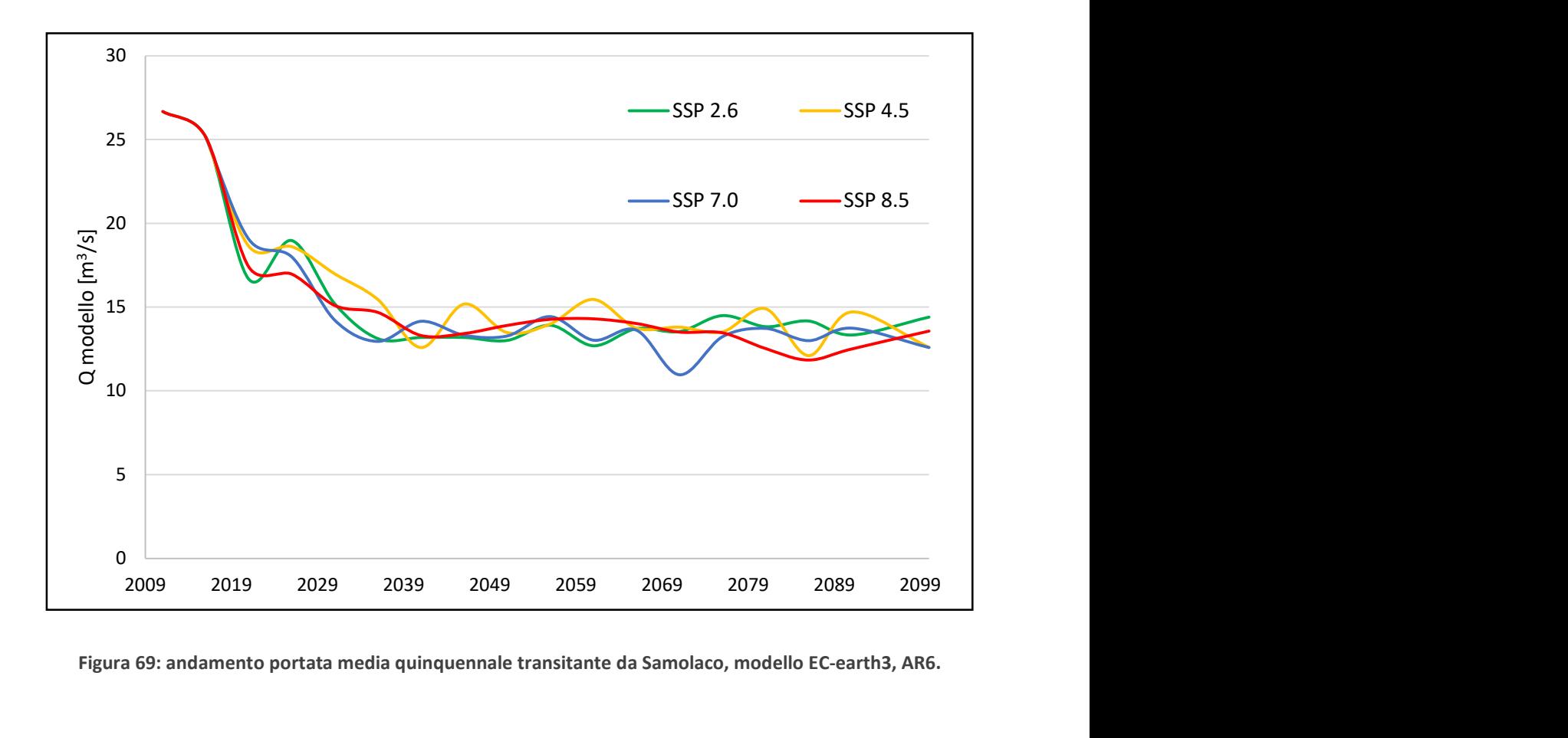

Figura 69: andamento portata media quinquennale transitante da Samolaco, modello EC-earth3, AR6.

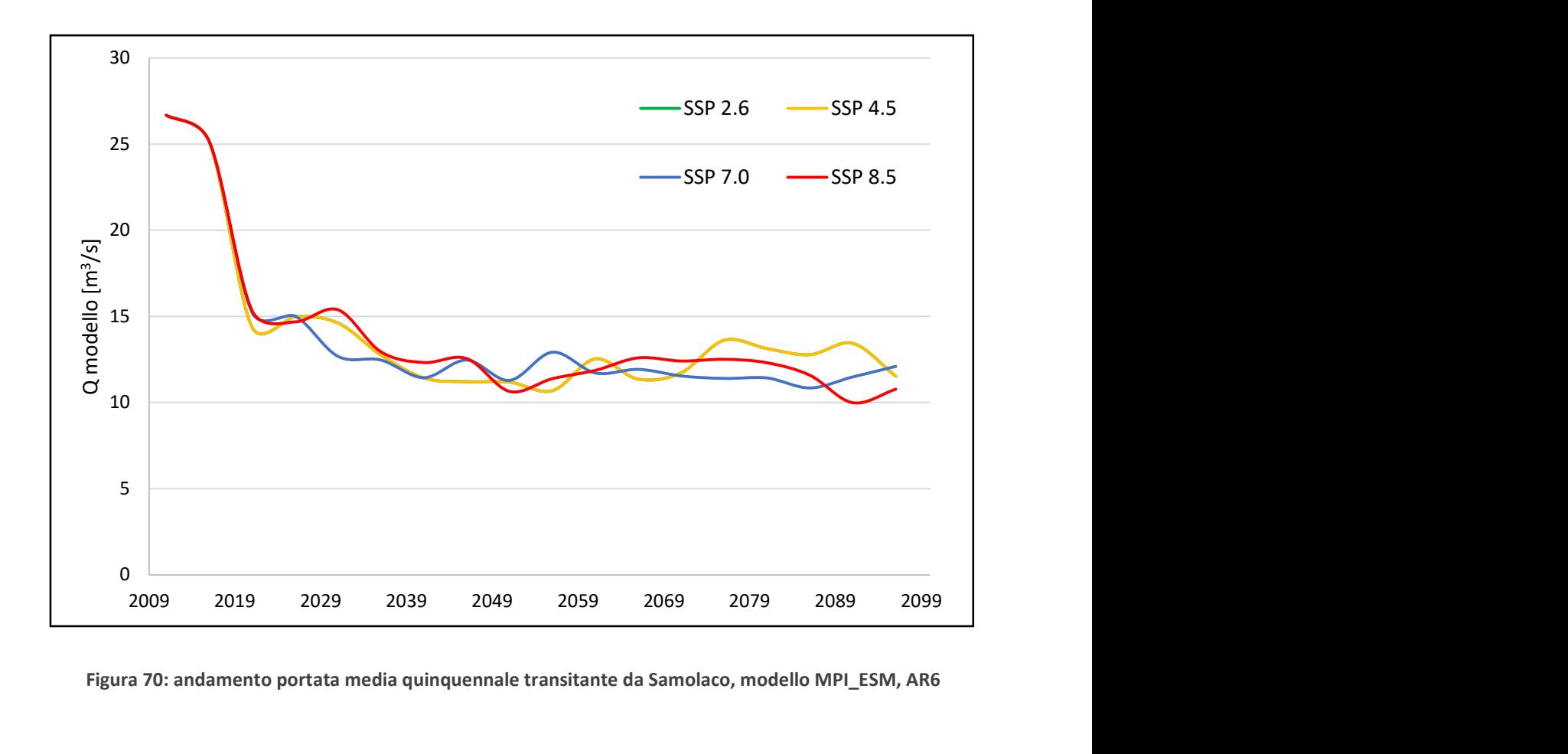

Figura 70: andamento portata media quinquennale transitante da Samolaco, modello MPI\_ESM, AR6

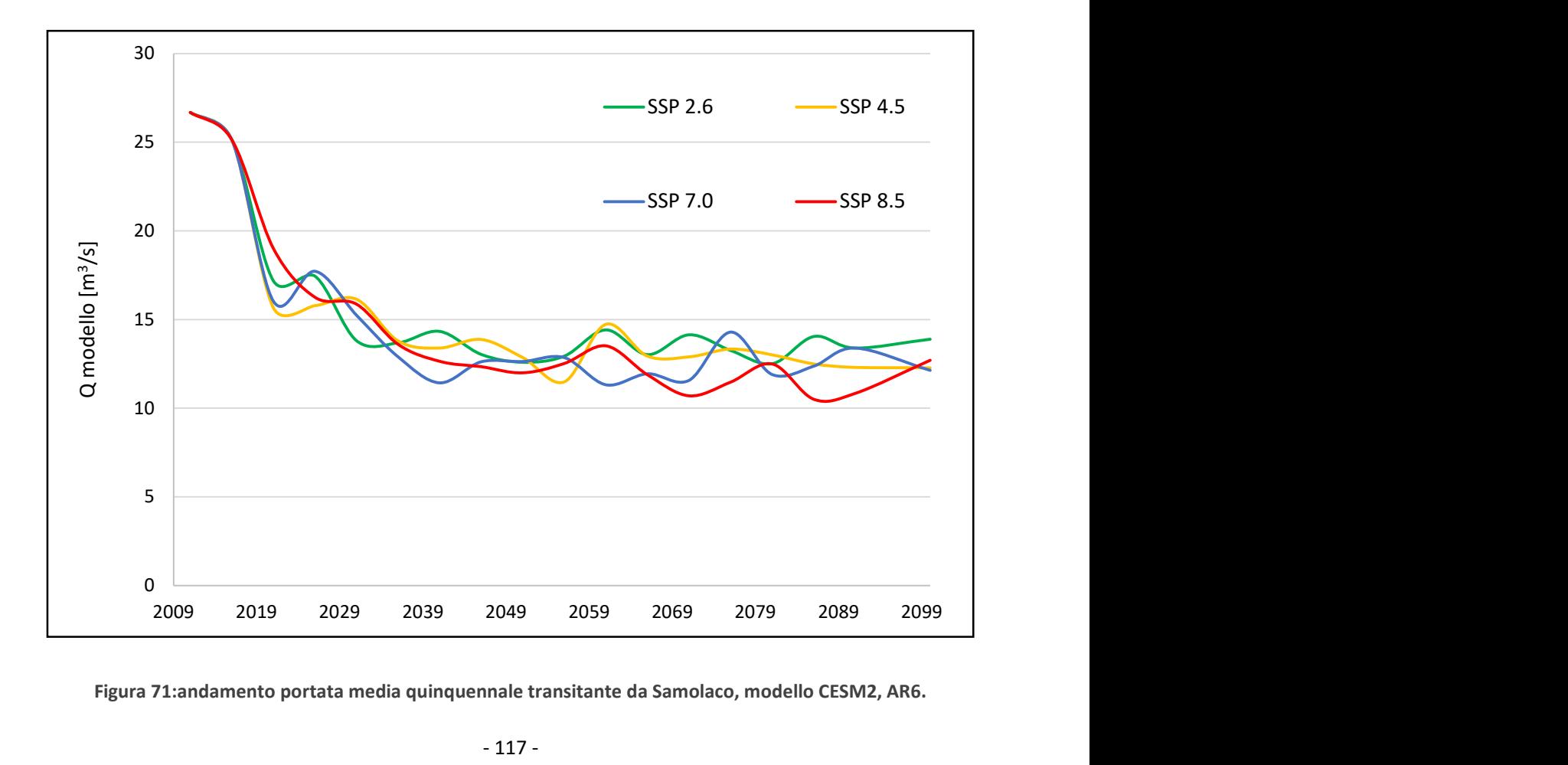

Figura 71:andamento portata media quinquennale transitante da Samolaco, modello CESM2, AR6.

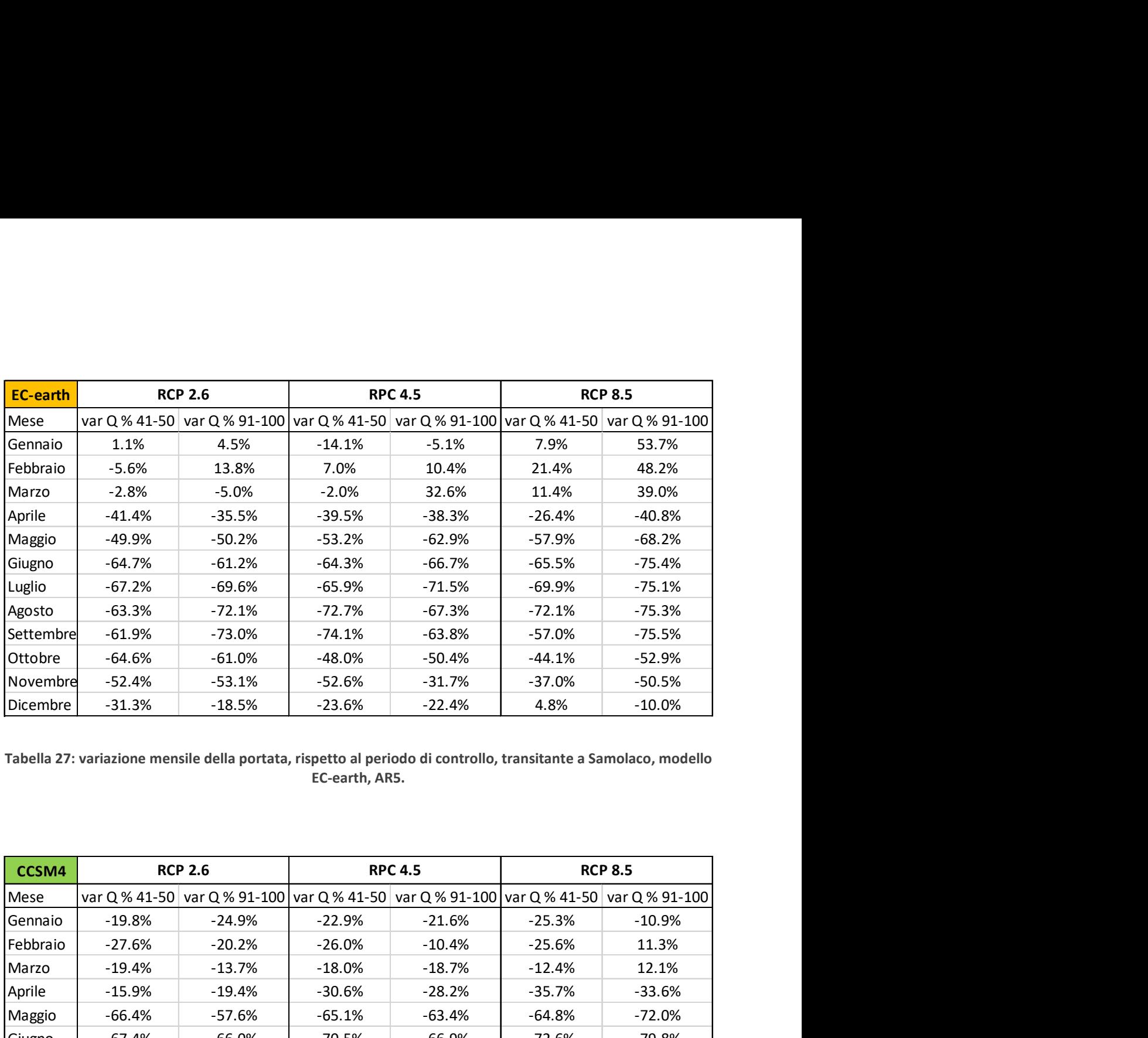

Tabella 27: variazione mensile della portata, rispetto al periodo di controllo, transitante a Samolaco, modello EC-earth, AR5.

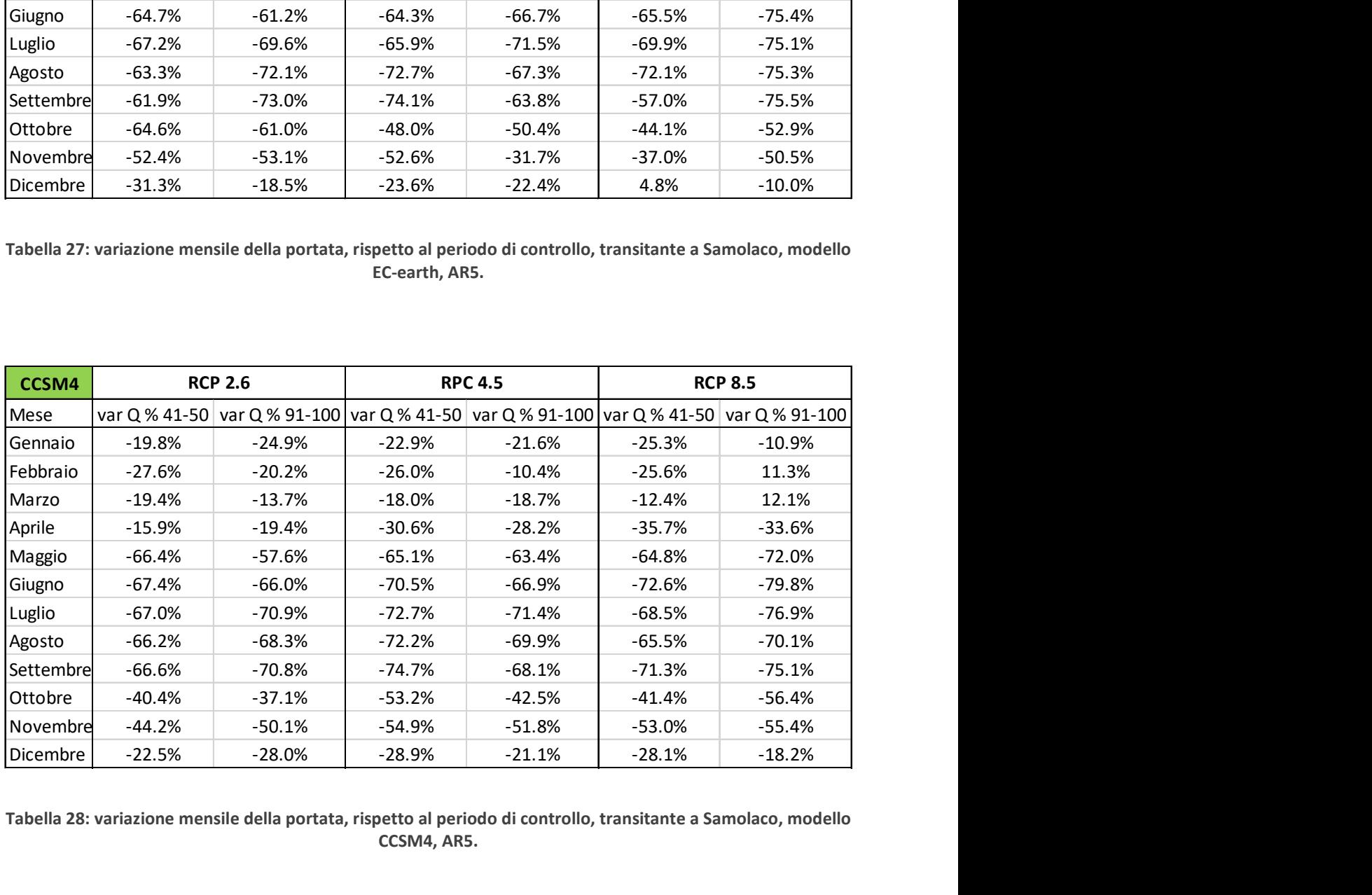

Tabella 28: variazione mensile della portata, rispetto al periodo di controllo, transitante a Samolaco, modello CCSM4, AR5.

| <b>RCP 2.6</b>        |          | <b>RPC 4.5</b> |          | <b>RCP 8.5</b> |                                                                                        |
|-----------------------|----------|----------------|----------|----------------|----------------------------------------------------------------------------------------|
|                       |          |                |          |                |                                                                                        |
| $-8.7%$               | $-9.6%$  | $-8.2%$        | 17.3%    | 12.8%          | 39.8%                                                                                  |
| $-16.2%$              | 10.3%    | $-2.9%$        | 2.7%     | 36.4%          | 127.7%                                                                                 |
| $-1.3%$               | 6.7%     | $-0.2%$        | 23.1%    | 53.8%          | 63.4%                                                                                  |
| $-13.9%$              | $-11.4%$ | $-22.9%$       | 0.0%     | $-28.1%$       | $-32.3%$                                                                               |
| $-30.6%$              | $-17.7%$ | $-24.4%$       | $-38.9%$ | $-20.8%$       | $-47.1%$                                                                               |
| $-51.4%$              | $-33.7%$ | $-38.1%$       | $-49.3%$ | 1.2%           | $-66.7%$                                                                               |
| $-52.3%$              | $-55.4%$ | $-38.3%$       | $-62.2%$ | $-29.4%$       | $-67.2%$                                                                               |
| $-45.7%$              | $-64.7%$ | $-52.0%$       | $-74.7%$ | $-50.5%$       | $-80.1%$                                                                               |
| Settembre<br>$-56.3%$ | $-62.7%$ | $-56.1%$       | $-70.5%$ | $-44.8%$       | $-53.1%$                                                                               |
| $-50.4%$              | $-62.8%$ | -59.9%         | $-61.3%$ | $-39.3%$       | $-59.1%$                                                                               |
|                       |          | $-35.2%$       | $-22.8%$ | 16.4%          | $-24.3%$                                                                               |
| Novembre<br>$-50.7%$  | $-30.5%$ |                |          |                |                                                                                        |
|                       |          |                |          |                | var Q % 41-50 var Q % 91-100 var Q % 41-50 var Q % 91-100 var Q % 41-50 var Q % 91-100 |

Tabella 29: variazione mensile della portata, rispetto al periodo di controllo, transitante a Samolaco, modello ECHAM6, AR5.

Per ultimo si mostrano in tabella 27, 28 e 29 le variazioni mensili di portata rispetto al periodo di controllo, sia per la decade di metà secolo che per quella corrispondente a fine secolo. Si nota come per il modello EC-earth dell'AR5, riportato come esempio, si ha un leggero aumento della portata nei primi mesi dell'anno, soprattutto per lo scenario 8.5. Tale comportamento, riscontrato anche per il modello Echam6 e i rispettivi modelli dell'AR6, indica una diminuzione della precipitazione solida a fronte di un aumento di quella liquida, che si trasforma in deflusso e, quindi, in portata in maniera rapida, al contrario di neve e ghiaccio che portano il loro apporto solamente quando le temperature lo consentono (apporto ritardato). Il fatto che nei mesi invernali non sia presente una grossa quantità di precipitazione solida, porta inevitabilmente ad una diminuzione di portata nei mesi primaverili ed estivi per il fatto che la fusione nivale sia ridotta di molto. Per quanto riguarda il modello CCSM4 si ha una sovrastima della riduzione di portata la quale si verifica in tutti i mesi dell'anno, per tutti gli scenari. Tale risultato è giustificato dal fatto che la variazione di precipitazione, calcolata attraverso i risultati del downscaling, è negativa.

## CONCLUSIONI

L'intento dell'elaborato è quello di studiare, dal punto di vista idrologico, il bacino del fiume Mera in ottica di simulare l'andamento delle portate in arrivo alle sezioni di chiusura fittizie di Samolaco, Chiavenna – Inferno e Soglio, in corrispondenza delle quali è presente un idrometro. Il lavoro è risultato impegnativo per via della mancata abbondanza di dati meteorologici reperibili dalle stazioni ubicate all'interno del bacino. Prendere in considerazione solamente la decade 2009 – 2018, senza considerare le serie temporali precedenti al periodo di studio, si è rivelata una complicazione in quanto si accentuato lo scarso monitoraggio del bacino imbrifero del Mera.

Si è cercato di aumentare il numero di dati utilizzabili attraverso l'utilizzo dei dati Epson Meteo misurati da radar satellitari. Dal confronto dei risultati ottenuti applicando il modello idrologico sia sui dati misurati sul campo, che prendendo come input quelli da satellite, si è capito che esiste una grossa differenza tra le variabili di precipitazione ricavate coi due metodi appena citati. Per tale motivo il database iniziale non è stato ampliato.

Nonostante i problemi legati al numero di dati utilizzabili, i risultati ottenuti con i soli dati di stazioni Arpa con l'aggiunta della stazione UFAM di Samedan si possono ritenere soddisfacenti. L'errore calcolato tra modello e portata effettivamente misurata in corrispondenza degli idrometri è inferiore alle soglie stabilite da letteratura per considerare validi i risultati. Oltre ai risultati legati alle portate, si ritiene che il ragionamento effettuato sull'influenza della regolazione all'interno del bacino abbia portato un'ulteriore conferma alla bontà della simulazione, e quindi, all'affidabilità del modello idrologico utilizzato.

Si è usufruito dello stesso modello (set di parametri di calibrazione invariato) per simulare gli scenari climatici futuri e predire il comportamento del bacino del Mera, il quale rappresenta il secondo scopo della tesi. Le proiezioni climatiche ottenute tramite l'applicazione dei vari modelli di circolazione globale forniti dall'IPCC, e la procedura di downscaling, hanno portato al ritrovamento di serie temporali di dati che coprono l'arco di tempo 2019 – 2100. I risultati del downscaling presentano un aumento, abbastanza consistente, della temperatura per tutti i GCM considerati. Esso è affiancato ad una variazione positiva o negativa a seconda dei casi, meno marcata della precipitazione, variabile a seconda del modello di circolazione di riferimento. Per quanto riguarda le portate, si è riscontrata una forte diminuzione delle stesse sia nella decade 2041-2050 che per quella corrisponde a fine secolo (2091-2100). La riduzione

- 120 -

è dovuta principalmente ad aumento anomalo dell'evapotraspirazione, dalla diminuzione della fusione nivale e glaciale, dovuta alla drastica riduzione della copertura di neve perenne e ghiaccio.

## SVILUPPI FUTURI

Il modello apparentemente non mostra grossi limiti se si fa fede ai risultati ottenuti. Ci sono, in ogni caso, possibili miglioramenti delle analisi effettuate sul fiume Mera e sul suo bacino, e di approfondimento delle stesse.

- Il periodo di studio scelto, corrispondente alla decade 2009-2018, può essere ampliato in modo tale da avere una maggiore disponibilità di dati meteorologici. Questo potrebbe risultare un vantaggio in fase di calibrazione del modello.
- La sostituzione di dati mancanti all'interno delle serie temporali di precipitazione, utilizzata all'interno dell'elaborato, può portare ad un incremento della quantità di precipitazione cumulata totale. Questo perché sostituendo ad interi periodi una media basata sulla probabilità di precipitazione sull'intera decade, porta all'inserimento di una determinata quantità di P totale in giorni in cui non si è sicuri essa accada. Si propone, quindi, di utilizzare un metodo differente per la copertura di dati mancanti.
- Il gradiente di temperatura e precipitazione è stato calcolato a partire da solamente n.3 stazioni. Qualora si avessero a disposizione più stazioni, il suo calcolo sarebbe più preciso. Si consiglia quindi di ricalcolare il gradiente con un quantitativo maggiore di dati (vedi punto 1), il quale potrebbe portare a risultati differenti per via della diversa spazializzazione adottata dal modello.
- Il modello utilizza un set di parametri di fusione nivale variabili mese per mese. Solitamente il parametro è mantenuto fisso per ogni mese dell'anno. Si propone di simulare l'andamento delle portate utilizzando un DDS costante e confrontare i risultati che si otterranno con quelli esposti nella presente tesi, in ottica di capire quale delle due soluzioni sia la migliore.
- Per una validazione più accurata si consiglia di installare ulteriori idrometri sul bacino, per monitorare l'andamento delle portate in maniera distribuita. Consapevoli che questa procedura, oltre che costosa, porterà i suoi frutti dopo anni di monitoraggio.
- La validazione proposta in termini di volumi d'acqua a Chiavenna tiene conto della regolazione da parte delle centrali idroelettriche che scaricano a monte dell'idrometro. Per il calcolo dei volumi turbinati si sono utilizzati dati medi annuali. Si potrebbero richiedere al gestore degli impianti idrolettrici di Mese dati più precisi a riguardo, sia in termini di livello medio (scala giornaliera) degli invasi da cui si preleva acqua, che sull'andamento della portata che attraversa la turbina. In questo modo il calcolo dei

volumi risulterebbe più preciso e di conseguenza si migliorerebbe la validazione del modello.

- La stessa validazione a cui fa riferimento il punto precedente può essere estesa ai volumi d'acqua transitanti a Soglio. Per fare ciò si consiglia di reperire informazioni, qualora fosse possibile, sugli impianti idroelettrici del lato elvetico del bacino.
- Il modello utilizzato non riesce a considerare bacini di origine naturale e/o artificiale presenti sul territorio. Si propone di implementare lo stesso in modo da ovviare a questa problematica.
- L'applicazione del modello sugli scenari futuri è basata sull'ipotesi che i valori dei parametri calibrati non cambieranno con il cambiamento climatico: se si disponesse di un database completo su un lungo periodo, si potrebbe calibrare il modello su periodi più brevi in modo da ricavare un trend di ogni singolo parametro, così da estendere tale tendenza sull'arco temporale futuro. Tale considerazione è ovviamente limitata dallo scarso monitoraggio del bacino idrografico del Mera.
- L'applicazione della procedura di downscaling si basa sull'ipotesi che la distribuzione spaziale della temperatura e delle precipitazioni sia costante. Si potrebbe effettuare una modifica alla procedura per aggiungere una variabilità spaziale intrinseca, funzione del cambiamento climatico.

Gli sviluppi futuri fin qui presentati tenderebbero a migliorare il modello. Oltre a questi, si pensa che il modello e i suoi risultati sono il punto di partenza per un'analisi sul trasporto solido presente all'interno del fiume Mera. Una volta studiato il trasporto solido, la combinazione di quest'ultimo con lo studio da noi effettuato, può essere utile per ricavare mappe di rischio per quanto riguardi i comuni e le aree limitrofe al corso del fiume, e quindi al proseguo del progetto GE.RI.KO.

Migliaccio F., Carrion D. (2016). Sistemi Informativi Territoriali: principi e applicazioni.

- Aili, T., Soncini, A., Bianchi, A., Diolaiuti, G., Agata, C. D., & Bocchiola, D. (2018). Assessing water resources under climate change in high-altitude catchments : a methodology and an application in the Italian Alps.
- R. Rosso et al., (2004). Mappatura dell'indice di assorbimento e del massimo volume specifico di ritenzione potenziale del terreno.
- Bintanja, R., Hazeleger, W., Wang, X., Severijns, C., Sterl, A., Wyser, K., … Wiel, K. Van Der. (2012). EC-Earth V2 . 2 : description and validation of a new seamless earth system prediction model, 2611–2629.
- Bocchiola, D. (2017). LA VALUTAZIONE DELLA QUALITÀ IDRO-MORFOLOGICA DEGLI AMBIENTI FLUVIALI: UN CASO DI STUDIO IN UN BACINO ALPINO. Ingegneria Dell'Ambiente, 3, 15–27.
- Bocchiola, D. (2019). Influence of climate change scenarios on energy price: a case study in Italy. Climate, 7.
- Bocchiola, D., & Diolaiuti, G. (2010). Evidence of climate change within the Adamello Glacier of Italy. Theoretical and Applied Climatology, 100, 351–369. https://doi.org/10.1007/s00704-009-0186-x
- Bocchiola, D., & Groppelli, B. (2010). Spatial estimation of snow water equivalent at different dates within the Adamello Park of Italy. Cold Regions Science and Technology, 63, 97– 109.
- Bocchiola, D., Mihalcea, C., Diolaiuti, G., Mosconi, B., Smiraglia, C., & Rosso, R. (2010). Flow prediction in high altitude ungauged catchments: A case study in the Italian Alps (Pantano Basin, Adamello Group). Advances in Water Resources, 33, 1224–1234.
- Bocchiola, D., & Rosso, R. (2007). The distribution of daily snow water equivalent in the central Italian Alps, 30, 135–147.
- Civile, I., Territoriale, A., Milano, P., Di, S., Idrologica, V., Xxi, N. E. L., … Magistrale, L. (2016). Indice.

Confortola, G., Soncini, A., & Bocchiola, D. (2014). Climate change will affect hydrological

regimes in the Alps: A case study in Italy. Revue de Géographie Alpine, 101.

- Di, P., Interreg, C., & Svizzera, V. I. (2017a). Interreg 2017 RIEPILOGO DATI ADESIONE Id Pratica : 473458.
- Di, P., Interreg, C., & Svizzera, V. I. (2017b). Interreg 2017 RIEPILOGO DATI ADESIONE Id Pratica : 473458 4 di 9 Work Packages.
- Ernmenta, I., & Nel, L. P. A. (n.d.). Climate Change 2014 Synthesis Report.
- Groppelli, B., Bocchiola, D., & Rosso, R. (2009). Spatial downscaling of precipitation from AOGCMs for climate change projections using random cascades : a case study in Italy Spatial downscaling of precipitation from GCMs for climate change projections using random cascades : A case study in Italy, (September).
- Groppelli, B., Soncini, A., Bocchiola, D., & Rosso, R. (2011). Evaluation of future hydrological cycle under climate change scenarios in a mesoscale Alpine watershed of Italy, 1769– 1785.
- Hock, R. (2003). Temperature index melt modelling in mountain areas, 282, 104–115.
- Kumar, L., Skidmore, A. K., & Knowles, E. (2010). Modelling topographic variation in solar radiation in a GIS environment, 8816.
- Meteo, E. (n.d.). Stima valori di consuntivo per precipitazioni e temperatura a 2 metri Meteo Expert – Centro Epson Meteo Introduzione Il dato osservato a terra, (Mi).
- Milano, P. D. I. (2016). Modellazione idrologica preliminare per il bacino del mera.
- Model, C., Project, I., Climate, C., Cycle, C., Intercomparison, M., Feedback, C., … Downscaling, C. (2016). Overview CMIP6 ‐ Endorsed MIPs Application for CMIP6- Endorsed MIPs, (October 2014).
- Neill, B. C. O., Tebaldi, C., Vuuren, D. P. Van, Eyring, V., Friedlingstein, P., Hurtt, G., … Moss, R. (2018). The Scenario Model Intercomparison Project ( ScenarioMIP ) for CMIP6, 3461–3482.
- Soncini, A. (2017). A methodology for monitoring and modeling of high altitude Alpine catchments.
- Soncini, Andrea, & Bocchiola, D. (2011). Assessment of future snowfall regimes within the Italian Alps using general circulation models. Cold Regions Science and Technology - COLD REG SCI TECHNOL, 68, 113–123.

Stevens, B., Giorgetta, M., Esch, M., Mauritsen, T., Crueger, T., Rast, S., … Roeckner, E.

(2013). Atmospheric component of the MPI-M Earth System Model :, 5, 146–172.

Taylor, K. E., Juckes, M., Balaji, V., Cinquini, L., Denvil, S., Durack, P. J., … Stockhause, M. (2017). CMIP6 Global Attributes , DRS , Filenames , Directory Structure , and CV ' s, 2017(December).